*République Algérienne Démocratique et Populaire*

*Ministère De l'Enseignement Supérieur Et De La Recherche Scientifique Université Abderrahmane Mira- Bejaia Faculté Des Sciences Et Sciences De Technologie Département De Génie Civil*

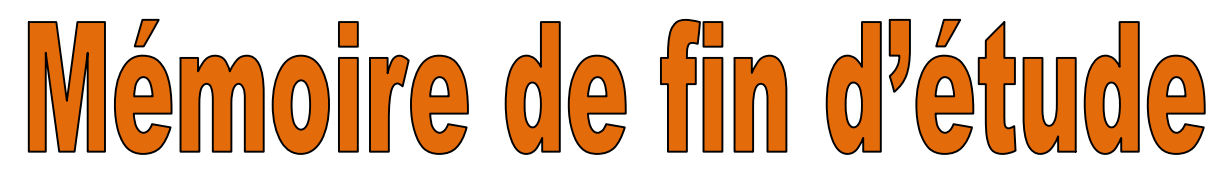

*En Vue de l'obtention du Diplôme de master en génie civil Option : Matériaux et Structures(M.S)*

*Thème :*

**Etude D'un Bâtiment (R+8) à usage d'habitation Et commercial Contreventé Par Un Système Mixte (Voiles-Portiques) Avec l'application du logiciel ETABS V.9.2**

Présenté par : Encadré par :

**M<sup>r</sup> AKOUN Massinissa M<sup>r</sup> A.SEGHIR M<sup>r</sup> BELKHIRI Mohand Seghir**

**Membres de Jury:**

**President: M.r HADDI**

**Examinatrice : M<sup>m</sup> BERRAH**

**Promotion 2013/2014**

# **Remerciements**

Au terme de ce modeste travail, nous tenons à exprimer notre profonde gratitude et nos vifs remerciements :

Avant tous, nous remercions ALLAH le tout puissant pour nous avoir donné la force et la patience pour mener à terme ce travail.

A nos familles : qui nous ont toujours encouragés et soutenus durant toutes nos études.

A M<sup>r</sup> A.SEGHIR: notre promoteur, pour avoir accepté de nous guider sur le bon chemin du travail.

Aux membres de jury : pour avoir accepté de juger notre travail.

A tous nos amis qui nous a toujours encouragés A tous ceux qui ont contribué de près ou de loin à la réalisation de ce mémoire.

Massinissa & Mouhand Sghir

# Dédicaces

Je dédie ce modeste travail

A mes très chers parents qui ont tant donné pour me voir réussir.

A ma mère Zakou

A mon frère Massi et ma sœur Kahina

A ma famille

A mon binôme et à tous mes amis.

A mon chère ami A.Beleaid

A une personne très chère A.Sissa

Mohand Seghir Belkhiri

# Dédicaces

Je dédie ce modeste travail

A mes très chers parents qui ont tant donné pour me voir réussir.

A ma grand-mère (yema taous)

A mon frère et ma sœur

A mon binôme et à tous mes amis.

A une personne très chère Ouardia BELABBAS.

Massinissa AKROUN

# SOMMAIRE

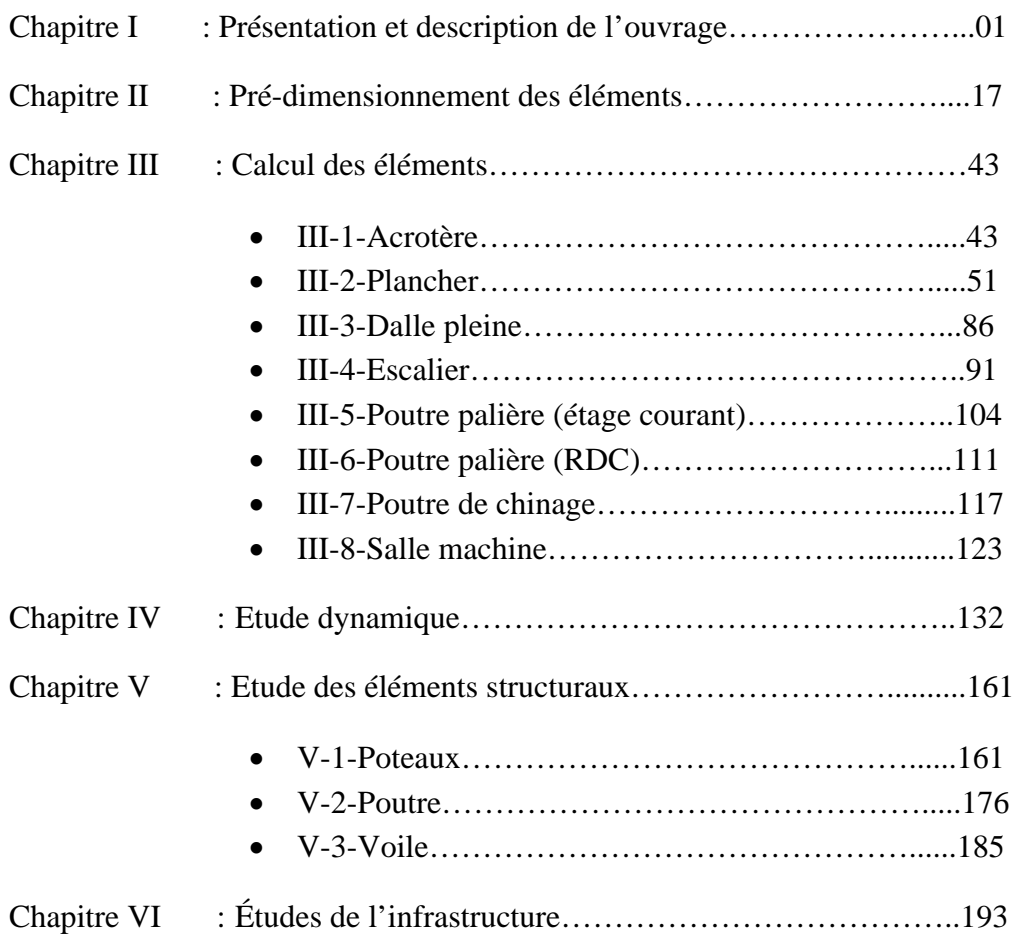

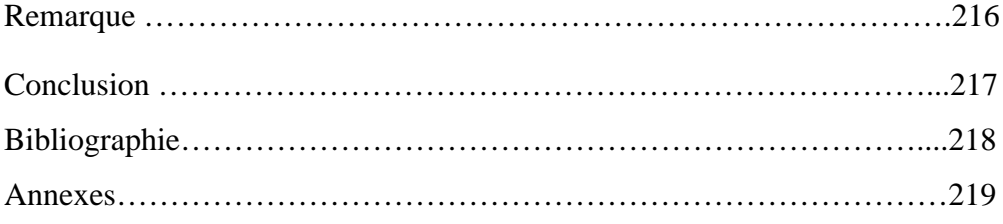

# liste des symboles

- La signification des notations est la suivante :
- **E :** Séisme
- **G :** Charges permanentes
- **Q :** Action variables quelconque.
- **S :** Action dues à la neige.
- **W :** Action dues au vent.
- **A<sup>s</sup> :** Aire d'un acier.
- **B :** Aire d'une section de béton.
- **E :** Module d'élasticité longitudinal.
- **E<sup>b</sup> :** Module de déformation longitudinale du béton.
- **E<sup>i</sup> :** Module de déformation instantanée.
- **Ef**l **:** Module de déformation sous fluage.
- **E<sup>s</sup> :** Module d'élasticité de l'acier.
- $\mathbf{E}_v$  **:** Module de déformation différée ( $E_{vi}$  pour un chargement appliqué à l'age de j jours).
- **F :** Force ou action en général.
- **I :** Moment d'inertie.
- **L :** Longueur ou portée.
- **M :** Moment en général.
- **M<sup>g</sup> :** Moment fléchissant développé par les charges permanente.
- **M<sup>q</sup> :** Moment fléchissant développé par les charges ou actions variable**.**
- **N :** force de compression en général.
- **a :** Une dimension (en générale longitudinal).
- **b :** Une dimension (largeur d'une section).
- **b<sup>0</sup> :** Epaisseur brute de l'âme de la poutre.
- **d :** Distance du barycentre des armatures tendues à la fibre extrême la plus comprimée.

**d :** Distance du barycentre des armatures comprimées à la fibre extrême la plus comprimée.

**e :** Excentricité d'une résultante ou effort par rapport au centre de gravité de la section comptée positivement vers les compressions.

**f :** Flèche.

**f<sup>e</sup> :** Limite d'élasticité.

**fcj :** Résistance caractéristique à la compression du béton a l'age j jours.

**Ftj :** Résistance caractéristique à la traction du béton a l'age j jours.

**Fc28 et ft28** : Grandeurs précédentes avec j=28j.

- **g :** Densité des charges permanentes.
- **h<sup>0</sup> :** Epaisseur d'une membrure de béton.
- **h :** Hauteur totale d'une section.
- **i :** Rayon de giration d'une section de B A.
- **j :** Nombre de jours.
- **l<sup>f</sup> :** Longueur de flambement.
- **l<sup>s</sup> :** Longueur de scellement.
- **n :** Coefficient d'équivalence acier-béton ;
- **p :** Action unitaire de la pesanteur.
- **q :** Charge variable.
- **S<sup>t</sup> :** Espacement des armatures transversales.
- **x :** Coordonnée en général, abscisse en particulier.
- $\sigma_{bc}$ : Contrainte de compression du béton.
- **D** : profondeur d'encastrement de la fondation.
- Contrainte de rupture. : *q<sup>u</sup>*
- Contrainte admissible du sol. : *q<sup>a</sup>*
- $Q_{p_u}$ : charge limite de pointe.
- Charge limite de frottement latérale.  $Q_{s_n}$ :

*C*: *cohesion* du sol.

 $\gamma$ : poids volumique

 $N_C$ , Nγ, Nq sont des paramètre sans dimension dépendant de γ, ils sont donnes par le tableau de l'article 3.31(DTR-BC2.331).

## **Table des figures**

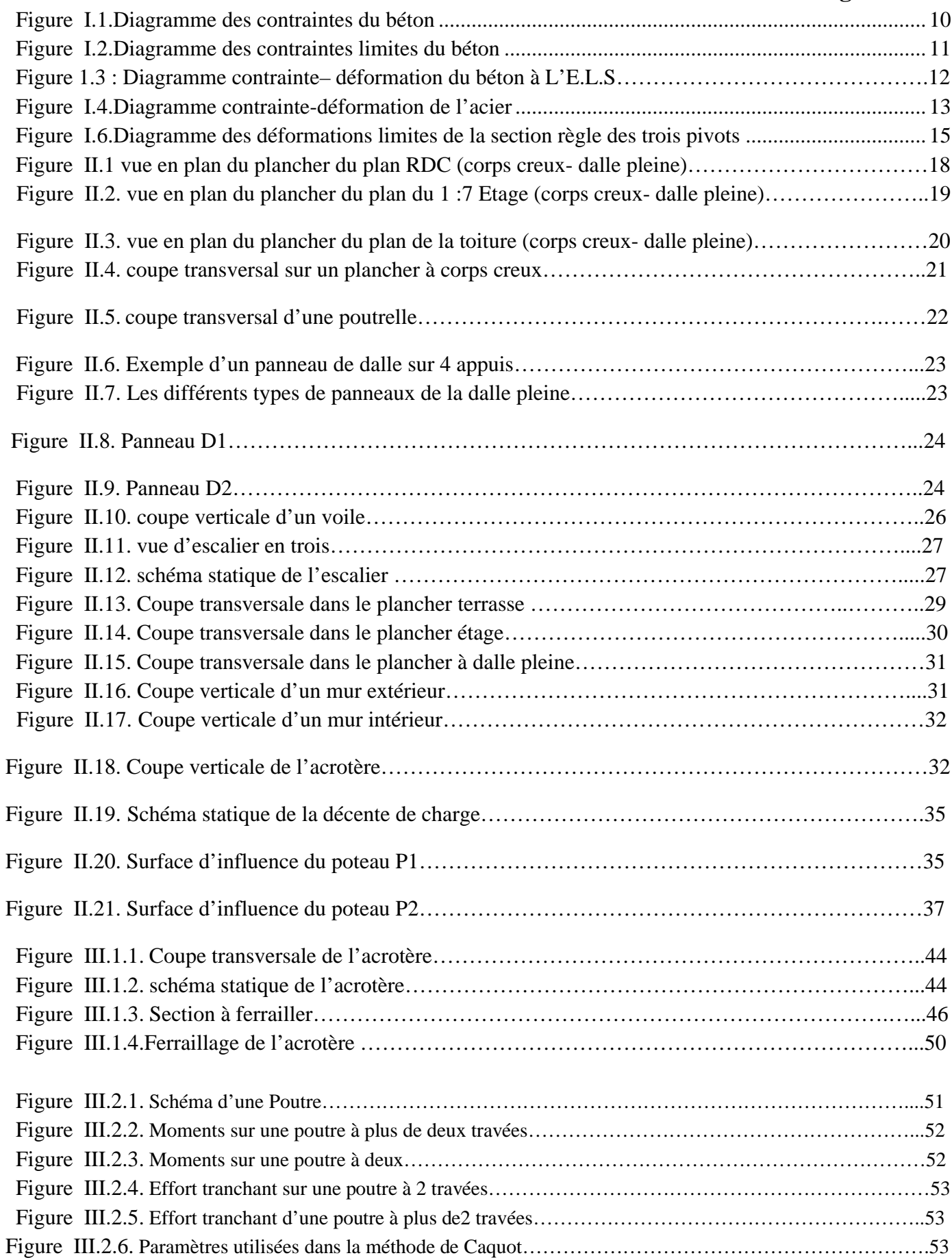

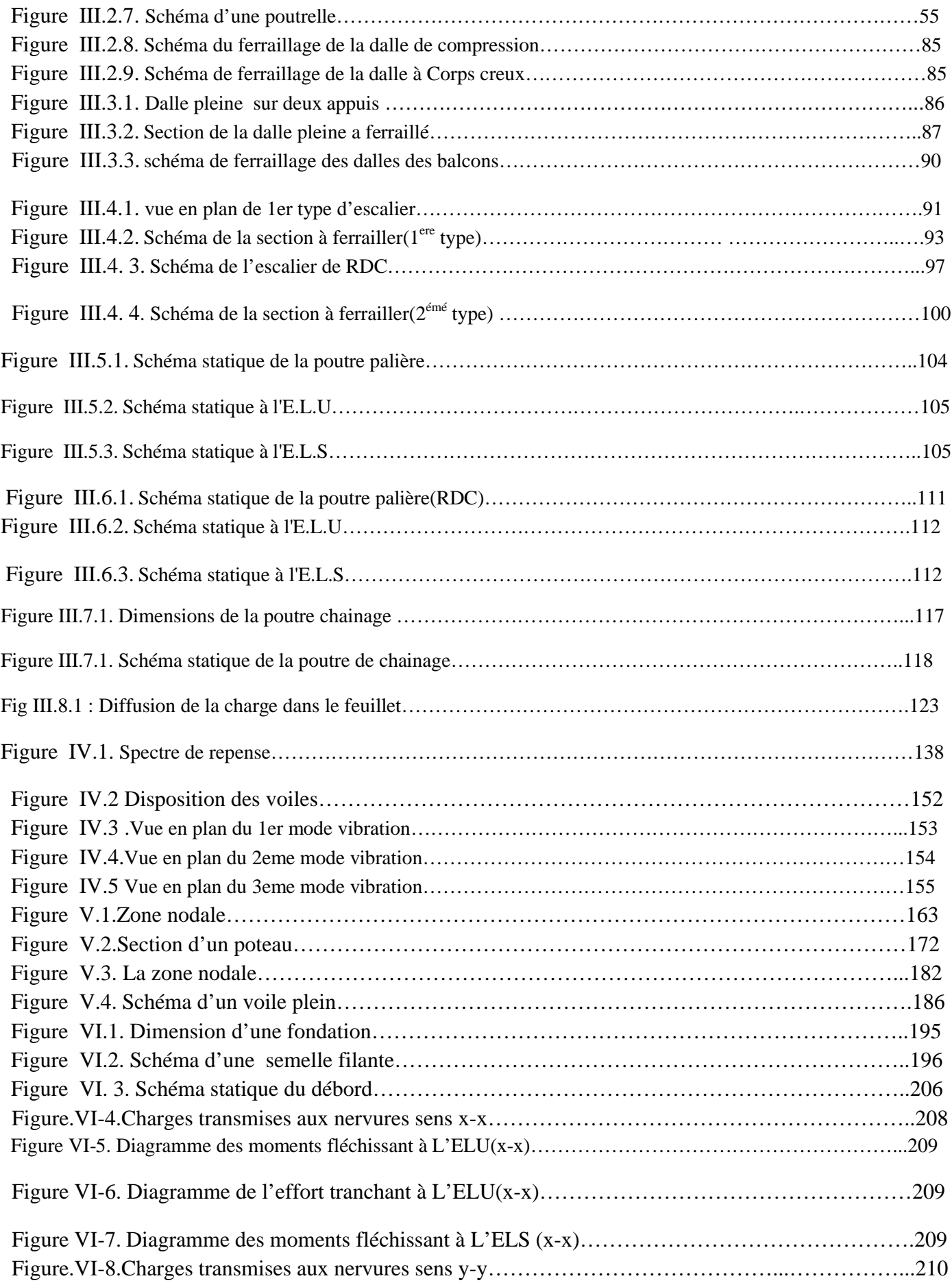

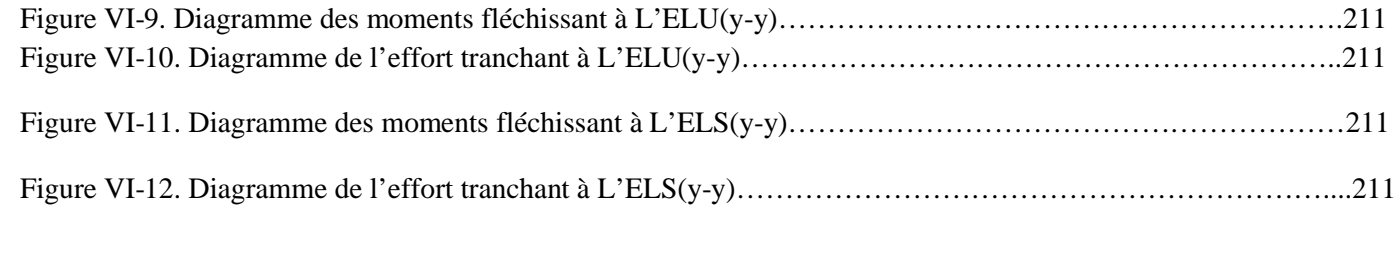

#### **INTRODUCTION GENERALE**

Les tremblements de terre sont des phénomènes irréversibles qui provoquent des catastrophes naturelles parmi les plus imprévisibles et inévitables, auxquels sont soumis les populations et les biens.Ils prélèvent chaque année leur lôt de victimes et font régresser économiquement les régions touchées.

Le risque sismique dépend d'une part de la probabilité d'occurrence du séisme, donc de l'aléa sismique et, d'autre part de la vulnérabilité des constructions existantes.

Ces tremblements de terre se sont toujours produits, il se produira d'autre à l'avenir.

Faute de pouvoir les éviter, on doit chercher à limiter leur dommages par des mesures de prévention.Dans la majorité des cas, l'ampleur des dommages est imputable à des choix conceptuels inadéquats à tous les niveaux ou à une négligence dans la réalisation et son contrôle.

Les dommages causés par les séismes pourraient être réduits si certaines règles adoptées globalement sont respectées, telles qu'un dimensionnement adéquat, une bonne conception en général.Enfin, d'une mise en œuvre exécutée dans les règles de l'art.

La prévention du risque sismique doit constituer une préoccupation à tous les stades d'un projet de réalisation.C'est dans cette optique que notre projet est conçu.

Le projet qui nous a été confié porte sur l'étude d'un bâtiment bi-fonctionnel (R+8), Il regroupe à la fois commerces, et logements d'habitation.Il est contreventé par un système mixte (voiles portiques).Ce travail est structuré en six chapitres principaux.

Après avoir présenté le projet et les principes de calcul vis-à-vis des règlements au premier chapitre, on a prè dimensionné les éléments du bâtiment au chapitre deux.

Au chapitre trois, nous avons calculé tous les éléments secondaires tels que les planchers, les escaliers et l'acrotère.Nous avons ensuite effectué une étude dynamique dans le quatrième chapitre afin de trouver un bon comportement de notre structure par la mise en place des voiles porteurs. Une fois que la disposition est adoptée, la structure est soumise au spectre de réponse du *RPA99addenda2003*. Sa réponse va être calculée en utilisant le logiciel ETABS. Le calcul du ferraillage des éléments structuraux sera exposé dans le chapitre cinq et en fin l'étude des fondations fera l'objet du sixième chapitre.

Tous les calculs ont était mené en utilisant les différents codes de calcul et de conception des structures du génie civil, notamment *CBA93, BAEL91, RPA99 version 2003* et les différents *DTR*.

# **Chapitre I Présentation et description de l'ouvrage**

#### **I.1.Introduction :**

L'étude d'un bâtiment en béton arme nécessite des connaissances de base sur lesquelles

L'ingénieur prend appuis, et cela pour obtenir)+ une structure à la fois sécuritaire et économique.

A cet effet, on consacre ce chapitre pour donner quelques rappels et des descriptions du projet étudie.

#### **I.2.présentation de l'ouvrage:**

 L'ouvrage qui fait l'objet de notre travail consiste à étudie un bâtiment (R+8) à usage multiple qui regroupe des commerces, bureaux et des logements d'habitation ; classé dans le groupe d'usage 2B (ouvrage de grande importance) selon la classification du RPA99.V2003 (article 3.2). L'ouvrage sera implanté dans la ville de Tizi-Ouzou qui est considérée selon le RPA-99 de moyenne sismicité, c'est-à-dire, (zone IIa).

#### **I.3.Description de l'ouvrage :**

Cette tour comporte :

- un rez- de-chaussée (RDC) a usage commercial
- $\bullet$  1<sup>er</sup> étage à usage de bureau
- les autres étages à usages d'habitation
- Une terrasse inaccessible.
- deux cages d'escalier
- une cage d'ascenseur.

#### **I.4. Les caractéristiques géométriques de l'ouvrage :**

L'ingénieur en génie civil est tenu à respecter au mieux la conception de l'architecte, autrement dit, à ne pas modifier la caractéristique géométrique de l'ouvrage qui est les suivantes :

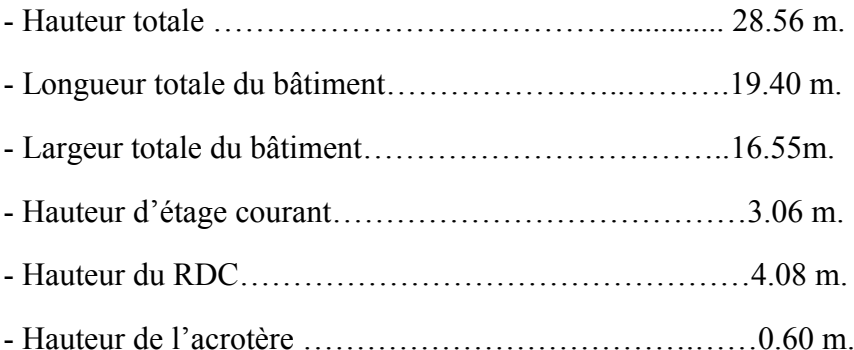

#### **I.5. Le système structural :**

La structure du bâtiment est choisi en tenant de sa capacité de dissipation de l'énergie vis-à-vis de l'action sismique, de la nature des matériaux constitutifs, du type de construction, des possibilités de redistribution d'efforts dans la structure et des capacités de déformation des éléments dans le domaine post-élastique. En conséquence, notre structure sera composée d'un système en portiques (poteaux- poutres) contreventée par des voiles en béton armé.

#### **I.6. Les éléments constitutifs de l'ouvrage :**

 **Les planchers :**seront constitués de corps creux,et une dalle de compression en béton arme .le role essentiel des planchers :

-séparer entre chaque deux niveau successif de bâtiment.

- -Il est capable de supporter en outre de son poids propre les charges d'exploitation étude les transmettre aux éléments porteurs de l'ossature (fonction de résistance mécanique).
- -Il assure l'isolation thermique et acoustique des différents étages (fonction d'isolation).
- -il assure la transmission des charges verticales aux éléments porteurs de l'ossature .
- **L'acrotére :**c'est un élément en béton armé.contournant le batiment,encastré à sa base au plancher terrasse qui est accessible,il joue le role d'un garde corps.

#### **Les escaliers :**

Un escalier est un ouvrage constitué d'une suite de degrés horizontaux (marches et paliers) permettant d'accéder aux différents niveaux. Notre bâtiment comporte deux cages d'escalier.la première desservant la totalité des niveaux (du RDC au dernier niveau), la deuxième desservant du rez-de-chaussée aux premier étage. Notre type d'escalier est un escalier à deux volées qui sera réalisé en béton armé et coulé sur place.

**Les balcons :**les balcons sont realisés en dalle pliene.

#### **La cage d'ascenseur :**

Notre bâtiment est muni d'une cage d'ascenseur qui sera réalisée en voile, coulé sur place.

#### **Le remplissage (maçonnerie) :**

Les façades seront réalisées en double cloison de briques creuses de (15et 10) cm d'épaisseur séparées d'une lame d'air de 5cm d'épaisseur, les murs de séparation seront réalisés en simple cloison de briques creuses de 15cm et10cm d'épaisseur.

#### **Les revêtements :**

-Carrelage (scellé) pour les planchers et escaliers.

-Céramique pour les salles d'eau et les cuisines.

-Mortier de ciment pour les murs de façades et les cages d'escaliers.

-Plâtre pour les cloisons intérieurs et les plafonds.

#### **Les fondations :**

La fondation est l'élément qui est situé à la base de la structure, elle assure la transmission des charges et surcharges au sol par sa liaison directe avec ce dernier.

-Le choix de type de fondation dépend de type du sol d'implantation et de l'importance de l'ouvrage.

#### **I.7.Règlement et normes utilisée :**

Notre étude est élaborée et établie suivant les règles de calcul et de conception qui sont mise en vigueur actuellement en Algérie à savoir :

- Le CBA93. (code de béton armé).
- Le RPA 99.V 2003.(Reglement Parasismique Algérien)
- Le BAEL 91.(Béton Armé aux Etats Limites).
- $-Les DTR$

#### **I.8.Indication générales sur les règles de BAEL :**

#### **I.8.1.Etats limites :**

#### **Définition de l'état limite :**

 C'est un état dont lequel une condition de sécurité pour l'ouvrage ou de ses éléments est strictement vérifiée .Au-delà de cet état la structure cesse de remplir les fonctions pour lesquelles elle a été conçue .Il existe deux états limites différents l'ELU et l'ELS.

#### **I.8.1.1. E.L.U (état limite ultime) :**

Il correspond à la valeur maximale de la capacité portante d'ouvrage (résistance maximum de l'ouvrage) .Son dépassement entraine la ruine ou la destruction de l'ouvrage, on trouve trois états ultimes

- Etat limite ultime d'équilibre statique de l'ouvrage :c'est la Perte de la stabilité d'une partie ou de l'ensemble de la construction (le renversement).
- Etat limite ultime de résistance de l'un des matérriaux de construction : c'est la perte de la résistance soit du béton soit de l'acier.
- Etat limite ultime de stabilité de forme (flambement) :les pieces élancées soumises à des efforts de compresssion subissent des déformations importantes et déviennent instable.

#### **I.8.1.2. E.L.S. (état limite de service) :**

C'est la condition que doit satisfaire un ouvrage pour que son usage (exploitation) normal et sa durabilité soient assurés, son dépassement entraine un désordre dans le fonctionnement de l'ouvrage, il existe trois état limites :

- Etat limite de service de compression de béton : cette limitation a pour but d'empecher la formation des fissures.
- Etat limite de service d'ouverture des fissures :il consiste à assuer que les armatures sont convenablement disposées dans la section et les contraintes ne dépassent pas la valeur limite.
- Etat limite de service de deformation :il consiste à vérifier que les déformation sont inférieures à des déformation limites.

#### **I.8.2.les actions et les sollicitations :**

#### **I.8.2.1. Actions :**

**Définition :**

Les actions sont les forces directement appliquées à une construction (charges permanente, d'exploitation, climatique, etc.…).

Valeurs caractéristique des actions :

#### **Les actions permanentes (G) :**

Les actions permanentes ont une intensité constante ou très peu variable dans le temps, elles comprennent :

Le poids propre de la structure. Cloisons, revêtement. Le poids d s poussées des terres ou les pressions des liquides. Les déformations imposées à la structure.

#### **Les actions variables (Q) :**

Les actions variables ont une intensité varie fréquemment d'une façon importante dans le temps ; elles comprennent :

> les charges d'exploitations. Les charges climatiques (neige et vent). Les effets thermiques.

#### **Les actions accidentelles (FA) :**

 Ce sont celles provenant phénomènes qui se produisent rarement et avec une courte durée d'application, on peut citer :

- Les chocs.

-Les séismes.

-Les explosions.

-Les feux.

#### **I.8.2.2.Les sollicitations :**

#### **Définition des sollicitations :**

Les sollicitations sont des efforts internes (effort normal, effort tranchant, moment fléchissant, moment de torsion) et des déplacements apportés à une section ou à un élément, calculées avec les combinaisons des différentes actions.

#### **Sollicitation de calcule vis-à-vis l'ELU :**

Dans le cas d'une vérification à l'ELU on devra justifier :

 La résistance de tous les éléments de construction. La stabilité des éléments compte tenu de l'effet de second ordre. L'équilibre statique de l'ouvrage.

 Les trois types de vérification seront effectues à partir des mêmes combinaisons de charges.

#### **Sollicitation de calcul vis-à-vis à l'ELS :**

Les verification à effectuer dans ce cas sont :

La contrainte maximale de compression du béton.

La fissuration du béton.

La déformation des éléments.

### **I.8.3.les combinaisons d'action :**

Soit :

- G<sub>max</sub> : l'ensemble des actions permanentes défavorables.
- **Gmin :** l'ensemble des actions permanentes favorables.
- **Q <sup>I</sup> :**action variable dite de base.
- **Qi :**action variable dite d'accompagnement (avec i>1).

## **a) Les cobinaisons d'action à l'ELU :**

## **A. Situation durable ou transitoire :**

 On ne tient compte que des actions permanentes et des actions variables,la combinaison utilisée est :

 $1.35 \times G_{\text{max}} + G_{\text{min}} + \Box q_{\text{I}} \times Q_1 + \Sigma 1.3 \times \Psi_0 \times Q_1 \dots \dots \dots \times \text{BAEL91}$  (article A.3.3,21)

$$
\left\{\n\begin{array}{ccc}\n\Box qI=1.5 & \longrightarrow & \text{cas generale.} \\
\Box qI=1.35 & \longrightarrow & \text{cas temperature ;charge routine,batiments agricoles} \\
\hat{a} \text{ faible densité d'occupation humaine.}\n\end{array}\n\right.
$$

Yoi=coeffficient de podération des valeurs d'evaluation d'occupation.

000

 o=0.77 vent,neige**……………….BAEL 91 (article D.1.2,3)**  $\Psi$ o=0.6  $\longrightarrow$  variation uniforme de la temperature.

## **B. Situation accidentelle :**

 $G_{\text{max}}+G_{\text{min}}+F_A+\Psi_{1,i}\times Q_i+\Sigma \Psi_{2,i}\times Q_i$ 

FA:valeur nominale de l'action accidentelle.  $\Psi_{1,i} \times Q_i$ :valeur fréquente d'une action variable. Y2.i×Q<sub>i</sub>:valeur quassi permanente d'une action variable.  $\Psi$  1=0.2  $\implies$  vent.  $\begin{array}{rcl} \Psi & 1=0.15 & \Rightarrow & \text{neige pour altitude} < 500 \text{m.} \\ \Psi & 1=0.3 & \Rightarrow & \text{neige pour altitude} > 500 \text{m.} \end{array}$  $\Rightarrow$  neige pour altitude  $>$  500m.  $\Psi$  1=0.5  $\implies$  variation uniforme de la temperature.  $\text{Y2=0}$   $\Rightarrow$  Vent,neige pour altitude  $\leq$  500m,et variation de temperature. neige pour altitude  $> 500$ m.

## **b) Combinaisons d'action à considérer à L'E.L.S:**

**Gmax+Gmin+Q1+0iQi………………….BAEL91 (article A.3.3,3).**

#### **I-10-3) Combinaisons d'action donnée par le RPA 99 :**

Pour la détermination les éléments des sollicitations de calcul dans les éléments; on utilise les combinaisons suivantes :

- **Situation durable :**
	- $\triangleright$  ELU : 1.35 G+1.5 O
	- $\triangleright$  ELS : G+O
- **Situation accidentelles :**
	- $\triangleright$  G + Q  $\pm$  E
	- $\geqslant 0.8 \times G + E$
	- $\triangleright$  G + Q  $\pm$  1.2×E pour les structure auto-stable.

#### **I.9. Caractéristiques mécaniques des matériaux :**

#### **I.9.1. Le béton :**

#### **a) Définition :**

 Le béton un matériau hétérogène consiste d'un mélange de liant hydraulique (ciment), des matériaux inertes appelés granulats (sable, gravier….), de l'eau et d'adjuvants (éventuellement).

 Le béton utilisé dans la construction de l'ouvrage doit être conforme aux règles techniques d'étude et de conception des ouvrages en béton armé (BAEL).

 Le rapport entre la masse d'eau (E) et de ciment (C) contenue dans le béton est mentionné sous la formes de rapport eau-ciment (E/C) est l'une des valeurs caractéristiques les plus importantes du béton frais et du béton durci. Lorsque le rapport E/C augmente, le béton frais devient plus plastique et son ouvrabilité ainsi que sa compactibilité s'améliorent, par contre la qualité la qualité d'un béton après le durcissement est d'autant le meilleure que le rapport E/C est faible.

Le béton présente les avantages suivants :

- o Une bonne résistance à la compression.
- o Une souplesse d'utilisation.
- o Un entretien facile.
- o Une bonne résistance aux feux
- o Une possibilité d'obtenir des éléments préfabriqués de différents formes.

#### **b) Les constituants du béton :**

**Le ciment :**

C'est un liant hydraulique caractérisé par la propriété de donner avec l'eau une pate qui se solidifie en passant par un processus chimique.

#### **Les granulats :**

 Ce sont des matériaux inertes provenant de l'érosion des roches ou de leurs concassages, on distingue :

o Les granulats naturels utilisés directement sans aucun traitement mécanique préalable.

o Les granulats provenant de concassage des roches.

la granulométrie entre dans la composition du béton, elle a une grande influence sur la résistance de ce dernier, on a :

- o **Le sable** : généralement de diamètre < 5mm
- o **Les matériaux pierreux** : on un diamètre entre 5 et 30 mm .

#### **Les adjuvants :**

 Ce sont des produits qui sont ajoutes à faible proportion au béton dont le but est l'amélioration de certaines de ces propriétés.

- **L'eau**
- **Le dosage du béton :**

Pour la réalisation des ouvrages courants, le béton utilise sera dose à  $350\text{kg/m}^3$  en C.P.A 325 avec un mélange de sable, gravier et d'eau définie comme suit :

- Le sable (diamètre  $\leq 5$ mm) est dosé à 174 kg/m<sup>3</sup>.
- Le gravier (diamètre <25mm)est dosé à 366 kg/m<sup>3</sup>.
- La qualité de l'eau de gâchage est de 140 kg/m<sup>3</sup>.

#### **C) Les résistances caractéristique du béton :**

#### **1. Résistance caractéristique à la compression :**

Un béton est définit par sa résistance à la compression à 28 jours d'âge dite : résistance caractéristique à la compression, notée  $fc_{28}$ .

La résistance du béton est obtenue par un grand nombre d'essai de compression jusqu'à rupture sur les éprouvettes normalisée cylindrique de 16cm de diamètre et de 32cm de hauteur, les résistances à la compression du béton à « j » jours d'âge sont donnée en fonction de f<sub>c28</sub> par les formules suivantes :

 $\bullet$  Si j  $\leq$  28 jours :

$$
f_{cj} = \frac{j}{4,76 + 0,83.j} \cdot f_{c28}
$$
 Pour  $f_{c28} \le 40 \text{MPa (CBA 93 - A.2.1.1.1)}$ .

$$
f_{cj} = \frac{j}{1,40 + 0,95. j} f_{c28}
$$
 Pour  $f_{c28} > 40MPa$ 

• Si j > 28 jours

 $F_{ci} = f_{c28}$ 

Pour le présent projet on adoptera :  $fc_{28} = 25 \text{ MPa}$ 

**2. Résistance caractéristique à la traction :** (**Art A.2.1, 12 BAEL91modifiées 99**) Conventionnellement elle est définit de celle à la compression par la formule suivante :

 $fti = 0.6 + 0.06$ .fcj  $\implies$   $fc_{28} \le 60$  MPa.

*8*

ftj= 0.275 fcj  $\implies$  fc<sub>28</sub> > 60 MPa

Pour  $f_{c28} = 25Mpa \rightarrow f_{t28} = 2,1 MPa$ .

#### **3. Module de déformation longitudinale du béton :**

•  $\underline{A}$  court terme  $(E_{ii})$  :

 d'après le BAEL91 (art.2.1.21),sous les contraintes normale d'une durée d'application inferieure à 24 heures, on admet à défaut de mesures qu'a l'âge de « j» jours, le module de déformation longitudinale de béton est égal à :

 $E_{ii} = 11000 \times$ 

Dans notre cas : $f_{c28}$ =25MPa  $\Rightarrow$   $E_{ii}$ =32164.195 MPa

#### **A long terme (Evj) :**

D'après le **BAEL91 (ArtA.2.1.22),** pour des chargements de longue durée d'application on utilise le module différé, qui prend en compte artificiellement les déformations de langage et le retrait du béton, le module est égal :

#### $E_{\rm vi} = 3700$

Dans notre cas : $f_{c28} = 25MPa$   $\Rightarrow$   $E_{vi} = 1089 MPa$ 

#### **4. Coefficient de poisson :**(**Art A.2.1,3 BAEL91**)

C'est le rapport des déformations transversales et longitudinales, il sera pris égale à :

$$
V = \frac{\dot{e}}{\dot{e}}
$$

V=0 pour le calcul des sollicitations à l'ELU

V=0.2 pour le calcul des sollicitations à l'ELS

#### **5. Module de déformation transversale du béton :**

Le module de déformation transversale est fonction du module de déformation instantanée  $(E_{ii})$ , et du coefficient de poison, donnée comme suit :

$$
G = \frac{1}{\cdot} \mathsf{MPa}
$$

Avec :

: Coefficient de poisson avec  $=$   $-$ 

E :module de Young

- **6. Les contraintes limites du béton**
- **a) A l'tat limite ultime (ELU) :**

**Contrainte de compression à l'état limite ultime(l'ELU) :**

 $\sigma_{bc} = \frac{\kappa}{\theta \times 1}$  [MPa] avec  $\theta$  : coefficient d'application.

 $\theta$  =1 : lorsque la durée probable d'application de la combinaison d'action considérée est supérieur à 24 h.

 $\theta$ =0.9 : lorsque la durée probable d'application de la combinaison d'action considérée est comprise entre 1 h et 24 h.

 $\theta$  =0.85 : lorsque la durée probable d'application de la combinaison d'action considérée est inferieure à 1 h.

 **1.15** Situation accidentelle.  $\Box_b = \begin{cases} \end{cases}$ **1.5** Situation durable.

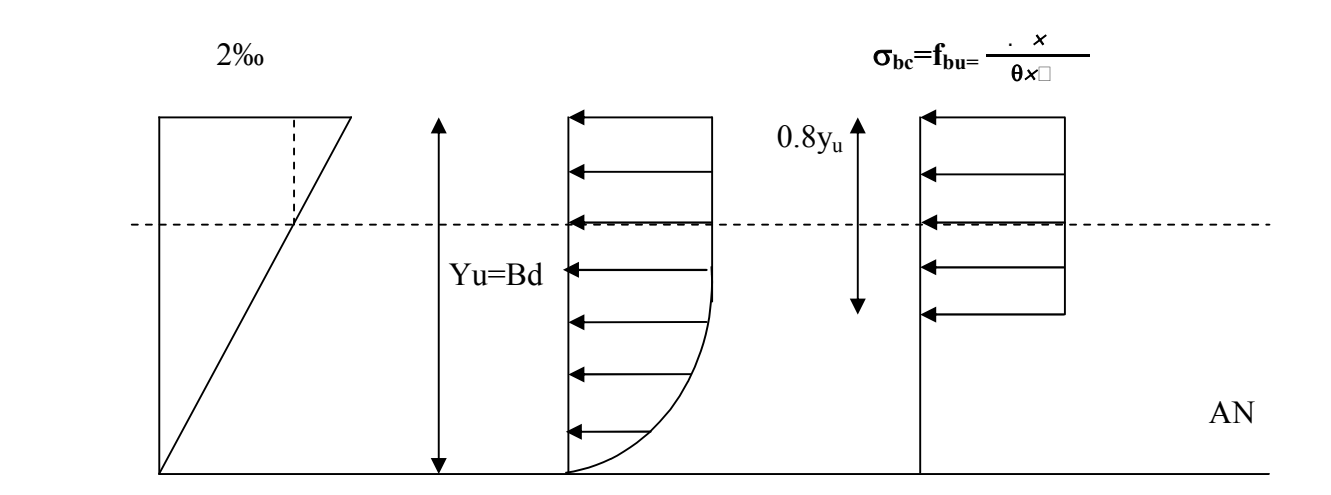

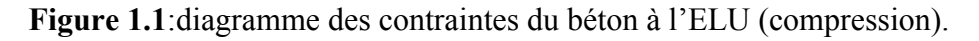

Dans notre cas : la durée d'application est supérieure à 24h d'où :

 $\sigma_{bc}$ =14.2 MPa : situation durable.

 $\sigma_{bc}$ =18.48 MPa: situation accidentelle.

#### **Diagramme contrainte-déformation :**

Ce diagramme est réalisée soumettant une éprouvette de béton normalisée (h=32cm, Ф=16cm) à de un essai de compression.

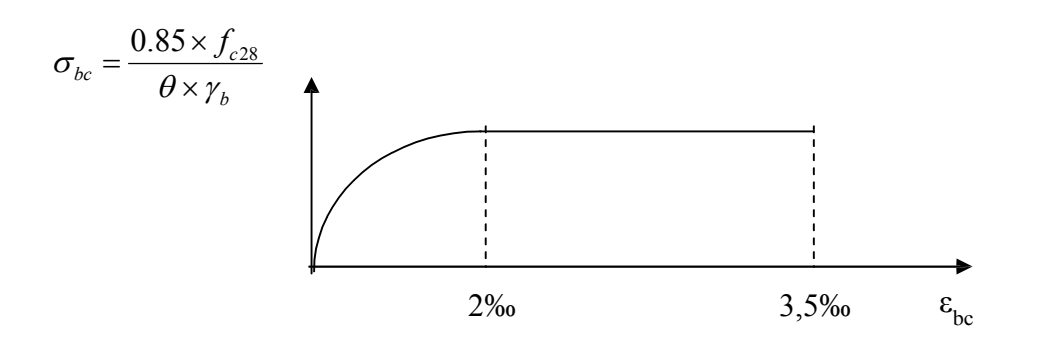

 **Figure1.2 :** Diagramme contrainte déformation du béton L'E.L.U.

Le diagramme contrainte –déformation du béton pouvant être utilise dans tout les cas et le diagramme de calcul est nommé (parabole-rectangle).

Il comporte un arc de parabole du second degré suivi d'un segment de droite parallèle à l'axe des déformations  $(\sigma_{bc})$  et tangent à la parabole en son sommet. Ce segment s'étend de l'origine des coordonnées jusqu'à son sommet, de coordonnées :

 $\varepsilon_{bc} = 2\%$  et  $\sigma_{bc} = \frac{\varepsilon}{\theta}$ .

pour  $0\%$   $\leq \epsilon_{bc} \leq 2\%$   $\Rightarrow$   $\sigma_{bc}$   $0.25 \times f_{28} \times 10^3 \times \sigma_{bc} \times (4-10^3 \times \epsilon_{bc})$ pour2‰  $\leq \varepsilon_{bc} \leq 3.5$  ‰  $\Rightarrow$   $\sigma_{bc} = \frac{\varepsilon_{bc}}{\theta.5}$ 

 $\varepsilon$ <sub>bc</sub>=raccourcissement du béton.

#### **Contrainte ultime de cisaillement :**

La contraint ultime de cisaillement est limitée par :  $\tau \leq \tau_{\text{adm}}$ 

 $\tau$  adm<sup>=</sup> min (  $\frac{1}{\sqrt{1}}$  ;  $\Rightarrow$  pour la fissuration peu nuisible.

 $\tau$  adm<sup>=</sup> min ( $\frac{•}{\sqrt{2}}$ ; 4 MPa)  $\Rightarrow$  pour la fissuration préjudiciable.

Dans notre cas on a f<sub>c28</sub>=25 MPa donc :

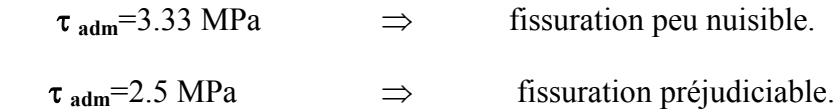

#### **b)Etat limite de service :**

 Dans le cas à l'ELS on suppose que le diagramme parabole rectangle reste dans le domaine élastique linéaire, est défini par le module d'élasticité du béton.

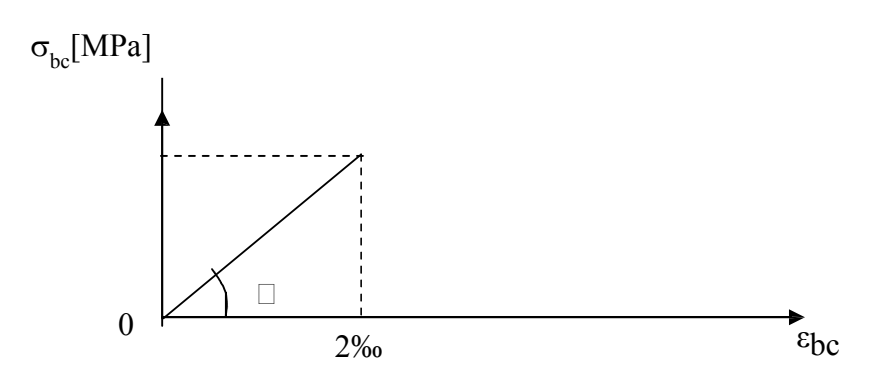

 **Figure 1.3 :** Diagramme contrainte– déformation du béton à L'E.L.S.

 $\overline{\sigma_{bc}}$  = 0,6 f<sub>c</sub>j = 0,6 f<sub>c28</sub> = 15MPA

#### **I.9.2.Les aciers :**

#### **1.9.2.1 Définition :**

Le rôle des aciers est de reprendre les efforts de traction qui ne peuvent pas être repris par le béton. Les aciers sont caractérisés par leurs limites élastiques et leur module d'élasticité.

L'acier est matériau caractérisé par une bonne résistance aussi bien qu'en traction qu'en compression ; sa bonne adhérence au béton, constitue un matériau homogène.

Le module d'élasticité longitudinal de l'acier est pris égale à : **E**<sub>s</sub>=200000 MPa

#### **I.9.2.2.Différents types d'aciers :**

On distingue 4 types d'aciers pour armatures, du moins au plus écroui :

- **Les aciers doux** : Ayant une valeur caractéristique de la limite élastique garantie de 215MPa ou 235 MPa. Ce sont les ronds lisses et les diamétres normalisée 6,8,10,12,14,16,20,25,32,40 et 50mm
- **Les aciers durs, type I** : Ayant une limite d'élasticité garantie de 400MPa et un Allongement à la rupture de22 **٪** Ce sont les aciers à haute adhérence de type I. et même diamétre que les R.L.
- **Les aciers durs, type II** : Ayant une limite d'élasticité garantie de 500MPa et un allongement à la rupture de 25**٪** Ce sont les aciers à haute adhérence de type II.et même diamétre que les R.L.

**Les aciers fortement écrouis** : Ayant une limite d'élasticité garantie de

500MPa et un allongement à la rupture de 12% Ces aciers sont utilisés pour fabriquer les treillis soudés et les fils sur bobines.

Dans le calcul des aciers, les caractéristiques qu'il faut prendre en compte sont :

Feg : limite d'élasticité garantie.

: Coefficient de fissuration.

- $\gamma_s$ : coefficient de scellement.
- Es : Module de déformation longitudinale.
- Ф : Diamètre de l'armature

 L'acier est un matériau caractérisé par sa bonne résistance à la traction. Dans le présent projet, nous aurons à utiliser les 03 types d'aciers suivants :

-Haute adhérence FeE400. -rond lisses S235 -Treillis soudés TL520 ( $\Phi$  < 6)

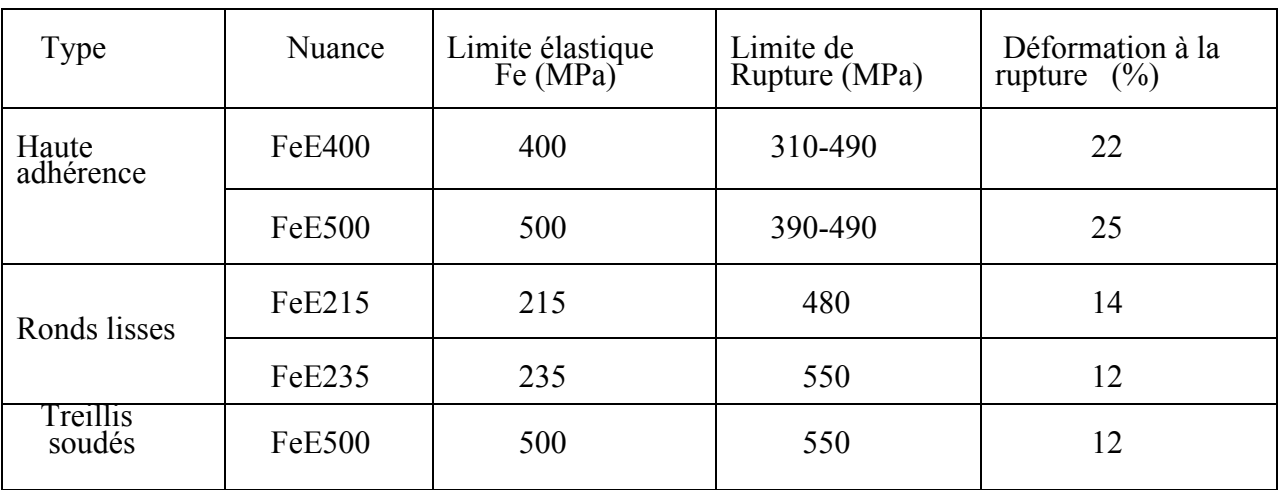

**Tableau 1.1 :** caractéristiques mécaniques des aciers.

 Selon (Art 7.2.2 du RPA99),les armatures longitudinales des éléments principaux doivent être de haute adhérence, avec  $f_e \leq 500$  MPa, et l'allongement relatif sous charges maximales spécifique doit être supérieur ou égal à 5 %.

## **1.9.2.3. La résistance de calcul de l'acier :**

#### **a. Résistance de calcul à l'E.L.U :**

 d'après le BAEL91 (Art 2.2,2) la résistance de calcul de l'acier à l'état limite ultime est donnée par le diagramme contrainte (σs)-déformation (ε<sub>bc</sub>) ci-dessous :

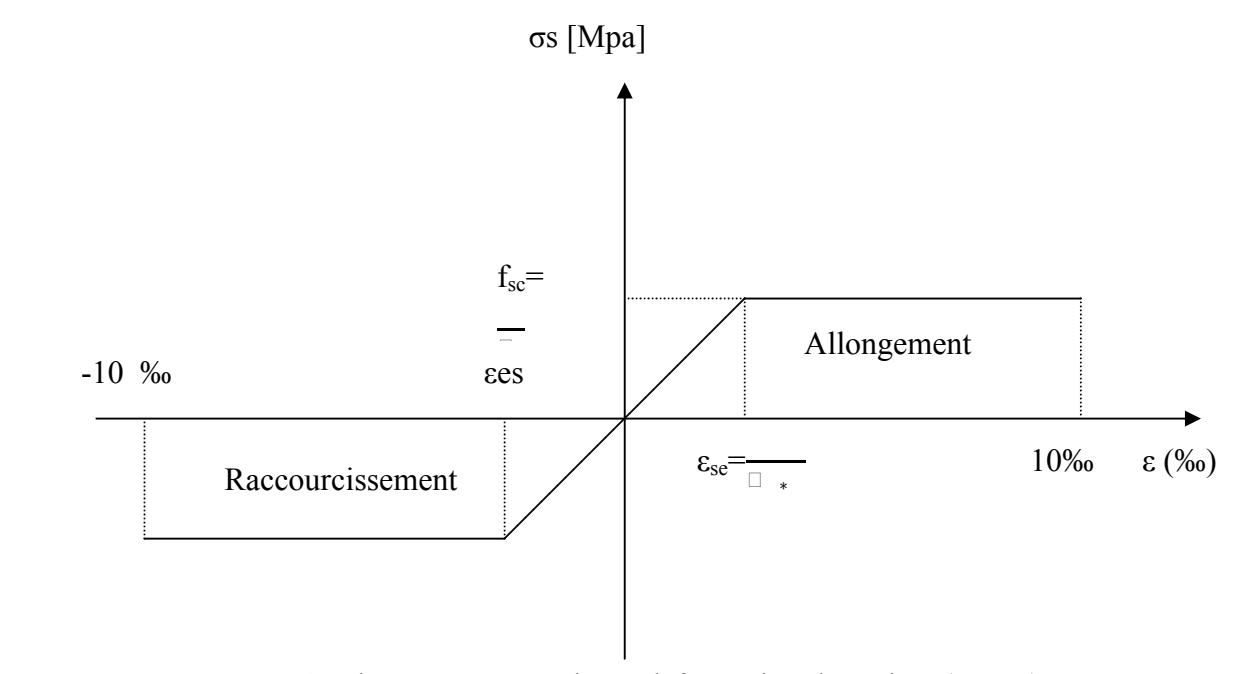

**Figure 1.4:** Diagramme contraintes-déformation des aciers (E.L.U).

Pour 0 εse………………………………………………..σst=Es.ε<sup>s</sup>

Pour εse εst 10‰……………………………………….... σst=fsc =

Avec :

 $\square$ <sub>s</sub> : est le coefficient de sécurité de l'acier,

$$
\Box_{s} \left\{\n \begin{array}{ccc}\n 1.15 & \text{cas courant.} \\
 1.00 & \text{cas accidentel.}\n \end{array}\n \right.
$$

Dans notre cas on utilise l'acier FeE400 :

 $\Rightarrow$  F<sub>sc</sub>=348 MPa cas courant.  $\Rightarrow$  F<sub>sc</sub>=400 MPa cas accidentel.

#### **b. Résistance de calcul à l'E.L.S:**

Selon le BAEL91, la limitation des ouvertures des fissures en limitant les contraintes dans les armatures est nécessaire.

#### **Fissuration peu nuisible :(Art A.4.5,32 BAEL 91)**  Cas des éléments situés dans les locaux couverts, dans ce cas, il n'y a pas de vérifications à effectuer.

**Fissuration préjudiciable :(Art A.4.5,33 BAEL 91**)

$$
\leq
$$
<sub>st</sub> =  $\overline{\min}$  - fe, 110x  $\overline{x}$   $\boxed{\text{MPa}}$ 

avec:

σ st : contrainte limite d'élasticité de l'acier.

fe: limite d'élasticité des aciers utilises.

- ftj : la résistance caractéristique à la traction du béton.
- η : coefficient de fissuration tel que :

$$
\eta=1.0 \text{ pour les RL.}
$$
  
\n
$$
\eta=1.3 \text{ pour les HA de } \Phi
$$
  
\n
$$
\eta=1.6 \text{ pour les HA.}
$$

 $\bullet$  ]

#### **Fissuration très préjudiciable :( Art A.4.5,34 BAEL 91)**

 $\sigma s \leq \overline{\sigma s t} = 0.5$  fe ,  $90 \times \overline{x}$  MPa

#### **I.9.2.4. Protection des armatures: (Art A.7.1. BAEL91)**

Dans le but d'avoir un bétonnage correct et prémunir les armatures contres les intempéries et des agents agressifs, on doit veiller à ce que l'enrobage (C) des armatures soit conforme aux prescriptions suivantes :

**• C ≥5 cm** : Pour les éléments exposés à la mer, aux embruns ou aux brouillards salins ainsi que pour les éléments exposés aux atmosphères très agressives.

**• C ≥3 cm** : Pour les éléments en contact avec un liquide (réservoir, tuyaux, canalisations)

**• C ≥1 cm** : Pour les parois situées dans des locaux non exposés aux condensations.

#### **1.9.3. Hypothèse de calcul :**

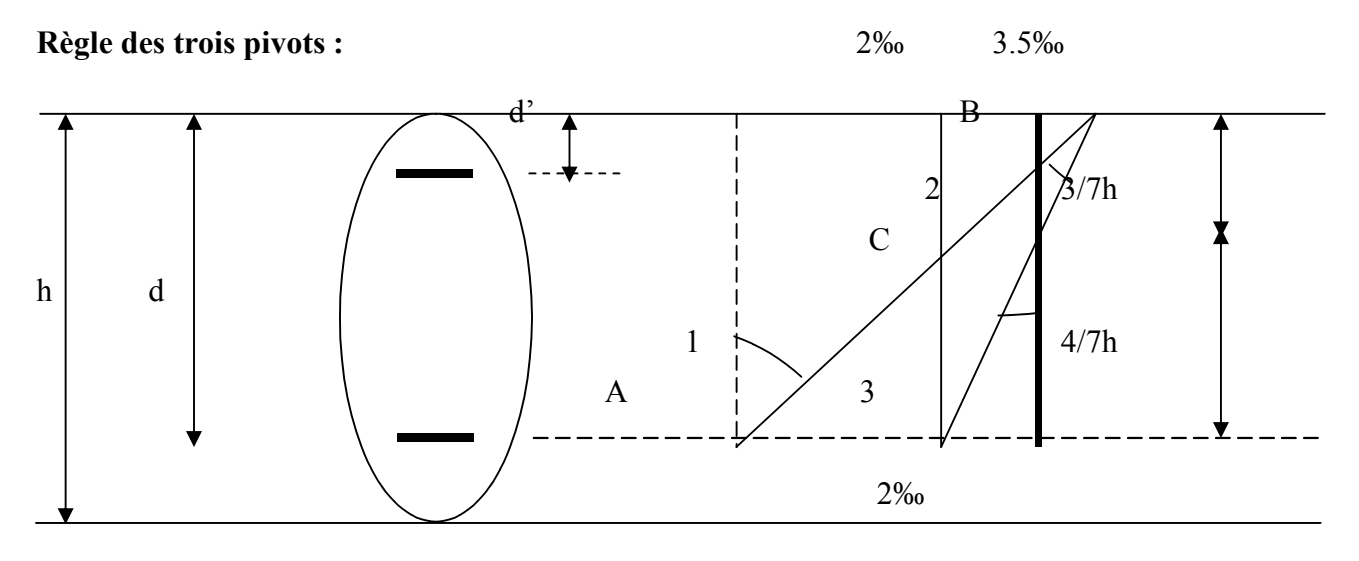

 **Figure 1.4**Diagramme des déformations limites (ELU)

Le diagramme passe par :

pivot A si  $y \le 0.2596 \times d$ 

- Le pivot A si  $y \le 0.2596 \times d$
- Le pivot B si  $0.2593 \times d \le y \le h$
- Le pivot C si  $y \ge h$

Les calculs de dimensionnement sont conduits en supposant que le diagramme des déformations passe par l'un des trois pivots A,B ou C par la figure ci-dessus. On distingue trois domaines :

 Dans le domaine 1, pivot A, l'état –limite ultime est définis par l'atteinte de l'allongement limite de 10‰ de l'armature la plus tendue : la section est soumise à la traction simple ou à la flexion composée.

# **Chapitre II**

# **Pré dimensionnement des éléments**

#### **II. LES PLANCHERS :**

#### **II.1.DEFINITIONS :**

Dans une construction, le plancher est une structure horizontale qui supporte :

- Les surcharges d'exploitation (mobilier, véhicule, personnes…).

-Les charges permanentes (cloisons, revêtements de sol, chauffage par le sol, dalle flottante…). Il les retransmet aux poutres, aux poteaux et aux murs porteurs, qui les reportent aux fondations. Suivant le niveau de plancher dans la construction, il devra être soit isolé thermiquement

(VS ou Haut de sous-sol), soit non isolé (plancher intermédiaire entre 2 niveaux chauffés).

Dans notre projet on trouve :

-plancher a corps creux ; composé de poutrelles, dalles de compression et de corps creux (hourdis)

- plancher a dalles pleine.

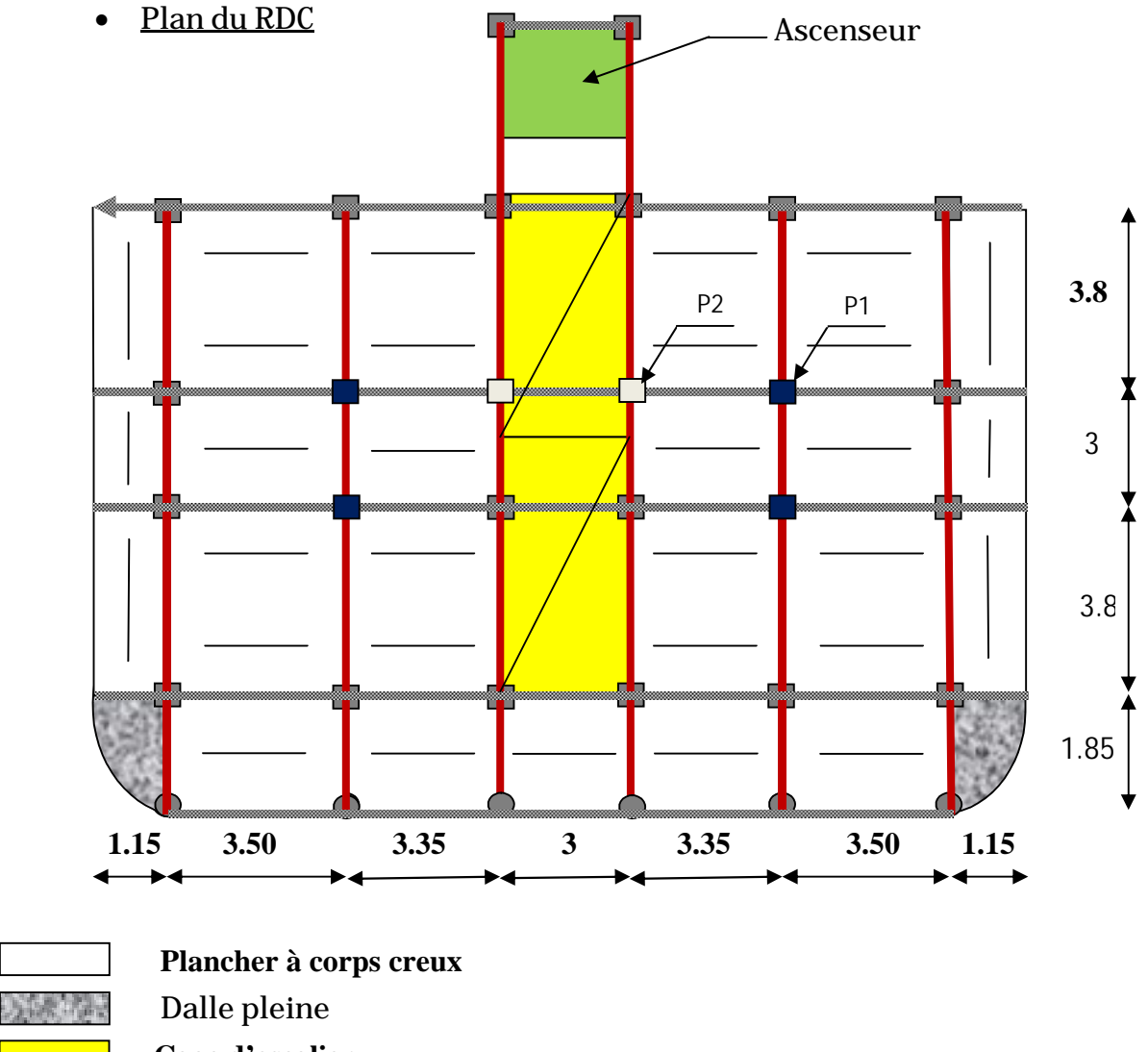

 **Cage d'escalier**

**Sens de disposition des poutrelles** 

**Figure .II.1***:* vue en plan du plancher du plan RDC (corps creux- dalle pleine)

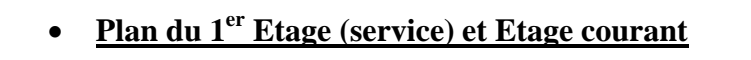

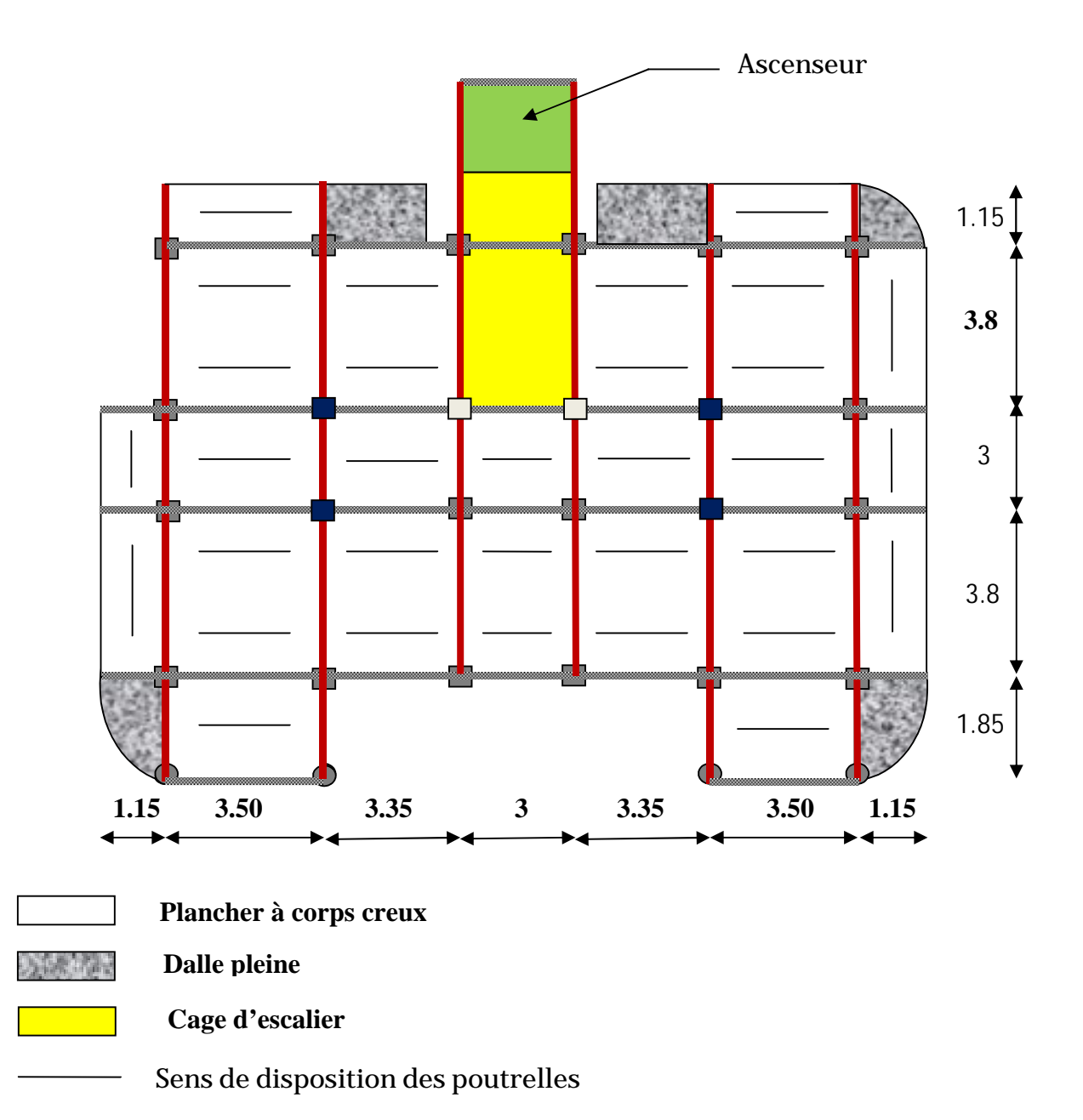

**Figure .II.2***:* vue en plan du plancher du plan du 1 :7 Etage (corps creux- dalle pleine)

#### **Plan du dernière Etage (toiture)**

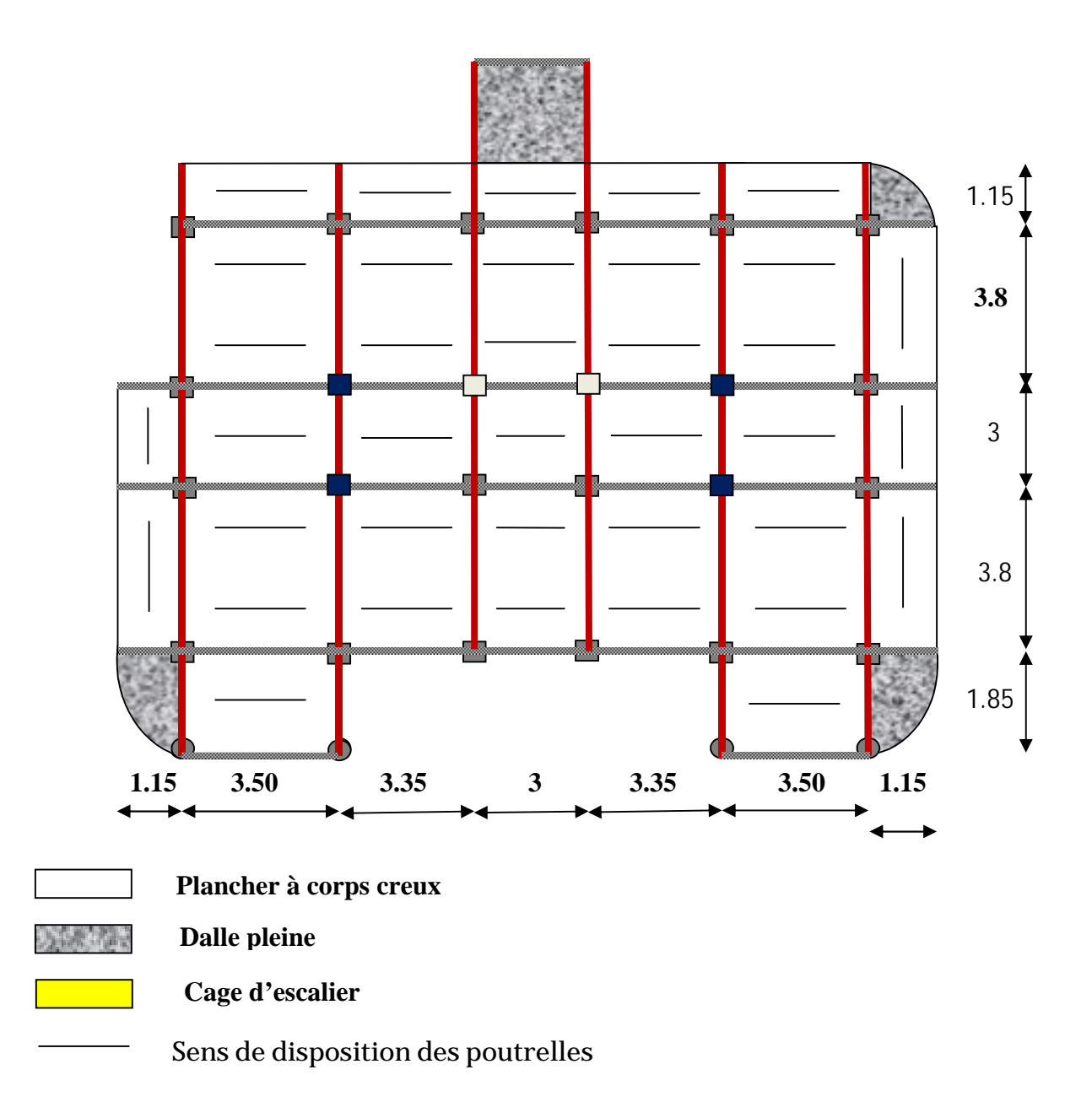

Figure .II.3*:* vue en plan du plancher du plan de la toiture (corps creux- dalle pleine)

#### **II.1.1.PLANCHER A CORPS CREUX :**

Le plancher à corps creux est parmi les planchers les plus utilisés dans le domaine du bâtiment, il est composé de poutrelles, de l'hourdis et de dalle de compression*.*

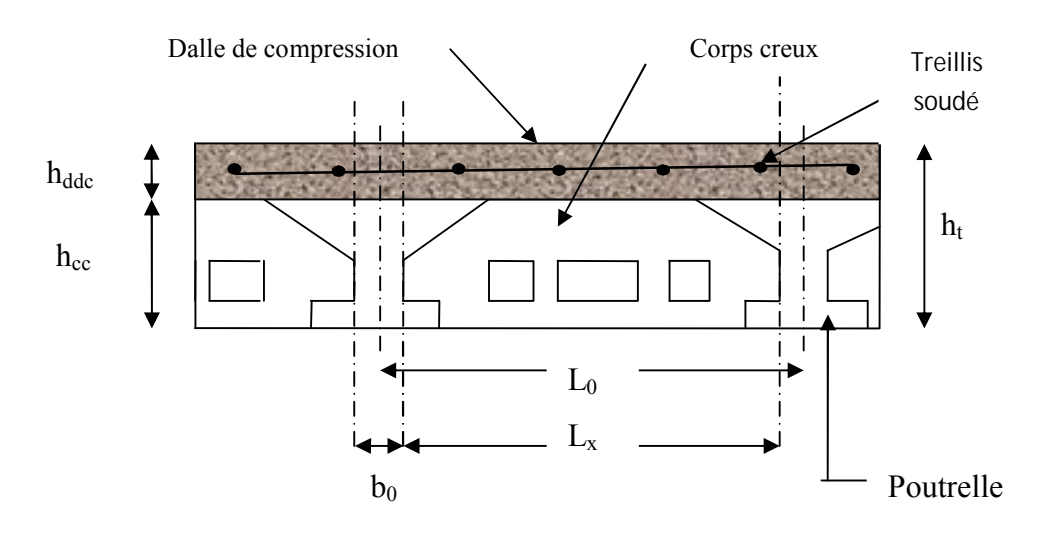

**Figure II***.***4** *:* coupe transversal sur un plancher à corps creux

#### **Avec :**

 $h_t$ : = h +  $h_0$ : hauteur totale du plancher.

h<sub>ddc</sub>: hauteur de la dalle de compression.

h<sub>cc</sub> : hauteur de l'hourdis (corps creux).

b0 : largeur de la nervure.

b : distance entre axe des poutrelles.

La hauteur totale du plancher  $h_t$  est conditionnée par le critère de flèche :

$$
h_t \ge \frac{L}{22.5}
$$
 (CBA 93 art : 6.8.4.2.4)

Avec : L : distance maximal entre nue d'appuis de deux poutres (selon la disposition des poutrelles).

$$
L = 3.50 - 0.3 = 3.20 \text{ m}
$$
 (Fig2.1)  
\n⇒:  $h_t \ge \frac{320}{22.5} = 14.22 \text{ cm}$ 

Donc on adoptera des planchers à corps creux 24 cm

- Hauteur du corps creux :  $h_{cc}$  = 16 cm.
- Hauteur de la dalle de compression :  $h_{ddc} = 4$  cm

#### **II.1.1.1.LES POUTRELLES :**

Petite poutre préfabriquée en béton arme ou précontraint formant l'ossature d'un plancher.

Le choix du sens de disposition se fait par rapport aux critères suivants :

- le critère la plus petite portée afin de diminuer la flèche.
- le critère de continuité (le maximum d'appuis).

Dans notre cas, les poutrelles seront disposées selon le critère du plus petite portée (**FigII***.***2** )

Les poutrelles se calculent comme une section en **T.** La largeur de la dalle de compression à Prendre est définie par :

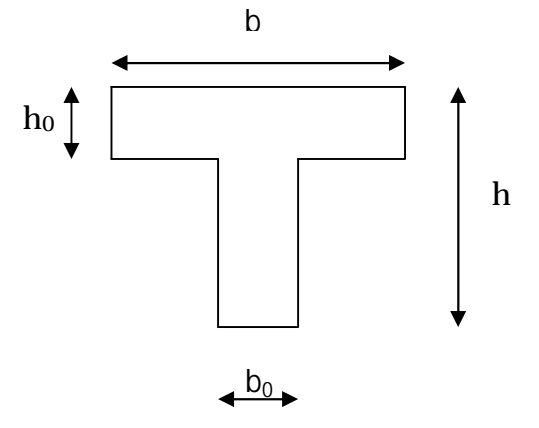

**Figure. II.5.COUPE TRANSVERSAL D'UNE POUTRELLE**

$$
\frac{b-b_0}{2} \le \min(\frac{Lx}{2}, \frac{Ly}{10})
$$

Avec:

Lx=distance entre nus deux éléments calculés

Dans ce cas  $Lx=L_0-b_0$ 

 $b_0 = 8$ cm  $\Rightarrow$  12cm  $\Rightarrow$  b<sub>0</sub>=10cm

Lx= 50cm : distance entre nus de poutrelles. (**Figure**.**II.1**) Ly= 320:distance entre nus d'appuis des poutrelles.(**Figure.II.2**) après calcul, on trouve : b=65 cm.

#### **II.1.2.Les Dalles pleines :**

Une dalle pleine est un élément à contour généralement rectangulaire dont les appuis peuvent être continus (poutres, voiles ou murs maçonnés) ou ponctuels (poteaux).

Son pré dimensionnement se fait en se basant sur les critères suivants :

**a) Critère de résistance :**

$$
\frac{L_x}{35} \le e \le \frac{L_x}{30}
$$
 Pour une dalle sur 4 appuis avec  $\rho$  < 0.4.  

$$
e \ge \frac{L_x}{20}
$$
 Pour une dalle sur un seul ou deux appuis.  

$$
\frac{L_x}{45} \le e \le \frac{L_x}{40}
$$
 Pour une dalle sur 3 ou 4 appuis avec  $\rho \ge 0.4$ .

#### **b) Critère de coupe feu :**

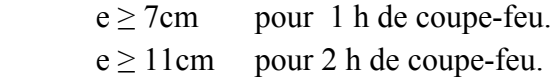

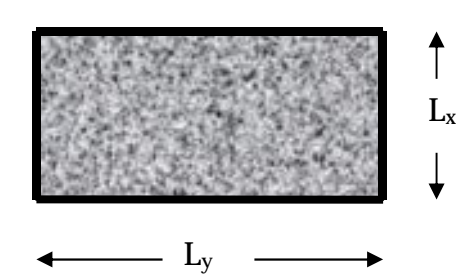

**Figure .II.6:** Exemple d'un panneau de dalle sur 4 appuis

#### **II.1.2.1.Les dalles pleines de notre projet:**

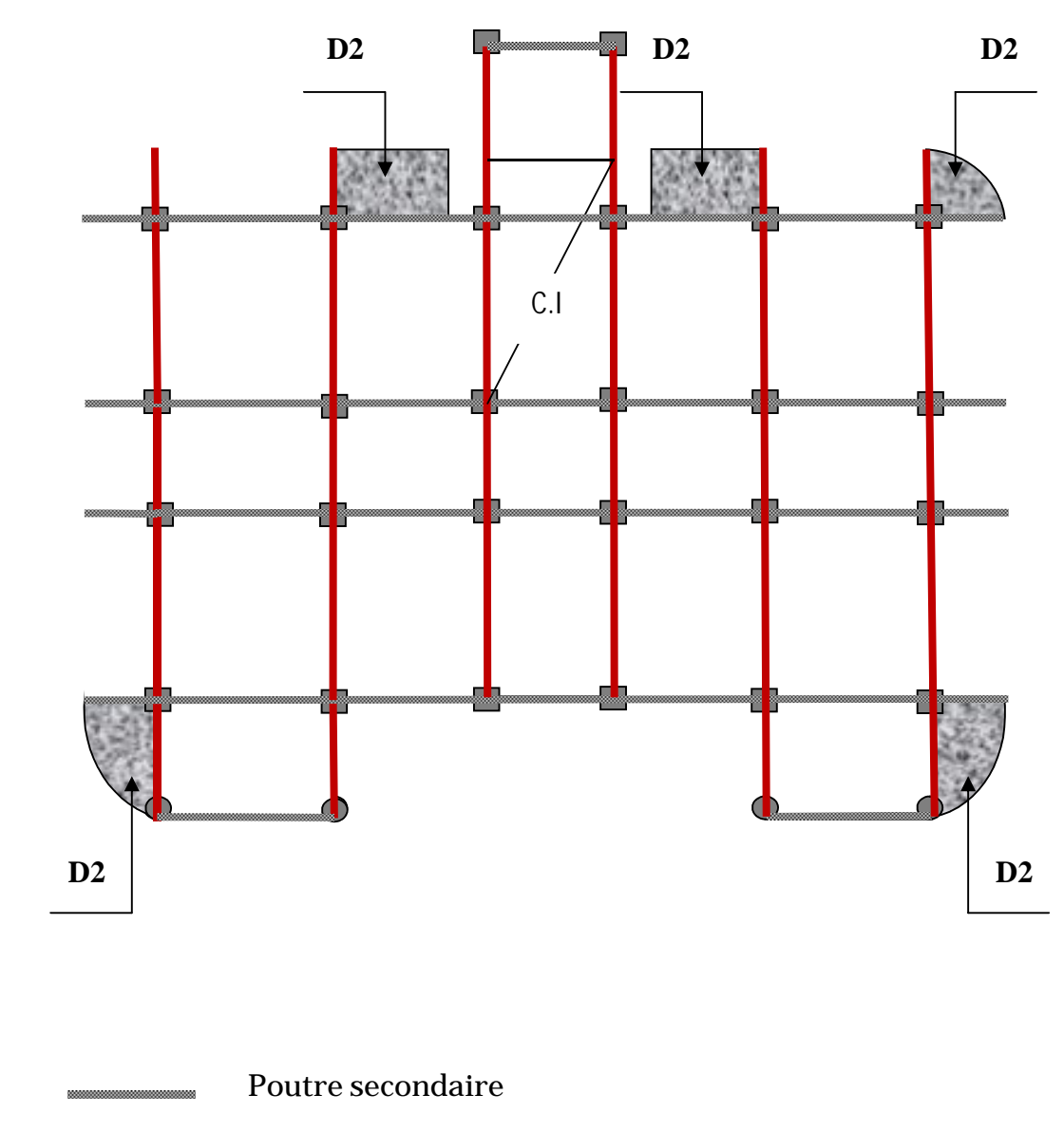

**Poutre principale**

**Figure .II.7 :** Les différents types de panneaux de la dalle pleine

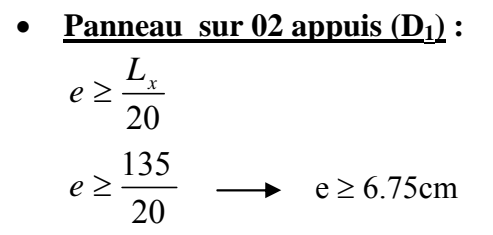

Donc c'est la condition de coupe feu qui

est la plus defavorable :  $e \ge 11$ cm

On prend :  $e = 15$  cm.

**Panneau sur 02appuis (D<sub>2</sub>):** 

$$
\frac{L_x}{45} \le e \le \frac{L_x}{40}
$$
\n
$$
\frac{115}{45} \le e \le \frac{115}{40} \longrightarrow 2.55 \le 2.875
$$

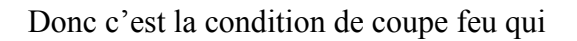

est la plus defavorable :  $e \ge 11$ cm

On prend :  $e = 15$  cm.

#### **II.2.Les poutres :**

Dans notre cas, les poutres principales et les poutres secondaires seront calculées selon deux travées différentes et leurs dimensions seront données par les formules suivantes :

- Hauteur :  $< \text{ht} < -$ ………………………………………… (2.1)
- Largeur : 0,4 ht  $\leq b \leq 0.7$  ht ……………... (2.2)
- L : la portée maximum entre nus d'appuis de la travée considérée

Par ailleurs, d'autres conditions sont recommandées par le RPA 99 liées à la zone IIa telles que :

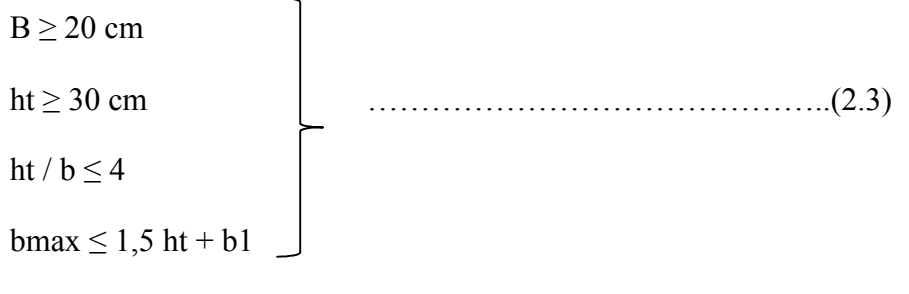

Avec :  $b1 = 30$  cm

Dans les constructions en béton armé on distingue deux types de poutres :

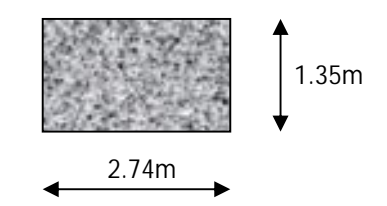

**Figure II.8.** Panneau D<sub>1</sub>

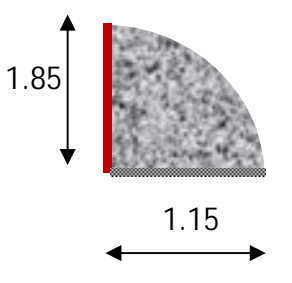

**Figure II.9.** : Panneau D<sub>2</sub>

- $\longrightarrow$  : poutres principales (ou porteuses)
- $\blacksquare$  : poutres secondaires (ou de chaînage)

#### **II.2.1 Poutres Principales :**

Sachant que  $L = 380-30=360$ cm, il vient :

 $-\leq$  ht  $\leq$   $24 \leq ht \leq 36$ 

On prend par mesure de sécurité

#### On prend **ht = 40cm**

Par conséquent, la largeur b sera :

 $0,4 \text{ ht} = 16 \text{ cm}$ 

 $0.7$  ht = 28 cm

On prend par mesure de sécurité **b = 30cm.**

#### **•Vérification des exigences RPA 99 version 2003 / Art 7.5.1 (Zone sismique IIa) :**

 $b = 30$  cm  $\geq 20$  cm ht = 40 cm  $\ge$  30 cm conditions vérifiées. ht / b = 40/ 30 = 1,33  $\leq$  4 bmax =  $25 \text{ cm} \le 1,5 \text{ ht} + \text{ bl} = 90 \text{ cm}$ 

#### **II.2.2. Poutres Secondaires :**

Sachant que  $L = 350-30=320$  cm, il vient :

 $-\leq ht \leq$   $\Rightarrow$  21.33  $\leq ht \leq 32$ 

on prend **ht = 35cm**

La largeur b sera donc :

$$
0,4 \text{ ht} = 14 \text{ cm}
$$
  
0,7 ht = 24.5 cm  
 $12 \leq 21$ 

On prend par mesure de sécurité **b = 30cm**

#### **•Vérification des exigences RPA 99 version 2003 / Art 7.5.1 (Zone sismique IIa) :**

 $b = 30$  cm  $> 20$  cm ht =  $35cm \geq 30cm$ ht / b =  $35 / 30 = 1,16 \le 4$ bmax =  $30 \text{ cm} \le 1.5 \text{ ht} + \text{bl} = 82.5 \text{ cm}$ Conditions vérifiées.

Les conditions imposées par le RPA99 sont toutes vérifiées, donc les sections adoptées sont : -poutres principales **(30x 40) cm2** . -poutres secondaires **(30 x 35) cm2 .**

#### **II.4.Les Voiles:**

Les voiles sont des éléments rigides en béton armé coulés sur place .Ils sont destinés à assurer la stabilité de l'ouvrage sous l'effet des actions horizontales et à reprendre une partie des effets dus aux charges verticales.

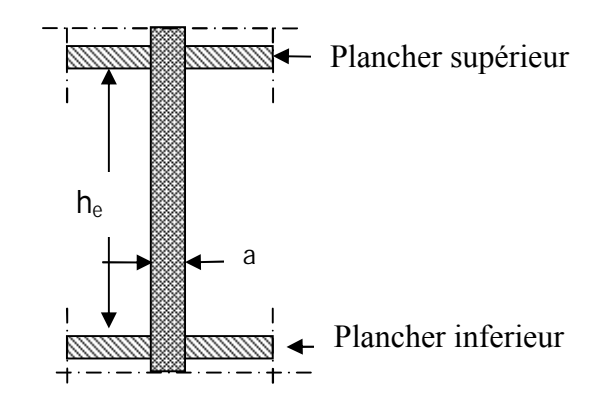

**Figure II.10:** coupe verticale d'un voile

Ils sont dimensionnés d'après la condition du **RPA 99 (art 7.7.1)** qui stipule :

```
a \ge max ( – ,15cm)
```
 $-L \geq 4*e$ 

**•Pour le RDC :** h= 408cm he = h - épaisseur de la dalle he =  $408 - 20 = 388$ cm  $e \ge -\frac{1}{9} = -19,4$ 

**•Pour l'étage courant :** h=306 cm he= h- épaisseur de la dalle he =  $306-20=286$  cm  $e \geq he/e_p = 286/20 = 14,3$ 

On adopte une épaisseur **: e= 20cm** pour l'étage courant et le rez-de-chaussée.
## **II.5. Les escaliers :**

Un escalier est un ouvrage qui permet de passer d'un niveau à l'autre d'une construction.

Notre structure est munie de deux cages d'escalier :

- a) La première desservant la totalité des niveaux (du RDC jusqu'au dernier niveau)
- b) La deuxième reliant le RDC au premier niveau (étage de service)

Ceux-ci seront réalisés en béton armé et coulé sur place.

 **-Escalier du RDC au premier niveau** : comporte trois volées avec deux paliers intermédiaires.

-**Escaliers d'autres niveaux** : sont à deux volées avec un palier intermédiaire.

**Présentation schématique :**

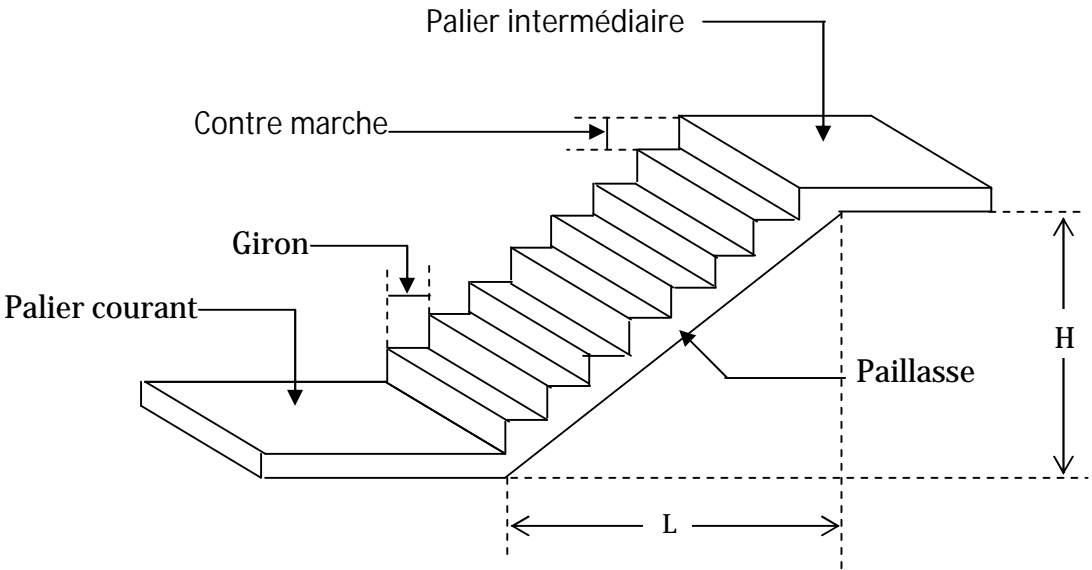

**Figure. II.11 :** vue d'escalier en trois

## **Notations utilisées**

- g : giron
- h : hauteur de la contre marche
- ep : épaisseur de la paillasse
- H : hauteur de la volée
- L : longueur de la volée projetée

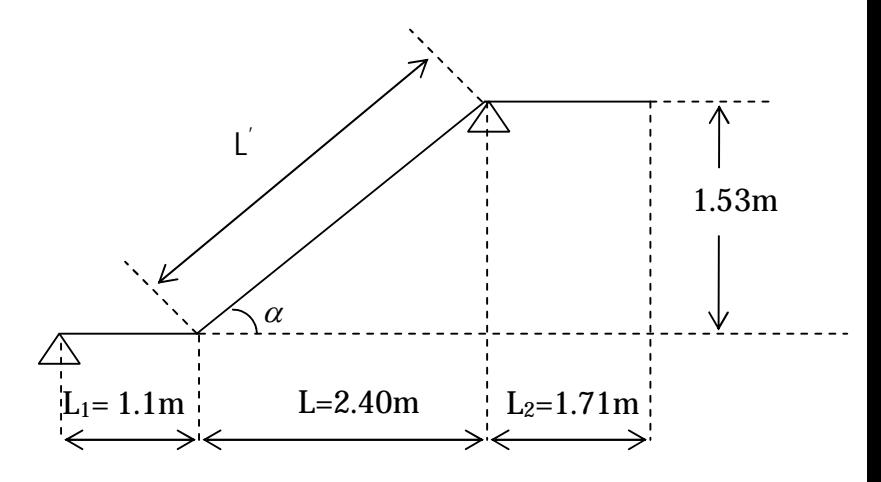

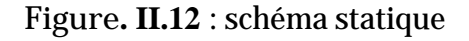

Pour qu'un escalier garantie sa fonction dans les meilleures conditions de confort, on doit vérifier les conditions suivantes :

–L'inclinaison de la paillasse par rapport à l'horizontale (20  $\Rightarrow$  40%).

– la hauteur **h** des contremarches se situe entre 14 et 18 cm .

– la largeur **g** se situe entre 25 et 32 cm.

–La formule empirique de BLONDEL:

 $60 \leq 2h + g \leq 65cm$ 

Avec :

$$
\begin{cases}\n h = H/n \\
 g = L/(n-1)\n\end{cases}
$$

n: nombre de contres marches.

(n-1): nombre de marches.

Généralement h=17cm et g=30cm.

Si on pose h=17cm et g=30cm  $\Rightarrow$  2h+g=64cm, on remplace h et g par leur fonction de n ,on aboutira : **64n<sup>2</sup> –(64+2H+L)n+2H=0**

On opte **18** contre marche soit **9** contres marches pour chaque volée

 **Nombre de marches:**  $n - 1 = 8$  **Nombre de contres marches:** n = 9  **Hauteur de la marche: Le giron:**  $g = L / n - 1 = 240 / 8 = 30$ cm 17 cm 9 153 n  $h = \frac{H}{h} = \frac{153}{8}$ 

#### **Vérification de la loi de BLONDEL**

 $60 \leq 2 \times 17 + 30 \leq 66 \Rightarrow 60 \leq 64 \leq 65 \Rightarrow c'$ *estvérifiée*  $60 \leq 2h + g \leq 65$ 

 **Dimensionnement de la paillasse :**

$$
tg\alpha = \frac{H}{L} = \frac{153}{240} = 0.6375 \Rightarrow \alpha = 32.52^{\circ}
$$

$$
Cos\alpha = \frac{L}{L} \Rightarrow L = \frac{L}{\cos\alpha} = \frac{240}{\cos 32.52} = 284.63 \, \text{cm}
$$

■ Longueur de la paillasse :  $L_0 = L_1 + L^2 + L_2 = 110 + 284.63 + 171 = 565,63$ cm

$$
\frac{L_0}{30} \le e_p \le \frac{L_0}{20} \Rightarrow \frac{565.63}{30} \le e_p \le \frac{565.63}{20} \Rightarrow 18.85 \le e_p \le 28.28
$$

On opte pour une épaisseur **ep=20cm**.

#### **II-6) Descente de charge :**

## **II-6-1) Détermination des charges et surcharges :**

Afin de pré dimensionner les éléments (planchers, poteaux …….) on doit d'abord déterminer le chargement.

#### **II.6.1.1.Les charges permanentes :**

**a) plancher terrasse (inaccessible) :**

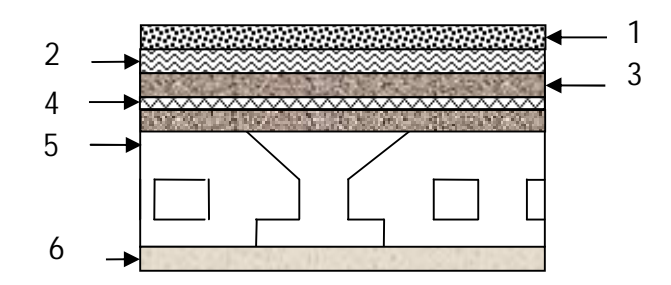

**Fig. II.13 :** Coupe transversale dans le plancher terrasse

#### **Tableau II.1 : Valeur de la charge permanente Gpt du plancher terrasse inaccessible :**

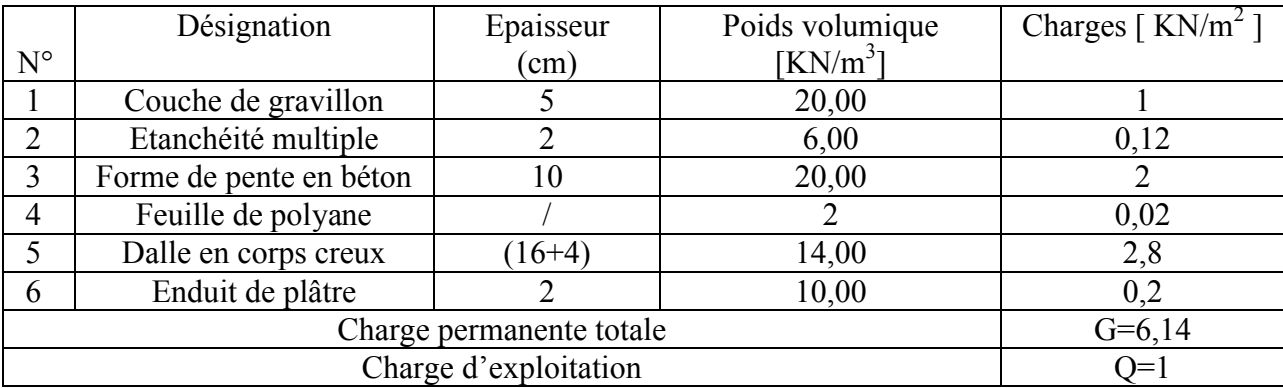

*29*

**b) plancher Etage courant et RDC :** 

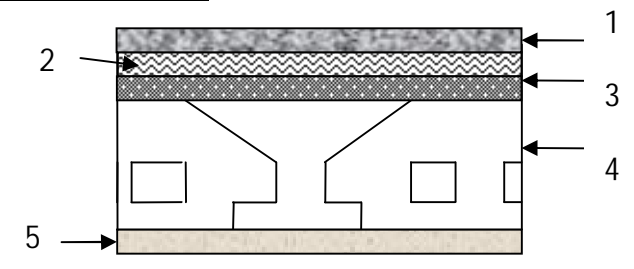

**Figure. II.14 :** Coupe transversale dans le plancher étage

## **Tableau II.2 : Valeur de la charge permanente G de l'étage courant :**

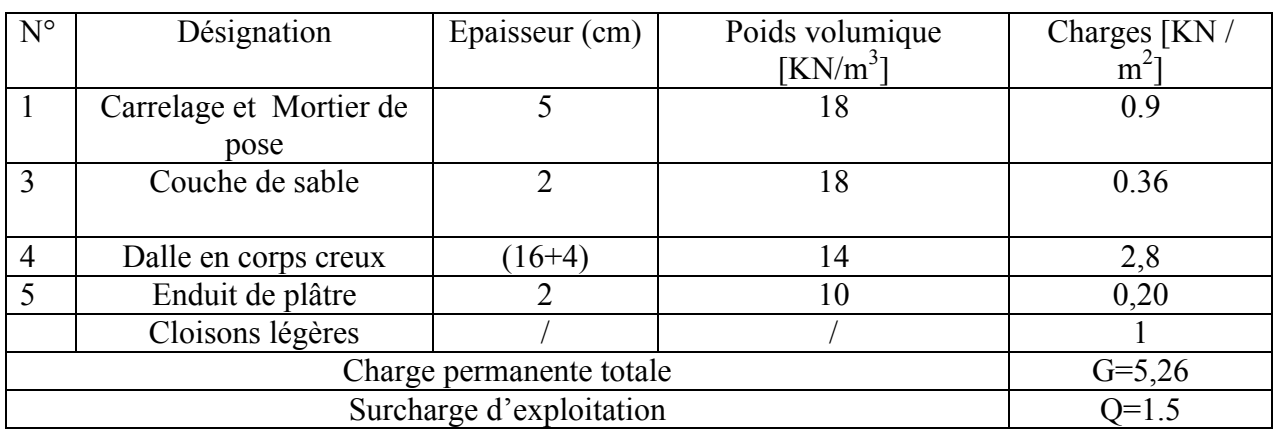

## **Tableau II.3 : Valeur de la charge permanente G du plancher RDC**

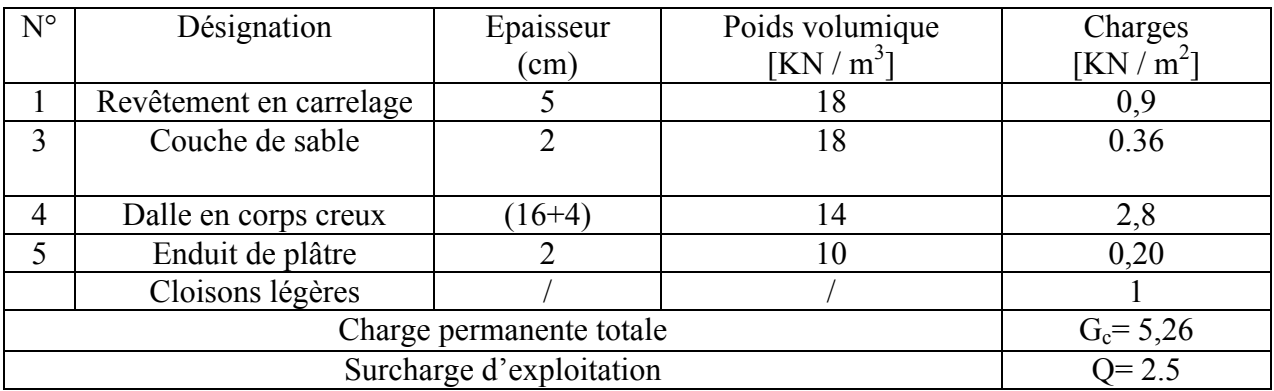

## **C) plancher à dalle pleine**

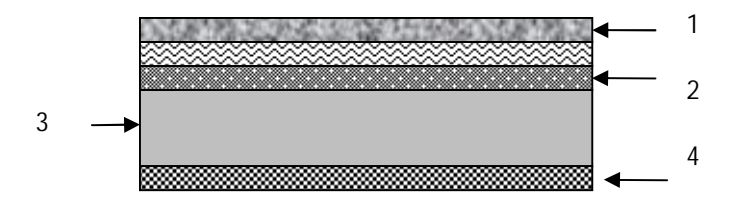

**Figure. II.15 :** Coupe transversale dans le plancher à dalle pleine

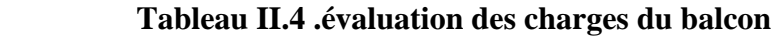

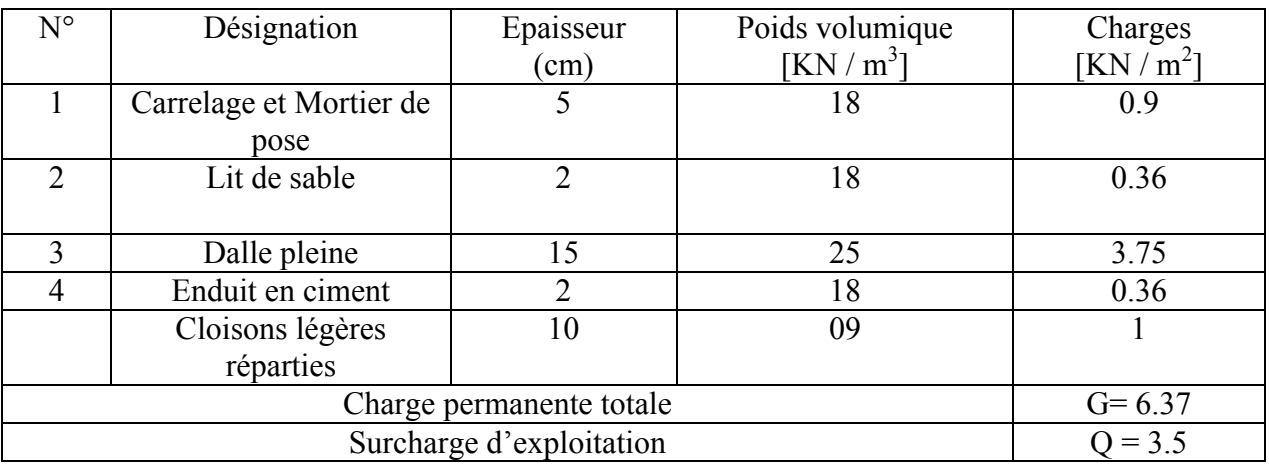

## **c)Maçonnerie :**

## **c-1) Mur extérieur :**

**Tableau II.5 : Valeur de la charge permanente de la maçonnerie (mur extérieur).**

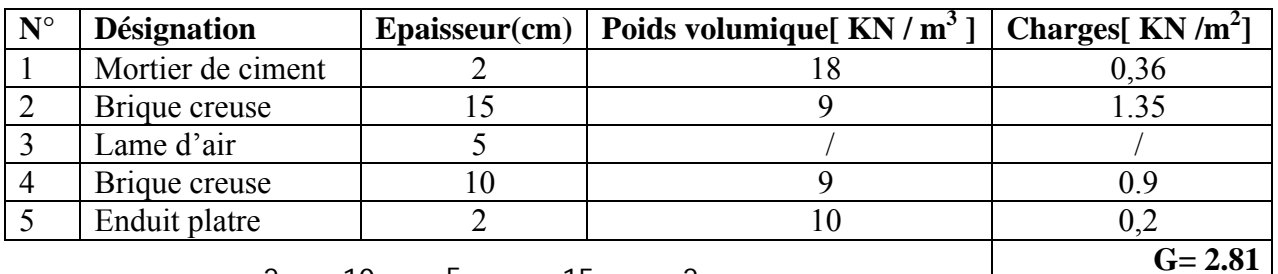

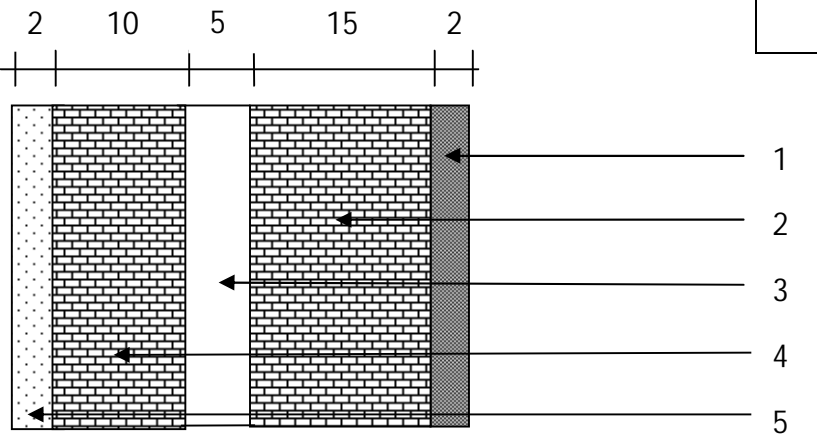

**Figure.2.16. Coupe verticale d'un mur extérieur**

## **c-2) Mur intérieur :**

 **Tableau II.6 : Valeur de la charge permanente de la maçonnerie (mur intérieur).**

| $N^{\circ}$ | Désignation      | Epaisseur | Poids volumique       | Charges                                     |  |  |
|-------------|------------------|-----------|-----------------------|---------------------------------------------|--|--|
|             |                  | (m)       | KN<br>$/ \text{ m}^3$ | $\left[\frac{\text{KN}}{\text{m}^2}\right]$ |  |  |
|             | Enduit de plâtre |           |                       |                                             |  |  |
|             | Brique creuse    |           |                       |                                             |  |  |
|             | Enduit de plâtre |           |                       |                                             |  |  |
|             |                  |           |                       | $G=1$ .                                     |  |  |

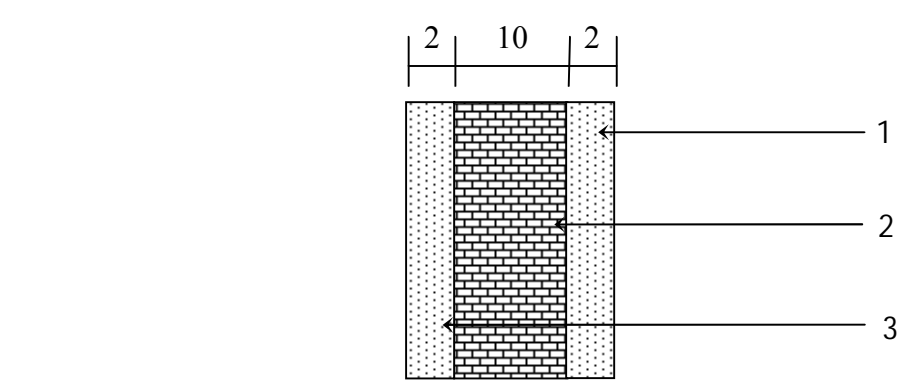

**Figure.2.17: Coupe verticale d'un mur intérieur**

## **d) II.7.L'acrotère:**

L'acrotère est l'élément structural contournant le plancher terrasse, Il est assimilé à une console encastrée (système isostatique). La section la plus dangereuse se trouve au niveau de l'encastrement, il est réalisé en béton armé. L'acrotère est soumis à son poids propre (G) qui donne un effort normal **NG** et une charge d'exploitation non pondérée estimée à **1 KN/ml** provoquant un moment de flexion ainsi qu'une force sismique **Fp**.

 $H = 60$  cm

G=Sx. $\rho$  avec  $\rho$ =25 KN/m<sup>3</sup>

 $S=(0.60\times 0.15)+(0.10\times 0.03)/2+(0.10\times 0.07)$ 

 $S= 0.0985 m^2$ .

G=Sx $\rho$ =0. 0985×25×1ml=2.4375 kn/ml

**G= 2.4625 KN/m**

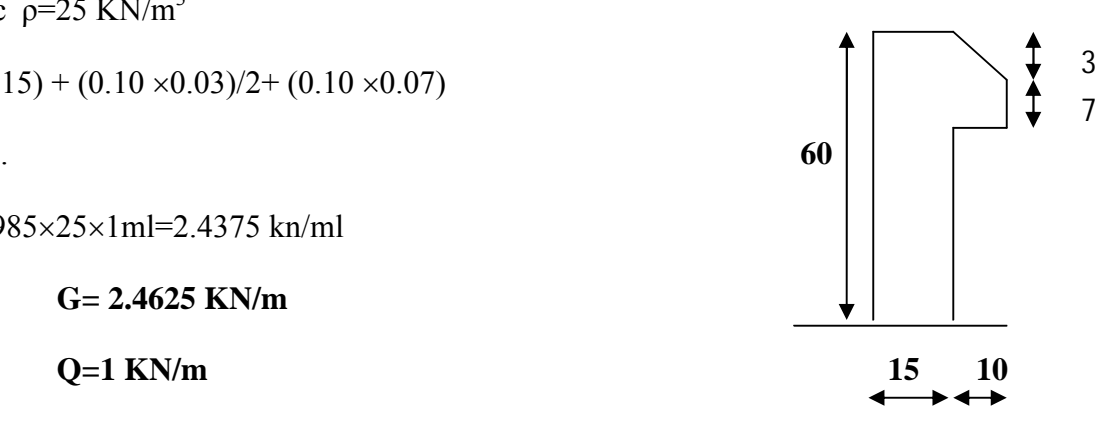

**Figure.2.18 : Coupe verticale de l'acrotère**

## **e) Les escaliers :**

## **La volée :**

 **Tableau II.7 :** Valeur de la charge permanente de la volée.

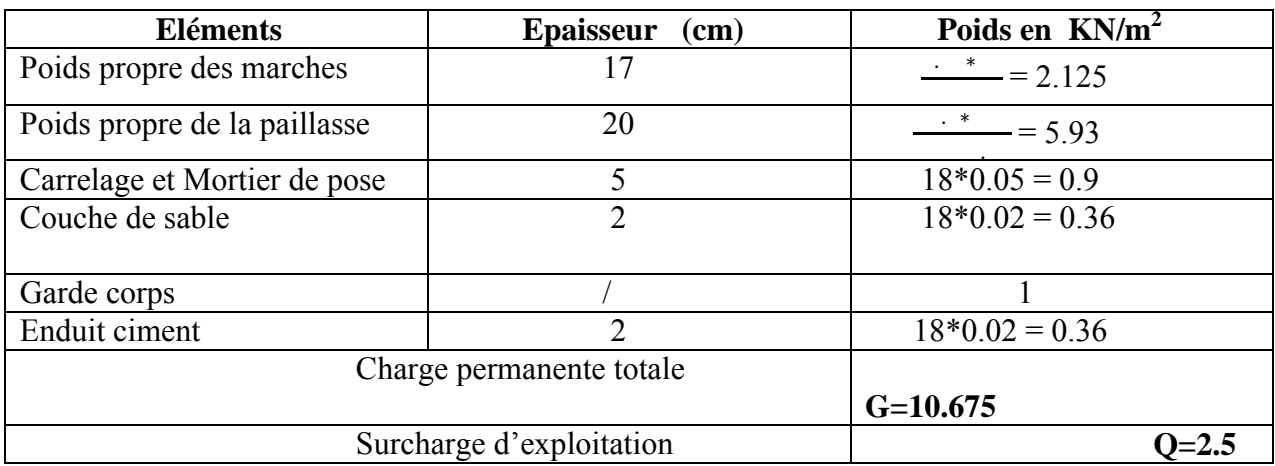

## **Le palier :**

 **Tableau II.8 :** Valeur de la charge permanente du palier.

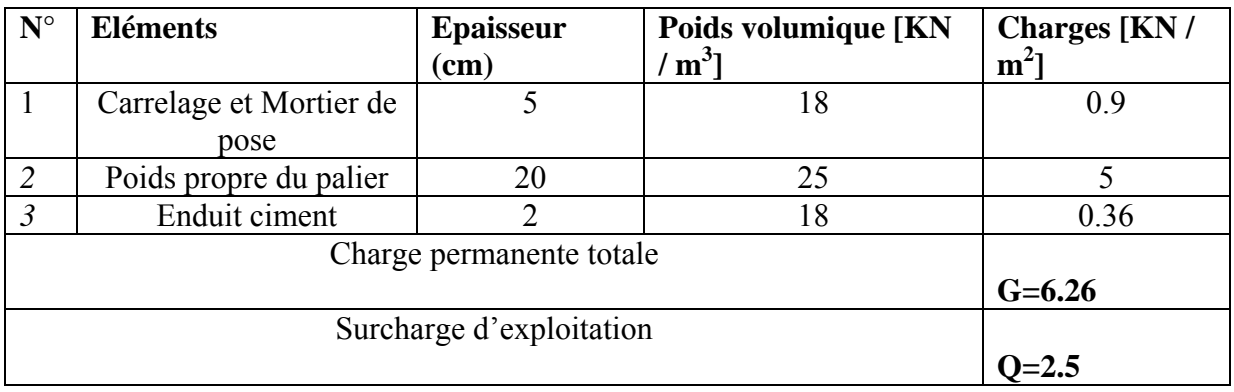

## **II.8.Les poteaux :**

 Le pré dimensionnement des poteaux se fera en fonction des sollicitations de calcul en compression simple à l'ELU et des exigences du RPA99.Les dimensions de la section transversale des poteaux selon le RPA99, doivent satisfaire les conditions suivantes pour la zone sismique (IIa):

$$
\begin{cases}\n\text{Min (b , h)} \ge 25 \text{cm.} \\
\text{Min (b , h)} \ge \text{he /20 cm.} \\
0,25 < -<4\n\end{cases}
$$

 On fixera les dimensions des poteaux après avoir effectué la descente de charge, tout en vérifiant les recommandations du RPA99/version 2003 citées ci dessus.

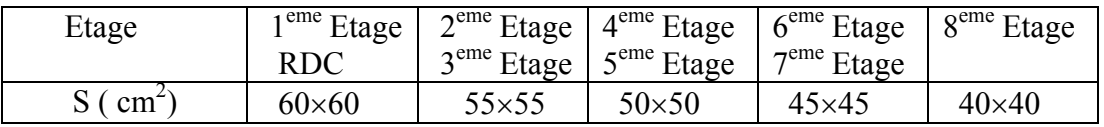

## **Tableau II.9.dimensions des poteaux supposées**

 Pour les poteaux circulaires on les dimensionne selon l'article 7.4.1 du RPA99 version 2003 « pour conférer une meilleure résistance aux poteaux circulaires, il est recommandé de leur donner une section comparable à celle des poteaux centraux »

## **-Pour le RDC et 1<sup>er</sup> étage :**

$$
60 \times 60 = \longrightarrow \qquad D = \frac{1}{\sqrt{10}} = 67 \text{cm}
$$

On va opter des poteaux de diamètre 65cm

**-Pour le 2eme étage et 3eme étage :** 

D=65cm

**-Pour le 4eme étage et 5eme étage :** 

 $D=55cm$ 

**-Pour le 6eme étage et 7eme étage :** 

 $D=55cm$ 

**-Pour le 8eme étage :** 

 $D=45cm$ 

## **La descente des charges :**

 Afin d'assurer la résistance et la stabilité de l'ouvrage, une distribution des charges et surcharges pour chaque élément s'avère nécessaire. La descente de charges permet l'évaluation des charges et surcharges revenant à chaque élément de la structure, on aura à considérer :

- le poids propre de l'élément.
- la charge de plancher qu'il supporte.
- la part de cloison répartie qui lui revient.
- les éléments secondaires (escalier, acrotère…..)

 La descente de charge se fait du niveau le plus haut (charpente ou toiture terrasse) vers le niveau inférieur et cela jusqu'au niveau le plus bas (les fondations).

Nous appliquons les lois de dégression uniquement pour les étages à usage d'habitation.

#### **Loi de dégression de charges :**

 Elle s'applique aux bâtiments à grand nombre de niveaux, où les occupations des divers niveaux peuvent être considérées comme indépendantes. Les niveaux occupés par les locaux

industriels ou commerciaux ne sont pas comptés dans le nombre d'étages intervenant dans la loi de dégression des charges.

Le nombre minimum de niveaux pour tenir compte de la loi de dégression est 05, ce qui est le cas du bâtiment étudié.

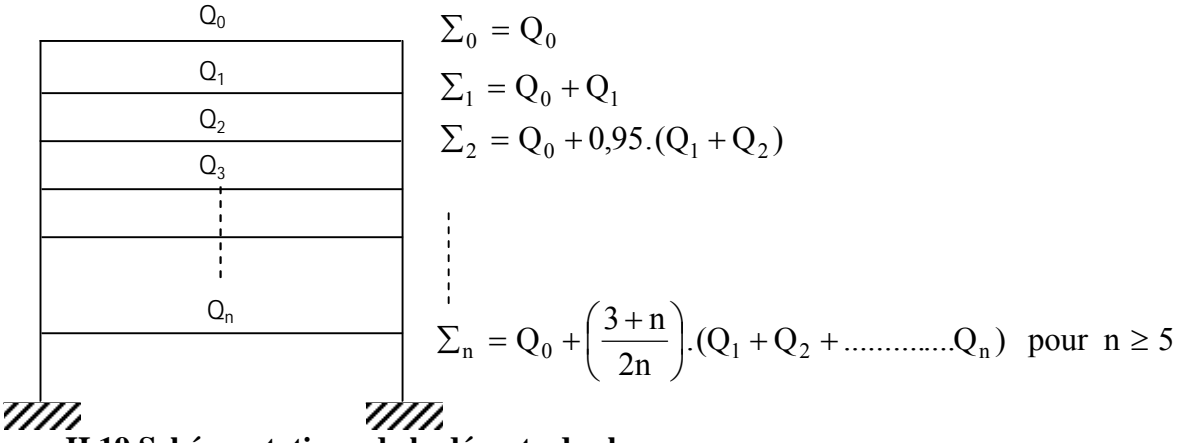

 **Figure II.19.Schéma statique de la décente de charge.**

#### **II.8.1) Charges et surcharges revenant au poteau P1 :**

 **a) Surface d'influence :** 

Elle est représentée dans la figure II.2 ci-dessous, elle est calculée comme suit :

 $S = (1,525x1,75) + (1,60x1,75) + (1,525x1,35) + (1,6x1,35)$ 

**S=9,69 m2**

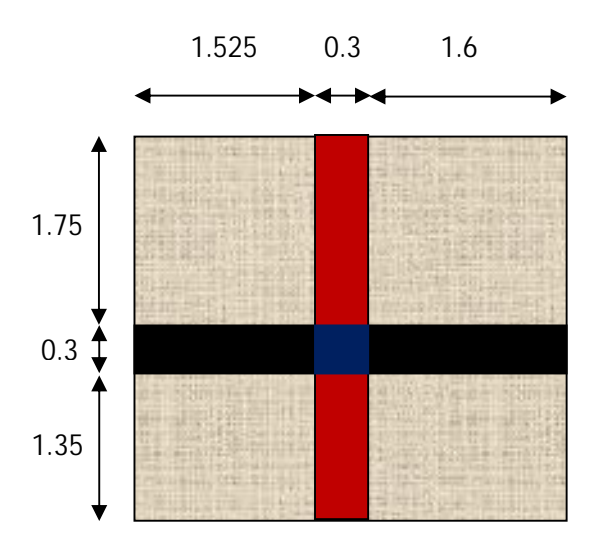

**Figure II.20: Surface d'influence du poteau P1.**

## **Poids des éléments porteurs**

## **a) poteau :**

#### **Tableau 2.10 : Poids des éléments porteurs**

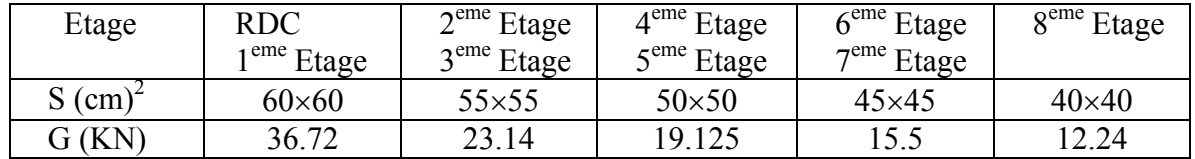

#### **b) poutres :**

Gpp =  $[(1.525+1.6)\times0.4\times0.30]\times25=9.375$  KN (poutre principale) Gps =  $[(1.75+1.35)\times0.35\times0.3]\times25=8.1375$  KN (poutre secondaire) Gp=9.375+8.1375=**17.5125 KN**

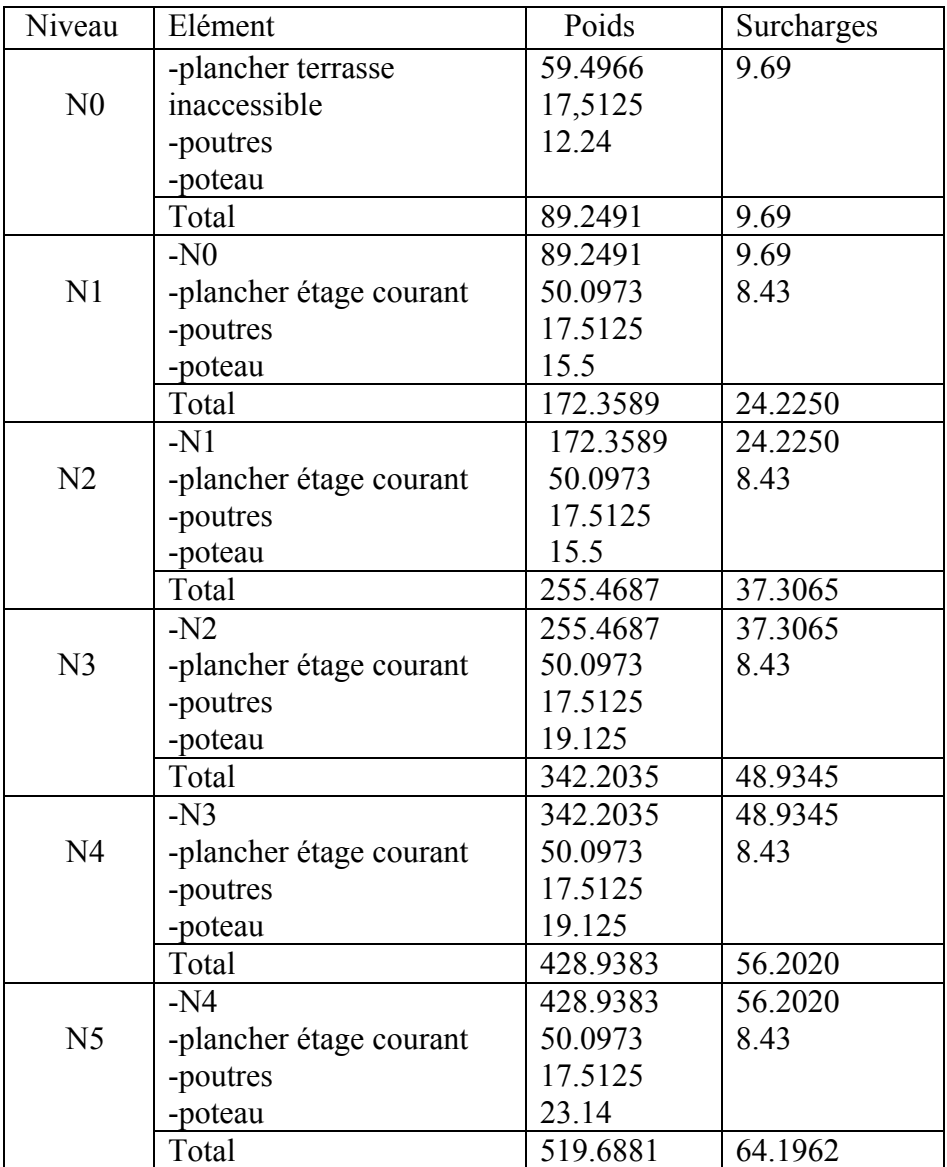

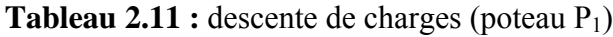

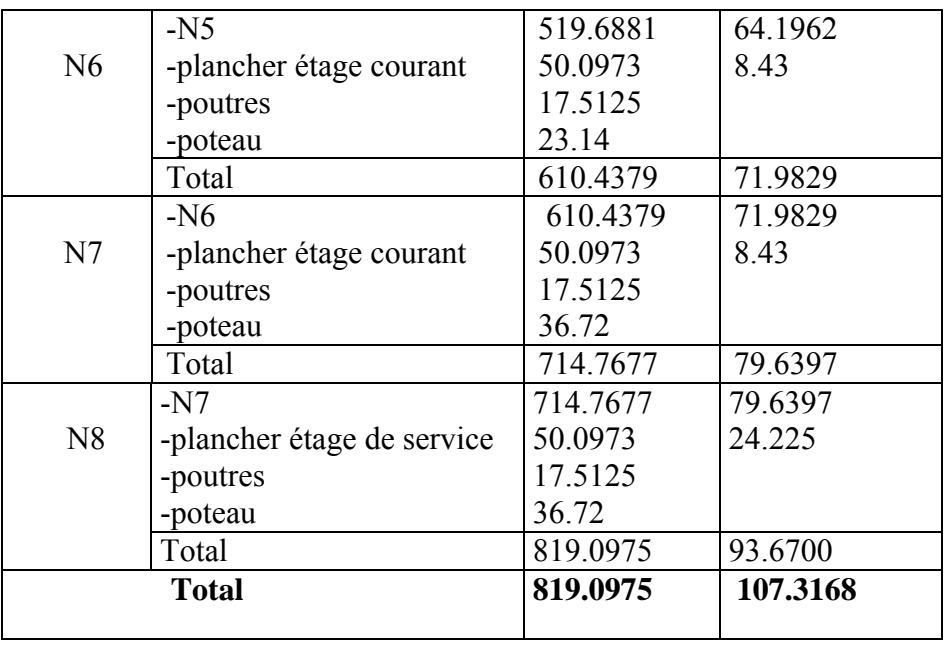

NU=1.35×819.0975+1.5×107.3168 =**1266.76 KN** 

## **II.8.2) Charges et surcharges revenant au poteau P2**

## **a) Surface d'influence :**

Elle est représentée dans la figure II.2 ci-dessous, elle est calculée comme suit :

 $S=(1,525x1,75)+(1,35x1,35)+(1,525x1,35)$ 

## **S=6,55m2**

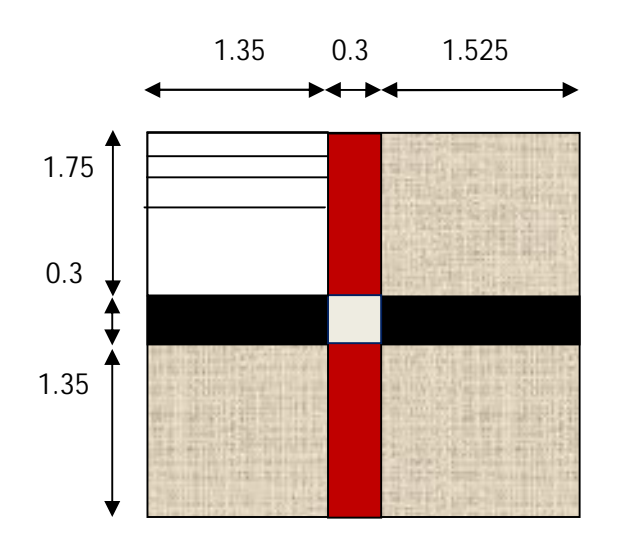

**Figure II.21: Surface d'influence du poteau P2.**

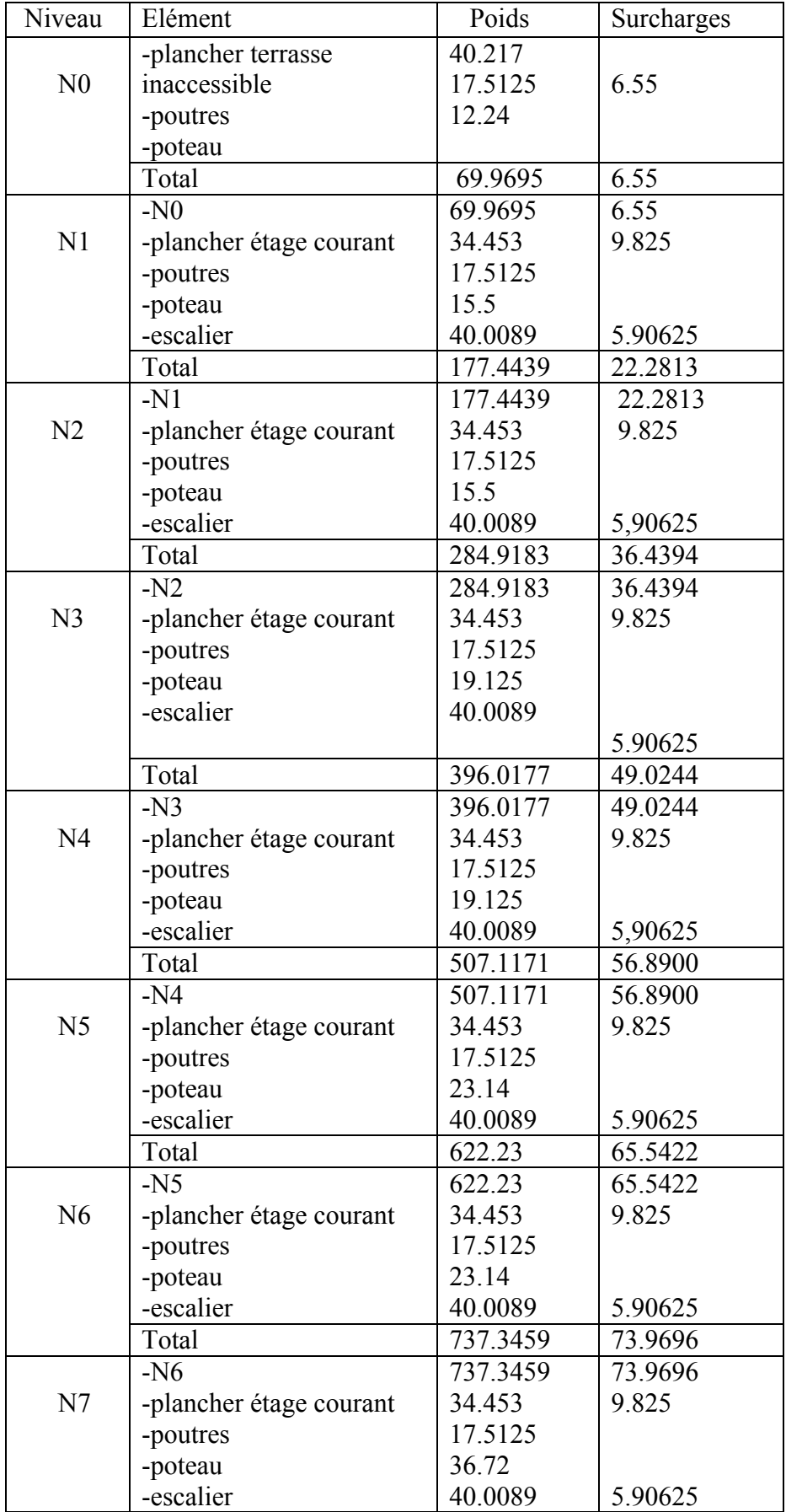

## **Tableau II.12:** descente de charges (poteau P<sub>2</sub>)

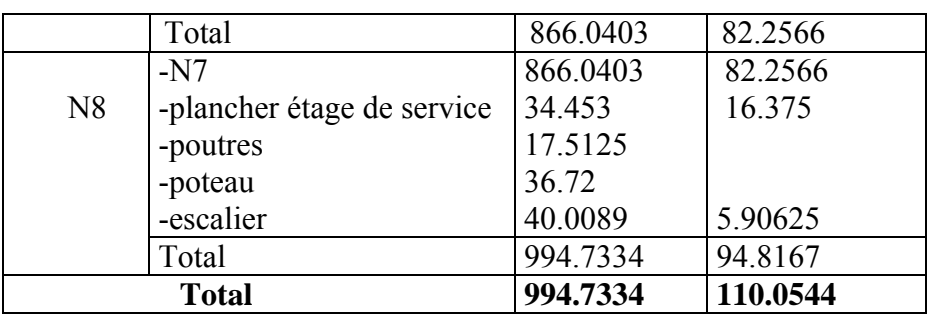

## NU=1.35×994.7334 +1.5×110.0544 =**1507.97KN**

Le poteau (P2) qui est le plus défavorable avec : **NU=1507.97KN**

Selon le CBA93 (article B.8.11) on doit majorer l'effort normal de compression ultime Nu de 10% tel que : Nu= $1.1\times(1.35G \times 1.5Q)$ 

## Donc **Nu= 1.11507.97 = 1658.767KN**

Une fois l'effort normal ultime revenant au poteau le plus sollicité est déterminé, on doit vérifier ce dernier à la compression simple et au flambement.

## **Vérification à la compression simple :**

On doit vérifier la condition suivante :

$$
\frac{N_u}{B} \le \overline{\sigma}_{bc} = \frac{0.85 \times f_{c28}}{\theta \times \gamma_b} = 14.2 Mpa
$$

$$
B \ge \frac{N}{\sigma_{bc}} = \frac{1658.76}{14.2 \times 10^3} = 0.1168 m^2
$$

A la base B= $0.6\times0.6=0.36$  m<sup>2</sup> c'est vérifiée.

## **Tableau .II.13 résumé des vérifications à la compression à tous les niveaux du poteau (P2)**

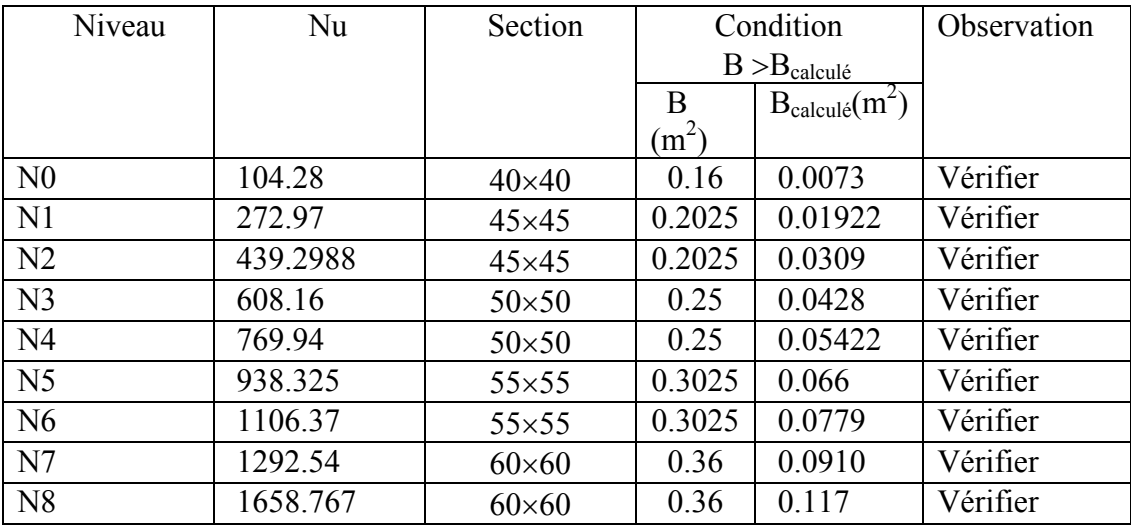

**Vérification au flambement :**

On doit vérifier que :

$$
N_{ul} = \alpha \left[ \frac{B_r \times f_{c28}}{0.9 \times \gamma_b} + \frac{A_s \times f_e}{\gamma_s} \right]
$$

Br : section réduite de poteau :Br =  $(b - 2) \times (h - 2)$ 

As : section des armatures calculées.

α : coefficient en fonction de l'élancement λ tel que :

$$
\alpha = \begin{bmatrix} 0.85 \\ 1 + 0.2 \times \left(\frac{\lambda}{35}\right)^2 & \dots & \dots & 0 < \lambda \le 50 \\ 0.6 \times \frac{50}{\lambda} & \dots & \dots & \dots & 50 < \lambda \le 70 \end{bmatrix}
$$

lf : longueur de flambement : lf =  $(0.7 \times 10)$ 

i : rayon de giration défini par: 
$$
i = \sqrt{\frac{I}{B}}
$$

λ est définie comme suite: *i*  $\lambda = \frac{L_f}{L}$ 

I: moment d'inertie: 12  $I = \frac{h \times b^3}{4.2}$ 

 $L_0$ : langueur du poteau : $L_0$ =3.06

Lf = 0.7 ×3.06= 2.142 m.  
\nB = 0.6 × 0.6 = 0.36 m<sup>2</sup>.  
\n
$$
I = \frac{60^{4}}{12} = 1080000 cm^{4}
$$
\n
$$
i = \sqrt{\frac{1080000}{3600}} = 17.32 cm^{4}
$$
\n
$$
λ = \frac{214.2}{17.32} = 12.38
$$
\n
$$
λ < 50 \Rightarrow α = \frac{0.85}{1 + 0.2 \times (\frac{12.38}{35})^{2}} = 0.83
$$

D'après le BAEL 91/modifié 99 : pour diminuer Br on admet que  $\frac{\Delta s}{n} = 1\%$ *B As*

On doit vérifier que : 
$$
B_{rmin} = \frac{N_u}{\alpha \left[ \frac{f_{c28}}{0.9 \times \gamma_b} + \frac{f_e}{100 \times \gamma_s} \right]} = \frac{1658.767}{0.83 \left[ \frac{25000}{0.9 \times 1.5} + \frac{400}{100 \times 1.15} \right]} = 0.11
$$

## **Br min=0.111m2**

Or: Br =  $(0.6 - 0.02) \times (0.6 - 0.02) = 0.3364 \text{m}^2 > 0.111 \text{ m}^2$ .

Donc, le poteau ne risque pas de flamber.

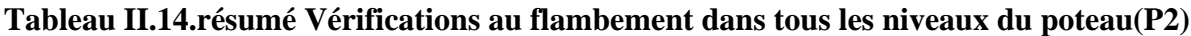

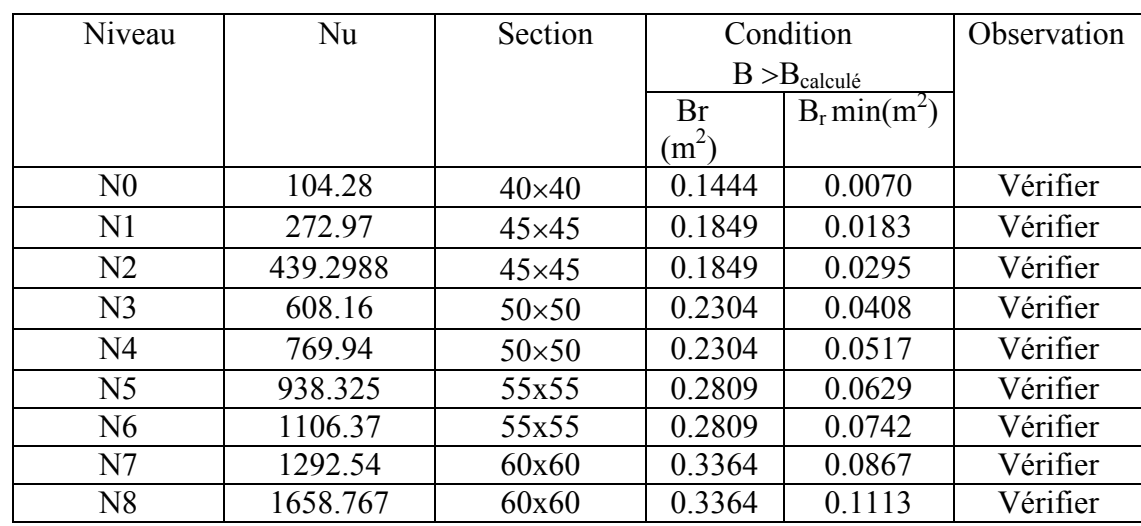

#### **Condition de RPA 99 :**

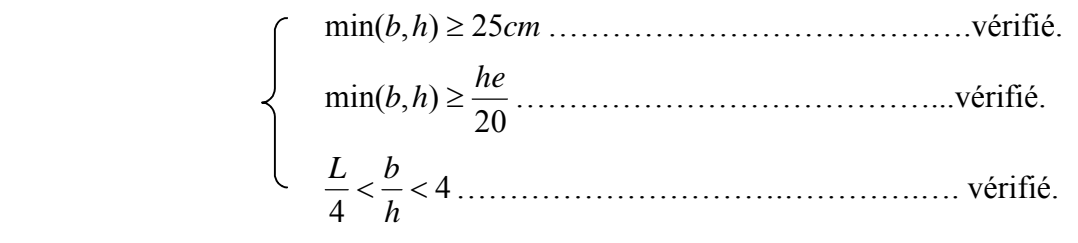

#### Conclusion :

Apres avoir fait les calculs nécessaires, nous sommes arrives aux résultats suivants :

- $\bullet$  Hauteur du plancher ht=20cm soit un plancher de (16+4) cm
- Section des poutres principales  $(30x40)$  cm<sup>2</sup>
- Section des poutres secondaires ( $30x35$ ) cm<sup>2</sup>
- Section des poteaux carrés :
	- RDC et1<sup>er</sup> étage poteaux (60×60) cm<sup>2</sup>.
	- $2^{\text{eme}}$  étage et  $3^{\text{eme}}$  étage poteaux  $(55\times55)$  cm<sup>2</sup>.
	- $4^{\text{eme}}$  étage et  $5^{\text{eme}}$  étage poteaux  $(50\times50)$  cm<sup>2</sup>.

-  $6^{eme}$  étage et  $7^{eme}$  étage

poteaux  $(45\times45)$  cm<sup>2</sup>. -  $8^{\text{eme}}$  étage poteaux  $(40\times40)$  cm<sup>2</sup>.

- Section des poteaux circulaires :
	- RDC et $1<sup>er</sup>$  étage D=65 cm.
	- 2<sup>eme</sup> étage et 3<sup>eme</sup> étage D=65cm
	- $4^{\text{eme}}$  étage et  $5^{\text{eme}}$  étage D=55cm
	- $6^{\text{eme}}$  étage et  $7^{\text{eme}}$  étage D=55cm
	-
- Epaisseur des voiles e=20cm
- Epaisseur des dalle pleine e=15cm
- Escalier
	- Volées e=20 cm
	- Le paillasse e=20cm
	- Marche (17x30)

8<sup>eme</sup> étage D=45cm

## **Chapitre III**

# **Calcul des éléments**

## **Introduction:**

Dans ce chapitre, nous ferons l'étude des éléments du bâtiment qui, contrairement aux poutres, poteaux et voiles qui participent à la fois à l'ensemble de la structure, peuvent être isolés et calculés séparément sous l'effet des seules charges qui leurs reviennent. Le calcul sera fait conformément au règlementBAEL91modifié99.

## **III.1.Calcul de l'acrotère:**

 C'est un élément secondaire en béton armé, qui a pour rôle de sécuriser totalement la terrasse et d'empêcher l'infiltration des eaux pluviales entre la forme de pente et le plancher terrasse, ses dimensions sont adoptées d'après les plans architecturaux. L'acrotère est considéré comme une console encastrée dans le planche, soumis a sont poids propre (G), à une force latérale (Fp) due à l'effet sismique et une surcharge horizontale (Q) due à la main courante.

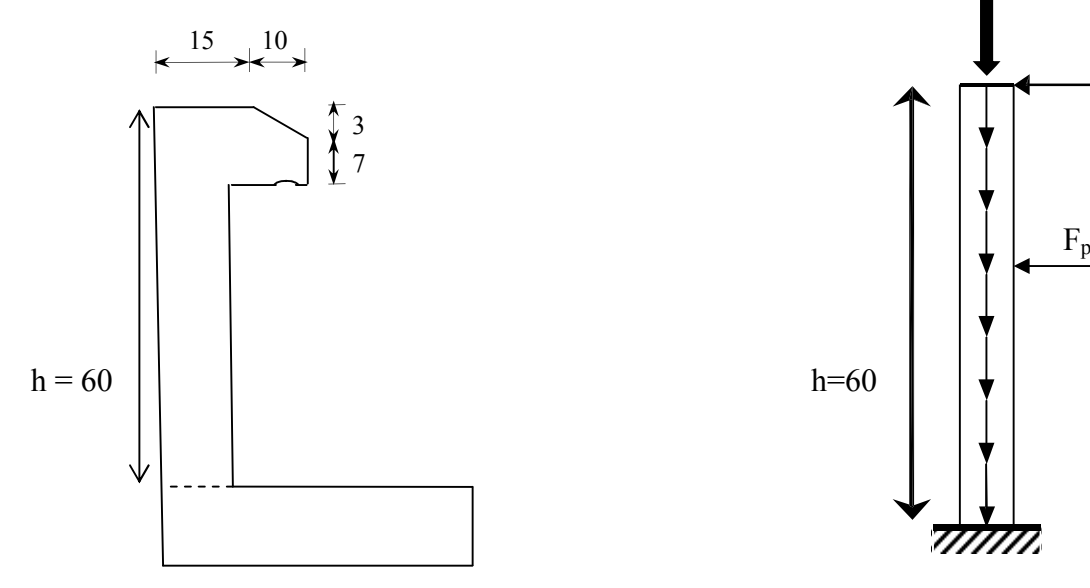

**Figure III.1.1:Coupe transversale de l'acrotère Figure III.1.2:schéma statique de l'acrotère**

 $S=[(0.6 \times 0.15) + (0.10 \times 0.03/2) + (0.10 \times 0.07)]$  $S= 0.0985$  m<sup>2</sup>

## **III.1.1. Hypothèse de calcul :**

- Le calcul se fera pour une bande de 1m de longueur.
- La fissuration est nuisible.
- Le calcul sera fait en flexion composée.

## **III.1.2. Evaluation des charges :**

- $-Poids proper: G1=25\times S\times 1ml = 2.4625 KN$
- $P$ oids d'enduit extérieur (ciment :e =1.5cm) : G2=  $18\times0.015\times0.6\times1=0.162$  KN
- $-Poids d'enduit intérieur (ciment :e = 2cm)$ :  $G3=18×0.02×0.6×1= 0.2160$  KN
- $W_p = G1 + G2 + G3 = 2.4625 + 0.162 + 0.2160 = 2.8405$  KN.  $O=1KN$

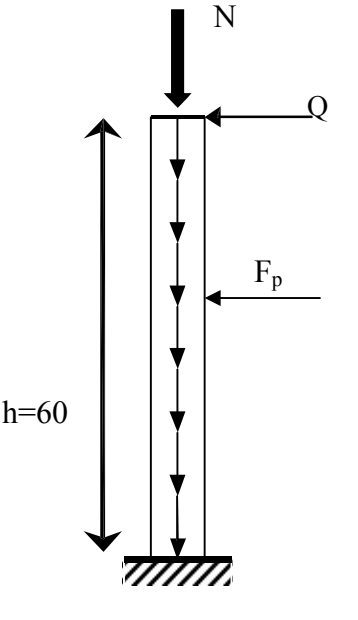

La force sismique **:**

La force sismique horizontale FP est donnée par la formule suivante :

 $F_p = 4 \times A \times C_p \times W_p$ 

A: Coefficient d'accélération de zone (groupe d'usage 1B, zone IIa, A= 0.2).  $C_p$ : Facteur de force horizontal ( $C_p = 0.8$ ). Wp: Poids de l'acrotère. Donc:  $F_p = 4 \times 0.2 \times 0.8 \times 2.88 = 1.84$  KN

## **III.1.3.Calcul des sollicitations :**

Calcul du centre de gravité de la section  $G(X_g;Y_g)$ :

 $X_g = \frac{\sum x_i}{\sum x_i} = \frac{(x_i)(x_i + \sum (x_i - \hat{y}_i))^2}{(x_i - \sum (x_i - \hat{y}_i))^2} = 8.3249 \text{ cm}$  $Y_g = \frac{\sum x_i}{\sum x_i} = \frac{(x_i)(x_i - x_i)(x_i - x_i)}{(x_i - x_i)} = 32.0964 \text{ cm}$ L'acrotère est soumis à :  $N_g=2.88$  KN  $M_g=0$  $N_q=0$   $M_q=Q\times h=1\times 0.6=0.6$  KN.m  $N_{\text{fn}}=0$   $M_{\text{fn}}=1.84\times0.3210=0.5906$  KN.m L'acrotère travaille en flexion composée. **Combinaisons d'actions :**

 **Tableau III.1.1.**Combinaison d'action.

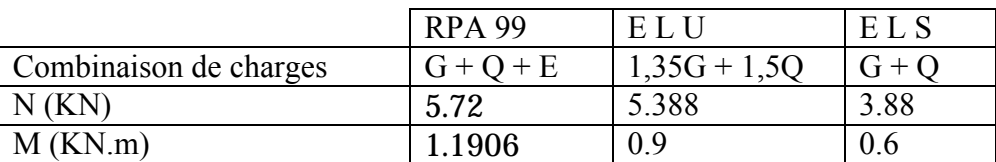

## **III.1.4. Calcul de l'excentricité à l'état limite ultime :**

La combinaison à considérer est :  $G + Q + E$ 

Nu=5.72 KN

 $Mu=1.1906$  KN m

Ces sollicitations sont réduites au centre de gravité de la section du béton et l'effort appliqué est un effort de compression.

On a :

 $e_1$  > -

$$
\begin{cases}\n e_1 = \underline{\qquad} = \underline{\qquad} = 0.2081 \text{ m} \\
 -\underline{\qquad} = 0.075\n\end{cases}
$$

le centre de pression se trouve à l'extrémité du noyau central

donc la section est partiellement comprimée, le ferraillage

se fait par assimilation à la flexion simple.

Le risque de flambement développé par l'effort de compression conduit à ajouter e<sub>a</sub> et e<sub>2</sub> telle que :

ea: Excentricité additionnelle traduisant les imperfections géométriques initiales. e2: Excentricité due aux effets du second ordre, liés à la déformation de la structure.

$$
e_a = max (2cm ; -) = 2cm.
$$
\n
$$
e_2 = \frac{\ast \ast (-\emptyset \ast)}{\ast}
$$
\n
$$
e_2 = \frac{\ast \ast (-\emptyset \ast)}{\ast}
$$
\n
$$
f_0 = 0 \Rightarrow \alpha = 0.
$$
\n
$$
\emptyset: C \text{'est le rapport de déformation finale due au fluage à la déformation instantaneé sous la charge considérée, il est généralement pris égal à 2.\n
$$
\alpha: L \text{ rapport du moment du premier ordre, dû aux charges permanentes et quasi-permanentes, au moment total du premier ordre, le coefficient  $\alpha$  est compris entre 0 et 1.\n
$$
L_f: Longueur de flambement ; L_f = 2 \times h = 1.2m.
$$
\n
$$
h_0: Hauteur de la section qui est égale à 15cm.
$$
\n
$$
e_2 = 0.58cm.
$$
\n
$$
e_2 = 0.58cm.
$$
\n
$$
e = e_1 + e_2 + e_a = 0.256m
$$
$$
$$

## **III.1.5. Ferraillage de la section :**

f<sub>bu</sub>=14.2 Mpa ,h = 15 cm ; b = 100 cm ; d' = 3 cm ; d = 12 cm.

 $f_{c28} = 25Mpa$ ;  $f_{c28} = 2,1Mpa$ ;  $F_e = 400Mpa$ ;  $f_{st} = 348Mpa$ 

 $N_{u}=5.72$  KN  $M_u = N_u \times e = 5.72 \times 0.256 = 1.4643$  KN.m Selon le **BAEL 91:**  $M_{ua} = M_u + N_u \times (d - ) \Rightarrow M_{ua} = 1.4643 + 5.72 \times (0.12 - )$ 

 $\Rightarrow$  M<sub>ua</sub>=1.7217 KN.m

Mua: Moment de flexion évalué au Niveau de l'armature**.**

bu = ೠೌ .ௗ.್ೠ = ଵ.ଶଵ∗ଵ షయ ଵ∗ .ଵଷ∗ ଵସ.ଶ = 0.0072

 $_{\text{bu}}$  < 0.186  $\Rightarrow$  pivot A  $\Rightarrow$  =  $-$ 

 $_{\text{bu}} = 0.0072 < 1 = 0.392 \Rightarrow \lambda_s = 0$ 

$$
\alpha = 1.25 \times \left[1 - \sqrt{1 - 2 \times \mu_{bu}}\right] = 0.009
$$

 $\alpha = 0.009$ .

$$
z = dx(1-0.4\times\alpha) \Rightarrow z = 0.12\times(1-0.4\times0.009)
$$

**z= 0.1196m.**

en flexion simple:  $A_1 = \underline{\hspace{1cm}}$ ௭∗ೞ  $\Rightarrow$  A<sub>1</sub>=  $\frac{x}{\sqrt{x}}$  =4.13×10<sup>-5</sup> m<sup>2</sup>

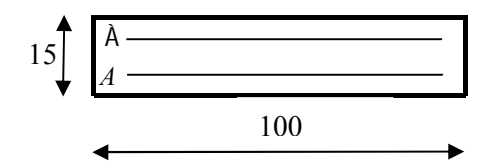

**Figure III.1.3.Section à ferrailler**

**A1=0.4136 cm2**

En flexion composée :A=A1-  $\longrightarrow$  0.4136×10<sup>-4</sup>-  $\overbrace{~~}$ 

**A=0.1360 cm2**

## **III.1.6.Vérification** a **l'ELU et l'ELS :**

**À l'ELU :**

**Condition de non fragilité:**

Calcul de Amin :

 $A_{min}=0.23\times b\times d\times \longrightarrow 0.23\times100\times12\times \longrightarrow$ 

**Amin= 1.4490 cm2.**

 $A_{min} > A_{calculé} \Rightarrow$  on ferraille avec  $A_{min} = 1.4490$  cm<sup>2</sup>.

On choisit 4HA8/ml= 2.01cm2 avec st=20cm

## **Armatures de répartition :**

 $A_{\rm r} = -\frac{\dot{}}{\sqrt{2}} = 0.5025 \implies 4{\rm HA}6=1.13{\rm cm}^2/\rm ml \implies t=20{\rm cm}$ 

## **Vérification des espacements :**

Les armatures principales : St ଵ= 33.33cm ……………………..c'est vérifié.

Les armatures de répartition : St ଵ= 33.33cm …………………..c'est vérifié.

## **Vérification au cisaillement :**

 $\tau_u < \overline{\tau_u}$  $V_{\rm u}$ =F<sub>p</sub>+Q=1.84+2.84 KN  $\tau_{u} = \frac{x}{\sqrt{2\pi}} = \frac{x}{\sqrt{2\pi}} = 0.0218 \text{ Mpa}$  $\overline{\tau_u}$ = min ( 0.1×f<sub>c28</sub>, 3 Mpa)  $\Rightarrow \overline{\tau_u}$ =2.5 Mpa On a <sup>u</sup> <sup>u</sup> ……………………………………………………......C'est vérifié.

## **Vérification de l'adhérence :**

 $\tau_{\rm es} = \frac{1}{0.9 \times \sqrt{\Sigma}}$ 

tel que  $\Sigma$  : la somme des périmètres des barres.

 $\Sigma$  = n× $\pi \times \Phi$  = 7.54cm  $\tau_{\rm es} = \frac{2.84 \times 10^{-3}}{1. \times 10^{-3}} \Rightarrow \tau_{\rm es} = 0.3488$  Mpa

 $0.6 \times \text{Ys}^2 \times \text{f}_{t28} = 0.6 \times 1.5^2 \times 2.1 = 2.83 \text{Mpa}$ 

Tel que  $\Psi$ s est le coefficient de scellement

 $\tau_{\rm es}$  < 2.83  $\Rightarrow$  pas de risque par rapport à l'adhérence.

#### **A l'ELS :**

d=0.12m, N<sub>ser</sub>=3.88 KN, M<sub>ser</sub>=0.6 KN.m

#### **Vérification des contraintes :**

$$
\sigma_{bc} = \frac{x}{\sigma_{bc}} = \frac{y}{\sigma_{adm}} = 15Mpa
$$

Avec  $y=y_c+c$ 

$$
\sigma_{st} = \frac{x}{1 - x} \frac{x}{1 - x} \quad \text{qui doit être inferieur à } \overline{\sigma}_s
$$

Fissuration nuisible  $\sigma_{st} = \min(\frac{2}{5}f_{\rm e},150\eta) = 240{\rm MPa}$ 3  $\overline{\sigma_{st}} = \min(\frac{2}{5}f_{\rm e}$ ,150 $\eta$ ) = 240MPa ; avec  $\eta$  = 1.6 pour les HR

D'après le BAEL 91, la vérification des contraintes se fait de façon suivante : [1] Position de l'axe neutre : C

N de compression ⇒  $|C| = e_G$ -  $-e_G = \frac{M_{ser}}{N_{ser}} = \frac{0.0}{3.88} = 0.1546$ *m* 6.0 N M ser  $=\frac{W_{\text{ser}}}{W_{\text{ser}}}=\frac{0.0}{0.88}$ 

$$
|C| = 0.1546 - \frac{1}{2} = 0.0796 \text{ m} \Rightarrow c < 0 \Rightarrow c = 0.0796 \text{ m}
$$

**Calcul de v<sub>c</sub>:** 

$$
y_c^3 + p y_c + q = 0
$$
 ....(1)

calcul de p et q

$$
P = -3 c2 + 90 \frac{A}{b} (d - c) - 90 \frac{A'}{b} (c - d')
$$
  
\n
$$
q = -2c3 - 90 \frac{A}{b} (d - c)2 - 90 \frac{A'}{b} (c - d')2
$$
  
\n
$$
\hat{A}=0 \Rightarrow \int_{q=2.8442 \times 10^{-4} \text{ m3}}
$$

donc:  $(1) \Rightarrow y_c^3 - 0.0154 y_c + 2.88 \times 10^{-4} = 0$ 

$$
4\ p^3+27\ q^2{=}\ -1.2367{\times}10^{\text{-}5}<0
$$

⇒ Il existe 3 racines réelles pour l'équation (1) il faut choisir celle qui convient *:*  0*≤*y*=*yc*+*c≥h

$$
\begin{cases}\na = 2 \times - - = 0.1433 \\
- = -(-) \Rightarrow \Phi = 90.0059 \Rightarrow \begin{cases}\ny_{c1} = a \times \cos(\frac{\Phi}{3}) = 0.124 \\
y_{c2} = a \times \cos(\frac{\Phi}{3} + 120) = -0.124 \\
y_{c3} = a \times \cos(\frac{\Phi}{3} + 240) = 4.91 * 10^{-6}\n\end{cases}\n\end{cases}
$$

Donc  $y_c=0.124$ m

$$
\mu_{t} = \frac{b y^{2}}{2} + 15 A'(y - d') - 15 \times A(d - y) \Rightarrow
$$
\n
$$
\mu_{t} = \frac{1 \times 0.124^{2}}{2} - 15 \times 2.01 \times 10^{-4} \times (0.12 - 0.124) = 0.0077 \text{ m}^{3}
$$
\n
$$
\int \sigma_{bc} = \frac{3.88 \times 10^{-3}}{0.0077} 0.124 = 0.0625 \text{ MPa} \le 15 \text{ MPa condition} \text{ verify the}
$$
\n
$$
\sigma_{st} = \frac{3.88 \times 10^{-3}}{0.0077} (0.12 - 0.124) = -0.0020 \text{ MPa} \le 240 \text{ MPa condition} \text{ verify the}
$$

## **Ferraillage de l'acrotère :**

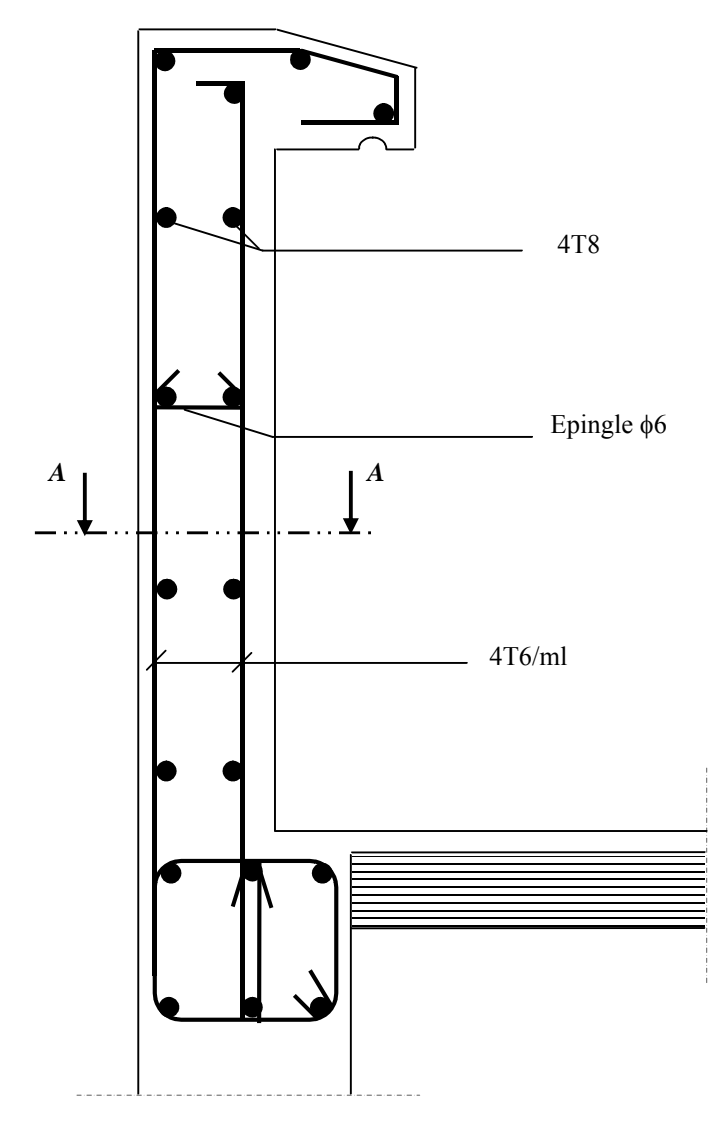

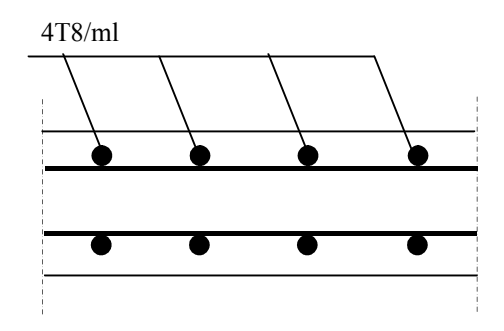

## **Fig III.1.4 : Ferraillage de l'acrotère**

#### **III .2. Calcul des planchers :**

#### **III .2.1 plancher à corps creux :**

 Le plancher à corps creux est constitué d'hourdis ainsi qu'une dalle de compression et prend appui sur des poutrelles.

#### **III .2.1.1. Etude des poutrelles :**

Les poutrelles sont calculées à la flexion simple.

#### **1) Méthode de calcul des sollicitations :**

Les méthodes utilisées pour le calcul des poutres continues en béton armé sont :

– Méthode forfaitaire.

– Méthode de Caquot.

#### **1.a) Méthode forfaitaire (Annexe E.1 du BAEL 91) :**

#### **1. a.1) domaine d'application (BAEL91art B.6.210) :**

 Pour déterminer les moments en appui et en travée, il est possible d'utiliser la méthode forfaitaire si les quatre conditions suivantes sont vérifiées.

- plancher à surcharge modérée (*Q ≤ min* (2*G*,5*KN*/*m 2* )).
- le rapport entre deux travées successives :  $0.8 \leq l_i/l_{i+1} \leq 1.25$ .
- le moment d'inertie constant sur toutes les travées.
- fissuration peu nuisible (F.P.N).

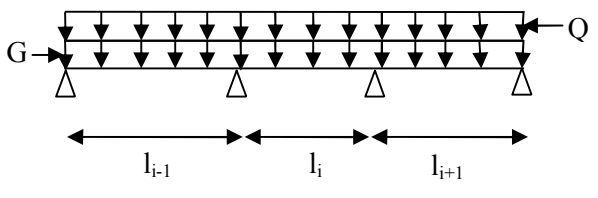

**Figure III.2.1.**Schéma d'une Poutre

continue

#### **1. a.2) Exposée de la méthode :**

Soit une poutre continue soumise à une charge uniformément répartie Q (Fig.3.1),

et soit  $Q + G$ *Q*  $^{+}$  $\alpha =$ 

Avec :  $\alpha$ = coefficient traduisant l'importance de  $\frac{Q}{Q+G}$  $\overline{+}$ 

#### **a) Evaluation des moments :**

Le moment en travée  $M_t$  et en appui que se soit a droite  $(M_d)$  ou a gauche  $(M_g)$  doivent satisfaire ·

a. 
$$
M_t + \frac{|M_g| + |M_d|}{2} \ge \max (1.05, 1 + 0.3\alpha)M_0
$$

*b.* 
$$
\begin{cases} M_t \ge (1+0.3) & \frac{M_0}{2} \text{ dans une través de rive.} \\ M_t \ge (1.2+0.3) & \frac{M_0}{2} \text{ dans une través intermédiaire.} \end{cases}
$$

c. La valeur absolue de chaque moment en appui intermédiaire doit être au moins égale à :

 $0.6M_0$  pour une poutre à deux travées.

- $\uparrow$  0.5M<sub>0</sub> pour les appuis voisins des appuis de rive d'une poutre à plus de deux travées.
- $\downarrow$  0.4M<sub>0</sub> pour les autres appuis intermédiaires d'une poutre à plus de trois travées.

 Avec M0 la valeur maximale du moment fléchissant dans la travée de référence (travée isostatique) à gauche ou à droite de l'appui considéré.

**Remarque** : Les moments sur les appuis de rive sont nuls (pas de ferraillage) seulement le BAEL91 préconise de mettre des aciers de fissuration équilibrant un moment fictif égale à :

−0.15*M*0. tel que M<sub>0</sub>= max (M<sup>1</sup><sub>0,……</sub> M<sup>n</sup><sub>0</sub>), avec n=nombre de travées d'une poutre.

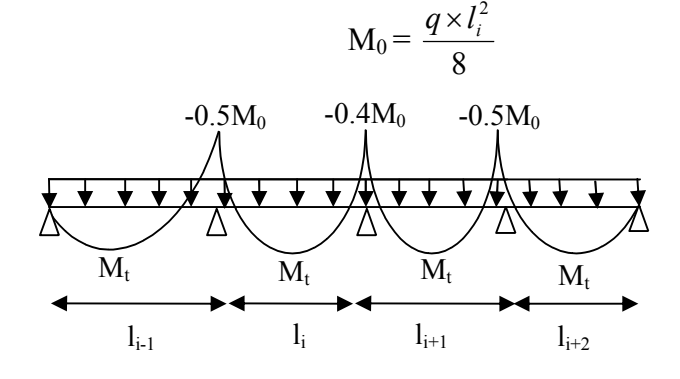

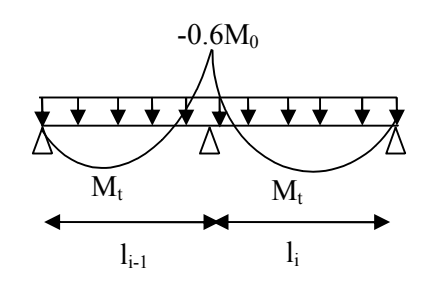

**FigIII.2.2.**Moments sur une poutre à plus de deux travées

**Fig. III.2.3.**Moments sur une poutre à deux

#### **b) Evaluation des efforts tranchants :**

Les efforts tranchants sont évalues :

 soit forfaitairement en supposant la discontinuité entre les travées, dans ce cas les efforts tranchants hyperstatiques sont confondus même avec les efforts tranchants isostatiques sauf pour les premiers appuis intermédiaires (voisin de rive).

L'effort tranchant isostatique doit être majoré de :

- $\checkmark$  15 % s'il s'agit d'une poutre à deux travées
- $\checkmark$  10 % s'il s'agit d'une poutre à plus de deux travées.
- Soit par la méthode RDM :

Compte tenu de la continuité :  $V_u = V_{u0}$  (isostatique) +  $(M_d - M_g) / l_i$ 

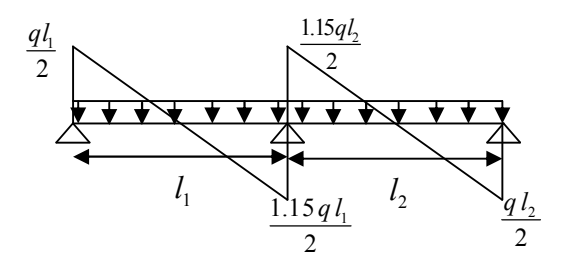

**Fig. III.2.4.**Effort tranchant sur une poutre à 2 travées

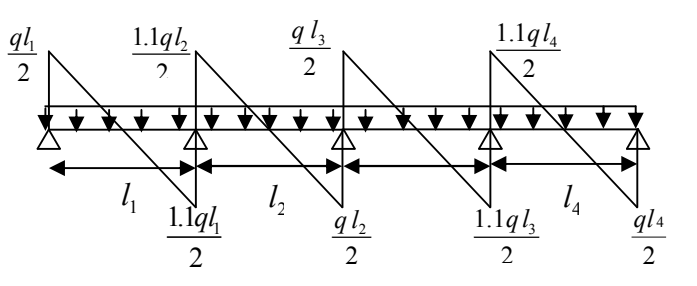

**Fig.III.2.5.**Effort tranchant d'une poutre à plus de2 travées

#### **1.b) Méthode de Caquot (Annexe E.2 du BAEL 91) :**

 Lorsque l'une des conditions précédentes n'est pas satisfaite, ou si le plancher supporte des surcharge élevée ( $Q \ge \min (2G, 5KN/m^2)$ ), on applique la méthode de Caquot. Le principe repose sur la méthode des trois moments simplifiée et corrigée pour tenir compte de :

- La variation des moments d'inerties des sections transversales le long de la ligne moyenne de la poutre.

- L'amortissement des efforts de chargement des travées successives.

#### **1. b.1) Exposée de la méthode :**

**a) Evaluation des moments :**

**a.1)** Moment sur appuis  $(M_i)$ :

$$
M_{i} = \frac{q_{g} \times l_{g}^{3} + q_{d} \times l_{d}^{3}}{8,5 \times (l_{g}^{'} + l_{d}^{'} )}
$$
  
\nTelque: 
$$
\begin{cases} L_{g} \text{ et } L_{d} & \text{: Longueurs fictives} \\ q_{g}, q_{d} & \text{: Chargement à gauche et à droite de l'appui respectivement} \\ L = \begin{cases} 0.8L \text{ : Travée intermédiare} \\ L \text{ : Travée de rive} \end{cases}
$$

**a.2)** Moment en travée (M<sub>t</sub>):

$$
M_{l}(X) = M_{0}(X) + M_{g} \times \left(1 - \frac{X}{l}\right) + M_{d} \times \left(\frac{X}{l}\right) = \frac{qX}{2} \times (l - X) + M_{g}\left(1 - \frac{X}{l}\right) + M_{d} \times \left(\frac{X}{l}\right)
$$
\n
$$
\frac{dM_{l}(x)}{dX} = 0 \implies -q \times X + q \times \frac{l}{2} - \frac{M_{g}}{l} + \frac{M_{d}}{l} = 0
$$
\n
$$
\implies X = \frac{l}{2} - \frac{M_{g} - M_{d}}{q.l}
$$
\n
$$
M_{\text{max}} = M(X)
$$
\n
$$
\begin{array}{c}\n\text{M}_{g} \quad \text{Q}_{g} \\
\hline\n\end{array}
$$
\n
$$
\text{M}_{\text{max}} = M(X)
$$

**Fig.III.2.6.**Paramètres utilisées dans la méthode de Caquot

## **b) Effort tranchant :**

$$
V = V_0 + \frac{M_d - M_g}{l}
$$
  
Avec V<sub>0</sub>=q×l/2

Avec : M d: Moment en appui de droite de la travée considérée.

M g: Moment en appui de gauche de la travée considérée.

l : portée de la travée.

## **2) Les différents types de poutrelles :**

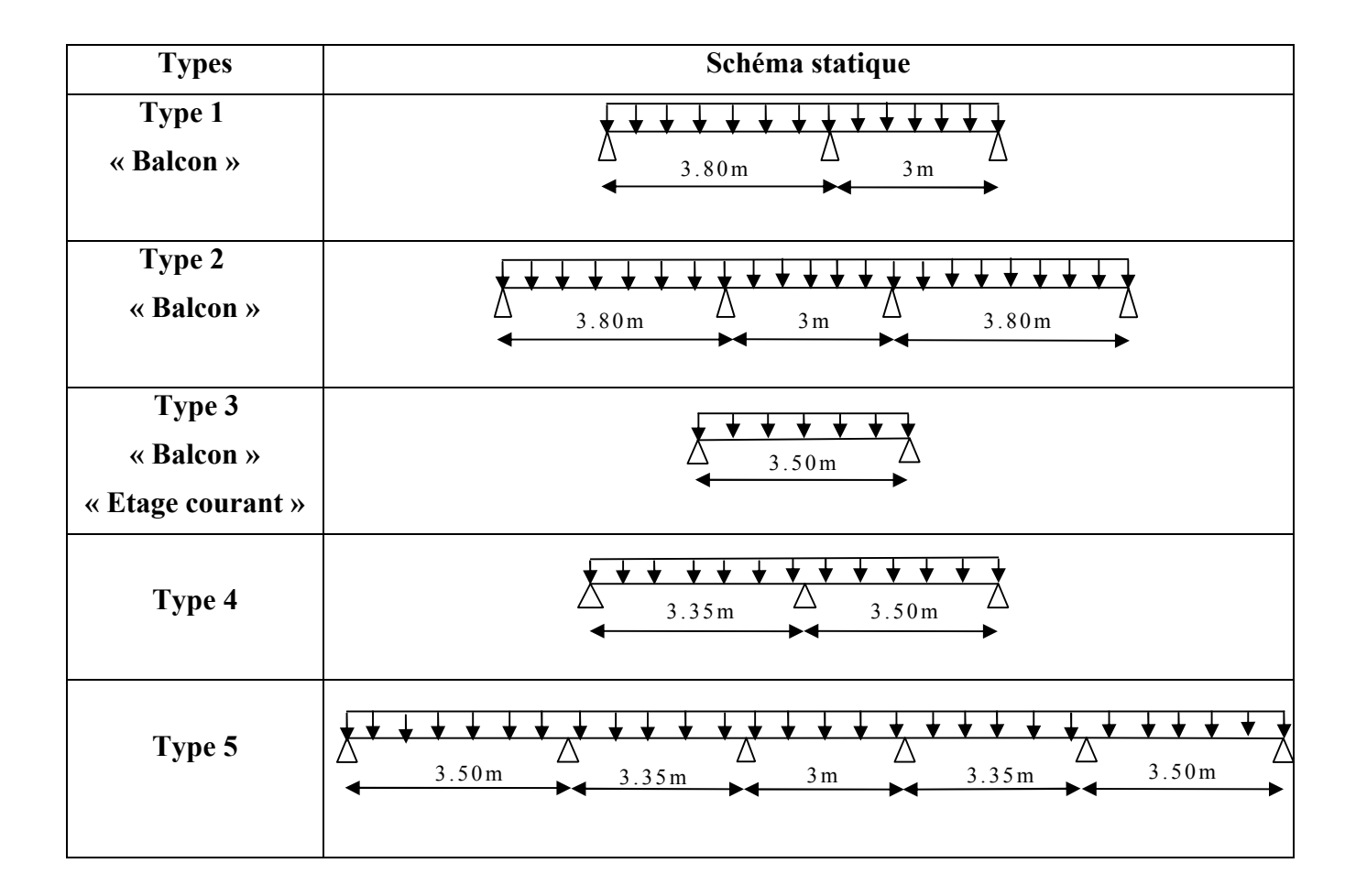

## **Tab.III.2.1.**Différent types de poutrelles

## **III.2.2. Dimensions de la poutrelle:**

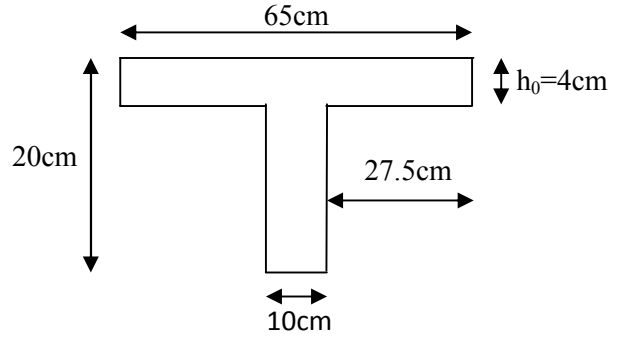

**Figure III.2.7 Schéma d'une poutrelle.**

## **3) Calcul des charges revenant aux poutrelles :**

#### **Tab.III.2.2.**Chargement sur les poutrelles

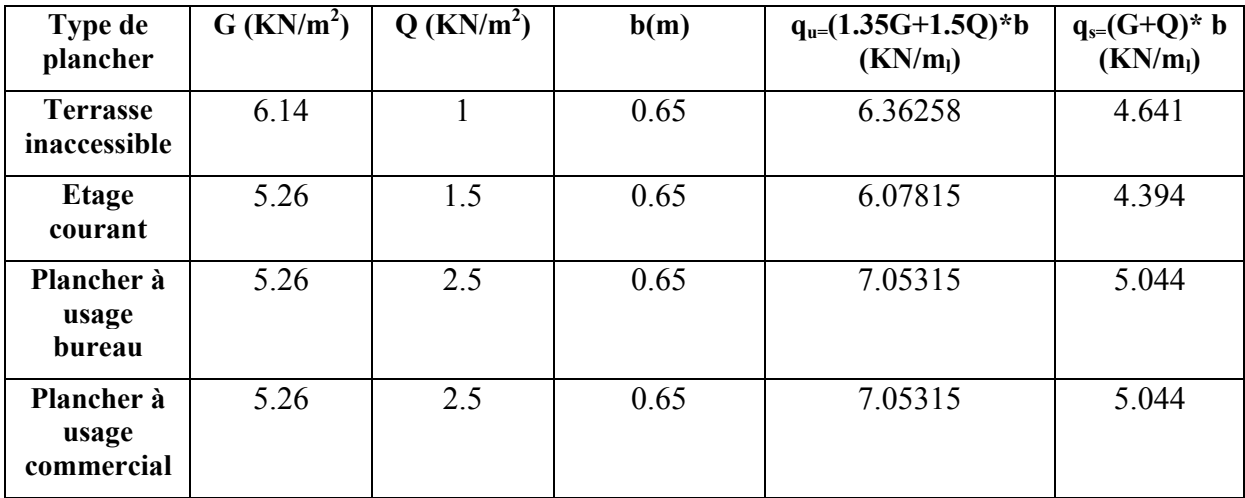

#### Avec

b : largeur de la table des poutrelles

## **4) Exemple illustratif**

## **Méthode forfaitaire**

**O**n prend le type 4 comme exemple pour illustrer la méthode.

#### **Vérification des conditions de la méthode forfaitaire :**

- 1) Fissuration peu préjudiciable………………………………………………………….vérifié
- 2) Poutres à inertie transversale constante ……………………………………… vérifié
- 3) Charge d'exploitation modérée :  $O \le \min (2G : 5 \text{ KN } m^2)$ 
	- Plancher étage inaccessible  $\overrightarrow{\hspace{1cm}}$   $\overrightarrow{\hspace{1cm}}$   $\Rightarrow$  vérifié

 **Q=**1 KN/m² ; G=6.14 KN/m

 $(1<5 \text{ KN/m}^2)$ 

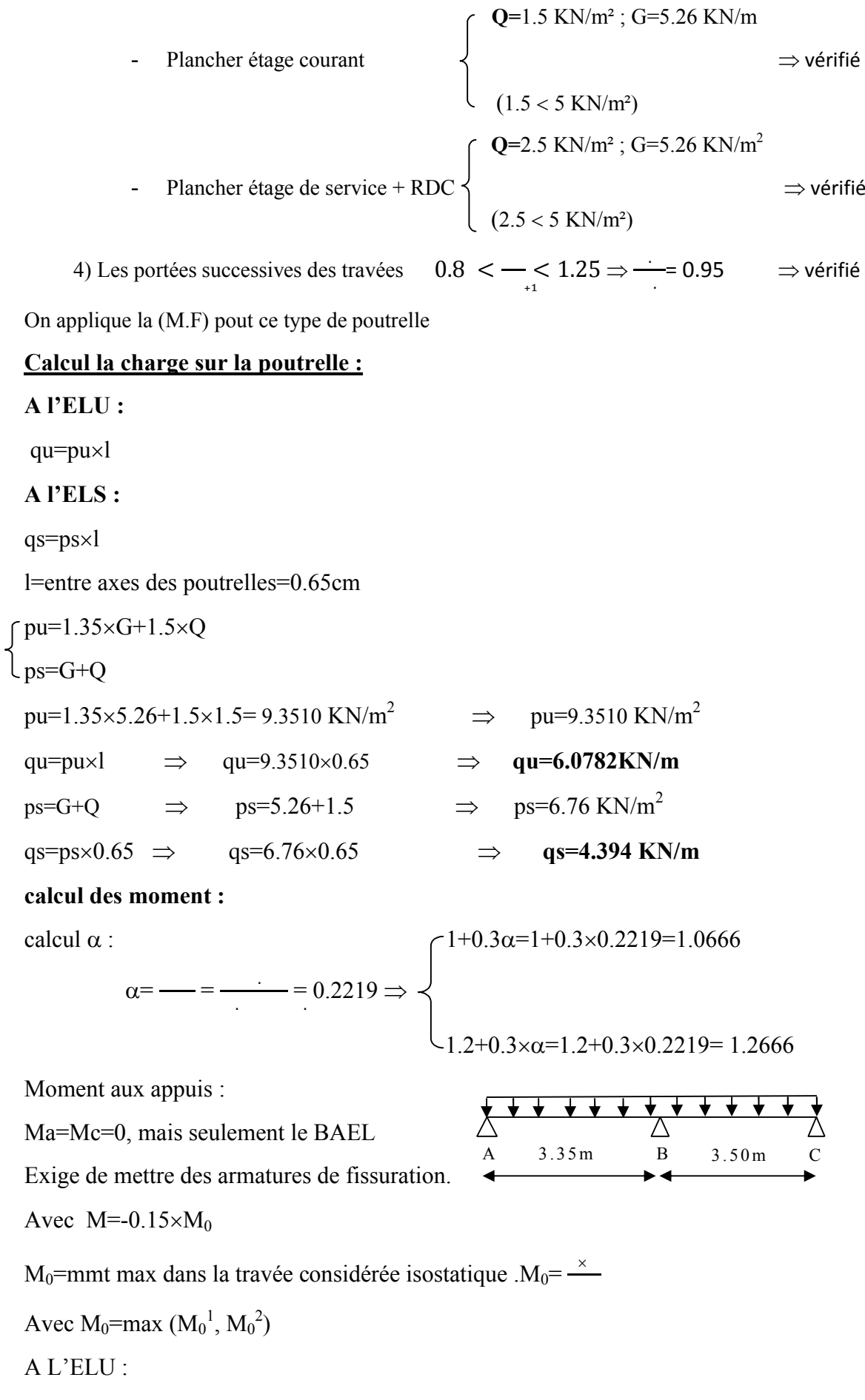

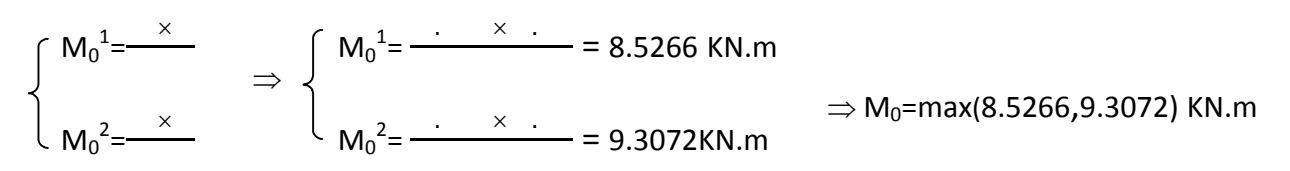

M0=9.3072 KN.m

 $M_a^u = M_c^u = -0.15*9.3072 = -1.3961 \text{ KN.m}$ 

A ELS:

$$
\begin{bmatrix} M_0^1 = \frac{x}{x} \\ M_0^2 = \frac{x}{x} \end{bmatrix} \Rightarrow \begin{cases} M_0^1 = \frac{x}{x} \\ M_0^2 = \frac{x}{x} \\ M_0^2 = \frac{x}{x} \\ M
$$

 $\Rightarrow$  M<sub>0</sub>=max(6.1640,6.7283) KN.m

 $M_0 = 6.7283$  KN.m

**MA s =MC s =-0.156.7283=-1.0092 KN.m**

Appui B :

 $M_b = -0.6 \times M_0$ 

 $ELU$ :  $M_b$ =-0.6×9.3072=-5.5843  $\Rightarrow$   $M_b$ <sup>u</sup>=-5.5843 KN.m

 $\text{ELS}: \text{M}_b = -0.6 \times 6.7283 = -4.0370 \implies \text{M}_b = -4.0370 \text{KN} \cdot \text{m}$ 

#### N.B:

Les moments aux appuis sont négatifs mais dans le calcul des moments en travée on les remplace avec leurs valeurs absolues.

#### **Moments en travées :**

Travée AB

MtAB + ାெ max (1+0.3;1.05)M0 <sup>1</sup> ………………………………..(1)

MtAB ଵ.ଶା.ଷఈM0 1 ……………………………………………………………(2)

Entre le (1) et (2),on prend le max défavorable

## **A.N**

#### **A L'ELU :**

- $(1)$   $\Rightarrow$  M<sub>tAB</sub> = 6.3019KN.m
- $(2) \Rightarrow M_{tAB} = 5.3997$  KN.m
	- Soit  $M<sub>tAB</sub> = 6.3019KN.m$

#### **A L'ELS**

 $(1) \implies M_{\text{tAR}} = 4.5558$ KN.m  $(2) \Rightarrow M_{tAB} = 3.9035$ KN.m

Soit **MtAB =4.5558KN KN.m**

Travée BC :

MtCB + ାெ max (1+0.3;1.05)M0 <sup>1</sup> ………………………………..(1)

MtCB ଵ.ଶା.ଷఈM0 1 ……………………………………………………………(2)

## **A L'ELU :**

- $(1) \Rightarrow M_{tCB} = 7.1346$  KN.m
- $(2) \Rightarrow M_{tCB} = 5.8941$ KN.m Soit  $M_{tCB} = 7.1346$  KN.m

## **A L'ELS :**

- $(1) \Rightarrow M_{tCB} = 5.157$  KN.m
- $(2)$   $\Rightarrow$  M<sub>tCB</sub>= 4.2609 KN.m

Soit  $M_{tCB}$  =5.1577 KN.m

**Evaluation des efforts tranchants :**

## Tra**vée (AB) :**

- $Va = \frac{*}{s} = \frac{4}{10.1808 \text{ KN}}$
- Vb=-1.15\*  $\frac{1}{10}$  =-1.15 \*  $\frac{1}{10}$  = -11.7079 KN
- VB=1.15\*  $\frac{1}{10}$  =1.15 \*  $\frac{1}{10}$  =12.2322KN
- $Vc=-\frac{*}{2}=\frac{10.6367 \text{ KN}}{2}$ Vmax=12.2322KN

## **Méthode de Caquot minoré:**

**O**n prend le type 2 « balcon » comme exemple pour illustrer la méthode.

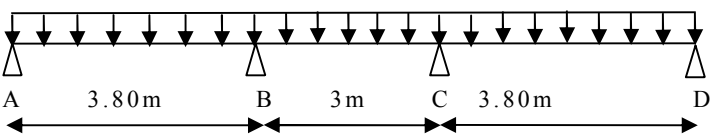

4) Les portées successives des travées  $0.8 \leq -\leq 1.25 \Rightarrow -2 = 1.26$   $\Rightarrow$ n'est pas vérifié

La méthode forfaitaire n'est pas applicable, on applique la méthode Caquot minoré c.à.d. On minore G par un coefficient de  $(-)$  pour le calcul uniquement les moments aux appuis et on revient à G pour calculer les moments en travées.

## **G=5.26KN/m2 ,Q=2.5KN/m2 , G'=3.51KN/m2**

 $qu=(1.35\times G'+1.5\times Q)\times l \Rightarrow qu=8.4885\times 0.65 \Rightarrow qu=5.52$  KN/m.

qs=  $(G^2+Q)\times l \Rightarrow$  qs=6.01 $\times$ 0.65  $\Rightarrow$  qs=3.9065 KN/m.

#### **Moments aux appuis:**

#### **Appuis de rive** :

Ma=Md=0

Mais le BAEL exige de mettre des aciers de fissuration pour équilibrer un moment : M=-0.15\*M<sub>0</sub>

 $M_0$ = max ( $M_0^1 = \frac{q_u * l_2^2}{8}$ ,  $M_0^2 = \frac{q_u * l_2^2}{8}$ ,  $M_0^2 = \frac{q_u * l_3^2}{8}$ )= 9.9539 KN.m  $M_0$ = max ( $M_0^1 = \frac{q_s * l_2^2}{8}$ ,  $M_0^2 = \frac{q_s * l_2^2}{8}$ ,  $M_0^2 = \frac{q_s * l_3^2}{8}$ )= 7.0473KN.m

#### **A L'ELU**

Ma=Md= -1.4931KN.m

#### **ELS**

Ma=Md= -1.0571KN.m

#### **Appuis intermédiaires :**

**ELU**

$$
Mb = -\frac{5.5146 \times (3.8^{3} + (0.8 \times 3)^{3}}{8.5 \times (3.8 + 0.8 \times 3)} = -7.1884 \text{KN}
$$

**ELS**

$$
Mb = -\frac{3.9083 \times (3.8^{3} + (0.8 \times 3)^{3}}{8.5 \times (3.8 + 0.8 \times 3)} = -5.0894 \text{KN}
$$

#### **Moment en travées :**

$$
M_t(X) = M_0(X) + M_g \times \left(1 - \frac{X}{l}\right) + M_d \times \left(\frac{X}{l}\right) = \frac{qX}{2} \times (l - X) + M_g \left(1 - \frac{X}{l}\right) + M_d \times \left(\frac{X}{l}\right)
$$

$$
X = \frac{l}{2} - \frac{M_g - M_d}{q \times l}
$$

**ELU :**

**Travée AB :**  $X=1.6318 \text{ m}$   $\Rightarrow M_f=9.3904 \text{ KN.m}$ **Travée BC :**  $X=1.5 \text{ m}$   $\Rightarrow M_f= 0.7464 \text{ KN.m}$ **Travée CD :**  $X = 2.243m \Rightarrow M_t = 9.3706 \text{ KN.m}$ 

**ELS :**

**Travée AB :**  $X=1.6345 \text{ m}$   $\Rightarrow M_f=6.7375 \text{ KN.m}$ 

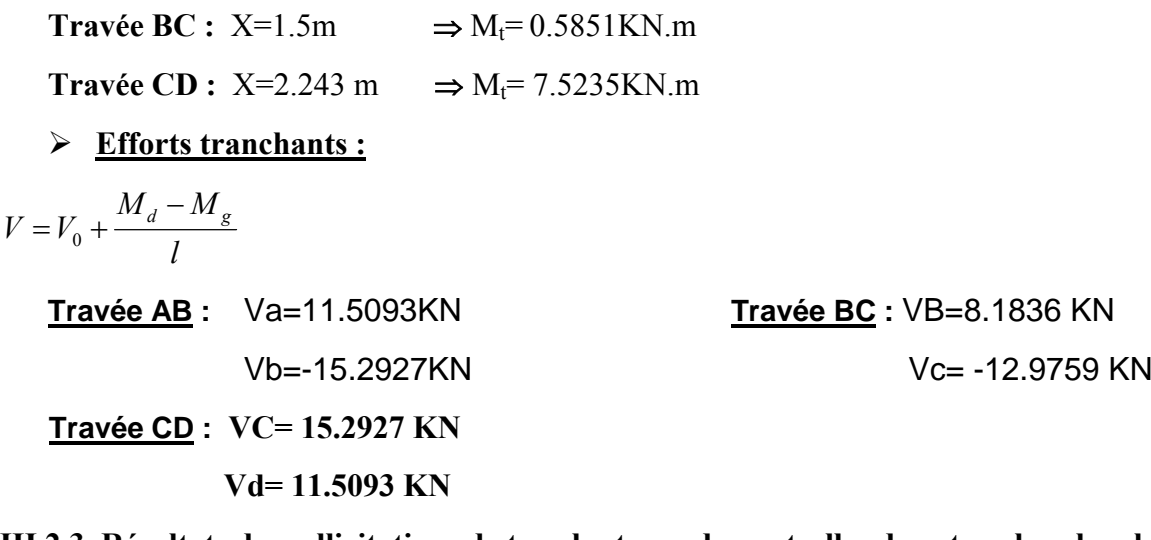

**III.2.3. Résultats des sollicitations de tous les types de poutrelles dans tous les planchers: Type 1 :**

| Caquot<br>Minoré                     |            |      |                         |             |             |             |             |           |           |  |  |
|--------------------------------------|------------|------|-------------------------|-------------|-------------|-------------|-------------|-----------|-----------|--|--|
|                                      |            |      | 3.80m<br>3 <sub>m</sub> |             |             |             |             |           |           |  |  |
| balcon                               |            |      |                         |             |             |             |             |           |           |  |  |
|                                      | Travées    | L(m) | q'u(KN.m)               | $M_0(KN.m)$ | $M_g(KN.m)$ | $M_d(KN.m)$ | $M_t(KN.m)$ | $V_g(KN)$ | $V_d(KN)$ |  |  |
| inaccessible<br>Terrasse<br>Plancher | AB         | 3.8  | 7.0044                  | 12.6429     | $-1.8964$   | $-9.9215$   | 11.3112     | 14.109    | $-19.33$  |  |  |
|                                      | BC         | 3    | 7.0044                  | 7.88        | $-9.9215$   | $-1.8964$   | 5.5610      | 9.8933    | $-16.50$  |  |  |
| Plancher<br>courant                  | AB         | 3.8  | 6.4896                  | 11.7137     | $-1.7571$   | $-9.1923$   | 10.2591     | 12.834    | $-17.67$  |  |  |
| étage                                | BC         | 3    | 6.4896                  | 7.3008      | $-9.1923$   | $-1.7571$   | 5.0202      | 8.9781    | $-15.10$  |  |  |
| $\frac{e}{\sigma}$<br>$^{+}$         | AB         | 3.8  | 6.4896                  | 11.7137     | $-1.7571$   | $-9.1923$   | 10.2591     | 12.834    | $-17.67$  |  |  |
| RDC<br>Etage                         | Ter.<br>BC | 3    | 6.4896                  | 7.3008      | $-9.1923$   | $-1.7571$   | 5.0202      | 8.9781    | $-15.10$  |  |  |

**Tableau III.2.3. Sollicitations Type 1 à L'ELU**

 **Tableau III.2.4. Sollicitations Type 1 à L'ELS**

| Caquot<br>Minoré                     |         | 3.80m<br>3 <sub>m</sub> |              |             |             |             |             |           |           |  |
|--------------------------------------|---------|-------------------------|--------------|-------------|-------------|-------------|-------------|-----------|-----------|--|
| balcon                               |         |                         |              |             |             |             |             |           |           |  |
|                                      | Travées | L(m)                    | $q$ 's(KN.m) | $M_0(KN.m)$ | $M_g(KN.m)$ | $M_d(KN.m)$ | $M_t(KN.m)$ | $V_g(KN)$ | $V_d(KN)$ |  |
| inaccessible<br>Plancher<br>Terrasse | AB      | 3.8                     | 4.9357       | 8.9089      | $-1.3363$   | $-6.9912$   | 8.0846      |           |           |  |
|                                      | BC      | 3                       | 4.9357       | 5.5526      | $-6.9912$   | $-1.3363$   | 3.9869      |           |           |  |
| 뭉<br>$\Xi$<br>ъ<br>굽                 | AB      | 3.8                     | 4.5543       | 8.2206      | $-1.2331$   | $-6.4511$   | 7.3052      |           |           |  |

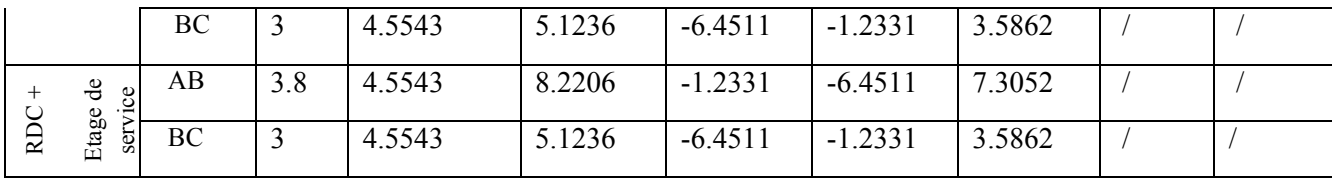

## **Type 2**

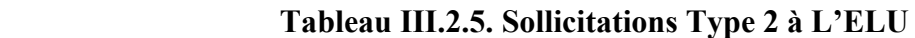

| Caquot                      |           | ₩.₩<br>▼ |           |                  |             |             |                  |           |           |
|-----------------------------|-----------|----------|-----------|------------------|-------------|-------------|------------------|-----------|-----------|
| Minoré                      |           |          |           |                  |             |             |                  |           |           |
| balcon                      |           |          | A         | 3.8 <sub>m</sub> | B           | 3m<br>C     | 3.8 <sub>m</sub> | D         |           |
|                             | Travées   | L(m)     | q'u(KN.m) | $M_0(KN.m)$      | $M_g(KN.m)$ | $M_d(KN.m)$ | $M_t(KN.m)$      | $V_g(KN)$ | $V_d(KN)$ |
| Plancher Terrasse           | AB        | 3.8      | 7.0044    | 8.9089           | $-1.3363$   | $-9.1304$   | 11.6474          | 14.3179   | $-19.12$  |
| inaccessible                | <b>BC</b> | 3        | 7.0044    | 5.5526           | $-9.1304$   | $-9.1304$   | 0.77             | 10.1570   | $-16.24$  |
|                             | CD        | 3.8      | 7.0044    | 8.9089           | $-9.1304$   | $-1.3363$   | 11.6259          | 19.1234   | $-14.32$  |
|                             | AB        | 3.8      | 6.4896    | 11.7137          | $-1.7571$   | $-8.4594$   | 10.5698          | 13.0273   | $-17.47$  |
| stage courant<br>Plancher   | <b>BC</b> | 3        | 6.4896    | 7.3008           | $-8.4594$   | $-8.4594$   | 0.5723           | 9.2224    | $-14.86$  |
|                             | CD        | 3.8      | 6.4896    | 11.7137          | $-8.4594$   | $-1.7571$   | 10.5524          | 17.4796   | $-13.02$  |
|                             | AB        | 3.8      | 6.4896    | 11.7137          | $-1.7571$   | $-8.4594$   | 10.5698          | 13.0273   | $-17.47$  |
| Etage de<br>service<br>RDC+ | <b>BC</b> | 3        | 6.4896    | 7.3008           | $-8.4594$   | $-8.4594$   | 0.5723           | 9.2224    | $-14.86$  |
|                             | CD        | 3.8      | 6.4896    | 11.7137          | $-8.4594$   | $-1.7571$   | 10.5524          | 13.0273   | $-17.47$  |

 **Tableau III.2.6. Sollicitations Type 2 à L'ELS**

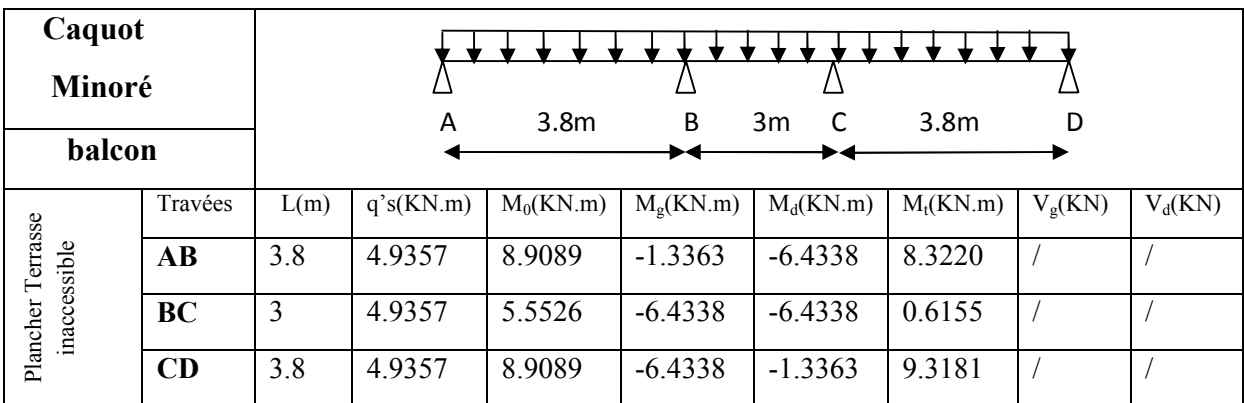

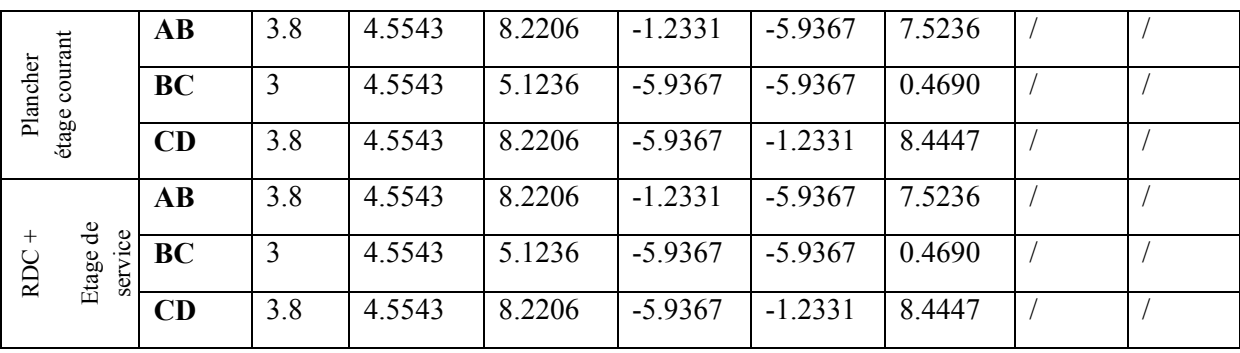

## **Type 3**

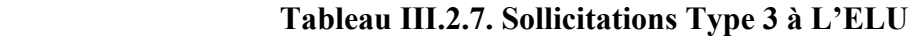

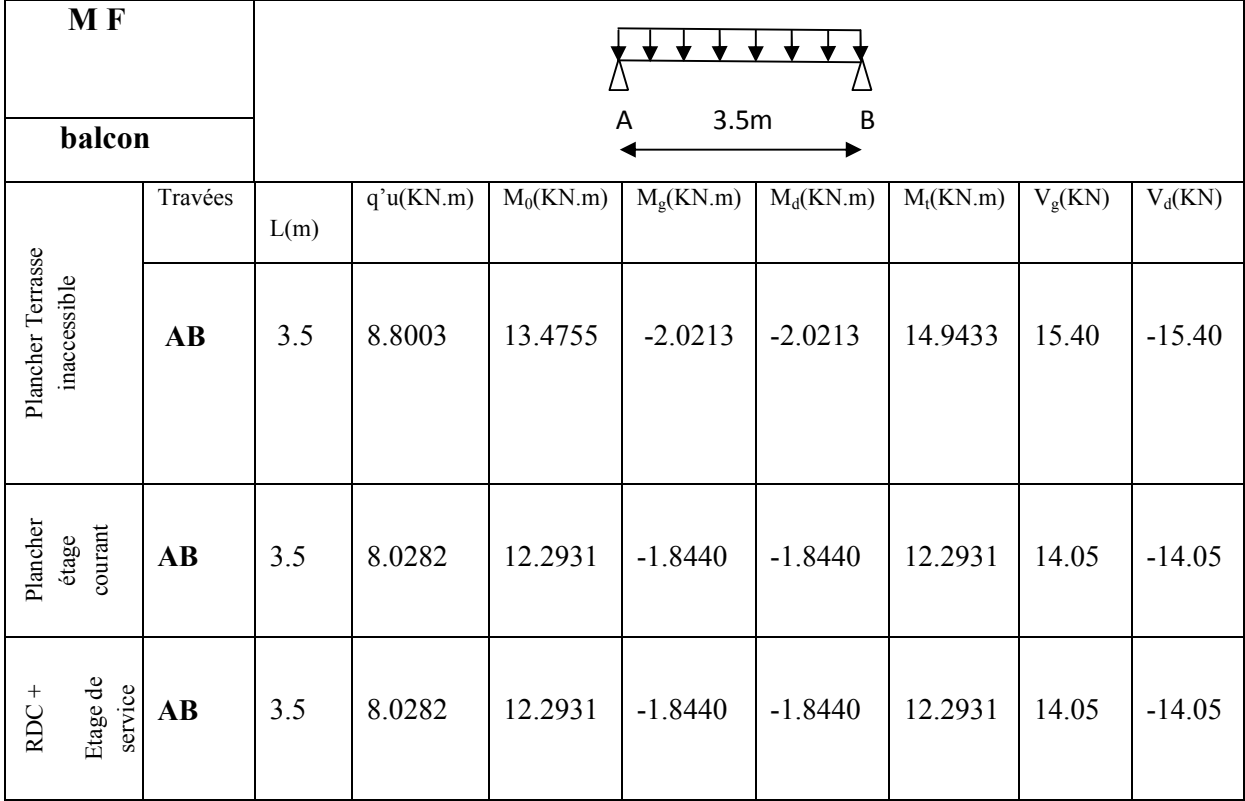

## **Tableau III.2.8. Sollicitations Type 3 à L'ELS**

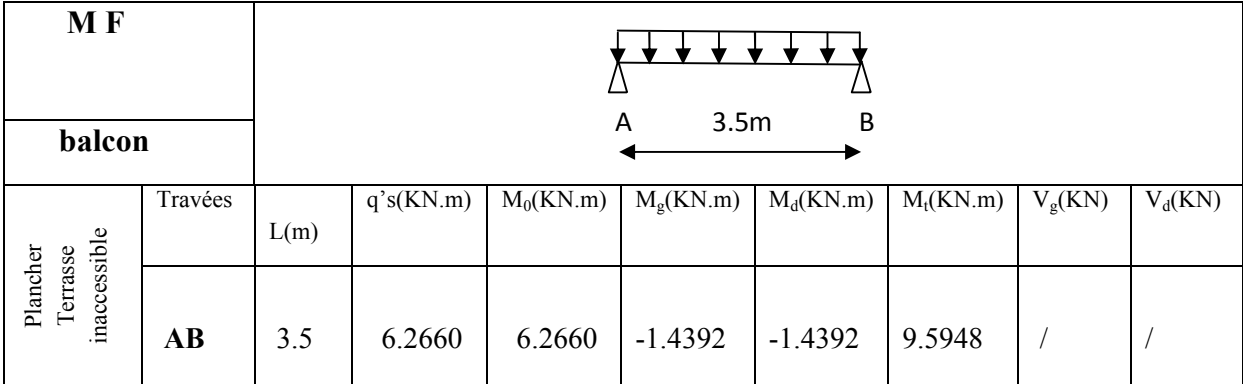
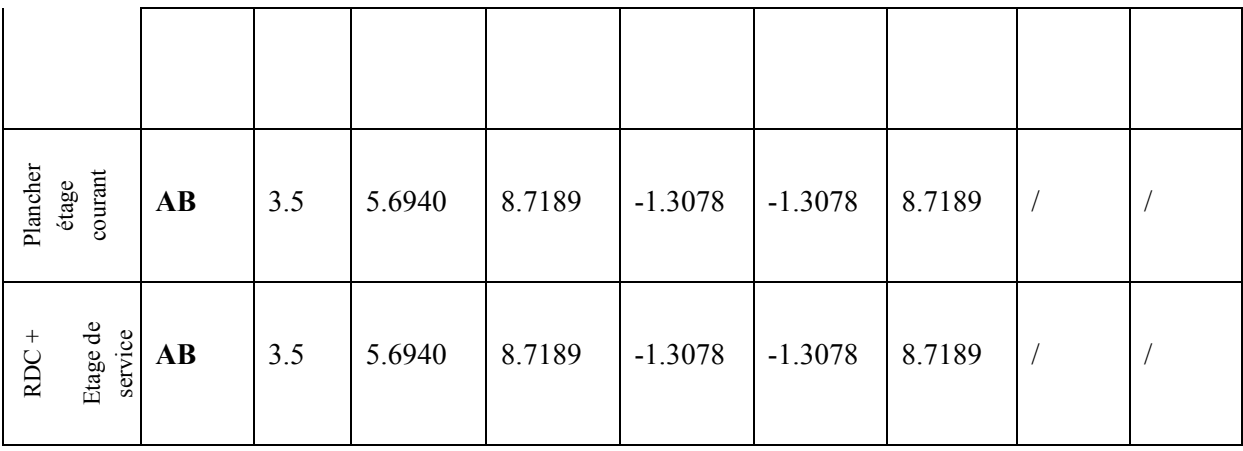

# **Type 4**

 **Tableau III.2.9. Sollicitations Type 4 à L'ELU**

|          | <b>MF</b>                |           |      | A         | 3.35m       | B           | $\star$ $\star$ $\star$<br>₩.<br>3.5m | C           |           |                                 |
|----------|--------------------------|-----------|------|-----------|-------------|-------------|---------------------------------------|-------------|-----------|---------------------------------|
|          | Autre                    |           |      |           |             |             |                                       |             |           |                                 |
| Plancher |                          | Travées   | L(m) | q'u(KN.m) | $M_0(KN.m)$ | $M_g(KN.m)$ | $M_d(KN.m)$                           | $M_t(KN.m)$ | $V_g(KN)$ | $V_d(KN)$<br>$-12.2$<br>$-11.1$ |
|          | inaccessible<br>Terrasse | AB        | 3.35 | 6.3628    | 8.9259      | $-1.4615$   | $-5.8459$                             | 6.4492      | 10.65     |                                 |
|          |                          | <b>BC</b> | 3.5  | 6.3628    | 9.7431      | $-5.8459$   | $-1.4615$                             | 7.3073      | 12.80     |                                 |
| Planche  | courant<br>r étage       | AB        | 3.35 | 6.0781    | 8.5265      | $-1.3961$   | $-5.5843$                             | 6.3019      | 10.18     | $-11.70$                        |
|          |                          | <b>BC</b> | 3.5  | 6.0781    | 9.3072      | $-5.5843$   | $-1.3961$                             | 7.1346      | 12.23     | $-10.63$                        |
| RDC+     |                          | AB        | 3.5  | 7.0531    | 9.8942      | $-1.6200$   | $-6.4801$                             | 7.6105      | 11.81     | $-13.58$                        |
|          | Etage<br>de              | <b>BC</b> | 3.5  | 7.0531    | 10.8001     | $-6.4801$   | $-1.6200$                             | 8.6039      | 14.19     | $-12.34$                        |

 **Tableau III.2.10. Sollicitations Type 4 à L'ELS**

| <b>MF</b> |         |           |                        |      |              |             | $3.35m$ B   | 3.5 <sub>m</sub> |             |           |           |
|-----------|---------|-----------|------------------------|------|--------------|-------------|-------------|------------------|-------------|-----------|-----------|
| Autre     |         |           |                        |      | Α            |             |             |                  |             |           |           |
|           |         |           | Travées                | L(m) | $q$ 's(KN.m) | $M_0(KN.m)$ | $M_g(KN.m)$ | $M_d(KN.m)$      | $M_t(KN.m)$ | $V_g(KN)$ | $V_d(KN)$ |
| Plancher  | errasse | inaccessi | $\mathbf{A}\mathbf{B}$ | 3.35 | 4.6410       | 6.5105      | $-1.0660$   | $-4.2639$        | 4.7040      |           |           |

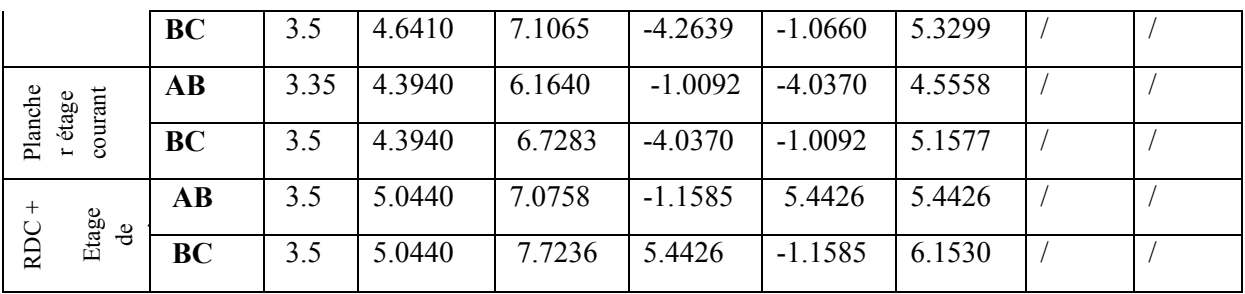

# **Type 3 « étage courant »**

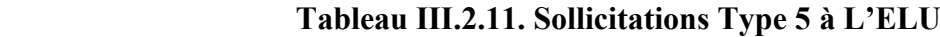

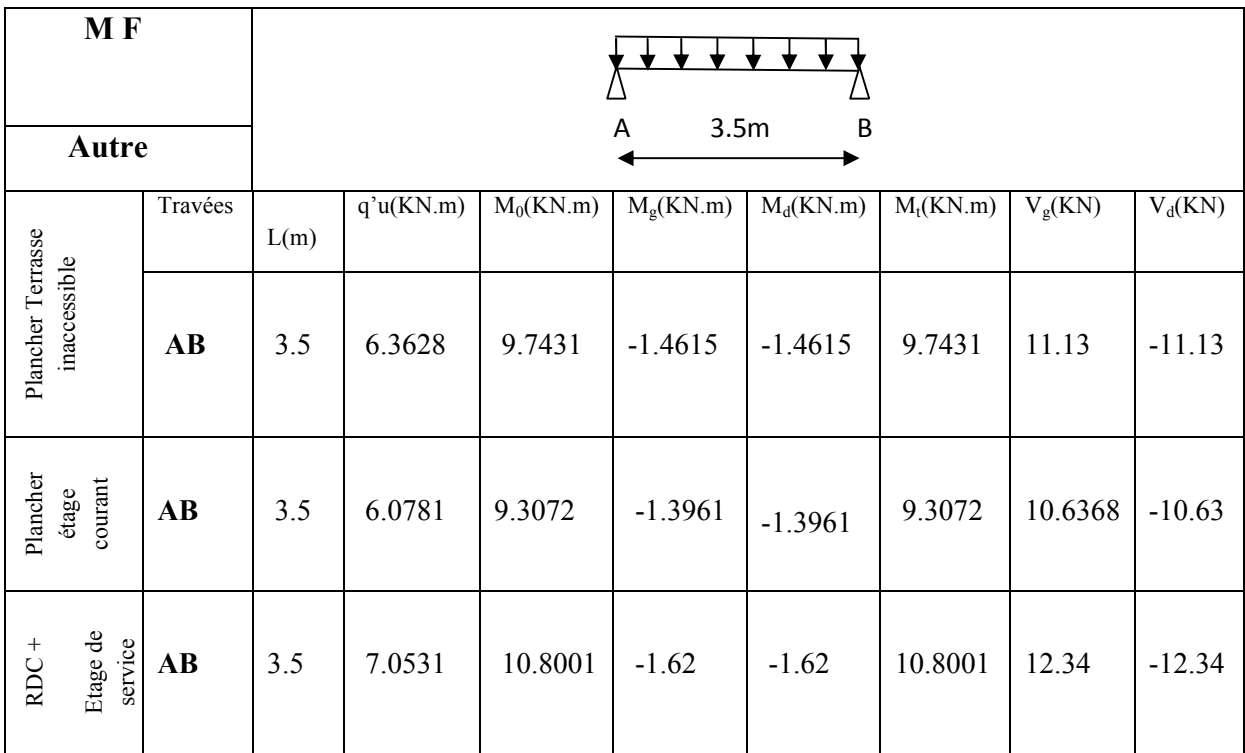

# **Tableau III.2.12. Sollicitations Type 5 à L'ELS**

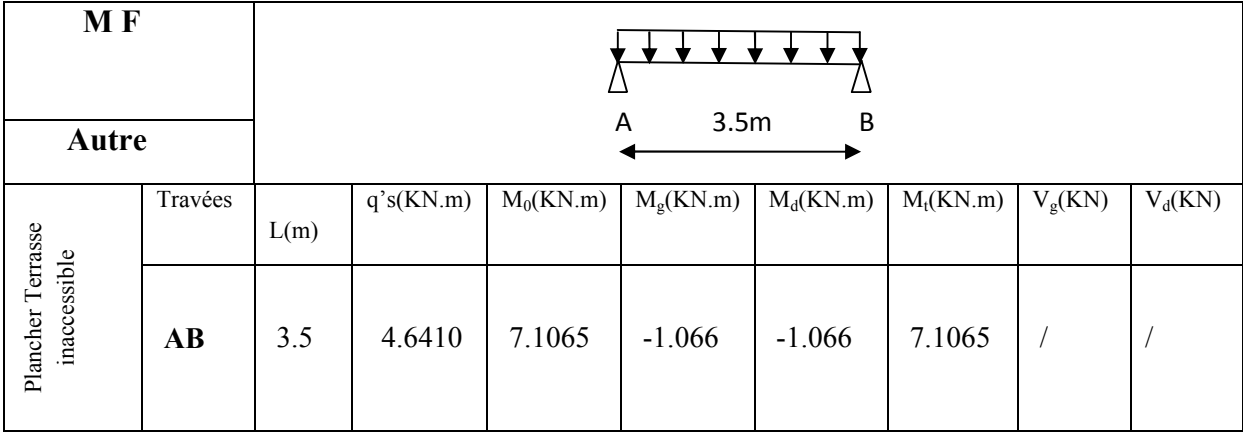

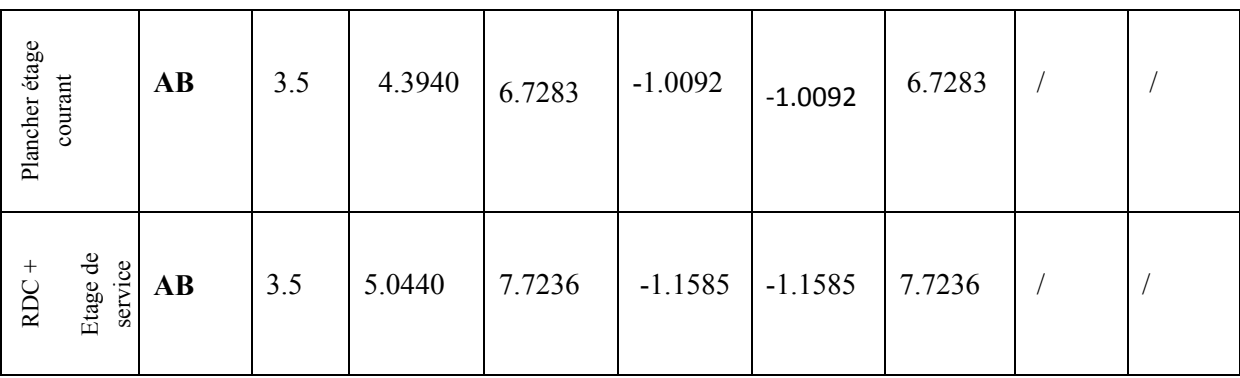

# **Type 5**

 **Tableau III.2.13. Sollicitations Type 5 à L'ELU**

| <b>MF</b>              |                          |                        |                |           |             |                    |             |             |             |           |
|------------------------|--------------------------|------------------------|----------------|-----------|-------------|--------------------|-------------|-------------|-------------|-----------|
|                        | Autre                    |                        | А              | 3.5m      | B<br>3.35m  | 3m<br>$\mathsf{C}$ | D           | E<br>3.35m  | 3.5m        | F         |
|                        |                          | Travées                | L(m)           | q'u(KN.m) | $M_0(KN.m)$ | $M_g(KN.m)$        | $M_d(KN.m)$ | $M_t(KN.m)$ | $V_{g}(KN)$ | $V_d(KN)$ |
|                        |                          | $\mathbf{A}\mathbf{B}$ | 3.50           | 6.3628    | 9.7431      | $-1.3619$          | $-4.872$    | 9.743       | 11.13       | $-12.24$  |
|                        |                          | <b>BC</b>              | 3.35           | 6.3628    | 8.9259      | $-4,872$           | $-3.57$     | 8.926       | 11.72       | $-10.65$  |
| Plancher               | inaccessible<br>Terrasse | CD                     | $\overline{3}$ | 6.3628    | 7.1582      | $-3.57$            | $-3.57$     | 7.158       | 9.544       | $-9.544$  |
|                        |                          | DE                     | 3.35           | 6.3628    | 8.9259      | $-3.57$            | $-4.872$    | 8.926       | 10.65       | $-11.72$  |
|                        |                          | EF                     | 3.5            | 6.3628    | 9.7431      | $-4.872$           | $-1.3619$   | 9,743       | 12.24       | $-11.13$  |
|                        |                          | $\mathbf{A}\mathbf{B}$ | 3.50           | 6.078     | 9.3072      | $-1.0092$          | $-4.654$    | 7.6         | 10.63       | $-11.70$  |
|                        |                          | <b>BC</b>              | 3.35           | 6.078     | 8.5265      | $-4.654$           | $-3.41$     | 5.062       | 11.19       | $-10.18$  |
|                        |                          | CD                     | 3              | 6.078     | 6.8379      | $-3.41$            | $-3.41$     | 3.883       | 9.117       | $-9.117$  |
| Plancher étage courant |                          | DE                     | 3.35           | 6.078     | 8.5265      | $-3.41$            | $-4.654$    | 5.062       | 10.18       | $-11.19$  |
|                        |                          | EF                     | 3.50           | 6.078     | 9.3072      | $-4.654$           | $-1.0092$   | 7.6         | 11.70       | $-10.63$  |
|                        |                          | <b>AB</b>              | 3.50           | 7053      | 10.8        | $-1.620$           | $-5.4$      | 9.143       | 12.34       | $-13.57$  |
| RDC+                   |                          | BC                     | 3.35           | 7.053     | 9.894       | $-5.4$             | $-3.958$    | 6.171       | 12.99       | $-11.81$  |
|                        | Etage de service         | CD                     | $\overline{3}$ | 7.053     | 7.935       | $-3.958$           | $-3.958$    | 4.744       | 10.57       | $-10.57$  |
|                        |                          | DE                     | 3.35           | 7.053     | 9.894       | $-3.958$           | $-5.4$      | 6.171       | 11.81       | $-12.99$  |

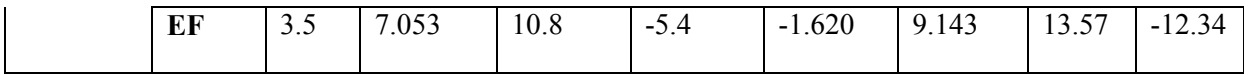

| <b>MF</b>              |                  |                        |                |           |             |             |             |             |               |            |
|------------------------|------------------|------------------------|----------------|-----------|-------------|-------------|-------------|-------------|---------------|------------|
|                        | Autre            |                        | Α              | 3.5m      | 3.35m<br>B  | 3m<br>C     | D           | 3.35m<br>E  | 3.5m          | F          |
|                        |                  | Travées                | L(m)           | q's(KN.m) | $M_0(KN.m)$ | $M_g(KN.m)$ | $M_d(KN.m)$ | $M_t(KN.m)$ | $V_g(KN)$     | $V_d(KN)$  |
|                        |                  | $\mathbf{A}\mathbf{B}$ | 3.50           | 4.641     | 7.107       | $-1.0660$   | $-3.554$    | 5.685       | $\sqrt{2}$    | $\sqrt{2}$ |
|                        |                  | <b>BC</b>              | 3.35           | 4.641     | 6.51        | $-3.554$    | $-2.604$    | 3.757       | $\sqrt{2}$    | $\sqrt{2}$ |
| Plancher Terrasse      | Inaccessible     | CD                     | $\overline{3}$ | 4.641     | 5.221       | $-2.604$    | $-2.604$    | 2.878       | $\sqrt{2}$    | $\sqrt{2}$ |
|                        |                  | DE                     | 3.35           | 4.641     | 6.51        | $-2.604$    | $-3.554$    | 3.757       | $\sqrt{2}$    |            |
|                        |                  | EF                     | 3.5            | 4.641     | 7.107       | $-3.554$    | $-1.0660$   | 5.685       | $\sqrt{2}$    | $\sqrt{ }$ |
|                        |                  | AB                     | 3.50           | 4.394     | 6.728       | $-1.1585$   | $-3.364$    | 5.494       | $\sqrt{2}$    | $\bigg)$   |
|                        |                  | <b>BC</b>              | 3.35           | 4.394     | 6.164       | $-3.364$    | $-2.466$    | 3.66        | $\frac{1}{2}$ | $\sqrt{2}$ |
|                        |                  | CD                     | $\overline{3}$ | 4.394     | 4.943       | $-2.466$    | $-2.466$    | 2.806       | $\sqrt{2}$    | $\prime$   |
| Plancher étage courant |                  | DE                     | 3.35           | 4.394     | 6.164       | $-2.466$    | $-3.364$    | 3.66        | $\sqrt{2}$    | $\prime$   |
|                        |                  | EF                     | 3.50           | 4.394     | 6.728       | $-3.364$    | $-1.1585$   | 5.494       | $\frac{1}{2}$ | $\sqrt{2}$ |
|                        |                  | $\mathbf{A}\mathbf{B}$ | 3.50           | 5.044     | 7.724       | $-1.1585$   | $-3.862$    | 6.539       | $\sqrt{2}$    | $\sqrt{2}$ |
|                        |                  | BC                     | 3.35           | 5.044     | 7.076       | $-3.862$    | $-2.83$     | 4.414       | $\sqrt{2}$    | $\sqrt{2}$ |
| RDC+                   | Etage de service | CD                     | $\overline{3}$ | 5.044     | 5.675       | $-2.83$     | $-2.83$     | 3.393       | $\sqrt{2}$    |            |
|                        |                  | DE                     | 3.35           | 5.044     | 7.076       | $-2.83$     | $-3.862$    | 4.414       | $\sqrt{2}$    |            |
|                        |                  | EF                     | 3.5            | 5.044     | 7.724       | $-3.862$    | $-1.1585$   | 6.539       | $\sqrt{2}$    |            |

 **Tableau III.2.14. Sollicitations Type 5 à L'ES**

### **Sollicitation maximales**

# **Tableau.III.2.15.Sollicitations maximales dans les poutrelles**

### **Balcon :**

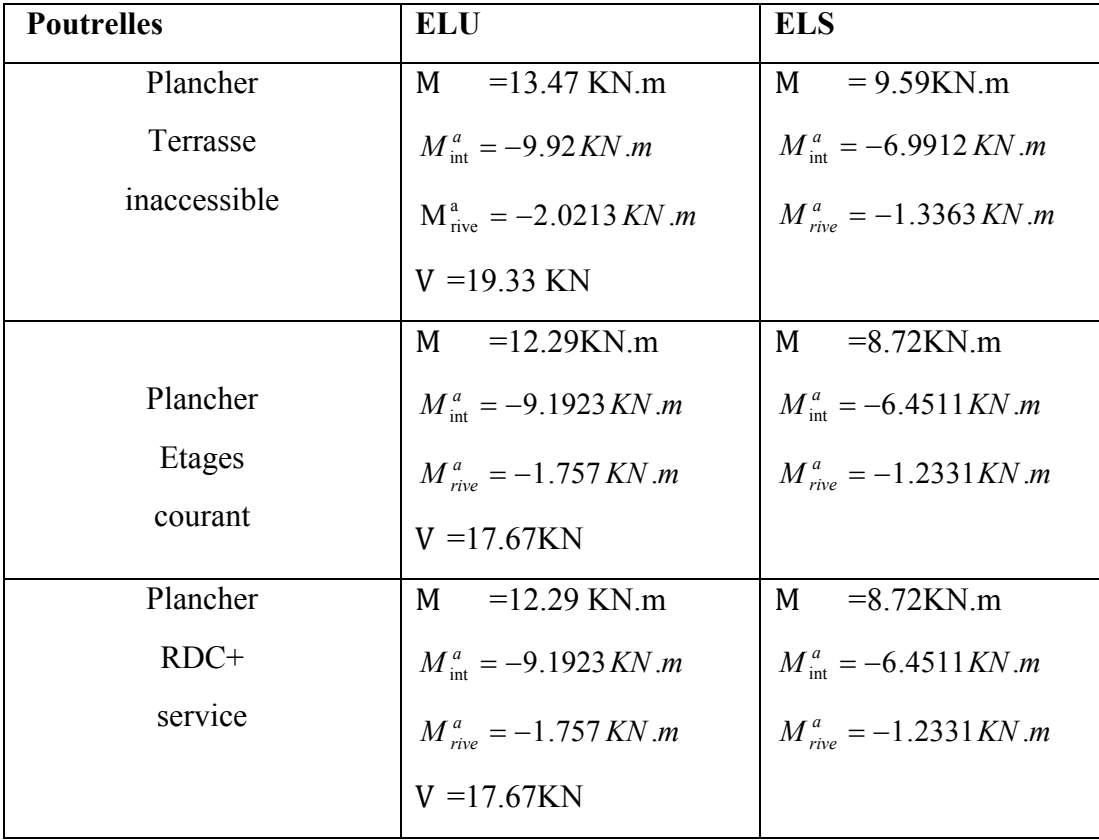

# **Autre poutrelles :**

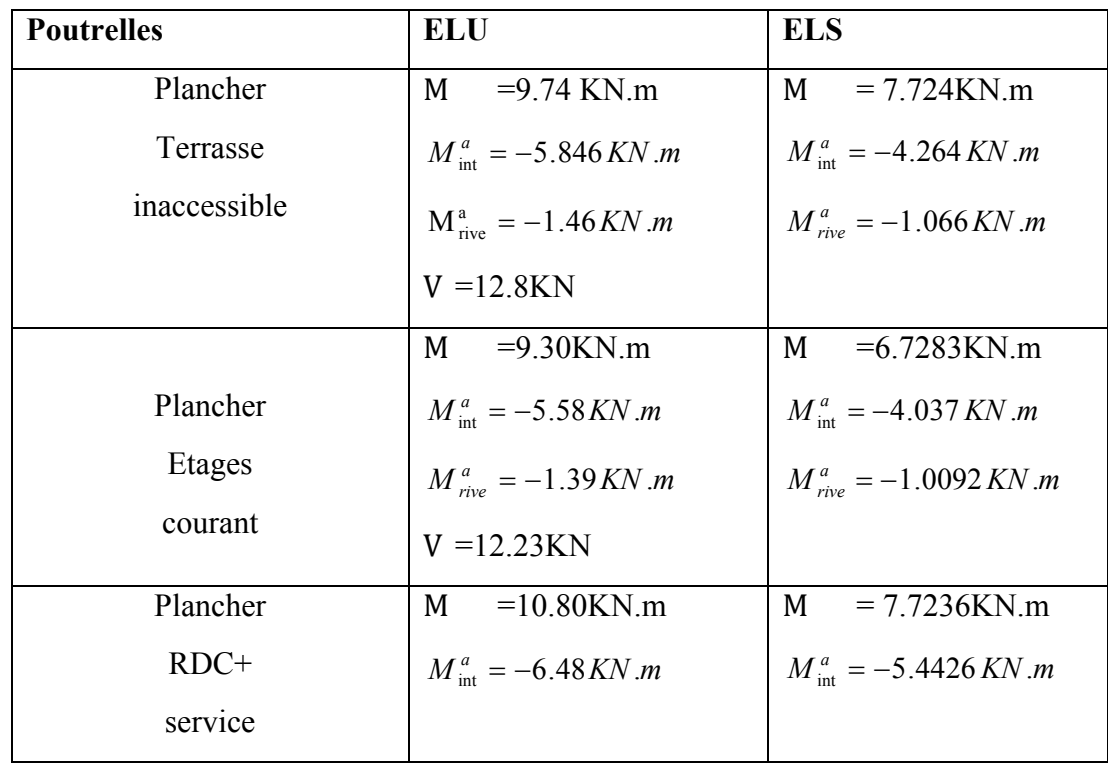

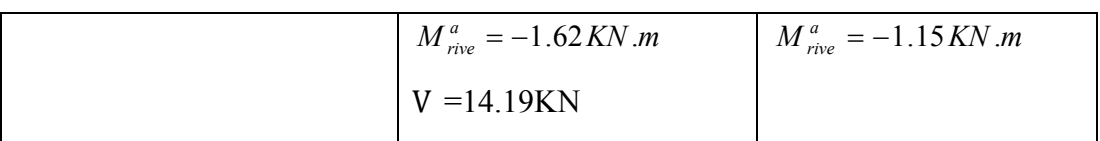

#### **III.2.4.Ferraillages des poutrelles**

 On procède un exemple de calcul .soit l'exemple de calcul des poutrelles des balcons. on prend les sollicitations max pour ce calcul.

#### **Calcul à l'ELU**

Le calcul se fera pour une section en T.

#### **a)En travée**

=12.29KN.m ; 
$$
M_{int}^{a} = -9.1923 \, KN.m
$$
;  $M_{rive}^{a} = -1.757 \, KN.m$ ; =17.67 KN

$$
M_{tu} = f_{bu} \times b \times h_0 \ (d - \frac{h_0}{2}) = 14.2 \times 10^3 \times 0.65 \times 0.04 \times (0.18 - \frac{0.04}{2}) = 59.072 \text{KN.m}
$$

 $M_t < M_{tu} \implies D'$ où l'axe neutre passe par la table de compression, le calcul se fait en flexion simple pour une section rectangulaire (b×h) =  $(65×20)$  cm<sup>2</sup>.

$$
\mu_{\text{bu}} = \frac{M_{\text{U}}}{bd^2 f_{\text{bu}}} = \frac{12.29 \times 10^{-3}}{0.65 \times (0.18)^{-2} \times 14.2} = 0.0411
$$
  
\n
$$
\mu_1 = 0.8 \alpha_1 (1 - 0.4) = 0.392 > \mu_{\text{bu}} = 0.0411
$$
  
\n
$$
\Rightarrow \text{Le diagramme passe par le pivot} \times A \times
$$

et les armatures comprimées sont pas nécessaires ( $A'_s = 0$ ) et  $\varepsilon_s = 10\%$ ;  $f_{st} = \frac{f_{e}}{\gamma_s} = \frac{400}{1.15} = 348$ MPa 400 γ  $\varepsilon_{\rm s} = 10\%$ ;  $f_{\rm st} = \frac{f}{\sqrt{2\pi}}$ S  $s = 10\%$ ;  $f_{st} = \frac{f_{e}}{f} = \frac{f_{tot}}{1.15}$ 

$$
\Rightarrow \alpha = \frac{1 - \sqrt{1 - 2\mu_{bu}}}{0.8} = \frac{1 - \sqrt{1 - 2 \times 0.041}}{0.8} = 0.0525
$$
  

$$
A_{cal} \ge \frac{M_{\text{max}}^t}{z \times f_{st}} = \frac{M_{\text{max}}^t}{d(1 - 0.4\alpha)f_{st}} = \frac{12.29 \times 10^{-3}}{0.18(1 - 0.4 \times 0.0525) \times 348}
$$
  

$$
\Rightarrow A_{cal} = 2.0041 \text{ cm}^2
$$

### **Vérification de la condition de non fragilité :**

$$
f_{t28}
$$
=0.06 f<sub>c28</sub> +0.6=1.5+0.6=2.1 Mpa

$$
A_{min} = \frac{0.23 \times b \times d \times f_{128}}{f_e} = \frac{0.23 \times 0.65 \times 0.18 \times 2.1}{400} = 1.41 \text{cm}^{-2}
$$
  
\n
$$
\Rightarrow A_{min} = 1.41 \text{cm}^{-2}
$$

**On remarque que :**  $A_{\text{min}} \leq A_{\text{cal}} = 2.0459 \text{ cm}^2 \dots$ .......... Condition vérifiée.

$$
A_{cal} = 2.0041
$$
 cm<sup>2</sup>  $\Rightarrow$  On adopte 2*HA* 10 + 1*HA* 8 = 2.07 cm<sup>2</sup>

#### **a) En appui :**

La table de compression se trouve dans la zone tendue car le moment est négatif en appuis, le béton tendu n'intervient pas dans le calcul, donc la section en Té sera calculée comme une section rectangulaire de dimensions  $\mathbf{b}_0$  et  $\mathbf{h}$  (0.1  $\times$  0.20) m<sup>2</sup>.

 $M_{\text{max}}^{\text{a}} = -9.1923 \text{KN}$ .m max

$$
\mu_{bu} = \frac{M_{\text{max}}^a}{b_0 \times d^2 \times f_{bu}} = \frac{9.1923 \times 10^{-3}}{0.1 \times (0.18)^2 \times 14.2} = 0.0307
$$
\n
$$
\mu_{bu} = 0.0307 < 0.392 \implies \text{Pivot A et } A' = 0.
$$

#### **b) Ferraillage de l'appui intermédiaire :**

$$
\Rightarrow \alpha = \frac{1 - \sqrt{1 - 2\mu_{bu}}}{0.8} = \frac{1 - \sqrt{1 - 2 \times 0.0307}}{0.8} = 0.0390
$$

$$
\Rightarrow A_{cal} = \frac{M_{\text{max}}^a}{d(1 - 0.4\alpha)f_{st}} = \frac{9.1923 \times 10^{-3}}{0.18(1 - 0.4 \times 0.0390) \times 348} = 1.4908 \text{ cm}^2
$$

$$
A_{cal} = 1.4908 \text{ cm}^2
$$

On adopte :  $1HAA + 1HA12 = 1.63cm<sup>2</sup>$  (1 filante +1 chapeau)

**Condition de non fragilité :**

$$
A_{min} \frac{0.23 \times b_0 \times d \times f_{28}}{f_e} = \frac{0.23 \times 0.1 \times 0.18 \times 2.1}{400} = 0.217 \text{ cm}^2
$$
  

$$
A_1 = 1.92 \text{ cm}^2 > A_{min} = 0.217 \text{ cm}^2
$$
Condition verify

**c ) Ferraillage de l'appui de rive :**

$$
M_{rive}^{a} = -1.757 \text{KN.m}
$$
  
\n
$$
\mu_{bu} = \frac{M_{\text{max}}^{a}}{b_0 \times d^2 \times f_{bu}} = \frac{1.757 \times 10^{-3}}{0.1 \times (0.18)^2 \times 14.2} = 0.0059 MPa
$$
  
\n
$$
\mu_{bu} = 0.0059 < 0.392 \implies \alpha = 0.0074
$$
  
\n
$$
A_{rive}^{a} = \frac{M_{rive}^{a}}{d(1 - 0.4\alpha)f_{st}} = \frac{1.757 \times 10^{-3}}{0.18 \times (1 - 0.4 \times 0.0074) \times 348} = 0.2813 cm^2
$$

On prend  $1HAB = 0.5cm<sup>2</sup>$  (chapeau)

**Condition de non fragilité :**

$$
A_{\min} \frac{0.23 \times b_0 \times d \times f_{28}}{f_e} = \frac{0.23 \times 0.1 \times 0.18 \times 2.1}{400} = 0.217 \text{ cm}^2
$$
  

$$
A_1 = 0.79 \text{ cm}^2 > A_{\min} = 0.2\frac{69}{7} \implies \text{Condition verify the}
$$

**Vérification a L'ELU**

## **Cisaillement**

= 17.67  
\n
$$
\bar{\tau}
$$
 =min [0.13  $f_{c28}$ ; 5 Mpa]=3.25 MPa  
\n $\tau_U = \frac{1}{x} = \frac{x}{1} = \frac{1}{x} = 0.9817 MPa$   
\n $\tau_U = 0.9817 MPa < \bar{\tau}$  =3.25 MPa.................Condition vérifier

**Calcul des armatures transversales :**

$$
\phi_t \le \min\left(\phi_l^{\min};\frac{h}{35};\frac{b_0}{10}\right) \Rightarrow \phi_l = 6mm.
$$

Soit : 
$$
A_t = 2\emptyset 6 = 0.57
$$
 cm<sup>2</sup>.

• **Calculate l'espacement :** 
$$
St = min \begin{cases} (0.9d, 40cm) = 16.2cm \\ \frac{At \times f_e}{0.4 \times b_0} = 57cm \\ \frac{0.8 \times A_t \times f_e}{b_0(\tau_u - 0.3 \times K \times f_{c28})} = 80cm \end{cases}
$$

Avec K =1 (pas de reprise de bétonnage, flexion simple et fissuration peu nuisible).

On adopte :  $St = 15$  cm.

- **Vérification de la contrainte de cisaillement à la jonction table- nervure** :
- $\tau_u \leq \tau_u = \min(0.13 \times f_{c28}; 4 \text{Mpa}) = 3.25 \text{Mpa}.$

$$
= \frac{\text{---}27.50 \text{ cm}}{}
$$

 $\tau_{u} = \frac{*}{*} = \frac{*}{*} = \frac{*}{*} = \frac{*}{*} = 1.1537 \text{ MPa} \dots$ . Condition vérifiée.

# **III.2.5.Vérification des armatures longitudinales à l'effort tranchant aux voisinages des appuis :**

Au niveau de l'appui de rive  $=0$ 

$$
A_L \ge \frac{\gamma_s}{f_e} V_u
$$
  $A_l \ge \frac{1.15}{400} \times 17.67 \times 10^{-3} = 0.508$ cm<sup>2</sup>

 $A_L \ge 0.508$  *cm* <sup>2</sup>

 $A_L$  = 2HA10 + 1HA8 = 2.07cm<sup>2</sup> > 0.44*cm*<sup>2</sup> …….vérifiée.

Appui intermédiaire :

 $A_1 \ge \frac{1.15}{f_e} \times [V_u + \frac{M_a}{0.9 \times d}]$  $\mu_1 \geq \frac{1.15}{f_e} \times [V_u + \frac{W_a}{0.9 \times 1}]$ 

$$
A_{l} \ge \frac{1.15}{400} \times [17.67 - \frac{9.1923}{0.9 \times 0.18}] \times 10 = -1.12 \text{ cm}^2 \implies A_{1} \ge -1.12 \text{ cm}^2 \text{ Pas de verification à faire}
$$

**Vérification des armatures transversales** 

$$
\frac{1}{11} = 0.0038 \ge \frac{1}{11} \times 1000163 \text{ verify the}
$$

**Vérification de la bielle dans le béton** 

**La condition à vérifier est :**

$$
\leq 0.267^*a^*b * f
$$
; a=0.9d=0.162m;  $\leq 10.813$  KN......Vérifiée.

#### **III.2.6.les sections d'aciers retenues pour ferrailler les poutrelles des différents étages**

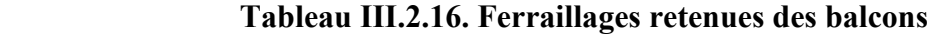

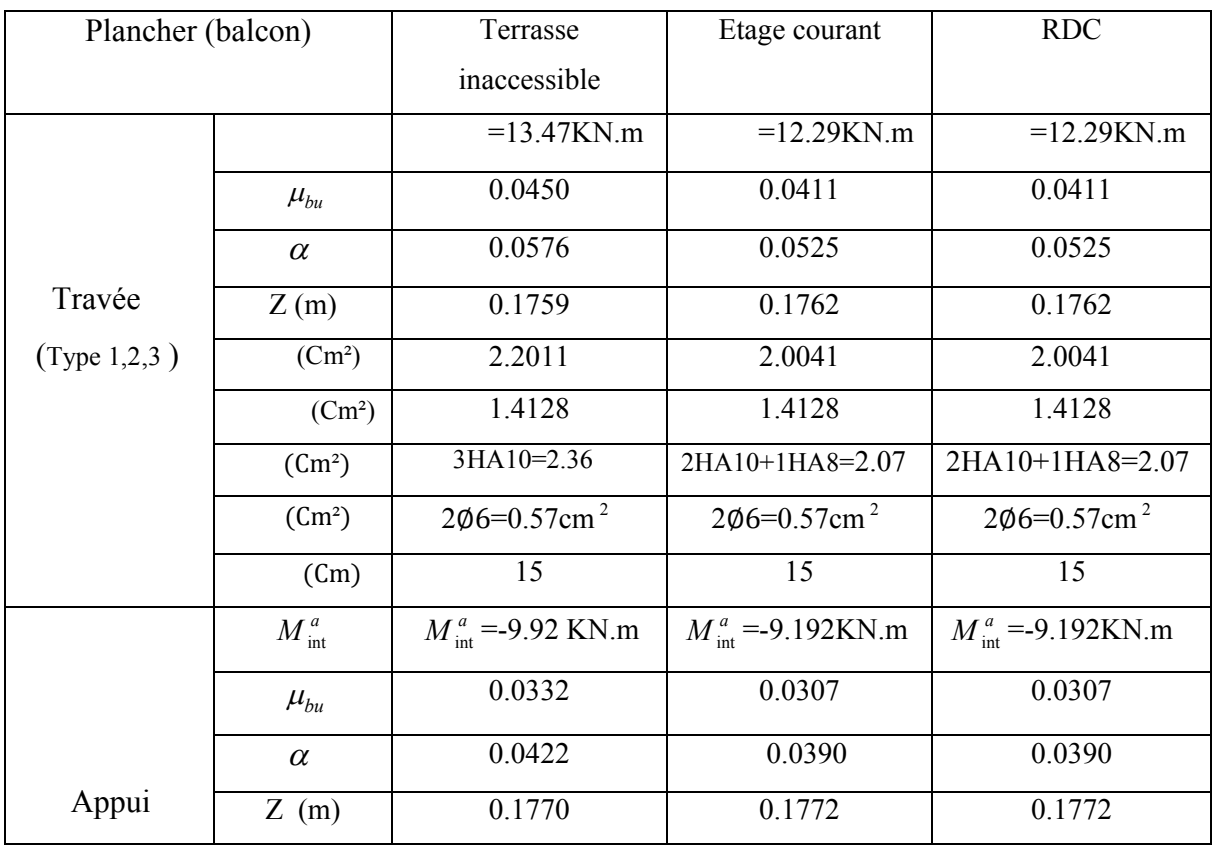

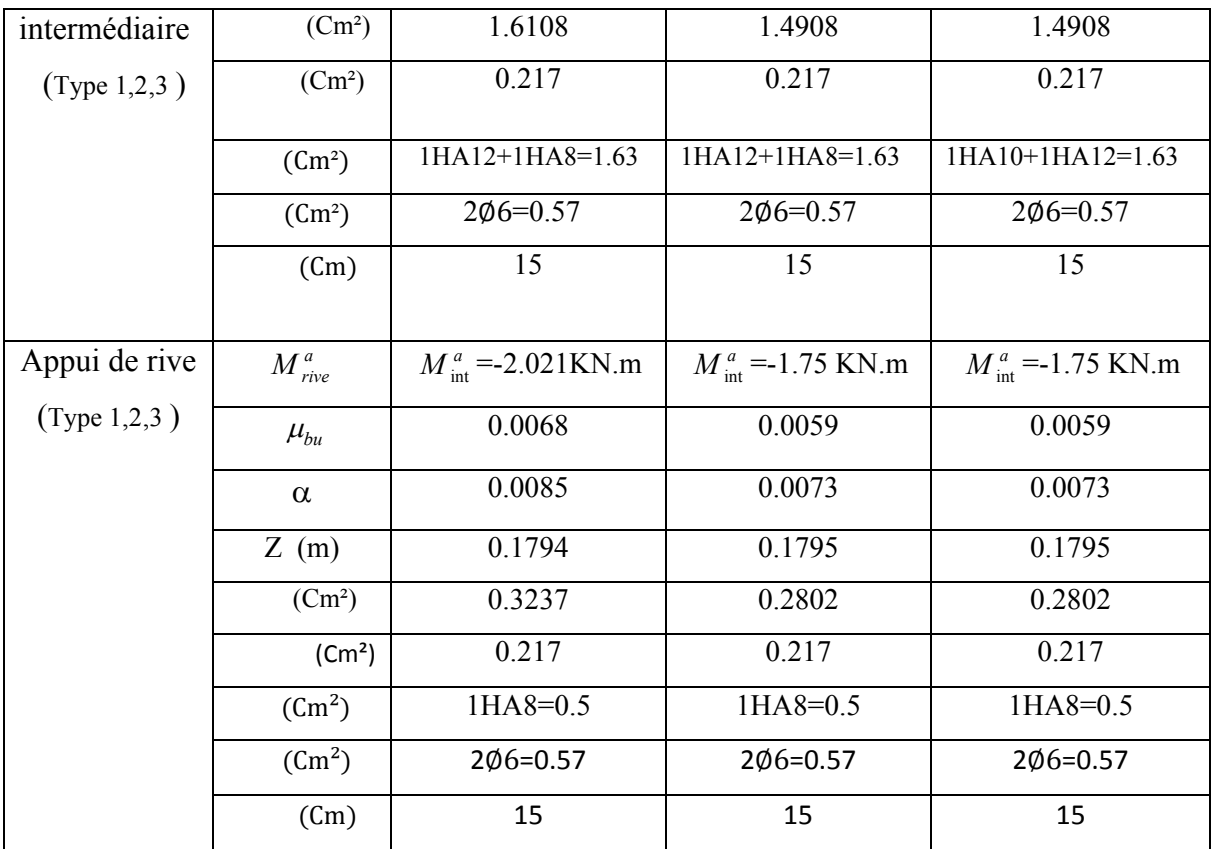

# **Tableau III.2.17. Ferraillages retenues des autres poutrelles**

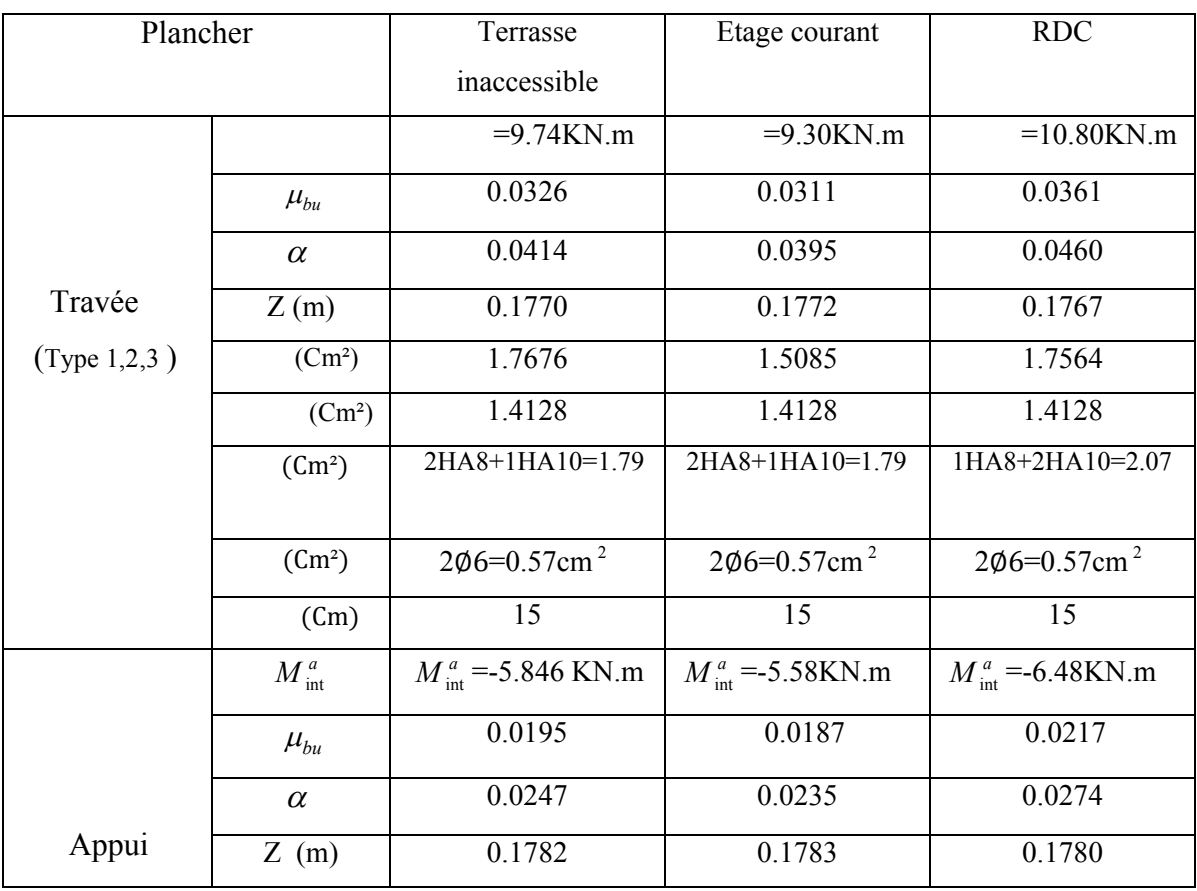

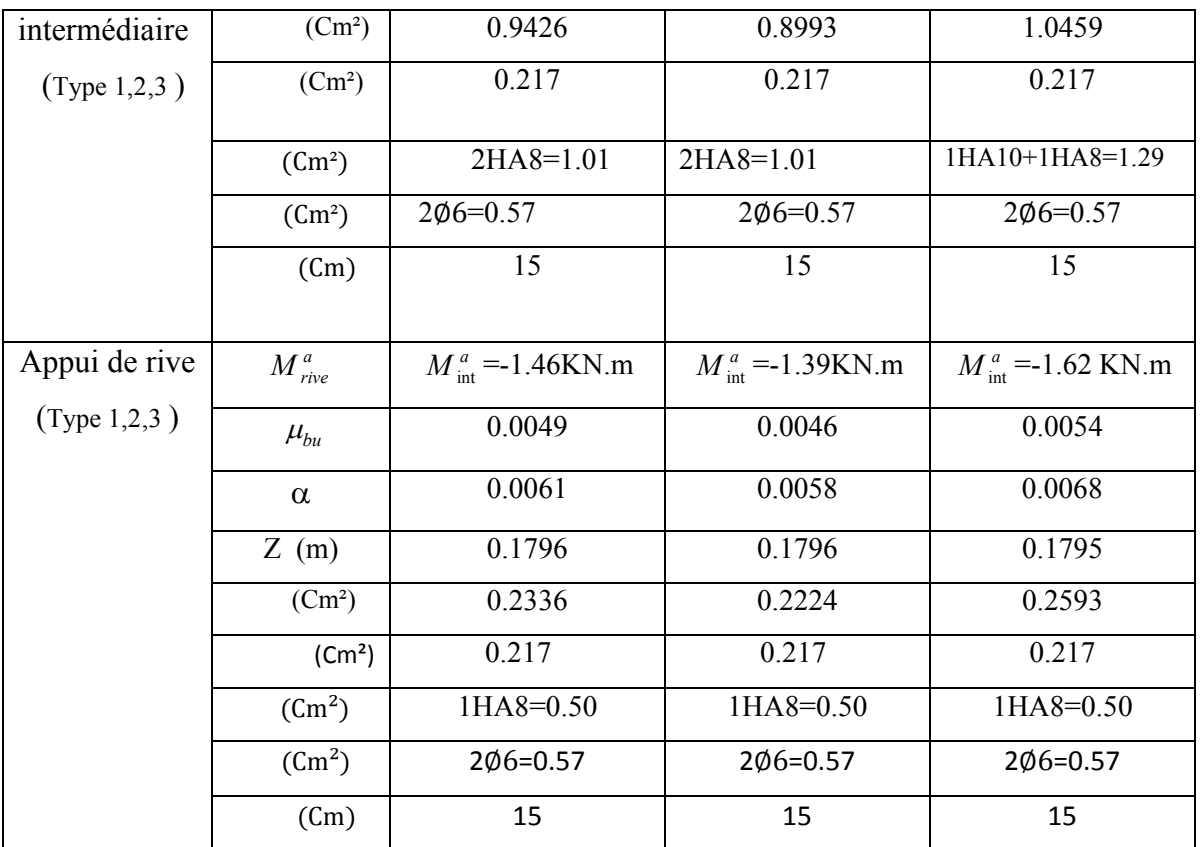

### **III.2.6. Vérification des poutrelles à l'ELS :**

Il y a lieu de vérifier : - Etat limite de compression du béton.

- Etat limite d'ouverture des fissures.
- Etat limite de déformation.
- *Etat limite de compression du béton :*

On doit vérifier que : 
$$
\sigma_{bc} = \frac{M_{ser}}{I} y \le \overline{\sigma}_{bc} = 15 \text{ MPa}
$$

- **les balcons:**
- **étage courant :**
- **a)- En travée** :

$$
= 8.72 \; KN.m \qquad A=2.07 \; \text{Cm}^2
$$

Position de l'axe neutre :  $H = b \frac{h_0^2}{2} - 15A(d - h_0)$  $= b \frac{H_0}{2} - 15A(d -$ 

H $>0$  : L'axe neutre passe par la table de compression  $\Rightarrow$  calcul de section en (b $\times h$ )

 $H<0$ : L'axe neutre passe par la nervure  $\Rightarrow$  calcul de section en T

$$
H = 0.65 * \frac{0.04^2}{2} - 15 * 2.70 * 10^{-4} * (0.18 - 0.04) = 5.1994 * 10^{-5} > 0
$$

L'axe neutre passe par la table de compression  $\Rightarrow$  calcul de section rectangulaire b× h Calcul de y :

 $-$  + 15( + ) - 45(Ad+A'd')=0 ..........(1)

 $0.325*y^2+2.07*10-4 y-5.589*10-4=0$ 

Âpres résolution de l'équation (1) :  $y= 0.0370$  m

#### **Calcul de I:**

 $I = - + 15$  ( − ) + 15A( − )

I= + 15A( - ) = 7.4469\*10<sup>-5</sup> m<sup>4</sup>

$$
\sigma_{bc} = \frac{\phantom{0}}{1} = \frac{\phantom{0}}{1} \leq \sigma_{bc} = 0.6 \cdot f_{c28}
$$

*bc*= 4.3286 Mpa 15 Mpa………………………….. vérifie

#### **b)-En appuis intermédiaires** *:*

$$
M_{ser} = -6.4511 \text{MN.m}
$$
\n
$$
\begin{cases}\nH = b \frac{h_0^2}{2} - 15A \times (d - h_0) \\
H = 0.65 \times \frac{0.04^2}{2} - 15 \times 1.63 \times 10^{-4} \times (0.18 - 0.04) = 5.1997 \times 10^{-4} \text{m}\n\end{cases}
$$

H $>0 \implies$ l'axe neutre passe par la table de compression.  $\implies$ Section rectangulaire  $\times h$ 

$$
\sigma_{bc} = \frac{M_{ser}}{I} \ y \ \leq \ \overline{\sigma}_{bc}
$$

Calcul de y,I et :

 $0.05*y^2+1.63*10-4 y-4.401*10-4=0$ 

 $y= 0.0725$ m, I=4.0958\*10<sup>-4</sup>

*bc*= 11.4196Mpa < 15 Mpa…………………vérifié

### **c)-En appuis de rive**

 $M_{\text{ser}}$ =-1.2331 Kn.m, A=0.5 cm<sup>2</sup>

y = 0.0450m ,I = 1.6706\*10<sup>-5</sup> m<sup>4</sup>, σbc = 3.3215……vérifié.

#### **Etat limite d'ouverture des fissures :**

La fissuration est peu préjudiciable donc pas de vérification.

#### **Etat limite de déformation (BAEL 91.AB6.5.2)**

Le calcul des déformations est effectué pour évaluer les flèches dans l'intention de fixer les contreflèches à la construction ou de limiter les déformations de service.

### **III.2.7. Evaluation de la flèche**

Si l'une de ses conditions ci-dessous n'est pas satisfaite la vérification de la flèche devient nécessaire :

$$
\begin{aligned}\n\text{\Leftrightarrow} & \frac{h}{L} \ge \frac{1}{16} \\
\text{\Leftrightarrow} & \frac{h}{L} \ge \frac{M_t}{10 \times M_0} \\
\text{\Leftrightarrow} & \frac{A_s}{b_0 \times d} \le \frac{4.2}{f_e}\n\end{aligned}
$$

Avec :

h:hauteur totale de la section de nervure (épaisseur de la dalle).

 $M<sub>0</sub>$ : moment isostatique.

L : portée de la poutrelle.

 $M_t$ : moment de flexion.

 $b_0$ : largeur de la nervure.

On a : 16  $0.0526 < \frac{1}{10}$ 380 20 L  $\frac{h}{f} = \frac{20}{200} = 0.0526 < \frac{1}{f}$  la condition n'est pas satisfaite donc on doit faire une

vérification de la flèche.

$$
\Delta f_t = f_{gv} - f_{ji} + f_{pi} - f_{gi}
$$

La flèche admissible pour une poutre inférieure à 5m est de :

$$
f_{\text{adm}} = \frac{L}{500} = \frac{380}{500} = 0.76 \text{cm}
$$

 $f_{gv}$  et  $f_{gi}$ : Flèches dues aux charges permanentes totales différées et instantanées respectivement.

 $f_{ij}$ : Flèche due aux charges permanentes appliquées au moment de la mise en œuvre des cloisons.

 $f_{pi}$ : Flèche due à l'ensemble des charges appliquées (G+Q).

*Evaluation des moments en travée :*

 $q_{\text{iser}} = 0.65 \times G$  la charge permanente qui revient à la poutrelle sans la charge de revêtement.

 $q_{\textit{\tiny gser}} = 0.65\!\times\!G$  la charge permanente qui revient à la poutrelle.

 $q_{\text{pser}} = 0.65 \times (G + Q)$  la charge permanente et la surcharge d'exploitation.

$$
M_{jser} = \frac{q_{jser} \times l^2}{8}
$$
 
$$
M_{gser} = \frac{q_{gser} \times l^2}{8}
$$
 
$$
M_{pser} = \frac{q_{pser} \times l^2}{8}
$$

#### **Calcul de la flèche : (Art. B6.5.2/ BAEL91)**

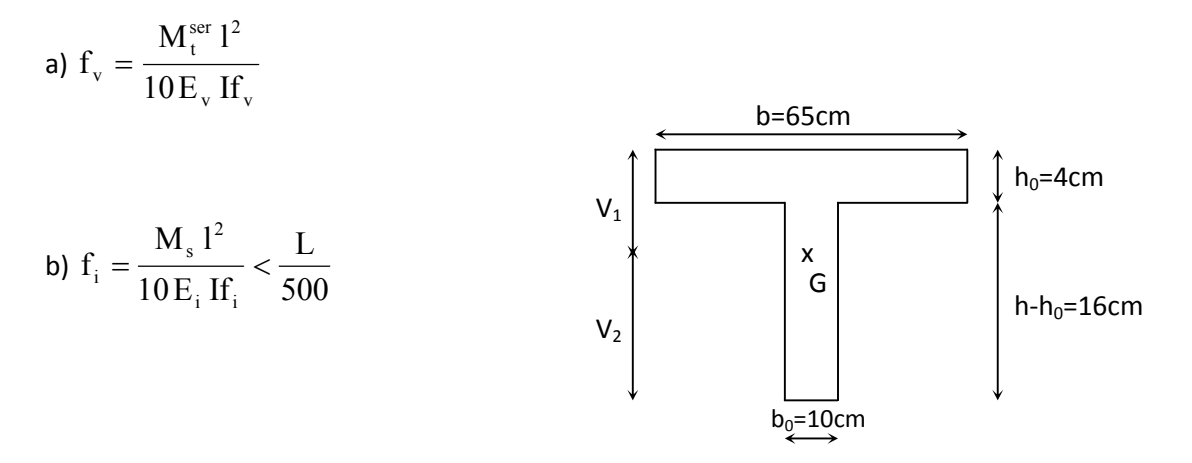

Aire de la section homogénéisée :

 $B_0 = B + nA = b_0 \times h + (b - b_0) h_0 + 15A$ 

 $B_0 = 10*20 + (65 - 10)*4 + 15*2.07 = 451.050$  cm<sup>2</sup>

Moment isostatique de section homogénéisée par rapport à xx :

$$
S /_{xx} = \frac{b_0 h^2}{2} + (b - b_0) \frac{h_0^2}{2} + 15 A_t d
$$
  

$$
S /_{xx} = \frac{10 \times 20^2}{2} + (65 - 10) \frac{4^2}{2} + 15 \times 2.07 \times 18 = 2998.9 cm^2
$$

$$
V_1 = \frac{S/_{xx}}{B_0} = \frac{2998.9}{451.05} = 6.65cm
$$
  
\n
$$
V_2 = h - V_1 = 20 - 6.65 = 13.35cm
$$
  
\n
$$
I_0 = \frac{b_0}{3} (V_1^3 + V_2^3) + (b - b_0) h_0 \left[ \frac{h_0^2}{12} + (V_1 - \frac{h_0}{2})^2 \right] + 15A(V_2 - d)^2
$$
  
\n
$$
I_0 = \frac{10}{3} (6.65^3 + 13.35^3) + (65 - 10) \times 4 \left[ \frac{4^2}{12} + (6.65 - \frac{4}{2})^2 \right] + 15 \times 2.07 * (13.35 - 18)^2
$$
  
\n
$$
I_0 = 14632cm^4
$$
  
\n
$$
\rho = \frac{A}{b_0 d} = \frac{2.07}{10 \times 18} = 0.0115
$$
  
\n
$$
E = 3700
$$
  
\n
$$
\Rightarrow E_v = 1081886Mpa
$$
  
\n
$$
E = 3E_v
$$
  
\n
$$
\Rightarrow 52456.6Mpa
$$

$$
\lambda_i = \frac{0.05 \times b \times f_{i28}}{\rho(2b + 3b_0)} = \frac{0.05 \times 0.65 \times 2.1}{0.0115 \times (2 \times 0.65 + 3 \times 0.1)} = 3.7092
$$
  

$$
\lambda_v = \frac{2}{5} \lambda_i = 1.4837
$$

**Contraintes**  $(\sigma_s)$  :

$$
\sigma_{sj} = \frac{M_{jser}}{A_s \times (d - \frac{y}{2})} \quad \sigma_{sg} = \frac{M_{gser}}{A_s \times (d - \frac{y}{2})} \quad \sigma_{sp} = \frac{M_{pser}}{A_s \times (d - \frac{y}{2})}
$$

# **Inerties fictives ( I***<sup>f</sup>* **) :**

$$
\mu_{j} = 1 - \frac{1.75 \times f_{i28}}{4 \times \rho \times \sigma_{sj} + f_{i28}} \quad ; \mu_{g} = 1 - \frac{1.75 \times f_{i28}}{4 \times \rho \times \sigma_{sg} + f_{i28}} \quad ; \mu_{p} = 1 - \frac{1.75 \times f_{i28}}{4 \times \rho \times \sigma_{sp} + f_{i28}}
$$

Si  $\mu \leq 0 \Rightarrow \mu = 0$ 

$$
If_{ij} = \frac{1.1 \times I_0}{1 + \lambda_i \times \mu_j} : H_{ig} = \frac{1.1 \times I_0}{1 + \lambda_i \times \mu_g} : H_{ip} = \frac{1.1 \times I_0}{1 + \lambda_i \times \mu_p} : H_{vg} = \frac{1.1 \times I_0}{1 + \lambda_v \times \mu_g}
$$

### **Evaluation des flèches :**

$$
f_{ji} = \frac{M_{jser} L^2}{10.E_i Jf_{ij}}; \ f_{gi} = \frac{M_{gser} L^2}{10.E_i Jf_{ig}}; \ f_{pi} = \frac{M_{pser} L^2}{10.E_i Jf_{ip}}; \ f_{gv} = \frac{M_{pser} L^2}{10.E_v Jf_{gv}}
$$

$$
q_{jser} = 0.65 \times G = 0.65 \times 2.8 = 1.82 KN/m
$$

*q*<sub>iser</sub> : La charge permanente qui revient a la poutrelle sans la charge de revêtement

$$
q_{gser} = 0.65 \times G = 0.65 \times 5.26 = 3.419 \, KN / m
$$

*gser q* : La charge permanente qui revient a la poutrelle.

$$
q_{pser} = 0.65 \times (G + Q) = 0.65 \times (5.26 + 1.5) = 4.394 \, KN / m
$$

*pser q* : La charge permanente et la charge d'exploitation.

$$
M_{jser} = \frac{q_{jser} \times l^2}{8} = \frac{1.82 \times 3.8^2}{8} = 3.2851 \text{KN} \cdot m
$$

$$
M_{gser} = \frac{q_{gser} \times l^2}{8} = \frac{3.419 \times 3.8^2}{8} = 6.1713 K N.m
$$

$$
M_{pser} = \frac{q_{pser} \times l^2}{8} = \frac{4.394 \times 3.80^2}{8} = 7.9312 K N.m
$$

$$
\sigma_{sj} = \frac{3.2851 \times 10^{-3}}{2.07 \times 10^{-4} \times (0.18 - \frac{0.037}{2})} = 98.2564 Mpa
$$

$$
\sigma_{sg} = \frac{6.1713 \times 10^{-3}}{2.07 \times 10^{-4} (0.18 - \frac{0.037}{2})} = 184.5816 Mpa
$$

$$
\sigma_{sp} = \frac{7.9312 \times 10^{-3}}{2.07 \times 10^{-4} \times (0.18 - \frac{0.037}{2})} = 307.4020 \, Mpa
$$

$$
\mu_j = 1 - \frac{1.75 \times 2.1}{4 \times 0.0115 \times 98.2564 + 2.1} = 0.4448
$$

$$
\mu_{g} = 1 - \frac{1.75 \times 2.1}{4 \times 0.0115 \times 184.5816 + 2.1} = 0.6530
$$

$$
\mu_p = 1 - \frac{1.75 \times 2.1}{4 \times 0.0115 \times 237.2159 + 2.1} = 0.7176
$$

$$
If_{ij} = \frac{1.1 \times 17815}{1 + 1.4837 \times 0.4448} = 6073.4 cm^4
$$

$$
If_{ig} = \frac{1.1 \times 17815}{1 + 1.4837 \times 0.6530} = 4703.1 \text{cm}^4
$$

$$
If_{ip} = \frac{1.1 \times 17815}{1 + 1.4837 \times 0.7176} = 4159.0 \text{cm}^4
$$

$$
If_{vg} = \frac{1.1 \times 17815}{1 + 0.5935 \times 0.6530} = 8174.7cm^4
$$

$$
f_{ji} = \frac{3.285 \times 10^{-3} \times 3.80^{2}}{10 \times 32456.6 \times 6073.4 \times 0.01^{4}} = 0.0024m
$$

$$
f_{gi} = \frac{6.1713 \times 10^{-3} \times 3.80^{2}}{10 \times 32456.6 \times 4703.1 \times 0.01^{4}} = 0.0058m
$$

$$
f_{pi} = \frac{7.9312 \times 10^{-3} \times 3.80^{2}}{10 \times 32456.6 \times 4159 \times 0.01^{4}} = 0.0110 m
$$

$$
f_{\rm gv} = \frac{6.1713 \times 10^{-3} \times 3.80^2}{10 \times 10818.865 \times 7874.7 \times 0.01^4} = 0.0168m
$$

$$
\Delta f_t = f_{gv} - f_{ji} + f_{pi} - f_{gi} = 0.0168 - 0.0024 + 0.011 - 0.058 = 0.0195 m
$$
Vérifier

### **III.2.8.Résumé des vérifications à l'ELS pour tous les planchers :**

**Etat limite de compression de béton :**

# **Tableau.III.2.18.Résumé des vérifications à l'ELS des balcons**

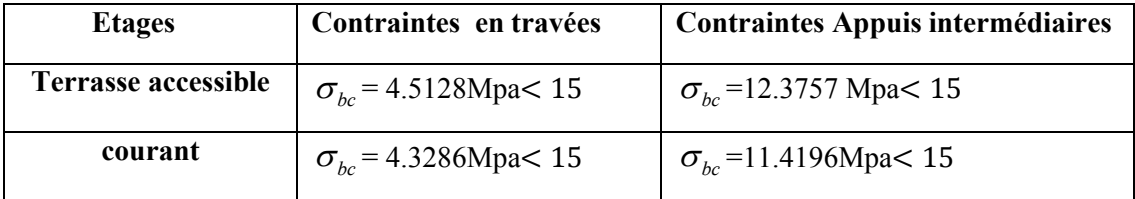

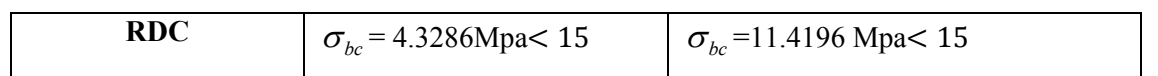

### **Tableau.III.2.19.Résumé des vérifications à l'ELS des autres poutrelles**

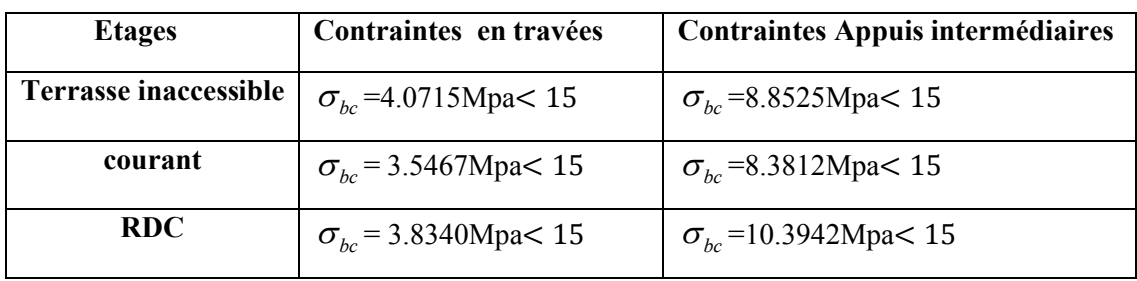

# **III.2.9. Evaluation des flèches :**

**1. Balcons :**

#### **Tableau III.2.20.Terrasse inaccessible**

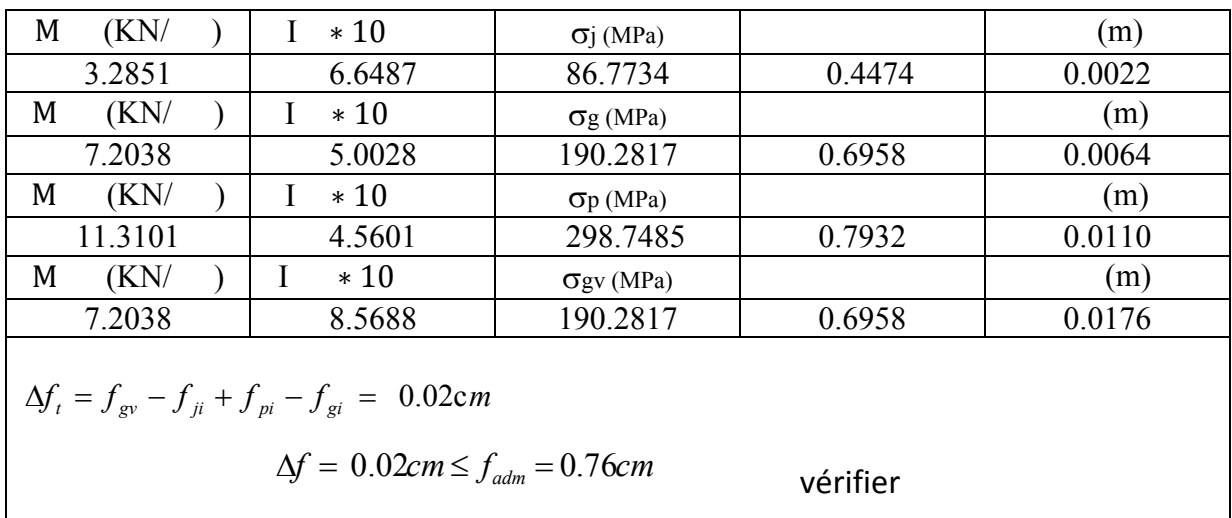

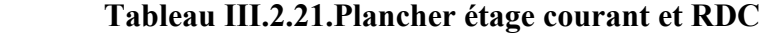

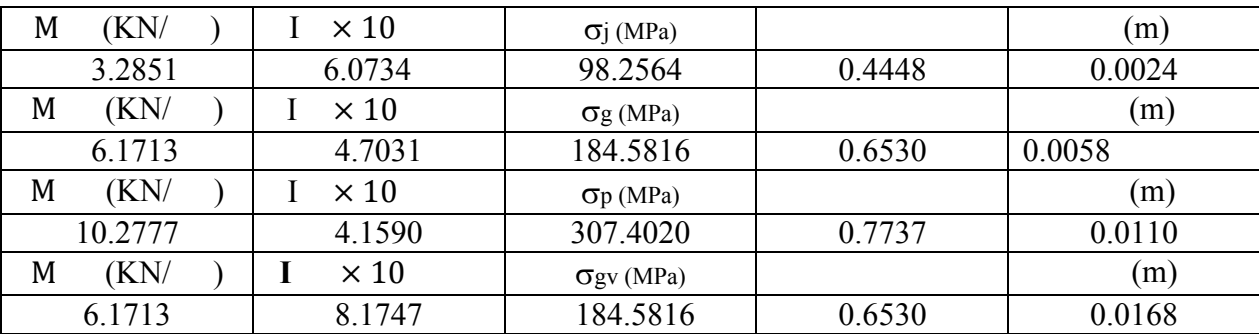

$$
\Delta f_t = f_{gv} - f_{ji} + f_{pi} - f_{gi} = 0.0195 \text{cm}
$$
  

$$
\Delta f = 0.0195 \text{cm} \le f_{adm} = 0.76 \text{cm}
$$
 \n*veerifier*

# **2. Les autres poutrelles**

# **Tableau III.2.22. Terrasse inaccessible**

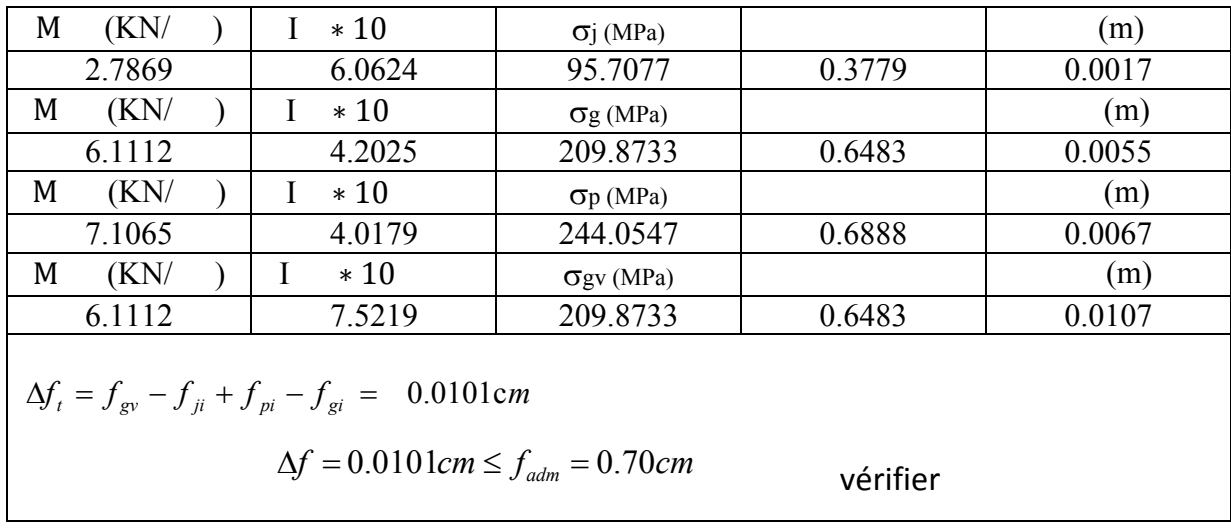

# **Tableau III.2.23.plancher étage courant**

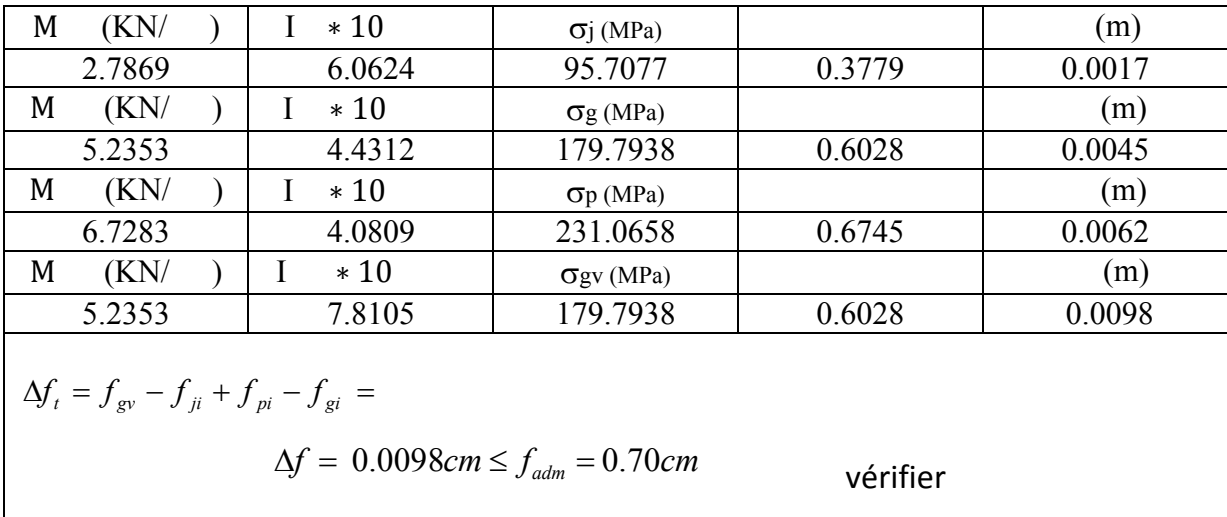

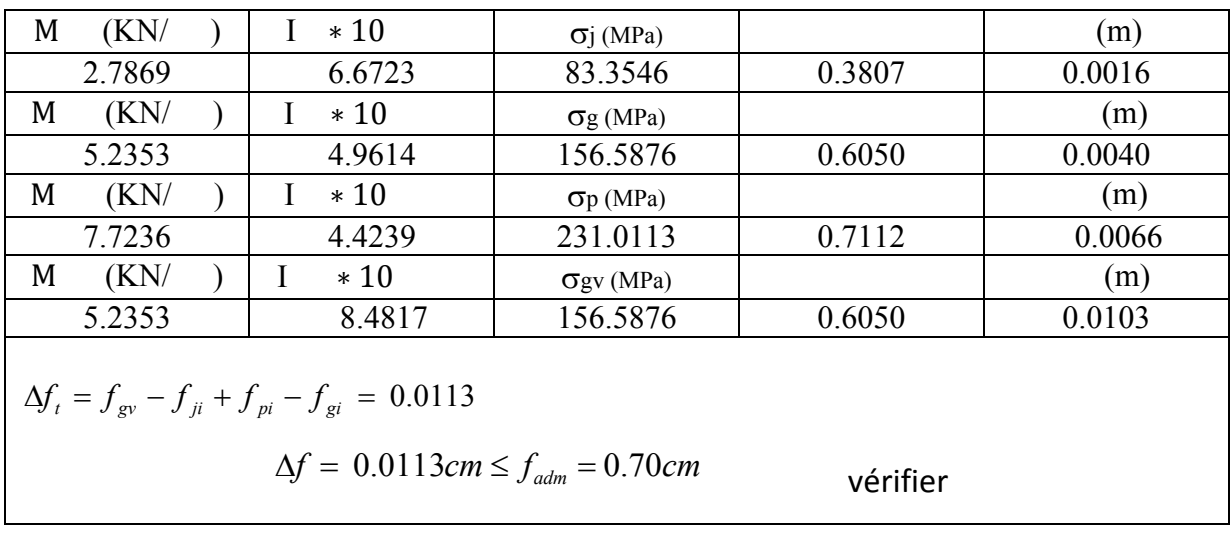

### **Tableau III.2.24.plancher étage RDC**

# **Tab III.2.25. Plan de ferraillages des poutrelles :**

# **Balcons :**

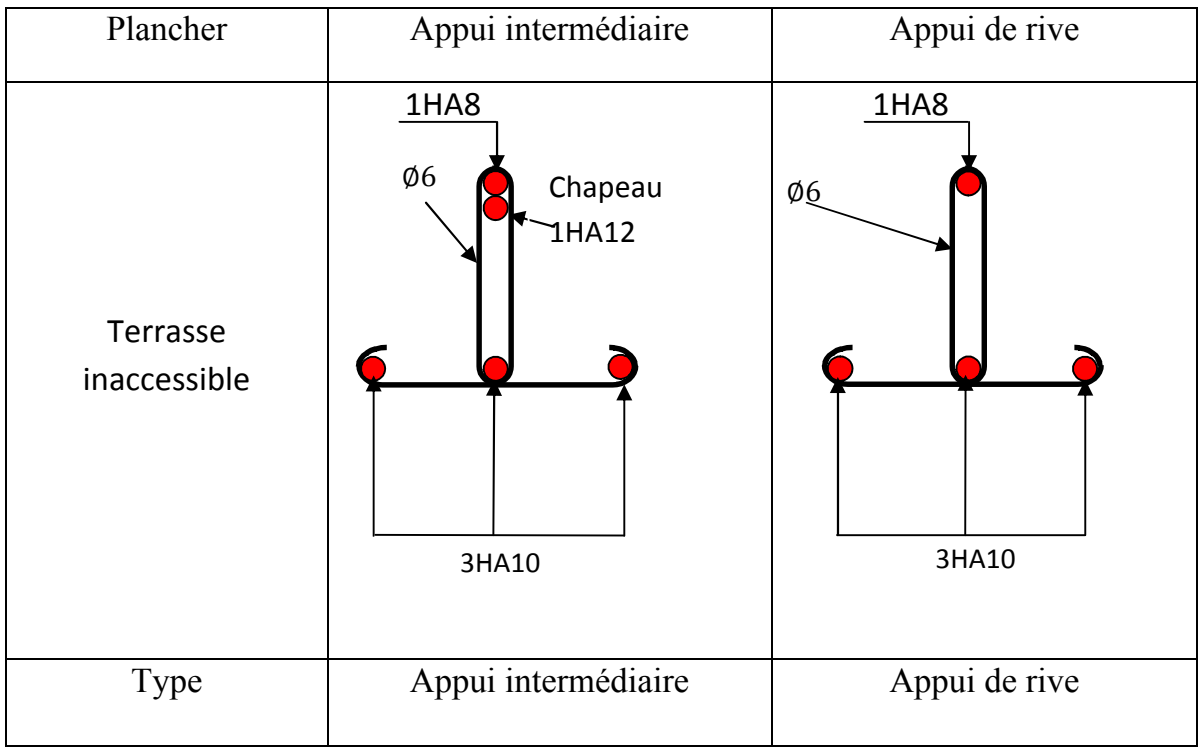

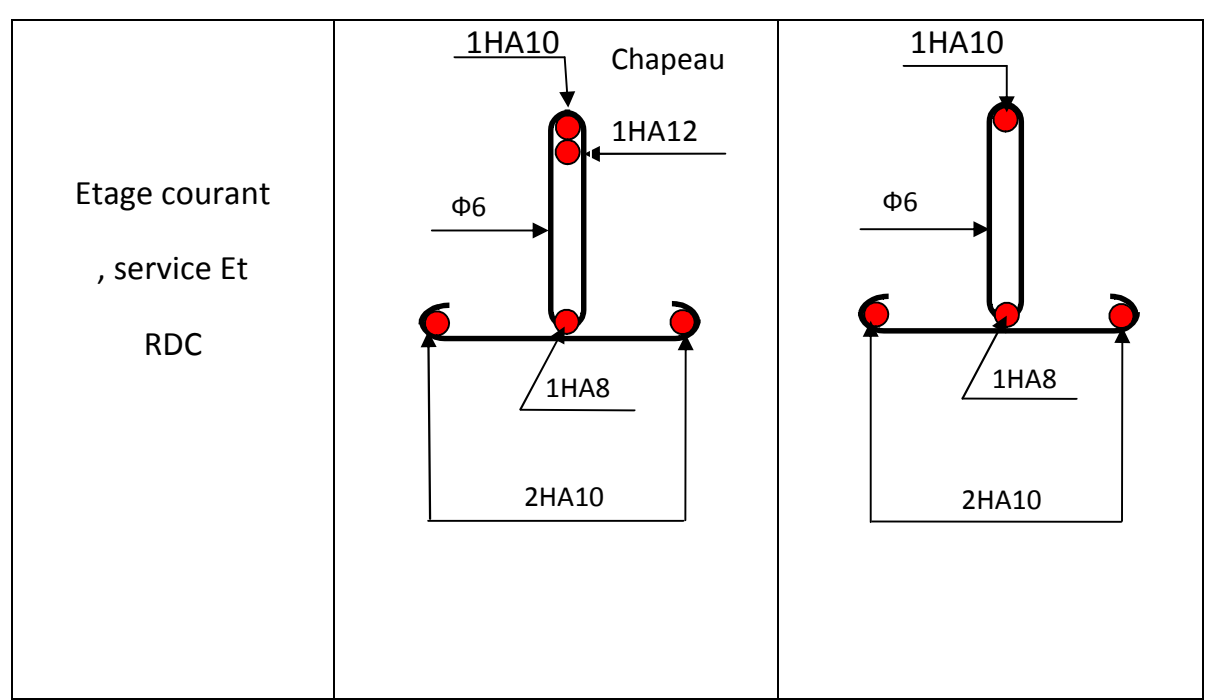

# **Les autres poutrelles**

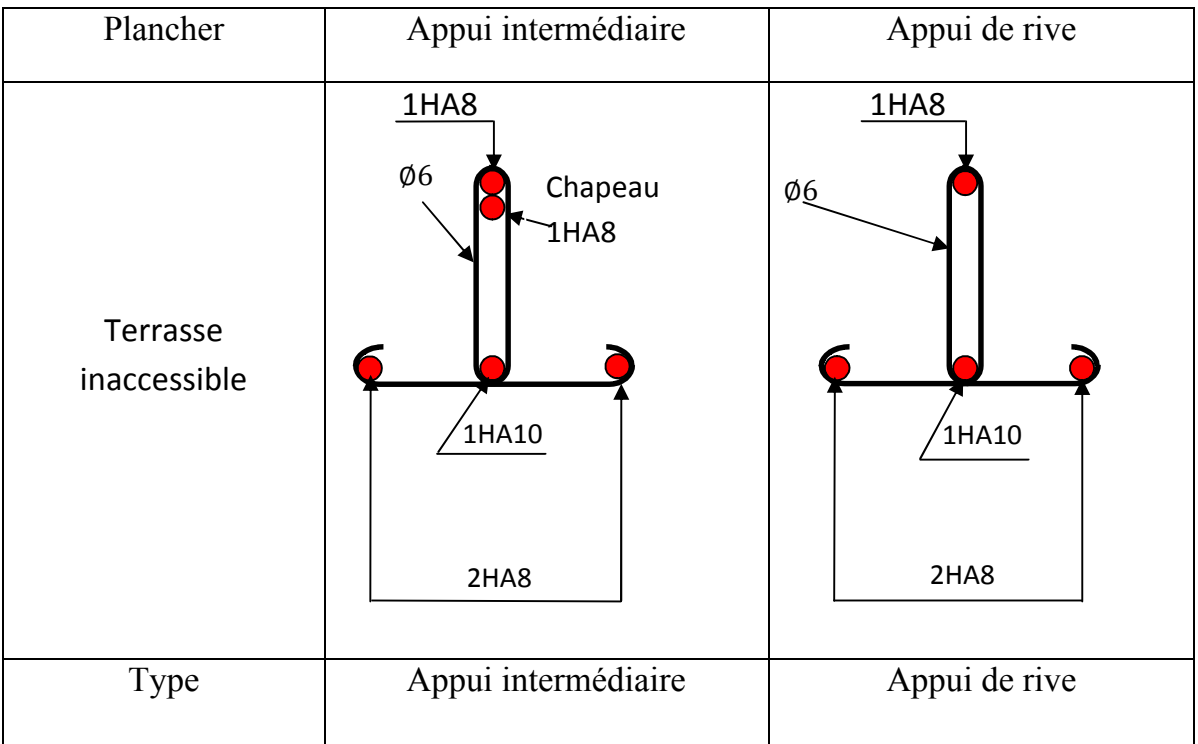

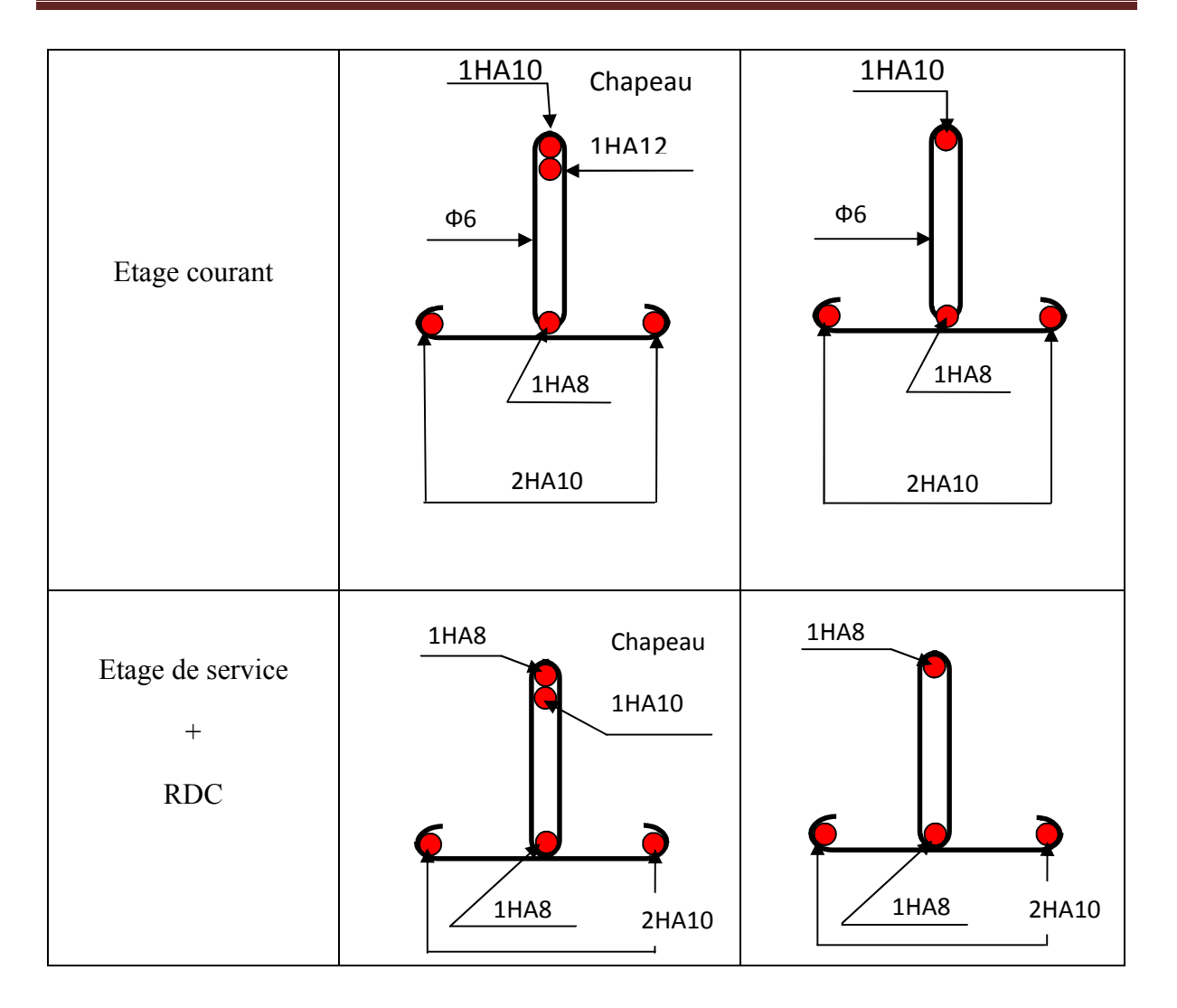

#### **III.2.9.Etude de la dalle de compression :**

**Armatures perpendiculaires aux poutrelles**

$$
A_{\perp} = \frac{4 \times b}{f_e} = \frac{4 \times 65}{400} = 0.65 \text{ cm}^2/\text{ml}
$$

### **Armatures parallèles aux poutrelles**

$$
A_{\text{II}} = \frac{A_{\perp}}{2} = 0.33 \text{ cm}^2/\text{ml}
$$

On choisit :

5 HA 6/ml = 1.41 cm<sup>2</sup>  $\perp$  aux poutrelles  $\Rightarrow$  S<sub>t</sub> = 20 cm < 33 cm …….. vérifiée 3 HA 6/ml = 0.85 cm<sup>2</sup> // aux poutrelles  $\Rightarrow$  S<sub>t</sub> = 33.33 cm < 44 cm……vérifiée Pour faciliter la mise en œuvre on utilise un Ts Ф6 (150x150) mm<sup>2</sup>

### **III.2.10.Schéma de ferraillage de la dalle de compression :**

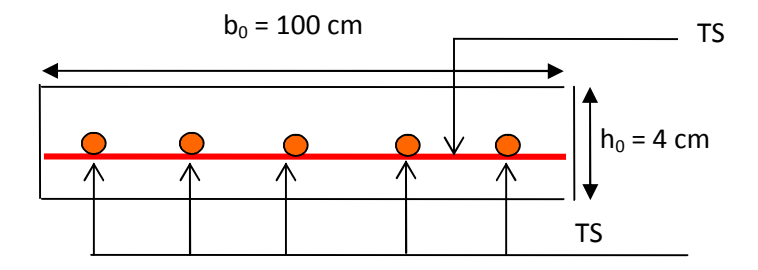

**Figure ІІІ.2.8: Schéma du ferraillage de la dalle de compression**

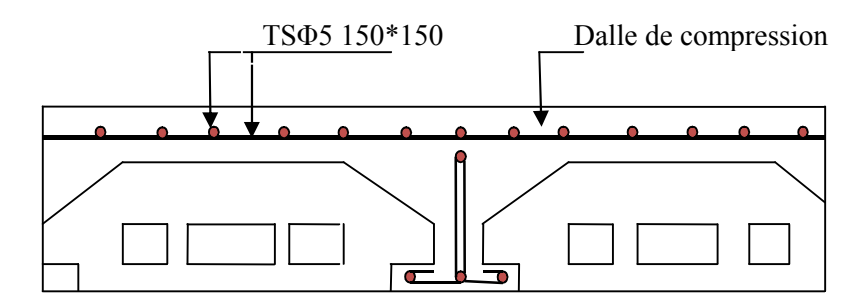

**Fig. III.2.9.Schéma de ferraillage de la dalle à Corp creux**

### **III.3. dalles pleines :**

#### **III.3.1.Définition :**

*y*

 $\sqrt{ }$ 

 $v = 0$  *et*  $\rho = 0.62$ 

Une dalle pleine est définie comme une plaque horizontale, dont l'épaisseur est relativement faible par rapport aux autres dimensions. Cette plaque peut être encastrée sur deux ou plusieurs appuis, comme elle peut être assimilée à une console (cas d'un balcon).

#### **III.3.2.Etude des balcons**

Dans le cas de notre ouvrage on a deux types de dalles :

- 1. Dalle sur deux appuis.
- 2. Dalle sur 1 seul appui.
- On se contentera d'étudier la dalle qui est la plus défavorable et ça sera le même ferraillage pour les autres types.

1.85

#### **1) Dalle pleine sur deux appuis :**

Epaisseur : e=15cm Charge permanente :  $G = 6.37$  KN/m<sup>2</sup>. Charge d'exploitation :  $Q = 3.5$  KN/m<sup>2</sup>.

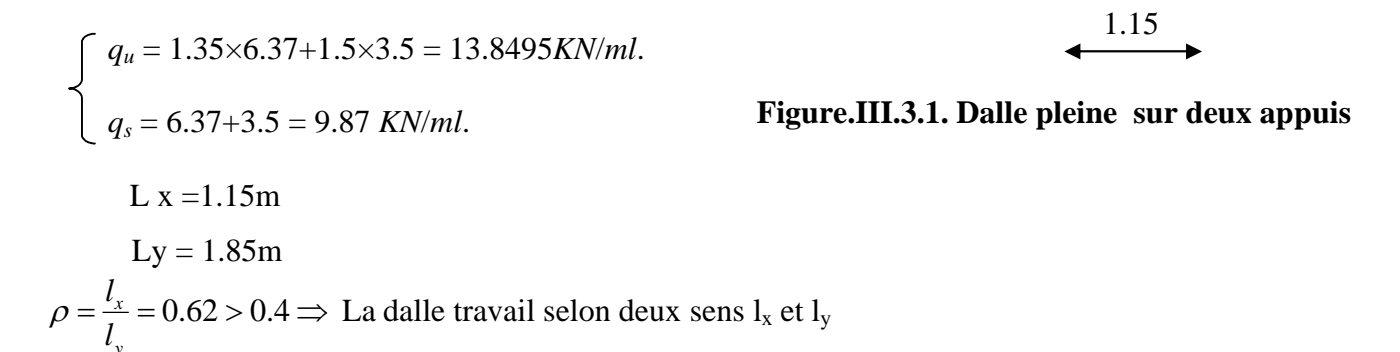

Du tableau (annexe I) on tire la valeur  $\mu_x$  et  $\mu_v$  à l'ELU et l'ELS

$$
\dot{a} \quad l'ELU \begin{cases} \mu_x = 0.0794 \\ \mu_y = 0.3205 \end{cases} \n\dot{a} \quad l'ELS \begin{cases} \mu_x = 0.0844 \\ \mu_y = 0.4892 \end{cases}
$$
  
\n>▶ **Calculate Mx<sub>0</sub> et My<sub>0</sub>**  
\n
$$
M_{0u}^x = \mu_x \times q \times l_x^2 = 0.0794 \times 13,8495 \times 1.15^2 = 1.4543KN.m/ml
$$

$$
M_{0u}^{x} = \mu_{x} \times M_{0u}^{x} = 0.3205 \times 1.4543 = 0.4661 \text{KN} \cdot m / ml
$$
  
\n
$$
M_{0u}^{y} = \mu_{y} \times M_{0u}^{x} = 0.3205 \times 1.4543 = 0.4661 \text{KN} \cdot m / ml
$$
  
\n
$$
M_{0,ser}^{x} = \mu_{x} \times q_{ser} \times l_{x}^{2} = 0.0844 \times 9.87 \times 1.15^{2} = 1.1017 \text{ KN} \cdot m / ml
$$
  
\n
$$
M_{0,ser}^{y} = \mu_{y} \times M_{0,ser}^{x} = 0.4892 \times 1.102 = 0.5389 \text{ KN} \cdot m / ml
$$

# **Les moments corrigés**

**En travée :** 

$$
\left\{\begin{array}{c}M^{x}{}_{u}=0.85M^{x}_{0u}=1.2361KN.m\\ M^{y}{}_{u}=0.85M^{y}_{0u}=0.3962KN.m\\ M^{x}{}_{ser}=0.85M^{x}_{0ser}=0.9364KN.m\\ M^{y}{}_{ser}=0.85M^{y}_{0ser}=0.4581KN.m\end{array}\right.
$$

**En appuis** :

$$
\begin{cases}\nM_{u}^{x} = M_{u}^{y} = -0.3M_{0}^{x} = -0.4363 \, KN.m \\
M_{ser}^{x} = M_{ser}^{y} = -0.3M_{0}^{x} = -0.3305 KN.m.\n\end{cases}
$$

### **Ferraillage**

Le ferraillage se fait à la flexion simple pour une bande de 1 ml.

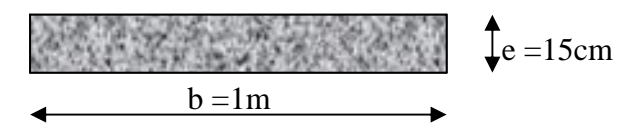

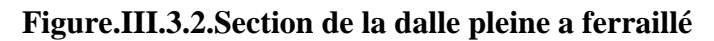

Les résultats de ferraillage son résumée dans ce tableaux

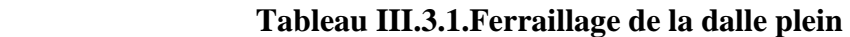

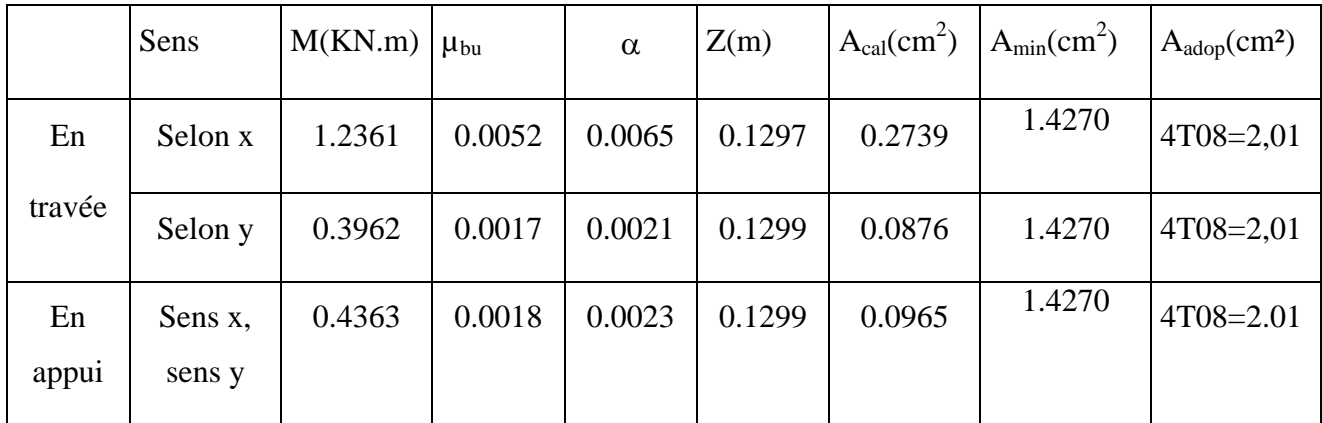

## **Calcul de l'espacement des armatures :**

// à Ly :  $S_t \le \min(4e;45cm)$ . Donc  $S_t \le 45cm$ ; On opte :  $S_t=25cm$ 

*//* à Lx :  $S_t \le \min(3e; 33cm)$ . Donc :  $S_t \le 33cm$  ; On opte:  $S_t = 25cm$ 

- **Vérification l'E.L.U :**
	- **L'effort tranchant :**

**Selon X :** 

$$
V_{\text{max}} = \frac{q_U \times L_x}{3} = 5.31 \text{K/N}
$$

**Selon y :** 

$$
V_{\text{max}} = \frac{q_U \times L_Y}{2} \times \frac{1}{1 + \frac{\rho}{2}} = 9.77 \, KN
$$

$$
\tau_{\text{max}} = \frac{V_{\text{max}}}{b \times d} = 0.075 MPa < \bar{\tau} = 0.07 \times \frac{f_{C28}}{\gamma_B} = 1.167 MPa
$$
 Vérifier

### **La condition de non fragilité :**

D'après le **RPA99**, le pourcentage minimum d'armatures est 0.8% de la section du béton.

### **En travée :**

$$
A_x^t = 2,01cm^2 / ml > 1.427cm^2 \rightarrow V\acute{e}rifi\acute{e}.
$$
  

$$
A_y^t = 2,01cm^2 / ml > 1.427cm^2 \rightarrow V\acute{e}rifi\acute{e}.
$$

#### **En appuis :**

$$
A_x^a = 2.01 \, \text{cm}^2 / \, \text{ml} > 1.427 \, \text{cm}^2 \rightarrow V \, \text{érifi\'e}.
$$

### **Vérification à l'ELS :**

**La contrainte dans le béton**

$$
\sigma_{bc} = \frac{M_{ser} \times y}{I} \langle \overline{\sigma_{bc}} = 0.6 f_{c28} = 0.6 \times 25 = 15 MPa
$$
  
\n
$$
A' = 0
$$
  
\n
$$
\frac{b}{2} \times y^2 + 15 \times A \times y - 15 \times A \times d = 0
$$
  
\n
$$
I = \frac{b}{3} \times y^3 + 15 \times A \times (d - y)^2
$$

Vérifications des contraintes sont résume dans le tableau suivant :

### **Tableau.III.3.2.les vérifications des contraintes dans le béton.**

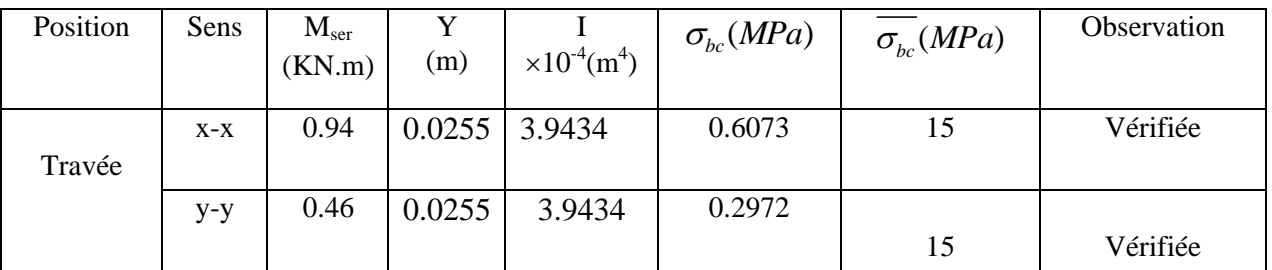

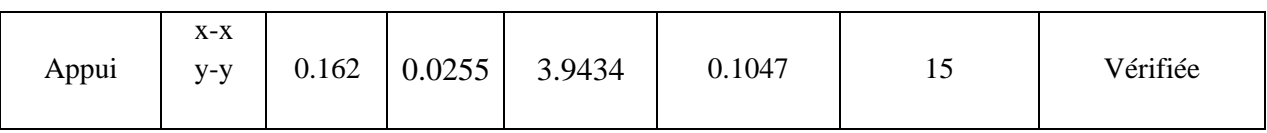

**La contrainte dans l'acier :**

Fissuration nuisible  $\rightarrow \overline{\sigma_s} = \min \left[ \frac{2}{3} \times fe; (110\sqrt{\eta \times f_{ij}}) \right] = 201,63 MPa.$  $\overline{\sigma_s}$  = min  $\frac{2}{2} \times fe$ ;  $(110\sqrt{\eta \times \sigma_s})$  $\frac{M_{ser}}{I} \times (d-y)$  $\sigma_s = \frac{15 \times M_{ser}}{I} \times (d-y) \quad \sigma < \overline{\sigma_s}$ 

Vérifications des contraintes sont résume dans le tableau suivant :

 **Tableau.III.3.3.les vérifications des contraintes dans L'acier.**

| Position<br>Sens |                | $M_{ser}$ |                                    | $\sigma_{_{bc}}$ (MPA) | Observation |
|------------------|----------------|-----------|------------------------------------|------------------------|-------------|
|                  |                | (KN.m)    | $\times 10^{-4}$ (m <sup>4</sup> ) |                        |             |
|                  | $X-X$          | 0.94      | 3.9434                             | 37.3727                | Vérifiée    |
| Travée           | $y-y$          | 0.46      | 3.9434                             | 18.2887                | Vérifiée    |
| Appui            | $X-X$<br>$y-y$ | 0.162     | 3.9434                             | 6.4408                 | Vérifiée    |

 **la flèche : Selon X :**  $\frac{h_t}{l} \ge \frac{1}{16} \Rightarrow \frac{0.15}{1.15} = 0.13 > \frac{1}{16} = 0.0625 \longrightarrow \text{vérifiée}$ 16  $0,13 > \frac{1}{1}$ 1.15 0,15 16 1  $\frac{A_s}{b \times d} \leq \frac{2.1}{f_e} \Rightarrow 0.0015 < 0.00525 \rightarrow$  vérifiée *e*  $\frac{s}{\sqrt{2}} \leq \frac{2.4}{2} \Rightarrow 0.0015 < 0.00525 \rightarrow$  $\times$  $\frac{2,1}{1,2} \Rightarrow 0.0015 < 0.00525$  $\frac{M_{_I}}{\times M_{_0}}$   $\Rightarrow$  0.1304  $>$  0.08  $\rightarrow$  vérifiée *l*  $\frac{h}{f} \ge \frac{M_t}{1.11}$   $\Rightarrow$  0.1304 > 0.08  $\rightarrow$  $\times$  $\geq \frac{m_t}{\sqrt{m_t}} \Rightarrow 0.1304 > 0.08$  $10 \times M_{0}$ 

Les conditions sont vérifiées donc il est inutile de vérifier la flèche

**Selon Y :**  $\frac{h_i}{l} \ge \frac{1}{16} \Rightarrow \frac{0.15}{1.85} = 0.0811 > \frac{1}{16} = 0.0625 \longrightarrow \text{vérifiée}$ 16  $0.0811 > \frac{1}{1}$ 1.85 0,15 16 1  $\frac{A_s}{b \times d} \leq \frac{2.1}{f_e} \Rightarrow 0.015 < 0.00525 \rightarrow$  non vérifiée *e*  $\frac{s}{\sqrt{25}} \leq \frac{2,1}{2} \Rightarrow 0.015 < 0.00525 \rightarrow$  $\times$  $0.081 < 0.0850 \rightarrow$  non vérifiée  $10 \times M_{0}$  $\Rightarrow$  0.081 < 0.0850  $\rightarrow$  $\times$  $\geq$ *M M l*  $h \sim M_t$ 

La dernière condition n'est pas vérifiée, donc la vérification de la flèche est nécessaire. La flèche totale est définie d'après le BAEL91 comme suit :

$$
\Delta f = f_{vg} + f_{ip} - f_{ig} - f_{ij}
$$

Avec :  $f_{ig}$  et  $f_{vg}$  : la flèche de l'ensemble des charges permanentes (instantanée ou différés).

 $f_{ii}$ : La flèche de l'ensemble des charges permanentes avant la mise en œuvre des charges.

 $f_{ip}$  : La flèche de l'ensemble des charges permanentes et surcharge d'exploitation.

Pour une portée inférieure à 5m, la flèche admissible  $f_{\text{adm}} = \frac{L}{500}$ *cm* 

$$
\Rightarrow f_{\text{adm}} = \frac{185}{500} = 0.37 \, \text{cm}
$$

Propriété de la section de la dalle:

 $E_I = 32456.59MPa$   $E_v = 10818.86MPa$ 

y = 0.0255m  $A_s = 2.01 \text{ cm}^2$  I = 3.9434\*10<sup>-4</sup> m<sup>4</sup>

### **Evaluation des moments en travée**

*<sup>q</sup> jser* La charge permanente qui revient à la dalle sans la charge de revêtement.

- *qgser* La charge permanente qui revient à la dalle
- $q_{pser}$  La charge permanente et la surcharge d'exploitation.

$$
q_{\text{jser}} = 3.75 \text{KN} / m^2
$$

$$
q_{\text{gser}} = 6.37 \text{KN} / m^2
$$

 $q_{pser} = (6.37 + 3.5) = 9.87 K N/m^2$ 

$$
\begin{cases}\nM_{ox}^j = 1.083KN.m \\
M_{ox}^g = 1.84KN.m \\
M_{ox}^p = 2.85KN.m\n\end{cases}
$$

 $M_{iser} = 0.85 \times M_{or}^{j} \Rightarrow M_{iser} = 0.85 \times 1.083 = 0.92 \text{ KN.m}$  $M_{gser} = 0.85 \times M_{ox}^g \Rightarrow M_{gser} = 0.85 \times 1.84 = 1.564$  KN.m  $M_{pser} = 0.85 \times M_{ox}^p \Rightarrow M_{pser} = 0.85 \times 2.85 = 2.4225$  KN.m Le calcul de la flèche est :

La flèche totale  $\Delta f_t = 0.049$  *cm*  $\langle f_{\text{atom}} \rangle = 0.37$  *cm* vérifiée

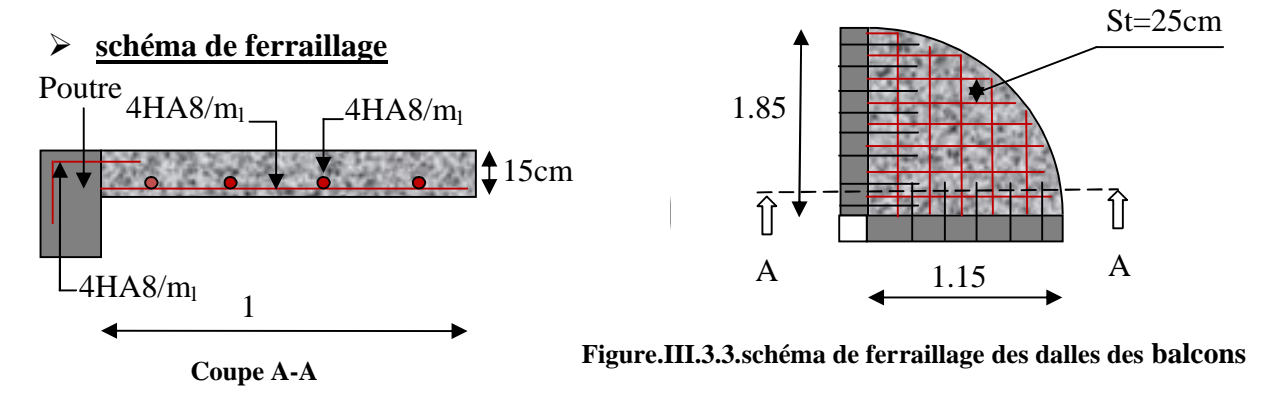

# **III.4.Escaliers :**

 Les escaliers ont pour rôle d'assurer la liaison entre les différents niveaux. Notre ouvrage comprend deux types

- Escalier à deux volées avec un palier intermédiaire.
- Escalier à trois volées avec deux paliers intermédiaires.
- **Un escalier à deux volées avec un palier intermédiaire**

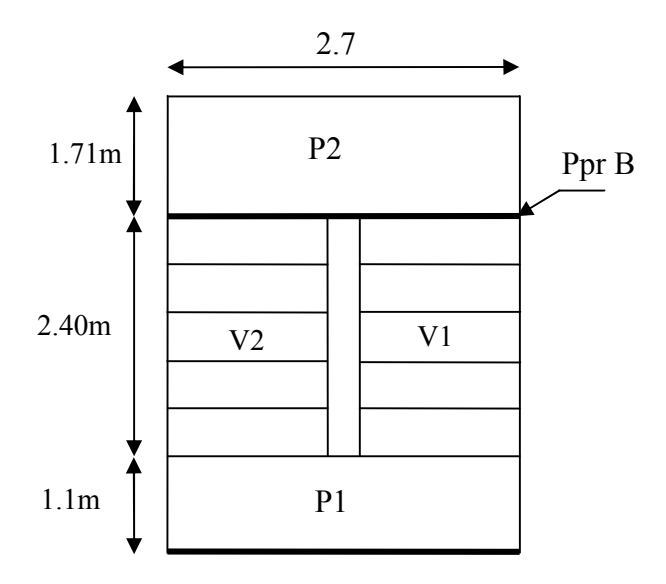

**Figure III.4.1 vue en plan de 1er type d'escalier**

### **III.4.1. Etude du 1er type Escalier (étage courant):**

Escalier à deux volées avec un palier intermédiaire.

$$
G_v = 10.675 \text{ KN/m}^2
$$
  
\n
$$
Q = 2.5 \text{ KN/m}^2
$$
  
\n
$$
G_p = 6.26 \text{ KN/m}^2
$$
  
\n
$$
ELU : q_u = 1.35G + 1.5Q
$$
  
\n
$$
ELS : q_s = G + Q
$$

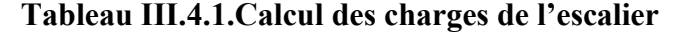

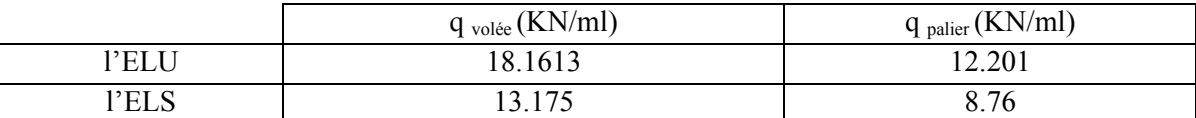

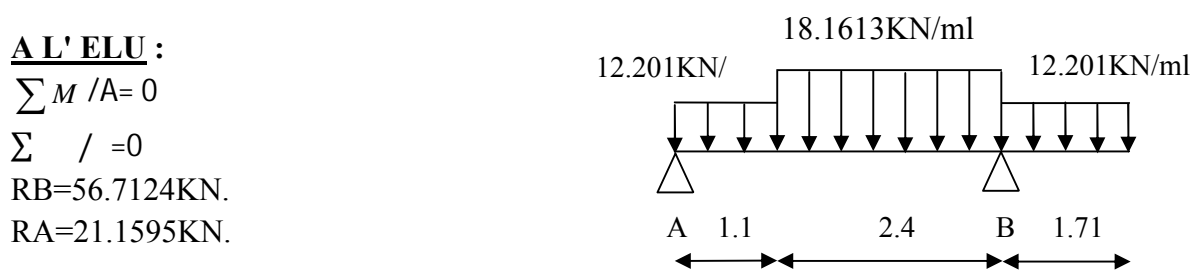

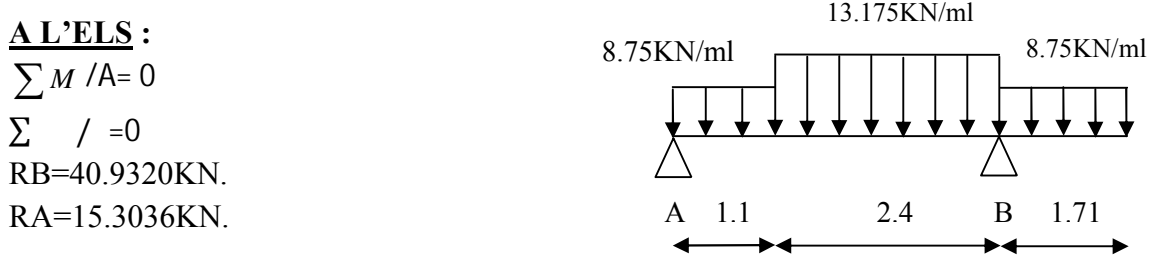

### **b) Calcul des efforts tranchants et des moments fléchissant :**

### **b-1) Effort tranchant** :

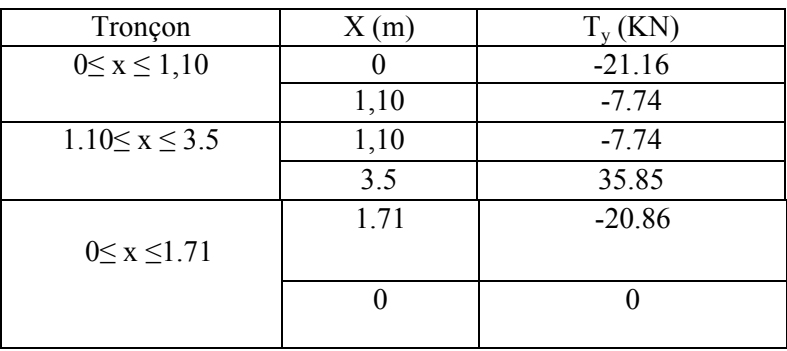

# **Diagramme des efforts tranchant :**

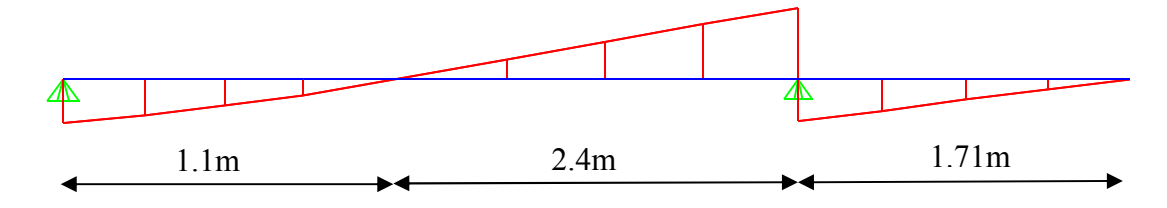

# **b-2) Moments fléchissant :**

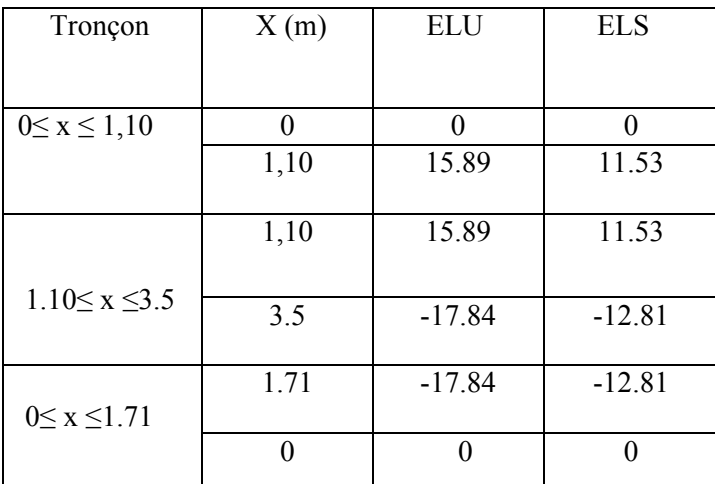

### **Diagramme des moments:**

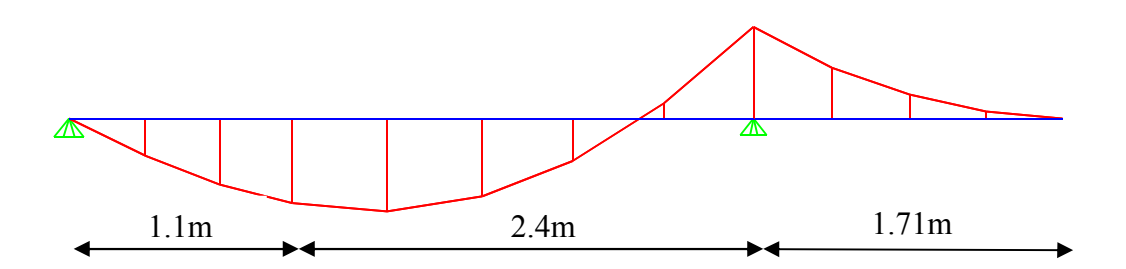

Le moment  $M_Z(x)$  est maximal en travée pour la valeur de  $x = 1.58$ m d'où  $M_Z^{max} = 17.52$ KN.m. Le moment M<sub>Z</sub> (x) est maximal aux appuis pour la valeur de x=3.5m d'où M<sub>Za</sub><sup>max</sup> = -17.84KN.m. **Remarque :**

A fin de tenir compte des semi- encastrements aux extrémités, on porte une correction à l'aide des coefficients réducteurs pour le moment max aux niveaux des appuis et en travées.

**<u>Aux appuis</u>** : M = -0.3  $\times$  M<sub>z</sub><sup>max</sup> = -0.5  $\times$  17.84 = -8.92 KN.m

**En travée** :  $M = 0.85 \times M_z^{max} = 0.75 \times 17.52 = 13.14 \text{KN}$ .m

### **III.4.2. Ferraillage :**

Le ferraillage se fait à la flexion simple pour une section rectangulaire ( $b \cdot e$ ) = (100\*20) cm<sup>2</sup>.

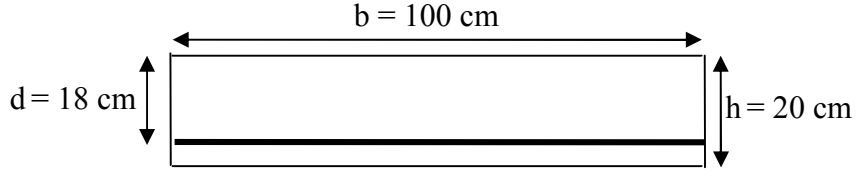

**Figure III.4.3: Schéma de la section à ferrailler.**

Le ferraillage est résumé dans le tableau suivant :

| Localisation | M(KN.m) |            | $\alpha$ | 7(m)   | $A_{\text{calculate}}(\text{cm}^2)$ | Amin | $A_{\text{adoptée}}(\text{cm}^2)$ | $St$ (cm) |
|--------------|---------|------------|----------|--------|-------------------------------------|------|-----------------------------------|-----------|
|              |         | $\mu_{bu}$ |          |        |                                     |      |                                   |           |
| En travée    | 13.14   | 0.0302     | 0.0384   | 0.1723 | 2.19                                | 2.11 | $5H A10=3.93$                     | 20        |
| En appui     | 8.92    | 0.0205     | 0.0259   | 0.1732 | .4800                               | 2.11 | $5H A10=3.93$                     | 20        |
|              |         |            |          |        |                                     |      |                                   |           |

**Tableau ІІІ.4.2.Résultat de ferraillage de l'escalier étage courant**

#### **III.4.3. Vérifications à ELU et à ELS : III.2.3.1.Vérification à l'ELU :**

vérification de l'effort tranchant :

$$
\tau_{u} = \frac{Vu}{b \times d} < \overline{\tau_{u}}
$$
\n
$$
\overline{\tau_{u}} = \min\left(\frac{0.2 \times f_{c28}}{\gamma_{b}}; 4 \text{Mpa}\right)
$$
\n
$$
\overline{\tau_{u}} = \min\left(\frac{0.2 \times 25}{1.5}; 4 \text{Mpa}\right)
$$
\n
$$
\overline{\tau_{u}} = \min(3.33; 4 \text{Mpa}) = 3.33 \text{Mpa}
$$
\n
$$
\tau_{u} = \frac{35.85 \cdot 10^{-3}}{1 \times 0.175} = 0.2 \text{Mpa}
$$

 $\tau_{\mu} = 0.2 Mpa \langle \overline{\tau_{\mu}} 3.33 Mpa \Rightarrow$  Condition vérifiée

 $\bullet$  condition non fragilité :

 $A_{\text{min}} = 0.23b \times d \times f_{t28}/f_e = (0.23 \times 1 \times 0.175 \times 2.1/400) \times 10000 = 2.11 \text{cm}^2$ En travée  $A_t = 3.93$  cm<sup>2</sup> >  $A_{min}$  ………vérifie En appui A<sub>a</sub> = 3.93 cm<sup>2</sup> > A<sub>min</sub> ………..vérifie

Les armatures de répartition :

 $A_r = A_s/4$ En travée A<sub>rt</sub> = 3.93/4 = 0.9825 cm<sup>2</sup> En appuis A<sub>ra</sub> = 6.65/4 = 0.9825 cm<sup>2</sup> A<sub>rt</sub> =4HA  $8 = 2.01$  cm<sup>2</sup> avec : St = 25 cm  $A_{ra} = 4HA 8 = 2.01 cm<sup>2</sup>$  avec : St = 25 cm

Vérification de l'espacement des armatures :

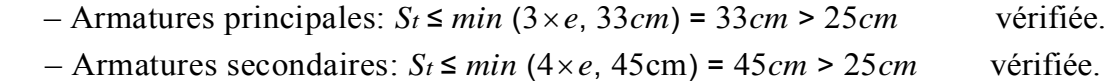

### **III.2.4.2.Vérification à l'ELS :**

 La fissuration est peu nuisible car les escaliers sont à l'abri des intempéries, donc les vérifications à f aire sont :

### **Vérification de la contrainte d'adhérence :**

$$
\tau_{ser} < \tau_{ser}
$$
\n
$$
\tau_{ser} = 0.6.\psi^{2}.f_{t28} \quad \text{avec : } \psi = 1.5 \rightarrow \text{pour} \quad \text{les (HA)}
$$
\n
$$
\tau_{ser} = 2.83 \, MPa
$$
\n
$$
\tau_{ser} = \frac{V_{\text{umax}}}{0.9.d. \sum U_{i}}
$$

∑U<sup>i</sup> : étant la somme des périmètres des barres

$$
\sum U_i = n.\pi.\phi
$$
  
\n
$$
\sum U_i = 5*3.14*1.2 = 18.84 \text{cm}
$$
  
\n
$$
\tau_{\text{ser}} = \frac{35.85 \times 10^{-3}}{0.9 \times 0.175 \times 0.1884} = 1.179 \text{ Mpa}
$$

 $\tau_{\text{ser}} < \bar{\tau}_{\text{ser}}$  Condition vérifiée.

### **Vérification de la contrainte de compression du béton**

La fissuration étant peu nuisible la seule vérification à faire est de vérifier que la contrainte de compression du béton ne dépasse pas la contrainte admissible.

$$
\sigma_{bc} = \frac{M_{ser} \times y}{I} \le \overline{\sigma_b} = 0.6 \times f_{c28} = 15 \text{MPa}
$$
\n• En appui:\n
$$
\sigma_{bc} = \frac{M_{ser}}{I} y < \overline{\sigma_{bc}} = 0.6 \text{ f } c28 = 0.6 \times 25 = 15 \text{MPa}
$$
\n
$$
A' = 0
$$
\n
$$
\frac{b}{2} y^2 + 15 \times A \times y - 15 \times A \times d = 0
$$
\n
$$
I = \frac{b}{3} \times y^3 + 15 \times A \times (d - y)^2
$$
\n
$$
y = 0.0405
$$
\n
$$
I = 1.3686 \times 10^{-4} \text{ m}^4
$$

$$
\sigma_{bc} = \frac{M_{ser} \times y}{I} = 1.8973 \text{MPA} \quad \text{condition verify.}
$$

**En travée**

3 2 2 28 <sup>15</sup> ( ) <sup>3</sup> 15 15 0 2 0 6.0 6.0 25 15 *y A d y <sup>b</sup> <sup>I</sup> <sup>y</sup> <sup>A</sup> <sup>y</sup> <sup>A</sup> <sup>d</sup> <sup>b</sup> A f MPa I M y bc c ser bc* y= 0.0405 I= 1.368610-4 m 4 *I M y ser bc* = 2.8331MPA condition vérifié

Les résultats de calcul des contraintes sont résumés dans le tableau suivant :

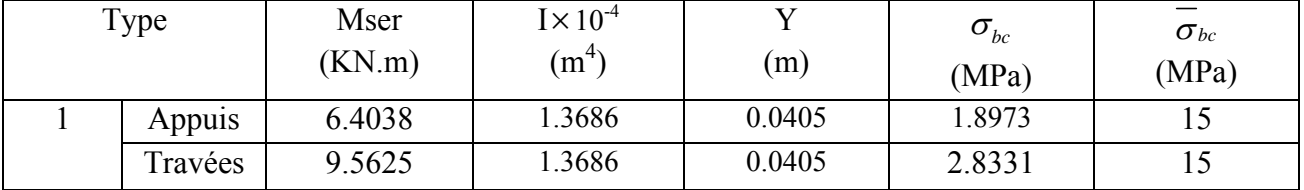

### **Tableau.III.4.3.Vérification des contraintes**

On constate que toutes les conditions sont vérifiées.

### **Etat limite de déformation :**

#### **Vérification de la flèche :**

La vérification de la flèche est nécessaire si les conditions suivantes ne sont pas satisfaites :

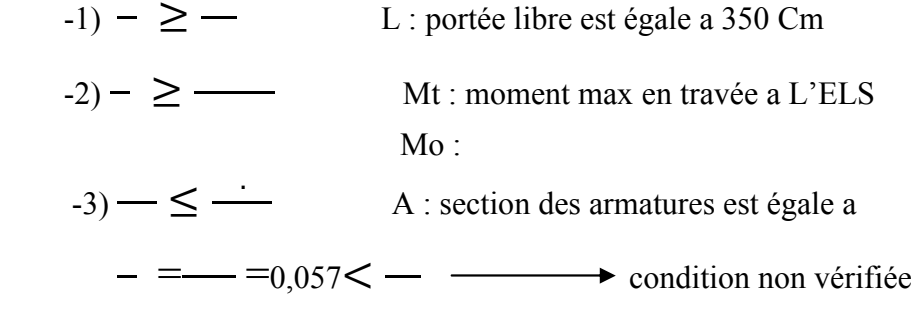

La première condition n'est pas vérifiée, alors il faux calculer la flèche. La flèche totale est définie d'après le BAEL91 comme suit : [1]

Pour une portée inférieur à 5m, la flèche admissible :  $f_{adm} = \frac{500}{500} = 0.7$  $f_{adm} = \frac{350}{500} =$ 

|                | <b>J</b> (charges permanentes<br>sans revêtements) | <b>g</b> (charges Permanentes avec<br>revêtements) | <b>P</b> (charges combines) |
|----------------|----------------------------------------------------|----------------------------------------------------|-----------------------------|
| Volée          | 8.055                                              | 10.675                                             | 13.175                      |
| Palier         |                                                    | 6.25                                               | 8.75                        |
| $M_{ser}(KNm)$ |                                                    | 7.925                                              | 9.5625                      |

 **Tableau III.4.4. Déférentes charges**

 $I = 1.3686 \times 10^{-4}$  cm  $Y = 0.0405$ m E<sub>v</sub> = 10818.86 MPa  $L = 3.5$  m  $As = 3.93cm<sup>2</sup>$ **Calcul des coefficients :**  $=$  /(  $=$  0.00218  $= 0.05 \times f_{t28}/5 = 9.63$  $= 0.4$  = 3.8532 **Calcul de**  $I_0$  :

 $E_i = 32456.59 \text{ MPa}.$ 

$$
I_0 = \frac{b}{3}(V_1^3 + V_2^3) + 15A(V_2 - d')^2
$$
  
\n
$$
V_1 = \frac{1}{B}(\frac{b \times h^2}{2} + 15A_s \times d) = \frac{1}{100 \times 20}(\frac{100 \times 20^2}{2} + 15 \times 3.93 \times 18) = 10.5306cm
$$
  
\n
$$
V_2 = h - V_1 = 20 - 10.5306 = 9.4694cm
$$
  
\n
$$
I_0 = \frac{100}{3}(10.5306^3 + 9.4694^3) + 15 \times 3.93 \times (9.237 - 2)^2
$$
  
\n
$$
I_0 = 67670cm^4
$$

Le tableau III.2.5. Illustre les résultats de calcul de la différente flèche

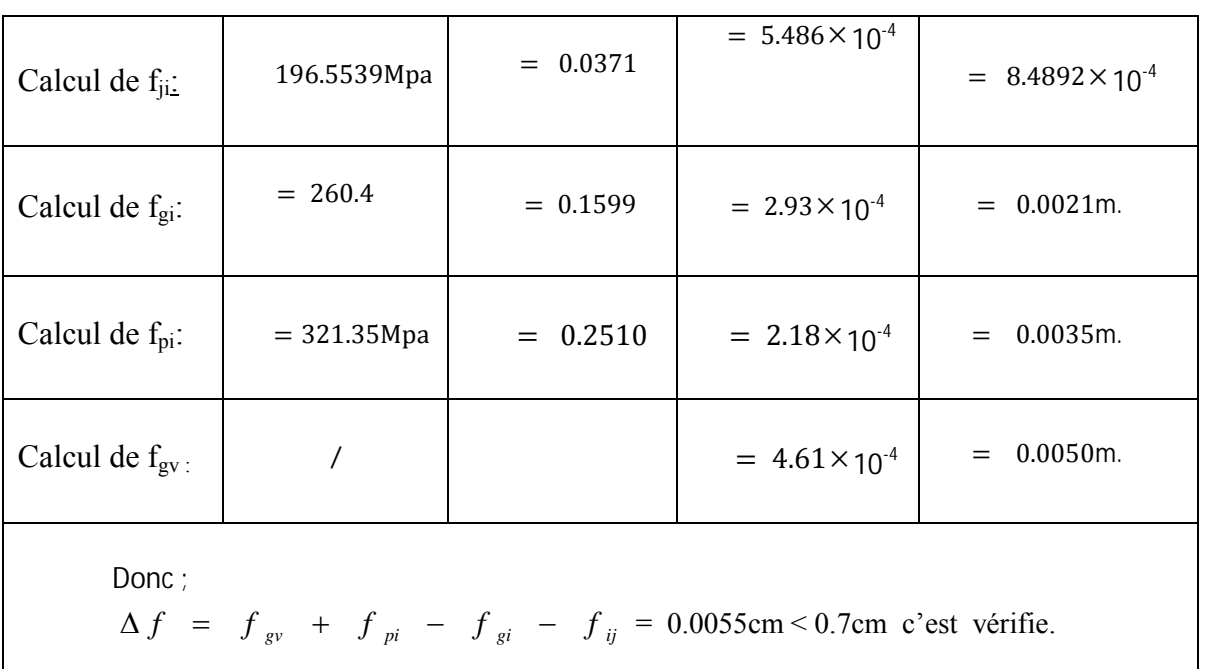

### **Tableau.III.4.5. Evaluation de la flèche**

# **B) Escaliers du RDC :**

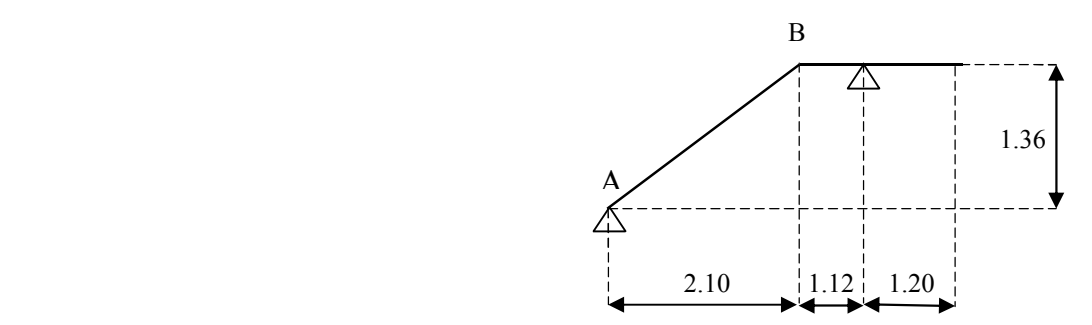

### **Un escalier à trois volées avec deux paliers intermédiaires :**

# **III.4.1. Etude du 2eme type Escalier (RDC):**

Escalier à trois volées avec deux paliers intermédiaires.

 $G_v = 10.675 \text{ KN/m}^2$   $G_p = 6.26 \text{ KN/m}^2$  $Q = 2.5$  KN/m<sup>2</sup> ELU :qu=1,35G +1,5Q  $ELS: q_s = G + Q$ 

#### **Tableau ІІІ.4.1.Calcul des charges de l'escalier**

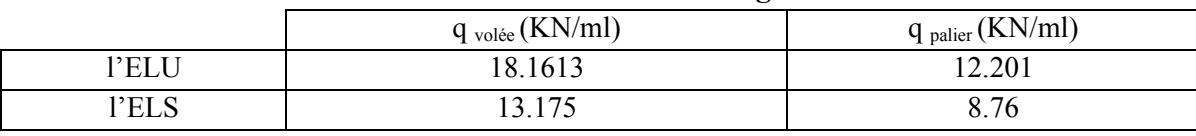

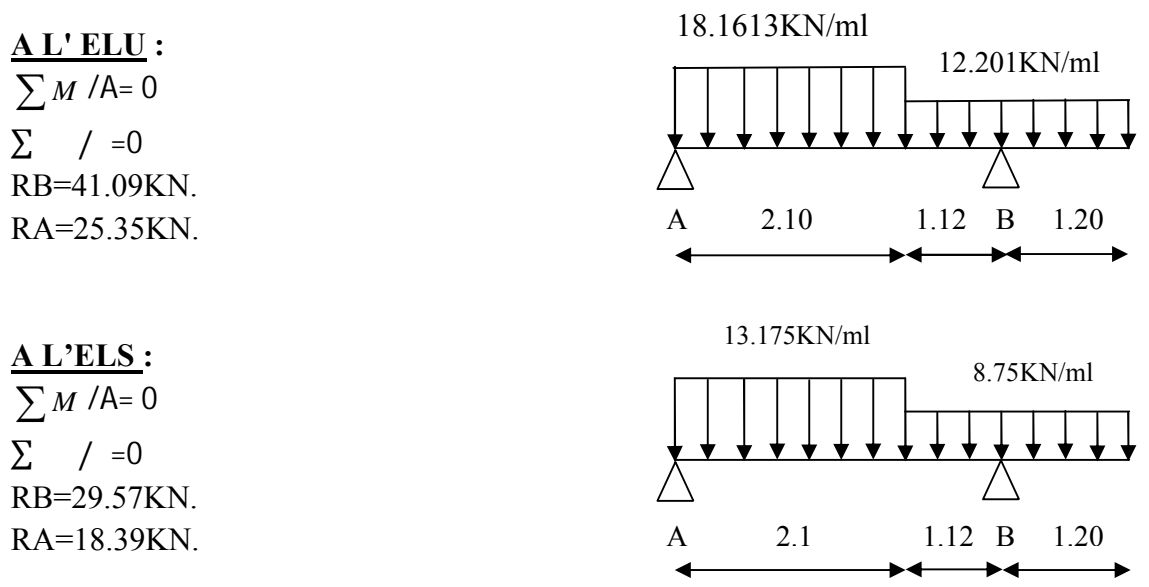

### **b) Calcul des efforts tranchants et des moments fléchissant :**

#### **b-1) Effort tranchant** :

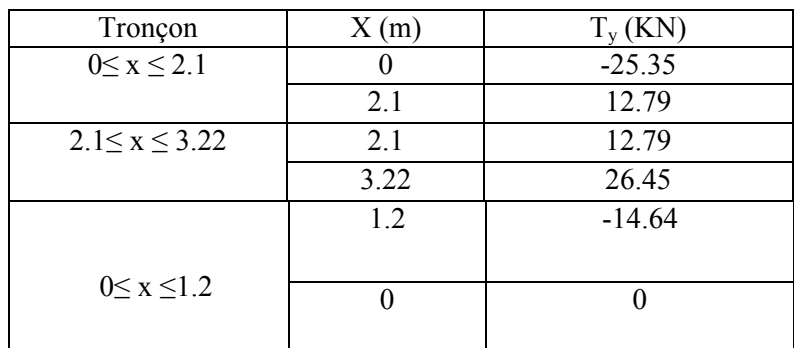
#### **Diagramme des efforts tranchants :**

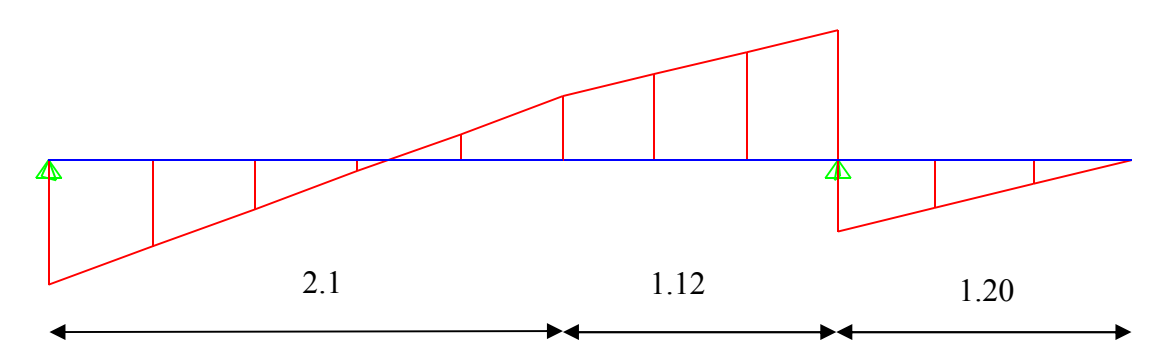

#### **b-2) Moments fléchissant :**

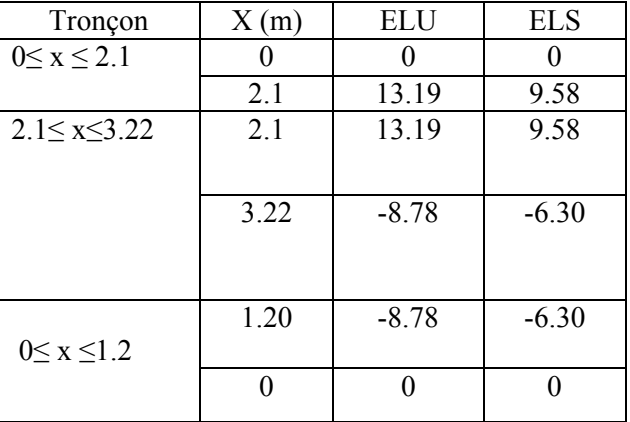

#### **Diagramme des moments :**

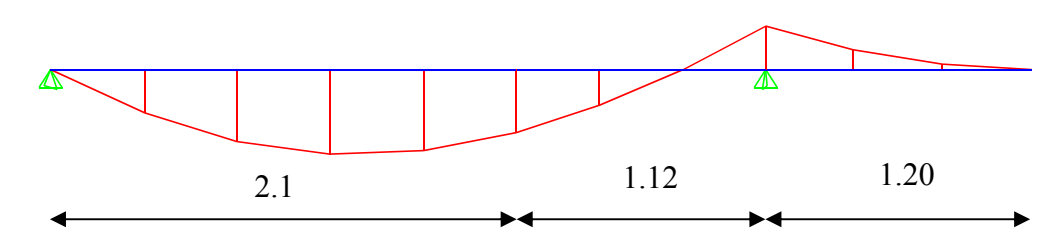

Le moment M<sub>Z</sub> (x) est maximal en travée pour la valeur de  $x = 1.26$ m d'où M<sub>Z</sub> <sup>max</sup> =17.53KN.m. Le moment M<sub>Z</sub> (x) est maximal aux appuis pour la valeur de x=3.48m d'où M<sub>Za</sub><sup>max</sup> =8.78KN.m. **Remarque :**

A fin de tenir compte des semi- encastrements aux extrémités, on porte une correction à l'aide des coefficients réducteurs pour le moment max aux niveaux des appuis et en travées.

**<u>Aux appuis</u>** : M = -0.3  $\times$  M<sub>z</sub><sup>max</sup> = -0.5 $\times$ 8.78 = -4.39 KN.m

**En travée** :  $M = 0.85 \times M_z^{max} = 0.75 \times 17.53 = 13.15 \text{KN} \cdot \text{m}$ 

#### **III.2.2. Ferraillage :**

Le ferraillage se fait à la flexion simple pour une section rectangulaire ( $b \cdot e$ ) = (100\*20) cm<sup>2</sup>.  $|h = 20$  cm  $b = 100$  cm  $d = 17.5$  $\sim$ 

 **Figure III.4.3: Schéma de la section à ferrailler.**

Le ferraillage est résumé dans le tableau suivant :

| Tabicau III, neuvosinai uč IčiTamago uč I ostanci trago tourant |         |                               |          |        |                                     |      |                |
|-----------------------------------------------------------------|---------|-------------------------------|----------|--------|-------------------------------------|------|----------------|
| Localisation                                                    | M(KN.m) | $\mu_{\scriptscriptstyle bu}$ | $\alpha$ | 7(m)   | $A_{\text{calculate}}(\text{cm}^2)$ | Amin | A opté         |
| En travée                                                       | 13.15   | 0.0302                        | 0.0384   | 0.1723 | 2.1930                              | 2.11 | $5H A 10=3.93$ |
| En appui                                                        | 4.39    | 0.0101                        | 0.0127   | 0.1741 | 0.7245                              | 2.11 | $5H A 10=3.93$ |

**Tableau ІІІ.4.2.Résultat de ferraillage de l'escalier étage courant**

# **III.4.3. Vérifications à ELU et à ELS : III.4.3.1.Vérification à l'ELU :**

vérification de l'effort tranchant :

$$
\tau_{u} = \frac{Vu}{b \times d} < \overline{\tau_{u}}
$$
  
\n
$$
\overline{\tau_{u}} = \min\left(\frac{0.2 \times f_{c28}}{\gamma_{b}}; 4 \text{Mpa}\right)
$$
  
\n
$$
\overline{\tau_{u}} = \min\left(\frac{0.2 \times 25}{1,5}; 4 \text{Mpa}\right)
$$
  
\n
$$
\overline{\tau_{u}} = \min(3,33; 4 \text{Mpa}) = 3,33 \text{Mpa}
$$
  
\n
$$
\tau_{u} = \frac{26.45 \times 10^{-3}}{1 \times 0.175} = 0.15 \text{Mpa}
$$

 $\tau_{\mu} = 0.15Mpa < \overline{\tau_{\mu}} 3.33Mpa \Rightarrow$  Condition vérifiée

# **condition non fragilité** :

 $A_{min} = 0.23b \times d \times f_{t28}/f_e = (0.23 \times 1 \times 0.175 \times 2.1/400) \times 10000=2.11 \text{cm}^2$ 

# **Les armatures de répartition** :

 $A_r = A_s/4$ En travée A<sub>rt</sub> = 3.93/4 = 0.9825 cm<sup>2</sup> En appuis A<sub>ra</sub> = 3.93/4 = 0.9825 cm<sup>2</sup> A<sub>rt</sub> =4HA  $8 = 2.01$  cm<sup>2</sup> avec : St = 25 cm A<sub>ra</sub> =4HA  $8 = 2.01$  cm<sup>2</sup> avec : St = 25 cm

# **Vérification de l'espacement des armatures** :

– Armatures principales: *St* ≤ *min* (3*e*, 33*cm*) = 33*cm* > 25*cm* vérifiée.

 – Armatures secondaires: *St* ≤ *min* (4*e*, 45cm) = 45*cm* > 25*cm* vérifiée. **III.4.3.2.Vérification à l'ELS :**

 La fissuration est peu nuisible car les escaliers sont à l'abri des intempéries, donc les vérifications à f aire sont :

#### **Vérification de la contrainte d'adhérence :**

 $\overline{\phantom{a}}$ 

$$
\tau_{ser} < \tau_{ser}
$$
\n
$$
\tau_{ser} = 0.6 \, \text{W}^2 \cdot f_{t28} \quad \text{avec : } \nu = 1.5 \rightarrow \text{pour} \quad \text{les (HA)}
$$
\n
$$
\tau_{ser} = 2.83 \, \text{MPa}
$$
\n
$$
\tau_{ser} = \frac{V_{\text{unax}}}{0.9 \, \text{d.} \sum U_i}
$$
\n
$$
\Sigma U_i : \text{ étant la somme des périmètres des barres}
$$
\n
$$
\Sigma U_i = n \cdot \pi \cdot \phi
$$
\n
$$
\sum U_i = 5 \times 3.14 \times 1.2 = 18.84 \, \text{cm}
$$
\n
$$
\tau_{ser} = \frac{26.45 \times 10^{-3}}{0.9 \times 0.175 \times 0.1884} = 0.89 \, \text{Mpa}
$$

 $\tau_{\text{ser}} < \bar{\tau}_{\text{ser}}$  Condition vérifiée.

# **Vérification de la contrainte de compression du béton :**

La fissuration étant peu nuisible la seule vérification à faire est de vérifier que la contrainte de compression du béton ne dépasse pas la contrainte admissible.

$$
\sigma_{bc} = \frac{M_{ser} \times y}{I} \le \overline{\sigma}_{b} = 0.6 \times f_{c28} = 15 \text{MPa}
$$
\n• En appui :\n
$$
\sigma_{bc} = \frac{M_{ser}}{I} y < \overline{\sigma}_{bc} = 0.6f_{c28} = 0.6 \times 25 = 15 \text{MPa}
$$
\n
$$
A' = 0
$$
\n
$$
\frac{b}{2} y^{2} + 15 \times A \times y - 15 \times A \times d = 0
$$
\n
$$
I = \frac{b}{3} \times y^{3} + 15 \times A \times (d - y)^{2}
$$
\n
$$
y = 0.0405
$$
\n
$$
I = 1.3686 \times 10^{-4} \text{ m}^{4}
$$
\n
$$
M_{ser} = 0.5 \times 6.3 = 3.15 \text{KN.m}
$$
\n
$$
\sigma_{bc} = \frac{M_{ser} \times y}{I} = 0.9333 \text{MPA} \text{ condition } \text{veitifié.}
$$

**En travée** 

 $I = \frac{b}{3} \times y^3 + 15 \times A \times (d - y)^2$  $x^2 + 15 \times A \times y - 15 \times A \times d = 0$  $0.6 f_{c28} = 0.6 \times 25 = 15 MPa$ 2  $A' = 0$  $\frac{b}{2} \times y^2 + 15 \times A \times y - 15 \times A \times d =$ *I*  $M_{\rm 90} \times y$  $bc$   $\sim$   $\sim$   $\sim$   $J_c$ *ser*  $\sigma_{bc} = \frac{M_{ser} \times y}{I} < \overline{\sigma_{bc}} = 0.6 f_{c28} = 0.6 \times 25 =$ y= 0.0399 I=  $1.2877 \times 10^{-4}$  m<sup>4</sup>  $M_{\text{ser}}=0.75 \times 12.72=9.54 \text{KN.m}$  $\frac{1}{2}$  *bc*  $\frac{1}{2}$  $\frac{M}{bc} = \frac{M \cdot \text{ser}}{I} \times y$  $\sigma_{bc} = \frac{M_{ser}}{M} \times y = 2.9567 \text{Mpa}$  condition vérifié

Les résultats de calcul des contraintes sont résumés dans le tableau suivant :

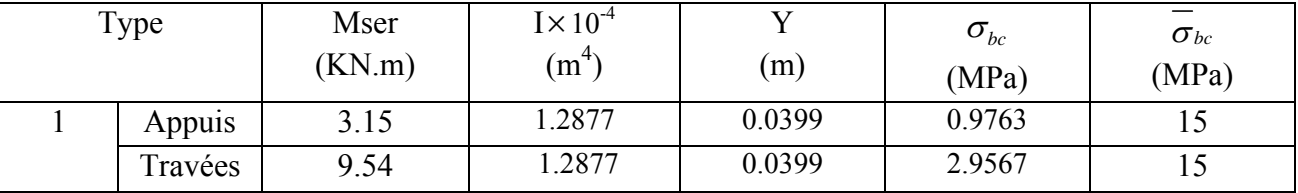

#### **Tableau.III.4.3.Vérification des contraintes**

On constate que toutes les conditions sont vérifiées.

#### **Etat limite de déformation :**

#### **Vérification de la flèche :**

La vérification de la flèche est nécessaire si les conditions suivantes ne sont pas satisfaites :

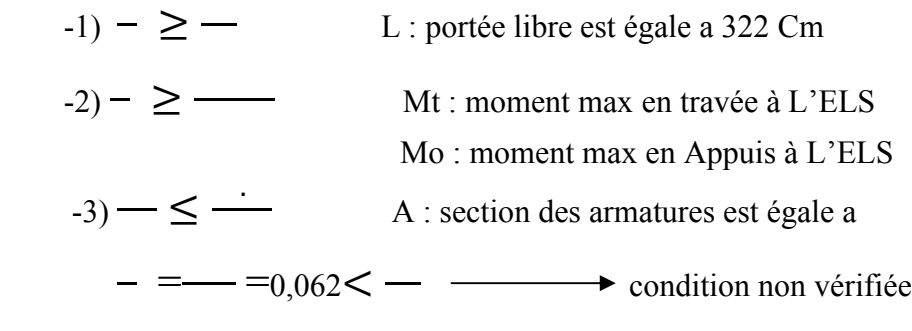

La première condition n'est pas vérifiée, alors il faux calculer la flèche. La flèche totale est définie d'après le BAEL91 comme suit : [1]

Pour une portée inférieur à 5m, la flèche admissible :  $f_{adm} = \frac{522}{500} = 0.644$  $f_{adm} = \frac{322}{500} =$ 

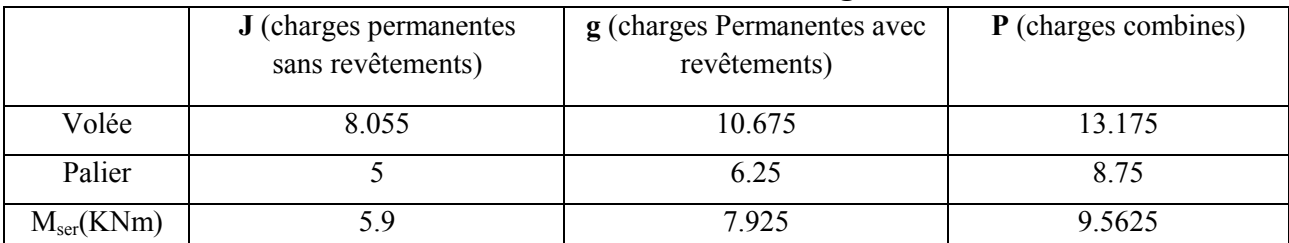

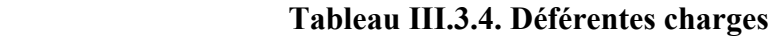

 $I = 1.2877 \times 10^{-4}$  cm  $Y = 0.0399$ m  $E_v = 10818.86 \text{ MPa}$  $L = 3.22$  m As  $=3.93$ cm<sup>2</sup> **Calcul des coefficients :**  $=$  /(  $=$   $(0.00218)$  $= 0.05 \times f_{t28}/5 = 9.633$ 

 $E_i = 32456.59$  MPa.

# $= 0.4$  = 3.8532 **Calcul de**  $I_0$  :

$$
I_0 = \frac{b}{3}(V_1^3 + V_2^3) + 15A(V_2 - d')^2
$$
  
\n
$$
V_1 = \frac{1}{B}(\frac{b \times h^2}{2} + 15A_s \times d) = \frac{1}{100 \times 20}(\frac{100 \times 20^2}{2} + 15 \times 3.93 \times 18) = 10.5306cm
$$
  
\n
$$
V_2 = h - V_1 = 20 - 10.536 = 9.464cm
$$
  
\n
$$
I_0 = \frac{100}{3}(10.5306^3 + 9.464^3) + 15 \times 3.93(9.237 - 2)^2
$$
  
\n
$$
I_0 = 67670cm^4
$$

|  |  | Le tableau III.2.5. Illustre les résultats de calcul de la différente flèche |
|--|--|------------------------------------------------------------------------------|
|  |  |                                                                              |

 **Tableau.III.4.5. Evaluation de la flèche** 

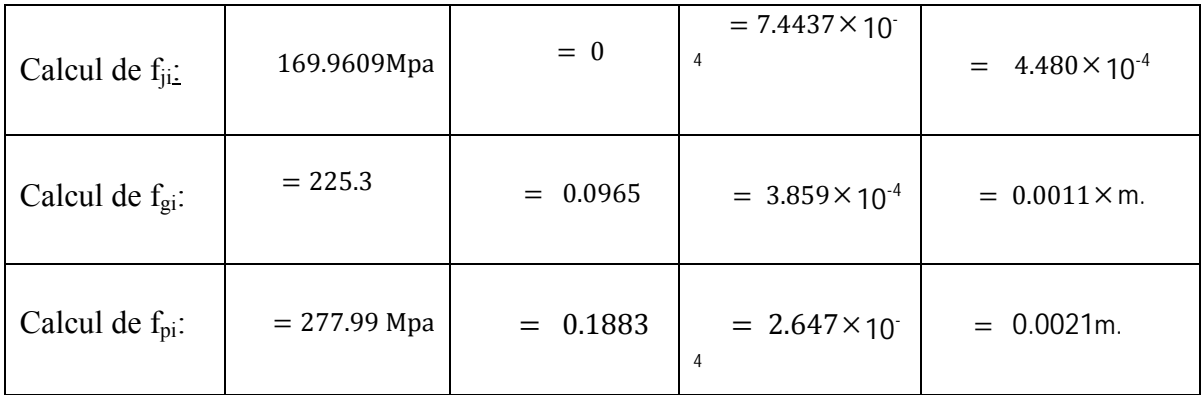

Calculate 
$$
f_{gv}
$$
:

\nDonc :

\n
$$
\Delta f = f_{gv} + f_{pi} - f_{gi} - f_{ij} = 0.0036 \text{m} < 0.644 \text{cm} \text{ c'est vérifie.}
$$

#### **III-5) Calcul de la poutre palière (étage courant) :**

La poutre palière est destinée à supporter son poids propre, la réaction de la paillasse et le

poids du mur. Elle est partiellement encastrée dans les poteaux. Sa portée est de 2,70 m

(entre nu d'appuis).

#### **III-5-1) Pré dimensionnement :**

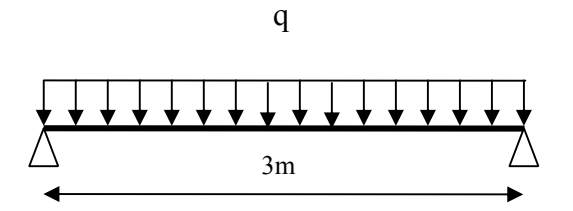

 **Fig III.4.1 : Schéma statique de la poutre palière.**

#### **Hauteur**

La hauteur de la poutre est donnée par la formule suivante

$$
\frac{L_{\max}}{15} \le h_t \le \frac{L_{\max}}{10}
$$

Avec

L<sub>max</sub> longueur de la poutre. **h**<sub>t</sub> hauteur de la poutre.  $L_{max}$  = 3 m 10 300  $\frac{300}{15} \le h_t \le \frac{300}{10}$  Donc :  $20 \le h_t \le 30$ 

On adopte  $h_t = 35$  cm **Largeur** La largeur de la poutre est donnée par :  $0,4 h \leq b \leq 0,7 h$ , D'où :  $12 cm \leq b \leq 21 cm$ On prend  $b = 30$ cm

D'après : [Art .7.5.1.5 / RPA 99]

 $b= 30 \geq 20$  cm. h=35 ≥ 30 cm. ……………… Conditions vérifiées.  $h/b=35/30=1.16 \leq 4$ 

Donc la poutre palière à pour dimensions :  $(b \times h) = (30x35)$  cm<sup>2</sup>

#### **III-5-2) Détermination des charges et surcharges :**

Poids propre de la poutre :  $G = 0.3 \times 0.35 \times 25 = 2.625 \text{KN/ml}$ Charge d'exploitation :  $Q = 2.5$  KN/ml Réaction de palier a L'ELU : RB=56.7124KN Réaction de palier a L'ELS :  $R_{\text{Bs}} = 40.932 \text{KN}$ 

#### **III-5-3) Combinaison de charges :**

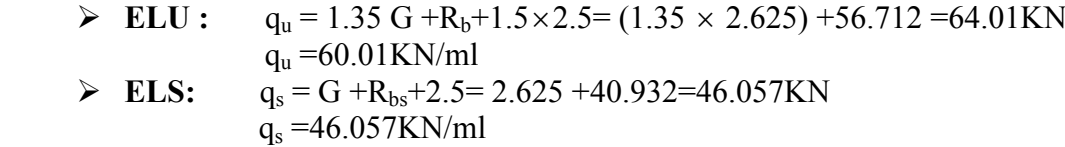

**Schéma statique :**

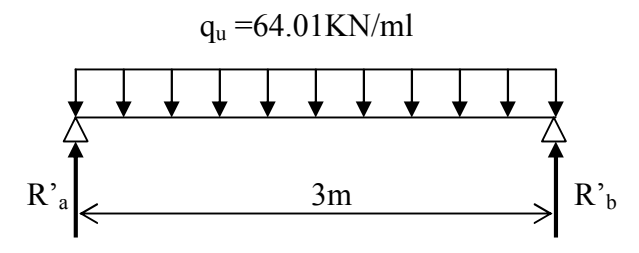

 **Fig III.4.2 : Schéma statique à l'E.L.U.**

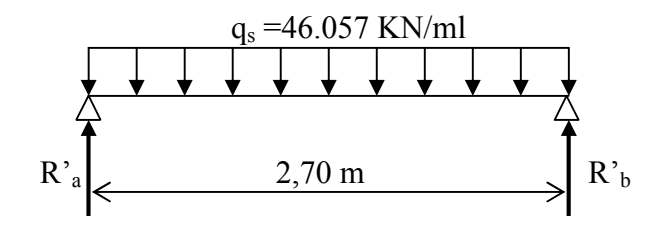

 **Fig III.4.3 : Schéma statique à l'E.L.S.**

#### **lll-5-4) Calcul des efforts internes :**

 **A l'E.L.U:**

**Moment fléchissant**

$$
M_{\rm u} = M_{\rm u}^{\rm max} = \frac{qu \times L^2}{8} = \frac{64.01 \times 3^2}{8} = 72 \, \text{K} \, \text{N} \cdot \text{m}
$$

 **Effort tranchant**  $T_u^{\text{max}} = \frac{qu \times L}{2} = \frac{64.01 \times 3}{2} = 96$  KN  $64.01 \times 3$ 2  $T_u = T_u^{\text{max}} = \frac{qu \times L}{2} = \frac{64.01 \times 3}{2} =$ 

En tenant compte des partiels encastrements, les moments corrigés sont :

- **<u>Sur appuis</u> :**  $M_a = -0.5 \times 72 = -36$ *KN.m*
- **En travée :**  $M_t = 0.75 \times 72 = 54$ *KN.m*

# **A l'E.L.S:**

**Moment fléchissant**

$$
M_{S} = M_{s}^{max} = \frac{qs \times L^{2}}{8} = \frac{46.057 \times 3^{2}}{8} = 51.8 \, \text{KN} \cdot m
$$

En tenant compte des partiels encastrements, les moments corrigés sont :

- <u>Sur appuis</u> **:**  $M_a = -0.5 \times 51.8 = -25.9 K N.m$
- **En travée :**  $M_t = 0.75 \times 51.8 = 38.85 KN.m$

#### **III.5.5) Ferraillage à l'E.L.U :**

 **-Calcul des armatures principales :**

**En travée** : Mt =54 KN.m ; Ma=36KN.m ; h=35cm ;d = 32.5cm ;b=30cm

| Localisation | M(KN.m) | $\mu_{_{bu}}$ | $\alpha$ | 7(m)   | $A_{\text{calculate}}(\text{cm}^2)$ | Amın  |
|--------------|---------|---------------|----------|--------|-------------------------------------|-------|
| En travée    | 54      | 0.12          | 0.1603   | 0.3042 | 5.1016                              | .1954 |
| En appui     | 36      | 0.08          | 0.1044   | 0.3114 | 3.3217                              | .1954 |

**Tableau ІІІ.4.2.Résultat de ferraillage de la poutre palière** 

**NB** : Le **RPA99** exige que le pourcentage total des aciers longitudinaux sur toute la longueur de la poutre soit 0,5 en toute section selon l'article 7.5.2.1 d'où :

5.65+3.39= 9.01cm<sup>2</sup>

$$
\frac{0,5bh}{100} = \frac{0.5 \times 0.3 \times 0.35}{100} = 5.25 \text{cm}^2
$$

9.01 > 5.25  $\Rightarrow$  exigence vérifiée.

III-5-6) Verification à l'ELU (BAEL 91 modifiées 99) :  
\na) Condition de non fragilité (Art A.4.2.1) :  
\nA<sub>s</sub> ≥ A<sub>min</sub> = 0,23bd 
$$
\frac{f_{.28}}{f_e}
$$
 = 0.23×0.3×0.325× $\frac{2.1}{400}$  = 1.177 cm<sup>2</sup>  
\nA<sub>t</sub> = 5.65cm<sup>2</sup> ≥ A<sub>min</sub> = 1.195 cm<sup>2</sup>  $\Rightarrow$  Condition vérifiée.  
\nA<sub>a</sub> = 3.39 cm<sup>2</sup> ≥ A<sub>min</sub> = 1.195 cm<sup>2</sup>  $\Rightarrow$  Condition vérifíée.  
\n $\tau_u = \frac{V_u}{b \times d} = \frac{96 \times 10^{-3}}{0.3 \times 0.325}$  = 0.98*Mpa*  
\n $\tau_u \le \overline{\tau_u} = \min\left(0,15\frac{f_{.28}}{f_b};4Mpa\right) = \min(2,5;4Mpa) = 2,5Mpa$   
\n0.98Mpa  $\le \overline{\tau_u} = 2,5Mpa$   $\Rightarrow$  Condition vérifiée.

# **c) Calcul à la torsion :**

Le moment de torsion est engendré par les charge ramené les paliers et la volée il est égale au moment à l'appui  $M_t=0.5\times17.84=8.92$ KN.

Calcul la contrainte de cisaillement due à la torsion :

$$
\tau_{T} = \frac{M}{2 \times \omega \times e}
$$
\n
$$
\phi = \min(b, h) = 30 \text{ cm}
$$
\n
$$
e = \frac{\phi}{6} = \frac{30}{6} = 5 \text{ cm}
$$
\n
$$
\omega = (b - e) \times (h - e) = (30 - 5) \times (35 - 5) = 750 \text{ cm}^{2}.
$$
\n
$$
\tau_{T} = \frac{M_{t}}{2 \times \omega \times e} = \frac{8.92 \times 10^{-3}}{2 \times 750 \times 10^{-4} \times 0.05} = 1.19 Mpa
$$

On doit vérifier que :  $\tau \leq \overline{\tau}$ 

$$
\tau = \sqrt{\tau_u^2 + \tau_T^2} = \sqrt{0.98^2 + 1.19^2} = 1.54Mpa
$$
  
\n
$$
\tau = Min(0.1 \times f_{c28} ; 3Mpa) = 2.5Mpa
$$
  
\n
$$
\tau < \tau
$$
ya pas de risque de rupture par cisaillement  
\n
$$
A_l = \frac{Mt \times U \times 1.15}{2 \times \omega \times fe}
$$
  
\n
$$
U = 2 \times [(b-e) + (h-e)] = 2 \times (0.25 + 0.30) = 1.1m
$$
  
\n
$$
A_l = \frac{8.92 \times 10^{-3} \times 1.1 \times 1.15}{2 \times 0.0875 \times 400} \times 10000 = 1.612cm^2
$$
  
\nCalculate a ramatures transversales :

#### **1-En flexion :**

Diamètre des armatures transversales est donné par la formule suivante:

$$
\phi_t \le \min\left\{\frac{h}{35}, \frac{b}{10}, \phi_1\right\}
$$

*h* : hauteur totale d'élément (h=35cm).  $\phi$ : diamètre minimal d'armatures longitudinales=12mm. *b* : Largeur d'élément (b = 30cm).  $\left\{\frac{350}{35}, \frac{300}{10}, \phi\right\} = (10; 30; 12)$ J  $\left\{ \right\}$  $\mathbf{I}$  $\overline{\mathcal{L}}$  $\phi_t = Min \left\{ \frac{350}{35}, \frac{300}{10}, \phi_t \right\}$ 

Soit : 
$$
\phi_t \le 10 \text{mm.} \Rightarrow \Phi_t = 8 \text{mm} = 0.5 \text{cm}^2
$$
.  
\n $S_t = \text{min}\{0.9d; 40 \text{cm}\} = 34.2 \text{cm}$   
\nSoit :  $S_t = 25 \text{cm}$ 

#### **-Exigence du R.P.A99 version 2003 Art .7.5.2.2 :**

L'espacement est calculé comme suit :

**Zone nodale**: 
$$
S_t = min\left\{\frac{h}{4}; 12\phi\right\} = min\{10,9.6\} = 9.6cm
$$
  
Soit : S = 9.6cm

Soit :  $S_t = 9.6cm$ 

**Zone courante**: 
$$
S_t = \frac{h}{2} = 20cm
$$
  
Soit :S<sub>t</sub>=20cm

#### **2-En torsion** :

$$
\frac{A_x \times fe}{t \times \gamma_s} = \frac{Mt}{2 \times \omega} \text{ si on fixed l'espacement t} = 20 \text{cm}
$$
  

$$
A_t = \frac{Mt \times t \times \gamma_s}{2 \times \omega \times f_e} = \frac{17.838 \times 10^{-3} \times 0.2 \times 1.15}{2 \times 0.0875 \times 400} \times 10000 = 0.586 \text{cm}^2
$$

A la flexion simple :un espacement t=20cm  $t = 20cm < Min(0.9d; 40cm) = 34.2cm$ 

(1) 
$$
A_{t} = \frac{0.4 \times b \times t}{f_{e}} = \frac{0.4 \times 0.3 \times 0.2}{400} \times 10000 = 0.6 \text{cm}^{2}
$$
  
(1) 
$$
A_{t} = \frac{(\tau_{u} - 0.3 \times f_{t28})b \times t}{f_{e}} = \frac{(0.764 - 0.3 \times 2.1) \times 0.3 \times 0.2}{400} \times 10000 = 0.201 \text{cm}^{2}
$$

$$
A_{t} = 0.6 \text{cm}^{2}
$$

**Donc :** conclusion pour la poutre palière :  $A t=A t_{\text{F}.\text{simple}}=0.98 \text{cm}^2$ .et un espacement S<sub>t</sub>=20cm  $\Rightarrow$ 2T8 Armature longitudinales : Appuis :  $3.3217+0.5\times1.612 = 4.1277 \implies \text{H} \text{A} 14 = 4.62 \text{cm}^2$ Travées :5.1016+0.5×1.612 =5.90  $\Rightarrow$  **3HA16=6.03cm<sup>2</sup>** 

#### **III-5-7) Vérifications à l'ELS :**

#### **a) Etat limite de compression du béton :(BAEL 91 modifiées 99 Art A.4.5,2)**

On doit vérifier que :  $\sigma_{bc} \leq \sigma_{bc} = 0, 6$ .  $f_{c28} = 15 Mpa$ 

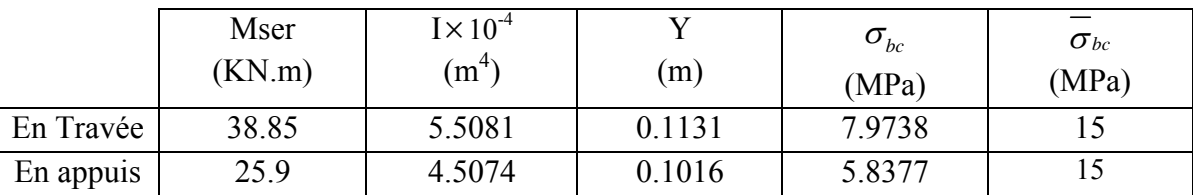

#### **Tableau.III.4.3.Vérification des contraintes**

#### **d) Vérification de la flèche :(BAEL 91 modifiées 99 Art B.6.5,2)**

On peut se dispenser de vérifier à l'ELS l'état limite de déformation si les conditions suivantes sont satisfaites :

$$
ChIII
$$

$$
\begin{cases}\n\frac{h}{L} \ge \frac{1}{16} \\
\frac{h}{L} \ge \frac{M_i^s}{10M_0} \\
\frac{A}{b \, d} \le \frac{4,2}{f_e} Mpa\n\end{cases}
$$

$$
\frac{h}{L} = \frac{40}{300} = 0.133 > \frac{1}{16} = 0,0625 \implies \text{Condition verify the equation}
$$
\n
$$
\frac{h}{L} = 0.133 \ge \frac{M_s^S}{10 \times M} = 0.1 = \implies \text{Condition verify the equation}
$$
\n
$$
\frac{At}{b \times d} = \frac{6.03}{30 \times 32.5} = 6.18 \times 10^{-3} \le 0.0105 \implies \text{Condition verify the equation}
$$

Toutes les conditions sont vérifiées donc le calcul de la flèche n'est pas nécessaire.

**Donc :** conclusion pour la poutre palière :  $A t = At_{F,simple} = 0.98 \text{ cm}^2$ . et un espacement S<sub>t</sub>=20cm  $\Rightarrow$  2T8 Armature longitudinales : Appuis :  $3.3217+0.5\times1.612 = 4.1277$   $\Rightarrow 3H A14 = 4.62 \text{ cm}^2$ Travées :5.1016+0.5×1.612 =5.90  $\Rightarrow$  **3HA16=6.03cm<sup>2</sup>** 

# **III-5-8) Schémas de ferraillage**

**Le schéma de ferraillage de l'escalier d'étage courant et la poutre palière est montré sur la planche ci après.** 

#### **III-6) Calcul de la poutre palière( RDC) :**

#### **III-6-1) Pré dimensionnement :**

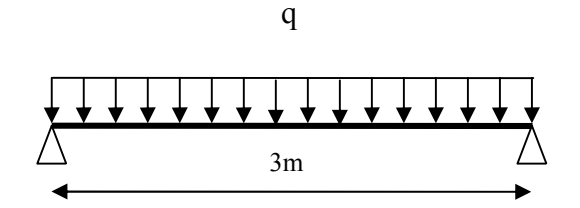

 **Fig III.4.1 : Schéma statique de la poutre palière.**

#### **Hauteur**

La hauteur de la poutre est donnée par la formule suivante

$$
\frac{L_{\text{max}}}{15} \le h_t \le \frac{L_{\text{max}}}{10}
$$

Avec

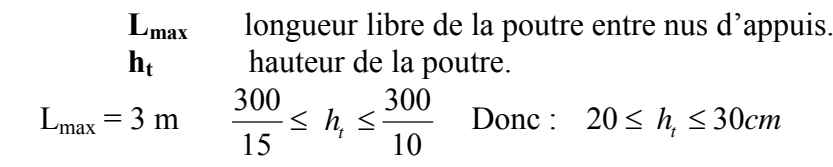

On adopte  $h_t = 35$  cm

**Largeur**

La largeur de la poutre est donnée par :

$$
0, 4h_t \le b \le 0, 7h_t
$$
   
  $D' \text{où} : 14 \le b \le 24.5$ 

On prend  $b = 30$ cm

D'après : [Art .7.5.1.5 / RPA 99]

b=  $30 \ge 20$  cm.<br>h= $35 \ge 30$  cm. .................... Conditions vérifiées. h/b= $35/30=1.16 \le 4$ 

Donc la poutre palière à pour dimensions :  $(b \times h) = (30x35)$  cm<sup>2</sup> **III-6-2) Détermination des charges et surcharges :**

Poids propre de la poutre :  $G = 0.3 \times 0.35 \times 25 = 2.625 \text{KN/ml}$ Charge d'exploitation :  $Q = 2.5$  KN/ml Réaction de palier a L'ELU :  $R_B$ =41.09KN Réaction de palier a L'ELS :  $R_{\text{Bs}} = 29.57 \text{KN}$ 

#### **III-6-3) Combinaison de charges :**

- **ELU**  $q_u = 1.35 \text{ G} + R_b + 1.5 \times 2.5 = (1.35 \times 2.625) + 41.09 + 1.5 \times 2.5 = 48.38 \text{ K} \text{N}$  $q_u = 48.38$ KN/ml
- **ELS**  $q_s = G + R_{bs} + 2.5 = 2.625 + 29.57 + 2.5 = 34.69$ KN  $q_s = 34.69$ KN/ml
	- **Schéma statique :**

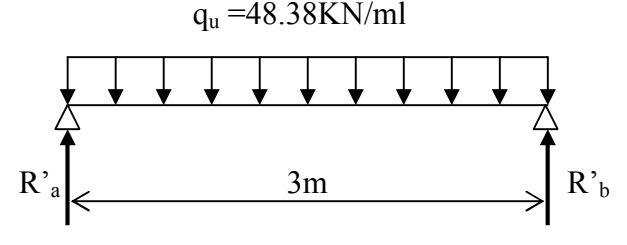

 **Fig III.4.2 : Schéma statique à l'E.L.U.**

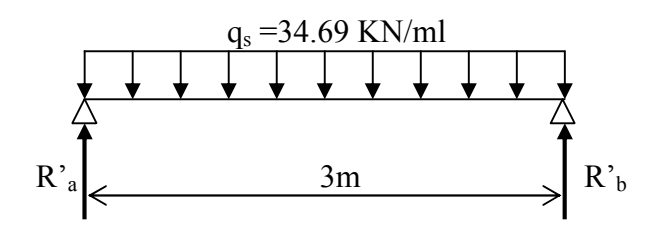

 **Fig III.4.3 : Schéma statique à l'E.L.S.**

#### **lll-6-4) Calcul des efforts internes :**

 **A l'E.L.U:**

**Moment fléchissant**

$$
M_{\rm u} = M_{\rm u}^{\rm max} = \frac{qu \times L^2}{8} = \frac{48.38 \times 3^2}{8} = 54.43 \, \text{KN} \, \text{m}
$$

 **Effort tranchant**  $T_u^{\text{max}} = \frac{qu \times L}{2} = \frac{48.38 \times 3}{2} = 72.57$  KN  $48.38 \times 3$ 2  $T_u = T_u^{\text{max}} = \frac{qu \times L}{2} = \frac{48.38 \times 3}{2} =$ 

En tenant compte des partiels encastrements, les moments corrigés sont :

- <u>Sur appuis</u> **:**  $M_a = -0.5 \times 54.43 = -27.21$ *KN.m*
- **En travée :**  $M_t = 0.75 \times 54.43 = 40.82$ *KN.m*

# **A l'E.L.S:**

#### **Moment fléchissant**

$$
M_{\rm s} = M_{\rm s}^{\rm max} = \frac{qs \times L^2}{8} = \frac{34.69 \times 3^2}{8} = 39.02 \, \text{KN} \cdot \text{m}
$$

En tenant compte des partiels encastrements, les moments corrigés sont :

- **Sur appuis :**  $M_a = -0.5 \times 39.02 = -19.51$ *KN.m*
- **En travée :**  $M_t = 0.75 \times 39.02 = 29.265 KN.m$

#### **III-6-5) Ferraillage à l'E.L.U :**

#### **-Calcul des armatures principales :**

 $h=35cm$ ;  $d = 32.5cm$ ;  $b=30cm$ 

#### **Tableau ІІІ.4.2.Résultat de ferraillage de la poutre palière**

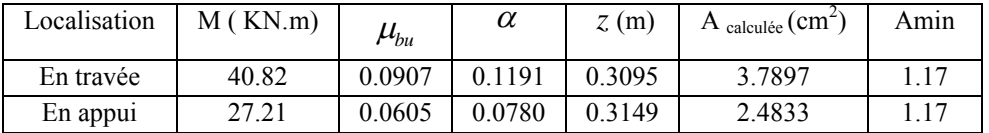

**NB** : Le **RPA99** exige que le pourcentage total des aciers longitudinaux sur toute la longueur de la poutre soit 0.5 en toute section selon l'article 7.5.2.1 d'où :

 $3.39+2.36= 5.75 \text{cm}^2$ 

$$
\frac{0,5bh}{100} = \frac{0.5 \times 0.3 \times 0.35}{100} = 5.25 \text{cm}^2
$$

#### **III-6-6) Vérification à l'ELU** *(***BAEL 91 modifiées 99***)* **:**

**d) Condition de non fragilité (Art A.4.2,1) :**

 $A_s \ge A_{\min} = 0,23bd \frac{J_{t28}}{f}$ *e*  $bd \stackrel{f}{=}$ *f*  $= 0.23 \times 0.3 \times 0.325 \times \frac{2.1}{100} \times 10000$ 400  $0.23 \times 0.3 \times 0.325 \times \frac{2.1}{100} \times 10000 = 1.17$  cm<sup>2</sup>

## **e) Vérification de l'effort tranchant:**

$$
\tau_{u} = \frac{V_{u}}{b \times d} = \frac{72.57 \times 10^{-3}}{0.3 \times 0.325} = 0.74 Mpa
$$

$$
\tau_u \le \overline{\tau_u} = \min\left(0, 15\frac{f_{c28}}{\gamma_b}; 4Mpa\right) = \min\left(2, 5; 4Mpa\right) = 2, 5Mpa
$$
  
0.74Mpa  $\overline{\tau_u} = 2, 5Mpa \implies$  Condition vérifiée.

# **f) Calcul à la torsion :**

Le moment de torsion est engendré par les charge ramené les paliers et la volée il est égale au moment à l'appui  $M_t=0.5\times8.78=4.39$ KN.

Calcul la contrainte de cisaillement due à la torsion :

$$
\tau_{T} = \frac{M_{t}}{2 \times \omega \times e}
$$
\n
$$
\phi = \min(b, h) = 30cm
$$
\n
$$
e = \frac{\phi}{6} = \frac{30}{6} = 5cm
$$
\n
$$
\omega = (b - e) \times (h - e) = (30 - 5) \times (35 - 5) = 750cm^{2}.
$$
\n
$$
\tau_{T} = \frac{M}{2 \times \omega \times e} = \frac{4.39 \times 10^{-3}}{2 \times 750 \times 10^{-4} \times 0.05} = 0.58Mpa
$$

On doit vérifier que :  $\tau \leq \overline{\tau}$ 

$$
\tau = \sqrt{\tau_u^2 + \tau_r^2} = \sqrt{0.74^2 + 0.58^2} = 0.94 Mpa
$$
  
\n
$$
\tau = Min(0.1 \times f_{c28}; 3Mpa) = 2.5 Mpa
$$
  
\n
$$
\tau > \tau
$$
ya pas de risque de rupture par cisaillement  
\n
$$
A_l = \frac{Mt \times U \times 1.15}{2 \times \omega \times fe}
$$
  
\n
$$
U = 2 \times [(b - e) + (h - e)] = 2 \times (0.25 + 0.30) = 1.1m
$$
  
\n
$$
A_l = \frac{4.39 \times 10^{-3} \times 1.1 \times 1.15}{2 \times 0.0875 \times 400} \times 10000 = 0.79 cm^2
$$

## **Calcul des armatures transversales : En flexion :**

Diamètre des armatures transversales est donné par la formule suivante:

$$
\phi_t \le \min\left\{\frac{h}{35}, \frac{b}{10}, \phi_1\right\}
$$

- *h* : hauteur totale d'élément (h=35cm).
- $\phi$ : diamètre minimal d'armatures longitudinales=12mm.
- $b$  : Largeur d'élément (b = 30cm).

$$
\phi_t = Min \left\{ \frac{350}{35}, \frac{300}{10}, \phi_t \right\} = (10; 30, 12)
$$

Soit :  $\phi_t \leq 10$ mm.  $\Rightarrow \Phi_t = 8$ mm=0.5cm<sup>2</sup>.  $S_f$  = min  $\{0.9d\}$ ; 40 *cm*  $\}$  = 34.2*cm* Soit :  $S_t = 25$  cm

#### **-Exigence du R.P.A99 version 2003 Art .7.5.2.2 :**

L'espacement est calculé comme suit :

**Zone nodale**: 
$$
S_t = min\left\{\frac{h}{4}, 12\phi\right\} = min\{8.75, 12\} = 8.75cm
$$
  
Soit : S<sub>t</sub>=8.75cm

**Zone courante**: 
$$
S_t = \frac{h}{2} = 17.5cm
$$
  
Soit :S<sub>t</sub>=20cm

# **III-6-7) Vérifications à l'ELS :**

# **a) Etat limite de compression du béton :(BAEL 91 modifiées 99 Art A.4.5,2)**

On doit vérifier que :  $\sigma_{bc} \leq \sigma_{bc} = 0, 6. f_{c28} = 15 Mpa$ 

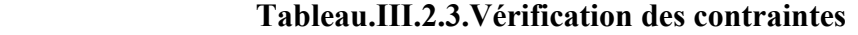

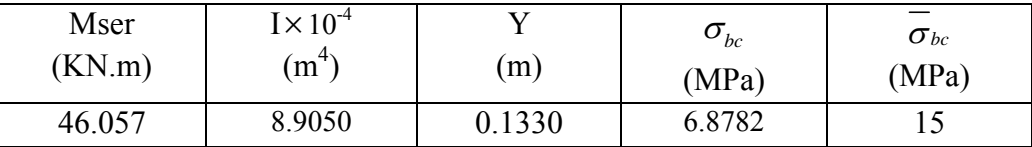

#### **d) Vérification de la flèche :(BAEL 91 modifiées 99 Art B.6.5,2)**

On peut se dispenser de vérifier à l'ELS l'état limite de déformation si les conditions suivantes sont satisfaites :

$$
\begin{cases}\n\frac{h}{L} \ge \frac{1}{16} \\
\frac{h}{L} \ge \frac{M_t^s}{10M_0}\n\end{cases}
$$

$$
\overline{\mathbf{u}}
$$

$$
\frac{A}{b \ d} \le \frac{4,2}{f_e} Mpa
$$
  

$$
\frac{h}{L} = \frac{35}{3.22} = 0.1087 > \frac{1}{16} = 0,0625
$$

$$
\frac{h}{L} = 0.1087 \ge \frac{M^S}{10 \times M} = 0.1 = \qquad \implies \qquad \text{Condition verify the}
$$

 $\Rightarrow$  Condition vérifiée.

$$
\frac{At}{b \times d} = \frac{3.39}{30 \times 33} = 3.42 \times 10^{-3} \le 0.0105 \qquad \Rightarrow \qquad \text{Condition vérifiée.}
$$

Toutes les conditions sont vérifiées donc le calcul de la flèche n'est pas nécessaire.

**Donc :** conclusion pour la poutre palière :  $A t = At_{F,simple} = 0.98 \text{cm}^2$ . et un espacement S<sub>t</sub>=20cm  $\Rightarrow$  2T8 Armature longitudinales : Appuis :  $\Rightarrow$ **3HA14 =4.62cm<sup>2</sup>** Travées :  $\Rightarrow$  **3HA16=6.03cm<sup>2</sup>** 

#### **III-6-8)Schémas de ferraillage :**

**Le schéma de ferraillage de l'escalier RDC et la poutre palière est montré sur la planche ci après.** 

# **III-7) Etude de la poutre de chainage :**

C'est une poutre qui repose sur deux appuis, elle supporte son poids propre et le poids des cloisons extérieures et pour le ferraillage on prend le cas le plus défavorable dans les deux sens (transversale, longitudinal).

# **III-7-1) Prédimensionnement :**

Les dimensions de la poutre sont données par les formules suivantes :

• La hauteur  $h_t$ :

# **L / 15** ≤**ht≤ L / 10**

Avec :L :la portée libre maximal entre nus d'appuis dans le sens considéré.

**La largeur b :**

# **0,4** ht ≤ **b** ≤ 0,7ht

Sachant que  $L = 380-30=350$ cm

$$
\frac{1}{15} = \frac{300}{15} = 20
$$
 
$$
\frac{L}{10} = \frac{300}{10} = 30
$$

Ce qui donne 20≤ ht≤ 30

On prend ht= 35cm

Par conséquent la largeur b sera :

 $0.4$  ht =12 cm

 $0.7$  ht = 21 cm

On prend  $b = 30$ cm.

# **III-7-2) Vérification aux exigences du RPA(Art 7.4.1) :**

b = 30cm
$$
\ge
$$
 20cm  
ht = 35cm  $\ge$  30cm  
 $\frac{h_t}{b} = \frac{35}{30} = 1.2 \le 4$ 

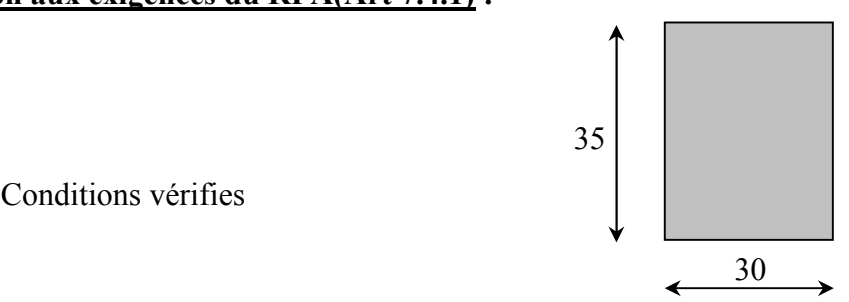

**Fig III-7-1: Dimensions de la poutre chainage**

#### **III-7-3) Evaluation des charges et surcharges :**

# **Les charges permanentes :**

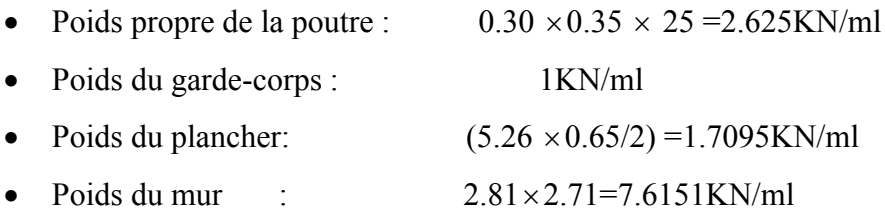

G<sub>T</sub>=12.95KN/ml.

#### **La surcharge d'exploitation :**

 $Q=1.5 \times (0.65/2) = 0.487$ KN/ml.

#### **III-7-4) Combinaisons de charges :**

- **ELU** : $q_u$  = 1.35 G + 15 $q$  = 1.35  $\times$  12.95+1.5  $\times$  0.487=18.213KN/ml.
- **ELS**:  $q_s = G + Q = 12.95 + 0.487 = 13.437$ KN/ml.

#### **III-7-5) Etude de la poutre a l'ELU :**

On considère la poutre comme étant simplement appuyée.

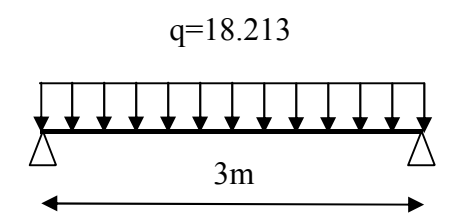

**Fig III-7-2 : Schéma statique de la poutre de chainage**

#### **a) Calcul des efforts :**

#### **Calcul des moments :**

 $M_{\text{max}} = \frac{1.4 \times 10^{-4} \text{ m/s}}{1.4 \times 10^{-4} \text{ m}} = 20.5$  .

afin de tenir compte des semi-encastrements aux appuis, on affectera les moments par des coefficients tel que :

#### **En travée :**

 $M_t = 0.75 \times 20.5 = 15.375$ KN.m

#### **Aux appuis :**

 $M_a = -0.5 \times 20.5 = 10.25$ KN.m

**Calcul des réactions d'appuis:**

$$
R_A = R_B = q_u \times \frac{l}{2} = 18.213 \times \frac{3}{2} = 27.32 \, KN
$$
  

$$
V_{\text{max}} = 27.32 \, KN
$$

Le ferraillage est résumé dans le tableau suivant :

#### **Tableau ІІІ-7-1:Résultat de ferraillage de l'escalier étage courant**

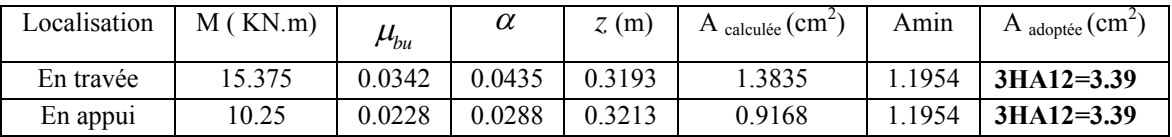

## **III-7-6) Vérification à l'ELU: (BAEL 91 modifiées 99)**

# **Condition de non fragilité :(Art A.4.2.1, BAEL91) :**

$$
A_{\text{min}} = 0.23 \frac{f_{.28}}{f_e} bd = 0.23 \times 0.3 \times 0.33 \times \frac{2.1}{400} \times 10000 = 1.195 cm^2
$$

 $A_{\min} = 1.195 cm^2$ 

 $A_{\min} = 1.195$ *cm*<sup>2</sup>  $\langle A_t = 3.39$ *cm*<sup>2</sup>,  $A_a = 3.39$ *cm*<sup>2</sup>)  $\rightarrow$  (Condition vérifiée)

# **Vérification aux cisaillements (Art A.5.1, 1) :**

Il faut vérifier que  $\tau_u < \overline{\tau_u}$ 

$$
\tau_{\mathcal{U}} = \frac{T_{\mathcal{U}}}{b \cdot d} = \frac{27.32 \times 10^{-3}}{0.3 \times 0.325} = 0.28 MPa
$$

$$
\overline{\tau_{u}}
$$
 = min $\left\{\frac{0.15}{\gamma_{b}} f_{t28}, 4MPa\right\}$  = min $\{2.5; 4MPA\}$  = 2.5MPA

 $\tau_{\mu} = 0.28 MPa \le \tau_{\mu} = 2.5 MPa \Rightarrow$  Pas de risque de cisaillement.

#### **Calcul des armatures transversales (BAEL 91 modifié 99 Art A.7.2, 2) :**

$$
\phi_t \le \min\left\{\frac{h_t}{35}, \frac{b}{10}, \phi_1\right\}
$$

$$
\phi_t \le \min\left\{\frac{350}{35} = 1; \frac{300}{10} = 3; 1.2\right\} = 1 \, \text{cm}
$$

Soit :

$$
\phi_t = 8mm \leq 8,57mm.
$$

On prend un cadre et un étrier en HA8 = 2.01 cm<sup>2</sup>

Selon le (BAEL91 modifié 99Art A.5.1, 21) L'espacement des plans successifs des armatures transversales doit satisfaire la condition suivante :

$$
s_t \le \min(0.9d; 40cm) = \min(0.9 \times 33; 40cm) = \min(29.7; 40) = 29.7cm
$$
  
Soit :  $s_t = 20cm$ 

La section d'armatures transversales doit vérifier la condition suivante :

*MPa MPa MPa condition vérifiée*  $b \times S_t$  $\frac{A_t \times f_e}{f}$  > 0,40*MPa*  $\Rightarrow \frac{2.01 \times 400}{f}$  = 1.34*MPa* > 0.322*MPa*  $\Rightarrow$  $\times$  $\times$  $> 0,40MPa \Rightarrow$  $\times$  $\times$  $1.34 MPa > 0.322$  $30 \times 20$  $2.01 \times 400$ 0,40 **Exigence du RPA version 2003 (Art7.5.2.2) : En zone nodale (appuis) :**  $S_t \le \min(\frac{h}{4}, \phi_t) = \min(8.75 \ ; \ 12)$ Soit  $S_t = 8.75$ cm **En zone courante (travée) :**  $st \leq \frac{h}{2} = 17.5cm$ 2  $\leq$   $\frac{n}{2}$  =

Soit  $S_t = 17.5$ cm

#### - **Quantité d'armatures transversales minimales (Art-7.5.2.2) :**

 $At \ge A$  min =  $0,003 \times S_t \times b$ 

Amin=  $0.003 \times 17.5 \times 30 = 1.575$ cm<sup>2</sup>

A<sub>t</sub>=2.01≥A<sub>min</sub>=1.575 cm<sup>2</sup>  $\rightarrow$  (condition vérifiée)

# **III-7-7) Vérification à l'ELS :**

 **Calcul à l'ELS :**

 $q_s = 13.43$ KN/m

#### **1**﴿**Calcul des efforts :**

#### **b) Les moments :**

$$
M_0 = q_S \times \frac{l^2}{8} = 13.43 \times \frac{3^2}{8} = 15.1 \, \text{KN} \, \text{m}
$$

En tenant compte de semi encastrement :

#### - **Aux appuis :**

 $M_a = -0.5 \times 15.10 = -7.55$ KN.m

# - **En travée**:

 $M_t = 0.75 \times 15.1 = 11.32$ KN.m

# **2**﴿**vérification de la résistance du béton à la compression :**

Tableau III-7-2 : vérification de la résistance du béton à la compression

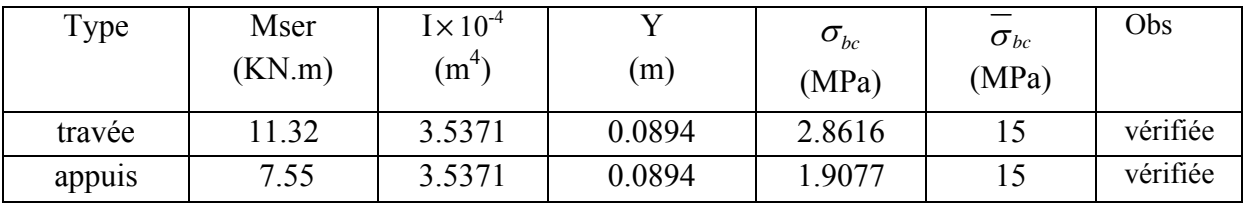

# **3**﴿**Etat limite d'ouverture des fissurations [BAEL91 modifiée 99/Art A.4.5, 3] :**

La fissuration est préjudiciable

$$
\sigma_{st} \leq \overline{\sigma_{st}} = \min\left\{\frac{2}{3}f_e;110\sqrt{\eta f_{t28}}\right\} = 201.63 MPa
$$

Avec  $\eta$  c'est le coefficient de fissuration qui vaut 1,6 pour les aciers en HA

| Type   | Mser<br>(KN.m) | $\text{I} \times 10^{-4}$<br>(m <sup>4</sup> ) | (m)    | $\sigma st$<br>(MPa) | $\sigma st$<br>(MPa) | Obs      |
|--------|----------------|------------------------------------------------|--------|----------------------|----------------------|----------|
| travée | 11.32          | 3.5371                                         | 0.0894 | 113.1143             | 201.63               | vérifiée |
| appuis | 7.55           | 3.5371                                         | 0.0894 | 75.4429              | 201.63               | vérifiée |

Tableau III-7-3 : Etat limite d'ouverture des fissurations

# **4) Vérification de la flèche :**

On peut dispenser de calcul de la flèche si les conditions suivantes sont vérifiées

 *e t e b d f A M M l h l h* 2.4 10 16 1 0 .0 0625 16 1 1.0 350 <sup>35</sup> *<sup>l</sup> <sup>h</sup>* ………………….condition vérifiée.

.0 075 10 15 1. 11.32 10 1.0 0 *M Mt l <sup>h</sup>* ……..condition vérifiée.

.0 <sup>0105</sup> 2,4 .0 <sup>00342</sup> 30 33 .3 <sup>39</sup> *<sup>e</sup> <sup>b</sup> <sup>d</sup> <sup>f</sup> A* ………..…….condition vérifiée.

Toutes les conditions sont vérifiées, Le calcul de la flèche n'est pas nécessaire.

# **III-7-8) Schémas de ferraillage :**

**Le schéma de ferraillage de la poutre de chainage est montré sur la planche ci après.** 

#### **III-8) Calcul de la salle machine:**

#### **Introduction:**

Notre immeuble est constitué d'une seule cage d'ascenseur de caractéristique identique, de surface  $(2,60\times3,30)$ m<sup>2</sup>, de vitesse d'entrainement V=(1m/s), pouvant charger 8 personnes de 6.3KN, la charge totale que transmet les système de levage avec la cabine chargée est de10 tonnes.

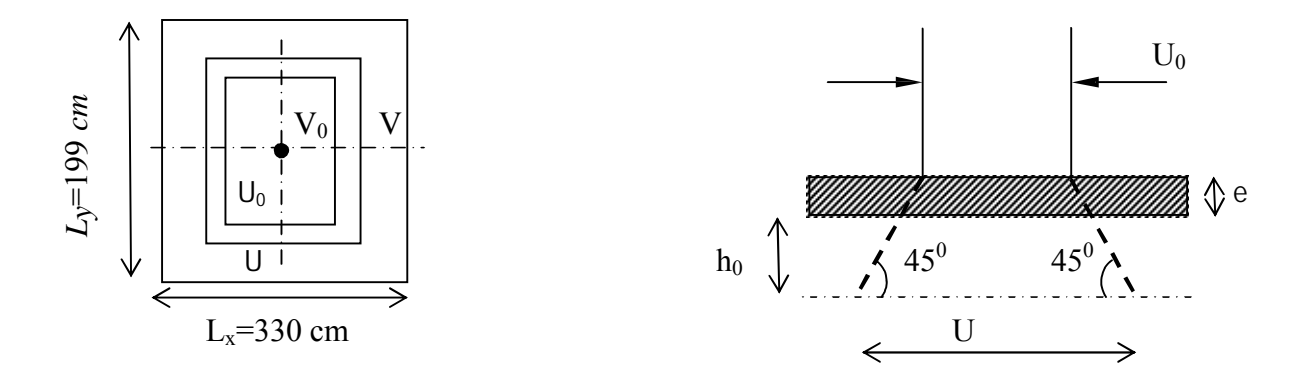

**Fig III.8.1 : Diffusion de la charge dans le feuillet**

#### **III-8-1) Dimensionnement :**

$$
h_t \ge \frac{L_{\text{max}}}{30}
$$
  

$$
h_t \ge \frac{330}{30} = 11 \text{ cm}
$$

La limite de l'épaisseur minimale d'une dalle est de 12cm, on opte pour ep=15 *cm*.

La dalle repose sur quatre appuis, elle est soumise à une charge localisée, son calcul se fait à l'aide des abaques de PIGEAUD, qui permet d'évaluer les moments dans les deux sens en plaçant la charge concentrée au milieu du panneau.

260 330 *x y*  $\frac{L_x}{L_v} = \frac{260}{330} = 0.79 > 0.4 \implies$  La dalle travail dans les deux sens On a :

$$
U = U_0 + 2 \begin{cases} e + h_0 \\ V = V_0 + 2 & e + h_0 \end{cases}
$$

Avec :

( $U_0$  x  $V_0$ ) : Surface de contact ( $U_0 = V_0 = 100$  cm)

(U x V) : Surface d'impact au niveau du feuillet moyen

- $h_0$ : Hauteur de la dalle ( $h_0$  = 15 cm)
- e : Epaisseur de revêtement (e = 5)
- ξ : Revêtement en béton ( = 1)

Donc :

$$
\begin{cases}\nU = 100 + 2x1x5 + 15 = 125 \text{ cm} \\
V = 100 + 2x1x5 + 15 = 125 \text{ cm}\n\end{cases}
$$

## **III-8-2) Détermination des sollicitations :**

#### **A L'ELU :**

$$
P_u = 1,35 \text{ P} = 1,35 \text{x} 100 = 135 \text{ KN/ml} \text{(charge concentrée du système de levage)}
$$
  
\n
$$
q_u = 1,35 \text{ G} + 1,5 \text{ Q} = 1,35(25 \text{x} 0,15 + 22 \text{x} 0,05) + 1,5 \text{x} 1 = 8,04 \text{ KN/ml} \text{(charge uniformément repartie)}
$$

**A L ELS :**

$$
\begin{cases}\nP_s = P = 100 \text{ KN/ml} \\
q_s = G + Q = 4,85 + 1 = 5,85 \text{ KN/ml}\n\end{cases}
$$

#### **III-8-3)Calcul des moments:**

#### **▪ Evaluation des moments Mx et My dus au système de levage :**

$$
\begin{cases}\nM_x = P(M_1 + M_2) \\
M_y = P(M_1 + M_2) \\
\text{Avec} : \text{Coefficient de poison} \\
= 0,2 \text{ à ELS}\n\end{cases}
$$

M<sub>1</sub> et M<sub>2</sub> : Coefficient donnéepar les abaques en fonction de  $\rho_x$  et des rapports *x U L* et *y V L*

$$
\rho_x = \frac{L_x}{L_y} = \frac{260}{330} = 0,79
$$
  

$$
\frac{U}{L_x} = \frac{125}{260} = 0,48
$$
  

$$
\frac{V}{L_x} = \frac{125}{330} = 0,37
$$

à partir des abaques de PIGEAUD et après une interpolation on aura :

$$
\frac{V}{L_y} = \frac{125}{330} = 0,37
$$
\n
$$
M_1 = 0,1281
$$
\n
$$
M_2 = 0,0966
$$

#### $\div$  A L'ELU : = 0

$$
M_{x1} = P_u(M_1 + M_2) = P_u M_1 = 135 \times 0,1281 = 17,29 \text{KN.m}
$$
  

$$
M_{y1} = P_u(M_1 + M_2) = P_u M_2 = 135 \times 0,0966 = 13,04 \text{KN.m}
$$

# **▪ Evaluation des moments Mx et My dus au poids propre de la dalle pleine**

-**Cas de charge uniformément repartie :**

On a :

$$
= 0.79 \qquad \qquad \begin{cases} \mu_x = 0.0576 \\ \mu_y = 0.577 \end{cases}
$$

$$
\begin{cases}\nM_{x2} = \mu_x q_u L_x^2 \\
M_{y2} = \mu_y M_x^2\n\end{cases}
$$
 On a  $q_u = 8.04$  KN/ml  
Donc :

$$
M_{x2} = 0,0576 \times 8,04 \times (2,60)^{2} = 3,13KN.m
$$
  

$$
M_{y2} = 0,577 \times 3,13 = 1,81KN.m
$$

**III-8-4) Superposition des moments agissant au centre du panneau :**

$$
M_x = M_{x1} + M_{x2} = 17,29 + 3,13 = 20,42 KN.m
$$
  

$$
M_y = M_{y1} + M_{y2} = 13,04 + 1,81 = 14,85 KN.m
$$

#### **III-8-5) Ferraillage:**

IlseferaàL'ELU pourunebandede1m.

#### **Remarque :**

Afin de tenir compte du semi encastrement de la dalle, au niveau des appuis, on affecte les moments calcules du coefficient «0,3» au niveau des appuis et de «0,85» en travées

On a :

Sens X-X 
$$
\begin{bmatrix} M_a = 0,3M_x \\ M_t = 0,85M_x \end{bmatrix}
$$
 Sens Y-Y 
$$
\begin{bmatrix} M_a = 0,3M_y \\ M_t = 0,85M_y \end{bmatrix}
$$

$$
\mu_b = \frac{M_f}{b.d^2.f_{bu}} \qquad ; \qquad A_s = \frac{M_a}{\beta.d.\sigma_s}
$$

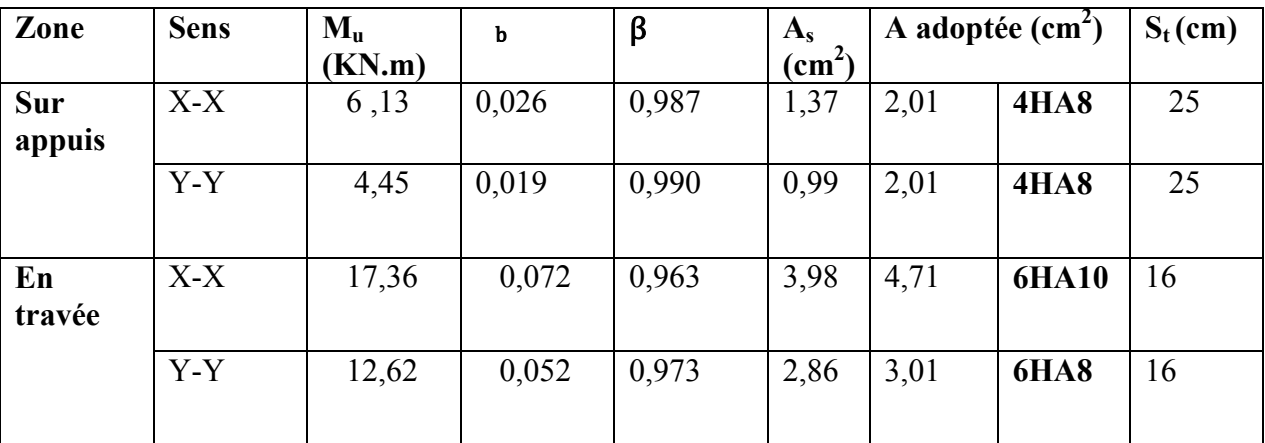

#### **Tableau III-8-1 :Calcul du ferraillage de la salle machine**

#### **III-8-6) Vérifications :**

#### **1) vérification à l'ELU :**

**a) Condition de non fragilité : (Art B.7, 4 / BAEL91 modifié en 99) :**

$$
A_x \ge \frac{\rho_0}{2} \left[ 3 - \frac{L_x}{L_y} \right] \times b \times h
$$
  

$$
A_y \ge \rho_0 \times b \times h
$$

 $A_x$ ,  $A_y$ : Taux minimaux d'acier en travée dans le sens « x » et dans le sens « y »

 $ρ<sub>0</sub>$ : Taux d'armatures (acier HA FeE400 : $ρ<sub>0</sub> = 0,0008$ )

 $L_x$ ,  $L_y$ : Dimension de la dalle avec $L_x \leq L_y$ 

**▪ Aux appuis :**

$$
A_x \ge \frac{\rho_0}{2} \left[ 3 - \frac{L_x}{L_y} \right] \times b \times h = \frac{0,0008}{2} \left[ 3 - \frac{2,60}{3,30} \right] \times 100 \times 15 = 1,33 cm^2
$$

 $A_x \geq 1,33$ cm<sup>2</sup>  $\Rightarrow$  Condition vérifiée

**▪ En travée :**

 $A_y \ge \rho_0 \times b \times h = 0,0008 \times 100 \times 15 = 1,2 \, \text{cm}^2$ 

 $A_v \ge 1,2cm^2 \implies$  Condition vérifiée

#### **b) Diamètre minimal des barres : (Art A.7.21 /BAEL91modifié 99)**

On doit vérifier que :

$$
\phi_{\text{max}} \le \frac{h}{10} = \frac{150}{10} = 15 \text{ mm}
$$

 $\phi_{\text{max}} = 10 \text{mm} < \phi = 15 \text{mm} \implies$  Condition vérifiée

## **c) Ecartement des barres : (Art A.5.2, 42 /BAEL91 modifié 99)**

L'écartement des armatures d'une même nappe soumise à un chargement concentrique ne doit pas dépasser les valeurs suivantes :

#### **•** Armatures  $A_x$  parallèles à  $L_x$ :

#### **St < min (3 h; 33 cm)**

min (3 h; 33 cm) =min (45cm ; 33 cm) = 33cm

 $St = 25$  cm en appuis et  $St = 16$  cm en travée.

 $St < 33$  cm  $\Rightarrow$  Condition vérifiée

#### **<u>• Armatures A<sub>y</sub> parallèles à L<sub>y</sub>**:</u>

 **St < min (4 h; 45 cm)**

min (4 h; 45 cm) = min (60 cm; 45 cm) = 45 cm.

 $St = 25$  cm en appuis et  $St = 16$  cm en travée

 $St < 45$  cm  $\Rightarrow$  Condition vérifiée

# **d) Condition de non poinçonnement : (Art A.5.2, 42 BAEL91 modifié 99)**

$$
P_u \leq \frac{0.045 \times U_c \times h \times f_{c28}}{\gamma_b}
$$

Avec :

$$
U_c = 2 (U + V) = 2 (125 + 125) = 500 \text{ cm} = 5 \text{ m}
$$

 $P_u = 135$  KN/ml  $\leq$  $0,045 \times 5 \times 0,15 \times 25 \times 10^3$ 1,5  $\frac{\times 5 \times 0.15 \times 25 \times 10^3}{\times 5 \times 10^3} = 562.5$  KN  $\Rightarrow$  Condition vérifiée

#### **e) Vérification de la contrainte tangentielle :**

$$
\overline{\tau_n} = \min\left\{\frac{0, 2f_{cj}}{\gamma_b}; 5Mpa\right\} = \min\left\{3, 33Mpa; 5Mpa\right\} = 3, 33Mpa
$$

Au milieu de U, On a :

$$
V_{u} = \frac{P_{u}}{2U + V} = \frac{135}{(2 \times 1, 25) + 1, 25} = 36 KN
$$

Au milieu de V, On a :

$$
V_v = \frac{P}{3U} = \frac{135}{3 \times 1,25} = 36 \text{KN}
$$

$$
\tau_u = \frac{V_u}{bd} = \frac{36 \times 10^3}{1000 \times 130} = 0,28 \text{ Mpa}
$$

 $\tau_u \leq \tau_u \Rightarrow$ Condition vérifiée

#### **2) vérification à l'ELS :**

# **a)** Evaluation des moments  $M_{x1}$  et  $M_{y1}$  :

$$
M_{x1} = P_s x (M_1 + v M_2)
$$
  
\n
$$
M_{y1} = P_s x (M_2 + v M_1)
$$
  
\nOn a :  $P_s = P = 100KN$  ;  $v = 0.2$   
\n
$$
M_{x1} = 100(0, 1281 + 0.2 \times 0.0966) = 14,742 \text{ KN.m}
$$
  
\n
$$
M_{y1} = 100(0,0966 + 0.2 \times 0,1281) = 12,22 \text{ KN.m}
$$

#### **b) Les moments engendrés par le poids propre de la dalle :**

 $q_s = 5,85$  KN/ml

$$
\rho = 0.79 \qquad \begin{cases} \mu_x = 0.0576 \\ \mu_y = 0.577 \end{cases}
$$

 $M_{x2} = \mu_x \times q_s \times L_x^2 = 0.0576 \times 5.85 \times (2.60)^2 = 2.28 \text{ KN.m}$ 

 $M_{y2} = \mu_y \times M_{x2} = 0,577 \times 2,28 = 1,32 \text{ KN.m}$ 

#### **c) Superposition des moments:**

 $M_x = M_{x1} + M_{x2} = 14,742 + 2,28 = 17,02$  KN.m  $M_v = M_{v1} + M_{v2} = 12{,}22 + 1{,}32 = 13{,}54$  KN.m

#### **Remarque:**

Ces moments seront minorés en travée en leur affectant le coefficient (0.85) et en appuis par (0.3) pour tenir compte de la continuité des voiles.

# **▪ Aux appuis :**

 $M_x = 0.3$  Mx = 5,106 KN.m

 $M_v = 0.3$  My = 4,062 KN.m

#### **▪ En travées:**

 $M_x = 0.85$  Mx = 14,467KN.m

 $M_v = 0.85$  My = 11,509KN.m

# **d) État limite d'ouvertures des fissures :**

La fissuration est peu nuisible, donc pas de vérification à faire.

#### **e) Vérification des contraintes dans les aciers :**

$$
\sigma_s = \frac{M_s}{\beta_1 \times d \times A} \le \overline{\sigma}_{st} \qquad \text{Avec} : \overline{\sigma}_{st} = 348 \text{ Mpa}
$$

• Aux appuis:
$$
M_x = 5,106
$$
KN.m;  $M_y = 4,062$ KN.m

$$
A_x = 2,01 \text{ cm}^2 \rightarrow \rho_1 = \frac{100A_x}{b \times d} = \frac{100 \times 2,01}{100 \times 13} = 0,155 \rightarrow \beta_1 = 0,935 \rightarrow k_1 = 62,4
$$
  

$$
A_y = 2,01 \text{ cm}^2 \rightarrow \rho_1 = \frac{100A_y}{b \times d} = \frac{100 \times 2,01}{100 \times 13} = 0,155 \rightarrow \beta_1 = 0,935 \rightarrow k_1 = 62,4
$$

**Sens x-x :**

$$
\sigma_s = \frac{M_x}{\beta_1 \times d \times A_x} = \frac{5,106 \times 10^3}{0,935 \times 13 \times 2,01} = 208,99 \text{ MPa} < \overline{\sigma}_{st} = 348 \text{ MPa}
$$

**Sens y-y :**

$$
\sigma_s = \frac{M_y}{\beta_1 \times d \times A_x} = \frac{4,062 \times 10^3}{0,935 \times 13 \times 2,01} = 166,26 \text{ MPa} < \sigma_{st} = 348 \text{ MPa}
$$

**▪ En travées :** Mx = 14,467KN.m ; My = 11,509KN.m

$$
A_x = 4.71 \text{ cm}^2 \rightarrow p_1 = \frac{100A_x}{b \times d} = \frac{100 \times 4.71}{100 \times 13} = 0.36 \rightarrow \beta_1 = 0.907 \rightarrow k_1 = 38.76
$$

$$
A_y = 3,01 \text{ cm}^2 \rightarrow p_1 = \frac{100A_y}{b \times d} = \frac{100 \times 3,01}{100 \times 13} = 0,23 \rightarrow \beta_1 = 0,922 \rightarrow k_1 = 49,5
$$

**Sens x-x :**

$$
\sigma_s = \frac{M_x}{\beta_1 \times d \times A_x} = \frac{14,467 \times 10^3}{0,907 \times 13 \times 4,71} = 260,5 \text{MPa} < \overline{\sigma}_{st} = 348 \text{ MPa}
$$

**Sens y-y :**

$$
\sigma_s = \frac{M_y}{\beta_1 \times d \times A_x} = \frac{11,509 \times 10^3}{0,922 \times 13 \times 3,01} = 319,7 \text{ MPa} < \overline{\sigma}_{st} = 348 \text{ MPa}
$$

# **f) Vérification des contraintes dans le béton :**

$$
\sigma_{bc} = \frac{\sigma_s}{k_1} \le \overline{\sigma}_{bc} = 15 MPa
$$

**▪ Aux appuis :**

**Sens x-x :** 
$$
\sigma_{bc} = \frac{\sigma_s}{k_1} = \frac{208,99}{62,3} = 3,35 MPa \le \overline{\sigma}_{bc} = 15 MPa
$$

**Sens y-y :** 1  $\frac{166,26}{68,28} = 2,67 MPa \leq \overline{\sigma}_{bc} = 15$  $\sigma_{bc} = \frac{\sigma_s}{k_1} = \frac{100,20}{62,3} = 2,67MPa \le \sigma_{bc} = 15MPa$  $\sigma_{bc} = \frac{\sigma_s}{I} = \frac{166,26}{62,2} = 2,67 MPa \leq \sigma_{bc} =$ 

# **▪ En travées**

**Sens x-x :**  $=$   $=$   $=$   $\frac{1}{s}$   $=$  6,72 MPa $<$   $\frac{1}{\sigma_{st}}$  = 15 MPa

Sens y-y : 
$$
\sigma_{bc} = \frac{\sigma_s}{k_1} = \frac{319.7}{49.5} = 6,46 MPa \le \overline{\sigma}_{bc} = 15 MPa
$$

Toutes les conditions sont vérifiées.

# **Ferraillage** :

**Le schéma de ferraillage de la dalle d'ascenseur est montré sur la planche ci après.** 

# **Chapitre IV**

# **Etude dynamique**

# **IV–1 Introduction :**

L'étude et l'analyse de notre structure ont été effectuées à l'aide du logiciel (Etabs),qui est un logiciel de calcul des structures par éléments finis.

# **IV–2 Description de logiciel l'etabs :**

L'ETABS est un logiciel de calcul et de conception des structures d'ingénieries, particulièrement .Il permet en même environnement la saisie graphique des ouvrages avec une bibliothèque d'élément autorisant l'approche du comportement de ces structures. L'ETABS offre de nombreuses possibilités d'analyse des effets statique et dynamique avec des compléments de conception et de vérification des structures en béton armé et charpente métallique. Le poste processeur graphique facilite l'interprétation des résultats, en offrant notamment la possibilité de visualiser la déformée du système, les diagrammes des efforts et courbes enveloppes, les Champs de contraintes, les modes propres de vibration etc.

# **IV-3 Méthodes de calcules :**

Le calcul des forces sismiques selon le RPA 99 peut être mené suivant trois méthodes :

- 1. La méthode statique équivalente.
- 2. La méthode d'analyse modale spectrale.
- 3. La méthode d'analyse dynamique par accélérogrammes.

# **IV–3-1 Méthode statique équivalente :**

#### **a- Principe :**

Les forces réelles dynamiques qui se développent dans la structure sont remplacées par un système se force statiques fictives dont les effets sont considérés équivalents à ceux de l'action sismique.

#### **b- Conditions d'application :**

La méthode statique équivalente est applicable dans les conditions suivantes :

- Le bâtiment ou le bloc étudié, satisfaisant aux conditions de régularité en plan et en élévation avec une hauteur au plus 65m en zone I et en zone IIa et 30m en zone III.
- $\triangleright$  Le bâtiment étudié présente une configuration régulière tout en respectant les conditions de hauteur énoncée en haut, d'autres conditions complémentaires énumérées dans le RPA99 /Version2003

# **c- Calcul de la force sismique totale :**

La force sismique à la base de la structure V doit être calculée dans les deux directions horizontales, orthogonales selon la formule suivante :

$$
V_{st} = A \times D \times Q \times \frac{1}{R} \times W
$$

**A** : Coefficient d'accélération de la zone. **RPA 99** (Tableau 4.1)

 Le coefficient A représente l'accélération du sol et dépend de l'accélération maximale possible de la région, de la période de vie de la structure, et du niveau de risque que l'on veut avoir. L'accélération maximale dépend de la période de retour que l'on se fixe ou en d'autre termes de la probabilité que cette accélération survienne dans l'année. Il suffit donc de se fixer une période de calcul et un niveau de risque.

 Cette accélération ayant une probabilité plus au moins grande de se produire. Il dépend de deux paramètres :

- **-** Groupe d'usage : groupe 2
- **-** Zone sismique : zone IIa  $\Rightarrow$   $A = 0.15$

 **R** : Coefficient de comportement global de la structure, il est fonction du système de contreventement. **RPA99** (Tableau 4.3)

Dans le cas de notre projet, on adopte un système mixte portiques-voiles avec justification de l'interaction, donc :  $R = 5$ 

**Q** : Facteur de qualité.

 Le facteur de qualité *Q* exprime le niveau de confiance de la valeur de l'accélération de dommage *A* que l'on a pris dans le calcul, car pour une structure donnée la déformation  $\Delta_{D}$ liée à *A* est aléatoire pour un événement sismique donné, et ce facteur *Q* est essentiellement fonction des qualités de la structure qui sont :

-La redondance et la géométrie des éléments qui constitue la structure.

-La régularité en plan et en élévation.

-La qualité du contrôle de la construction.

La valeur de *Q* est déterminée par la formule :

$$
Q = I + \sum_{l}^{6} Pq
$$
 [3]

*Pq* : est la pénalité à retenir selon que le critère de qualité *q*  $\Box$ est satisfait ou non $\Box$ .

Les valeurs à retenir sont dans le tableau suivant :

#### **Tableau IV.1 Valeurs des pénalités** *Pq***.**

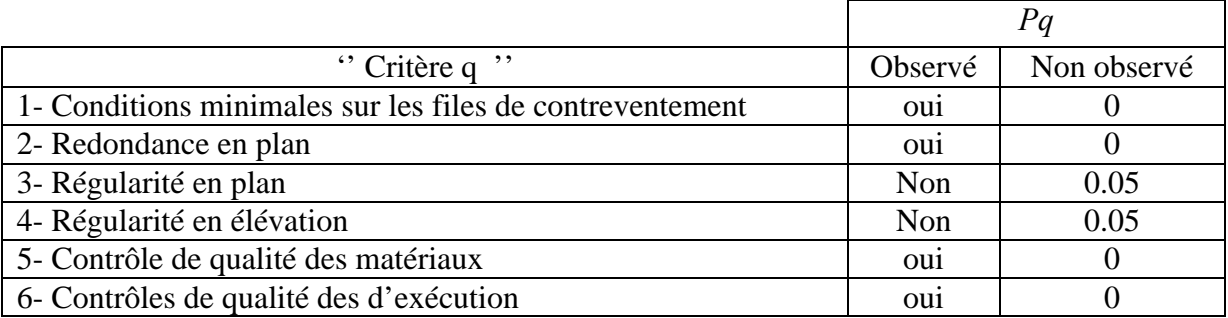

Donc  $Q = 1.1$ 

• *W* : Poids total de la structure.

La valeur de W comprend la totalité des charges permanentes pour les bâtiments d'habitation.

Il est égal à la somme des poids *Wi* **;** calculés à chaque niveau (i) :

$$
W = \sum_{i=1}^{n} W i \qquad \text{avec } W_i = W_{Gi} + \beta \times W_{Qi} \qquad [3]
$$
$\sqrt{ }$ 

 $W_{Gi}$ : Poids dû aux charges permanentes et à celles des équipements fixes éventuels, solidaires de la structure.

 $W_{\alpha}$ : Charges d'exploitation.

 $\beta$ : Coefficient de pondération, il est fonction de la nature et de la durée de la charge d'exploitation, il est donné par le tableau suivant :

#### Tableau IV.2 Valeurs du coefficient de pondération  $\beta$ .

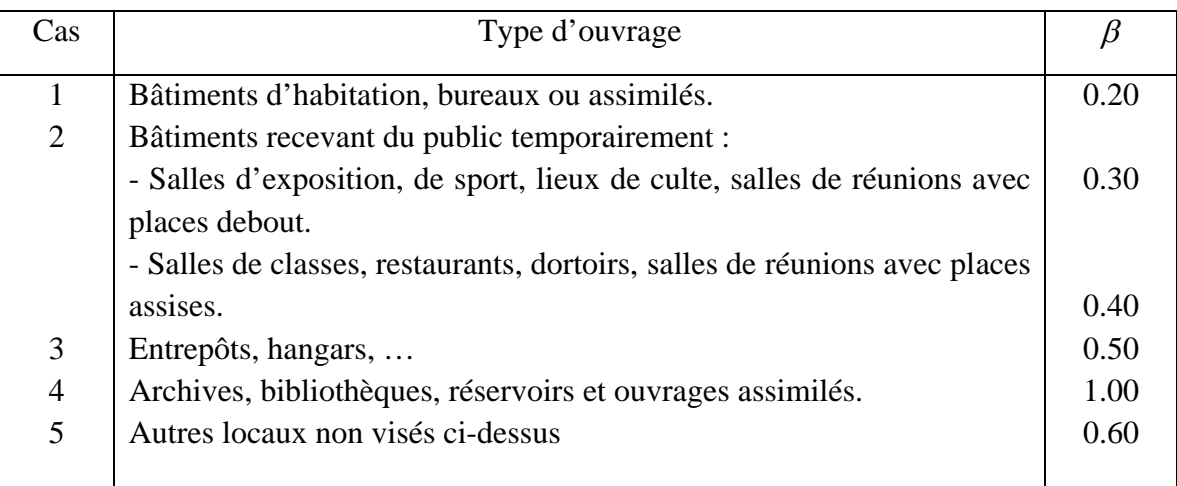

Dans notre projet on deux coefficient de pondération : Bâtiment à usage d'habitation  $\Rightarrow \beta = 0.2$  (Etage courant)

Bâtiment à usage commercial  $\Rightarrow \beta = 0.6$  (RDC)

• *D* : Facteur d'amplification dynamique moyen :

Le coefficient *D* est le facteur d'amplification dynamique moyen, il est fonction de la période fondamentale de la structure (T), de la nature du sol et du facteur de correction d'amortissement  $(\eta)$ . On comprendra aisément qu'il devrait y en avoir une infinité, mais pour simplifier on est amené à prendre des courbes enveloppes et à supprimer la partie descendante de la courbe vers les valeurs faibles de la période de la structure T (ceci pour tenir compte des formules forfaitaires de la période qui donnent des valeurs faibles de T).

$$
D = \begin{cases} 2.5\eta & 0 \le T \le T_2 \\ 2.5\eta \left(\frac{T_2}{T}\right)^{2/3} & T_2 \le T \le 3\,\text{s} \\ 2.5\eta \left(\frac{T_2}{3.0}\right)^{2/3} \left(\frac{3}{T}\right)^{5/3} & T \ge 3\,\text{s} \end{cases} \tag{3}
$$

*T*<sup>2</sup> : Période caractéristique, associée à la catégorie du site. **RPA 99** (Tableau 4.7)

$$
sol \text{ ferm}e \Rightarrow \begin{cases} T_1 = 0.15s \\ T_2 = 0.40s \end{cases} \qquad \text{RPA 99 (Tableau 4.7)}
$$

T : période fondamentale de la structure est donnée par :

$$
T = \min \left\{ \frac{C_{T} h_{n}^{3/4}}{0.09 \times h_{n}} \right\}
$$
 **RPA 99** (formula 4.6)

*hn* : Hauteur mesurée en mètre à partir de la base de la structure jusqu'au dernier niveau.  $h_n = 28.56$ *m* 

 $C_T$ : Coefficient, fonction du système de contreventement et du type de remplissage

Pour notre cas on a contreventement mixte  $\Rightarrow$   $C_T = 0.05$ .................**RPA 99** (Tableau 4.6) *L*: Distance du bâtiment mesuré à la base dans la direction de calcul considérée. Le facteur de correction d'amortissement  $\eta$  est donné par :

$$
\eta = \sqrt{7/(2+\zeta)} \ge 0.7
$$

Où  $\zeta(\%)$  est le pourcentage d'amortissement critique fonction du matériau constitutif, du type de structure et de l'importance des remplissages.

On prend: 
$$
\zeta = \frac{7+10}{2} = 8.5\%
$$
  
\nDonc  $\eta = \sqrt{7/(2+\zeta)} = 0.82 > 0.7$   
\n• Dans le sens xx':  
\nLx=19.4m $\Rightarrow$  = min\n
$$
\begin{cases}\n0.05 \times 28.56^{\frac{3}{4}} = 0.6177 \\
\frac{0.09 \times 28.56}{\sqrt{19.4}} = 0.583\n\end{cases} \Rightarrow =0.583s
$$
\n
$$
= 2.5\eta \left(\frac{T_2}{T}\right)^{2/3} = 2.5 \times 0.82 \times \left(0.5\right) \left(0.583\right)^{2/3} = 1.85
$$
\n• Dans le sens yy':  
\nLy=16.55m  $\Rightarrow$  = min\n
$$
\begin{cases}\n0.05 \times 28.56^{\frac{3}{4}} = 0.6177 \\
\frac{0.09 \times 28.56}{\sqrt{16.55}} = 0.632\n\end{cases} \Rightarrow =0.6177s
$$

T=min(0.583,0.6177)⇒T=0.583s  
=2.5η
$$
\left(\frac{T_2}{T}\right)^{2/3}
$$
=2.5×0.82× $\left(\frac{0.5}{0.6177}\right)^{2/3}$ =1.78

Donc la période fondamentale statique majorée de30 % est :

 $= 1.3 \times 0.583 = 0.7579s$ 

Le poids total de la structure:

 $W = G + \beta Q = 20992$  KN

La force sismique totale à la base de la structure est :

$$
V_{st} = \frac{A \times D \times Q}{R} \times W
$$
  
\n
$$
V_{stx} = \frac{0.15 \times 1.85 \times 1.1}{5} \times 20992 = 1281.56 KN
$$
  
\n
$$
V_{sty} = \frac{0.15 \times 1.78 \times 1.1}{5} \times 20992 = 1233.07 KN
$$

#### **IV-3-2 Méthode d'analyse dynamique :**

#### **a- Principe de la méthode:**

Par cette méthode, il est recherché pour chaque mode de vibration, le maximum des effets engendrés dans la structure par les forces sismiques, représenté par un spectre de réponse de calcul, ces effets sont par la suite combinés pour obtenir la réponse de la structure.

#### **b- Les hypothèses :**

- 1. Les masses sont supposées concentrées au niveau des nœuds maitres.
- 2. Seuls les déplacements horizontaux des nœuds sont pris en compte.
- 3. Les planchers et les fondations doivent être rigides dans leurs plans.
- 4. Le nombre de mode à prendre en compte est tel que la somme des taux de participation des masses modales atteint au moins 90%.

#### **c-Calcul du spectre de réponse :**

Le spectre de réponse est un ensemble se courbe permettant d'évaluer la réponse d'un bâtiment à une action sismique qui se produira dans le futur. Cette action sismique est représentée par le spectre suivant :

$$
\frac{S_a}{g} = \begin{cases} 1.25A \left( 1 + \frac{T}{T_1} \left( 2.5\eta \frac{Q}{R} - 1 \right) \right) & 0 \le T \le T_1 \\ 2.5\eta (1.25A) \left( \frac{Q}{R} \right) & T_1 \le T \le T_2 \\ 2.5\eta (1.25A) \left( \frac{Q}{R} \right) \left( \frac{T_2}{T} \right)^{2/3} & T_2 \le T \le 3.0s \\ 2.5\eta (1.25A) \left( \frac{Q}{R} \right) \left( \frac{T_2}{3} \right)^{2/3} \left( \frac{3}{T} \right)^{5/3} & T \ge 3.0s \end{cases}
$$

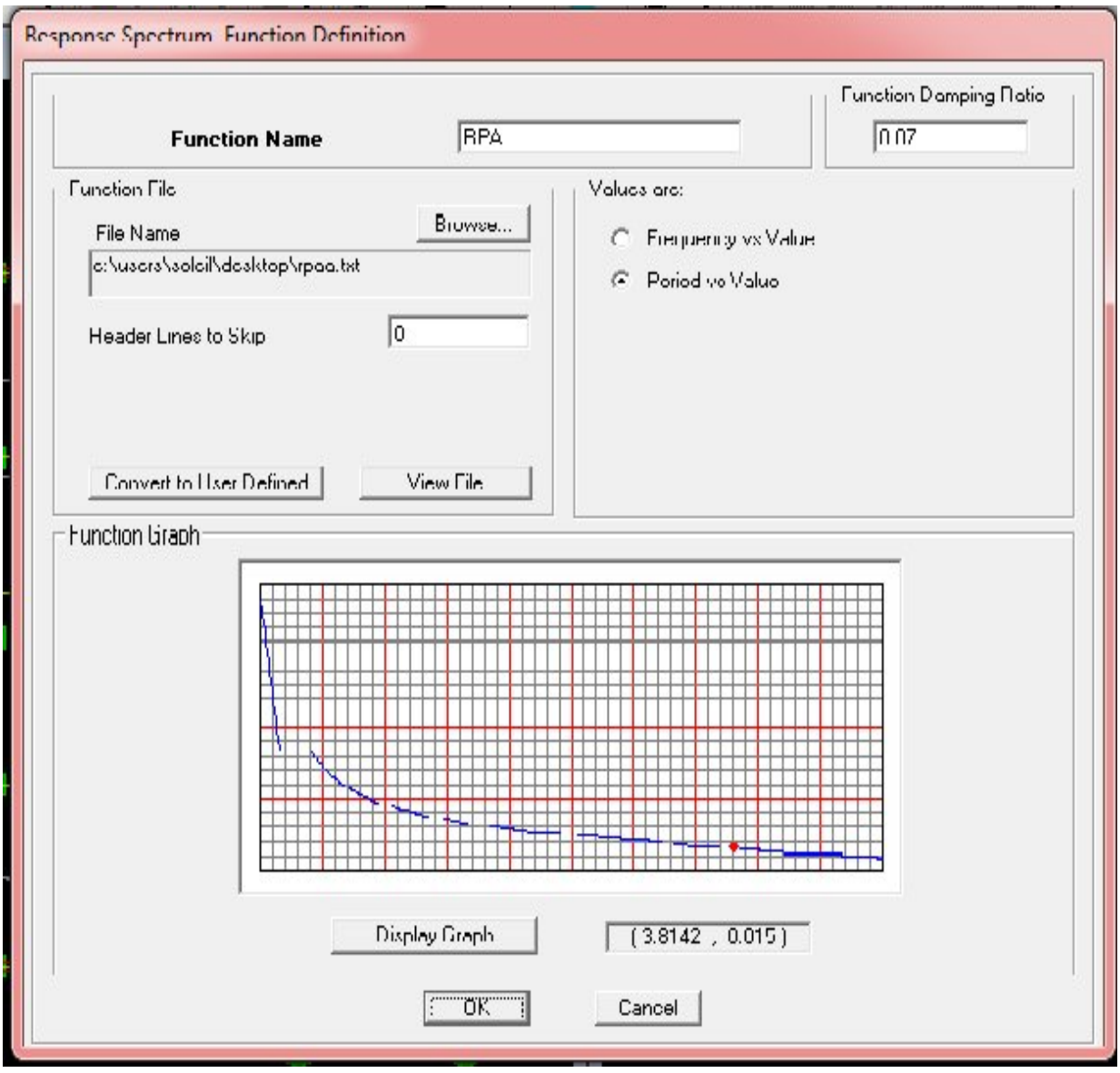

Figure IV.1 Spectre de repense.

#### **d-Nombre de modes à considérer :**

Pour les structures représentées par des modèles plans dans deux directions orthogonales, le nombre de modes de vibration à retenir dans chacune des deux directions d'excitation doit être tel que :

- La somme des masses modales effectives pour les modes retenus soit égale à 90% au moins de la masse totale de la structure.

Le minimum de modes à retenir est de trois (03) dans chaque direction considérée.

- Dans le cas où les conditions décrites ci-dessus ne peuvent pas être satisfaites à cause de l'influence importante des modes de torsion, le nombre minimal de modes ( *K* ) à retenir doit être tel que :  $K \ge 3\sqrt{N}$  et  $T_K \le 0,20$  sec [3]

Où :  $N$  est le nombre de niveaux aux dessus du sol et  $T_K$  la période du mode  $K$ .

Dans notre cas le nombre de modes retenu est de 12 .

## IV.3.3. Interprétation des résultats de l'analyse dynamique :

- 1. Modele frame:
- **Mode 1:**  $\bullet$

T=1.1756S; Ux=71.705; Uy=0.4396; Rz=11.037

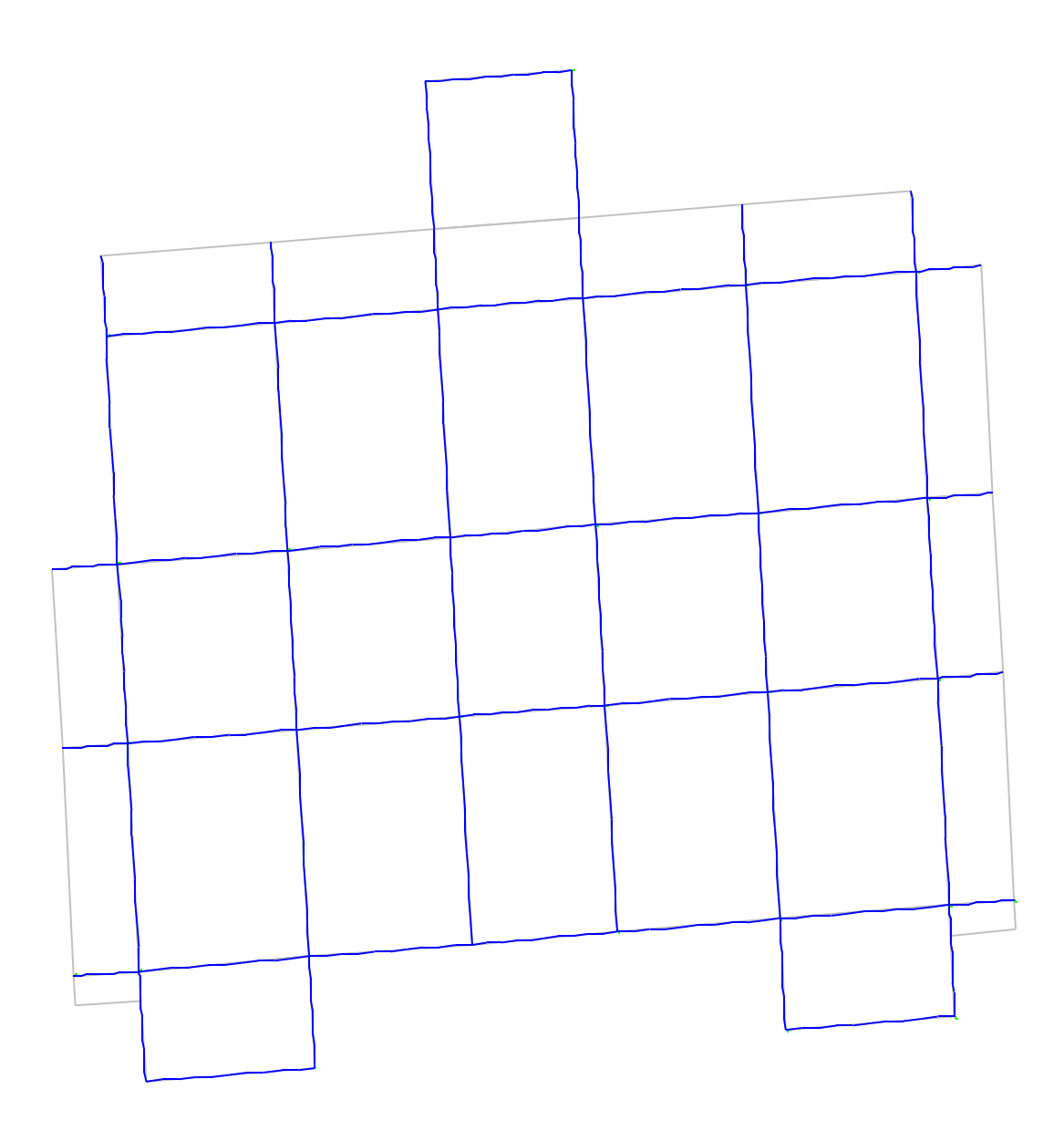

## $\bullet$  Mode 2:

T=1.1159; Ux=0.9961; Uy=79.7682; Rz=0.58

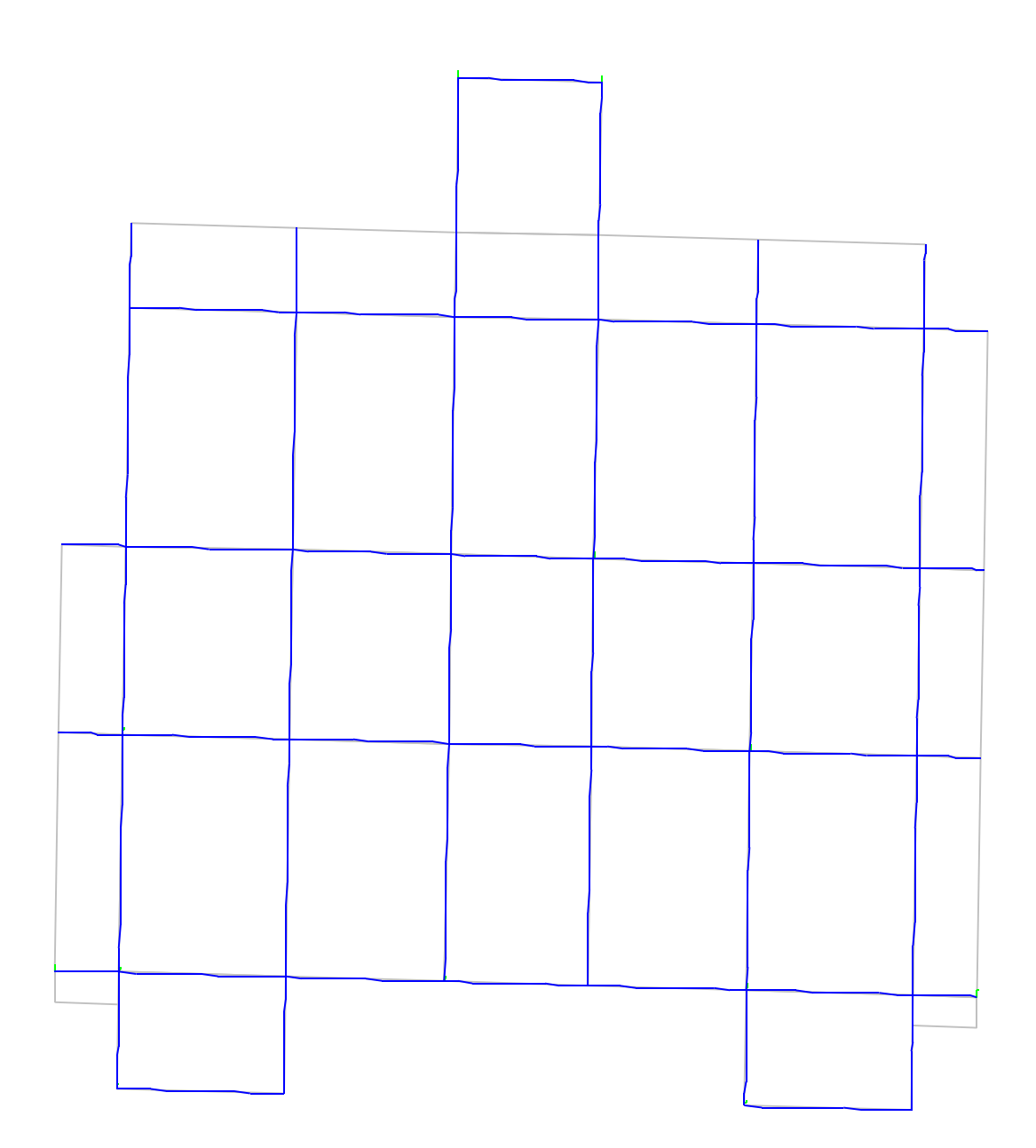

# $\bullet$  <u>Mode 3</u>:

T=1.032186S; Ux=  $9.5329$ ; Uy=1.148; Rz=70.0311

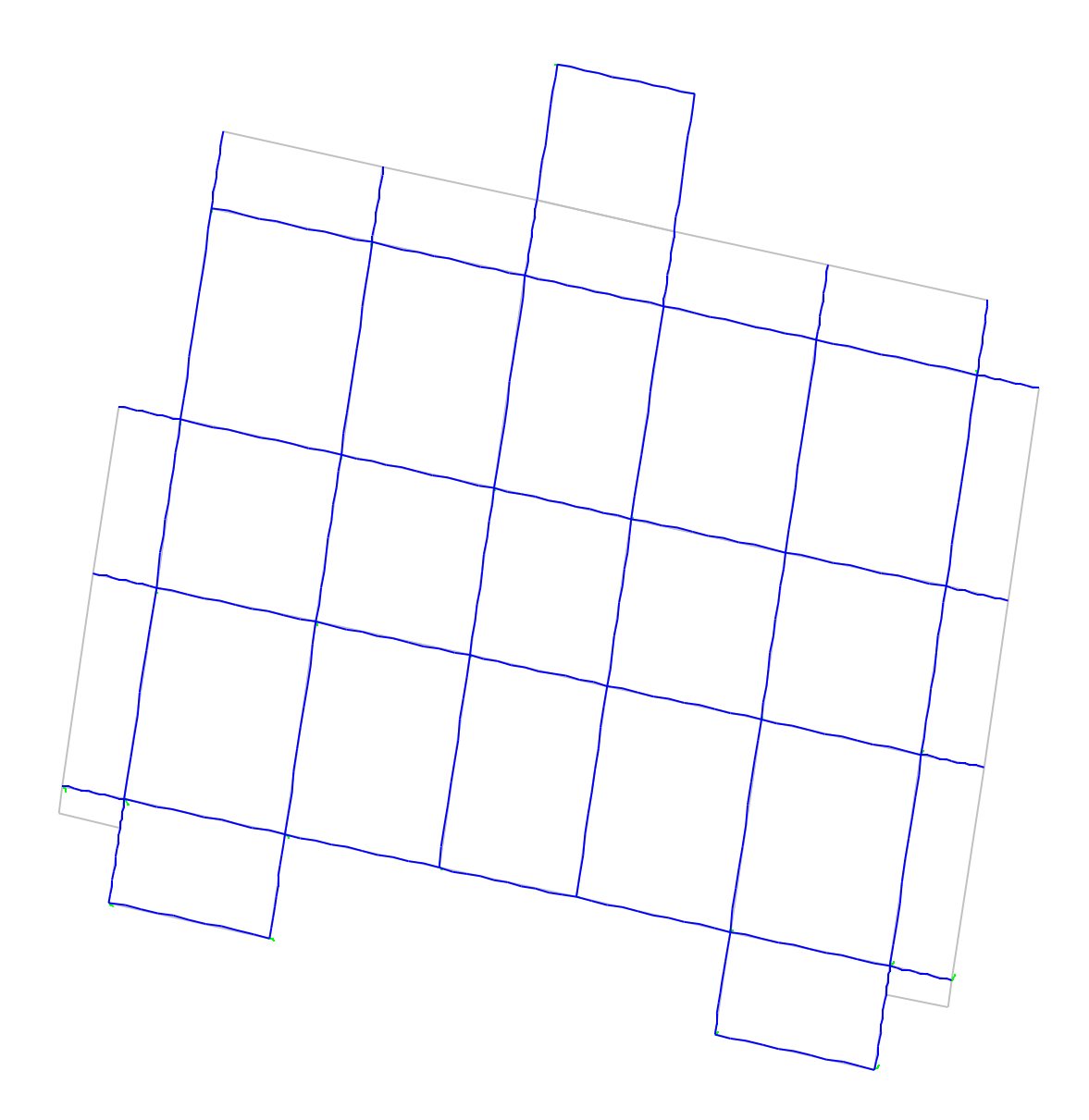

- 2. Modèle frame +escalier
- $\bullet$  Mode 1:

T=0.9797S; Ux=25.8043; Uy=0.3701; Rz=49.7995

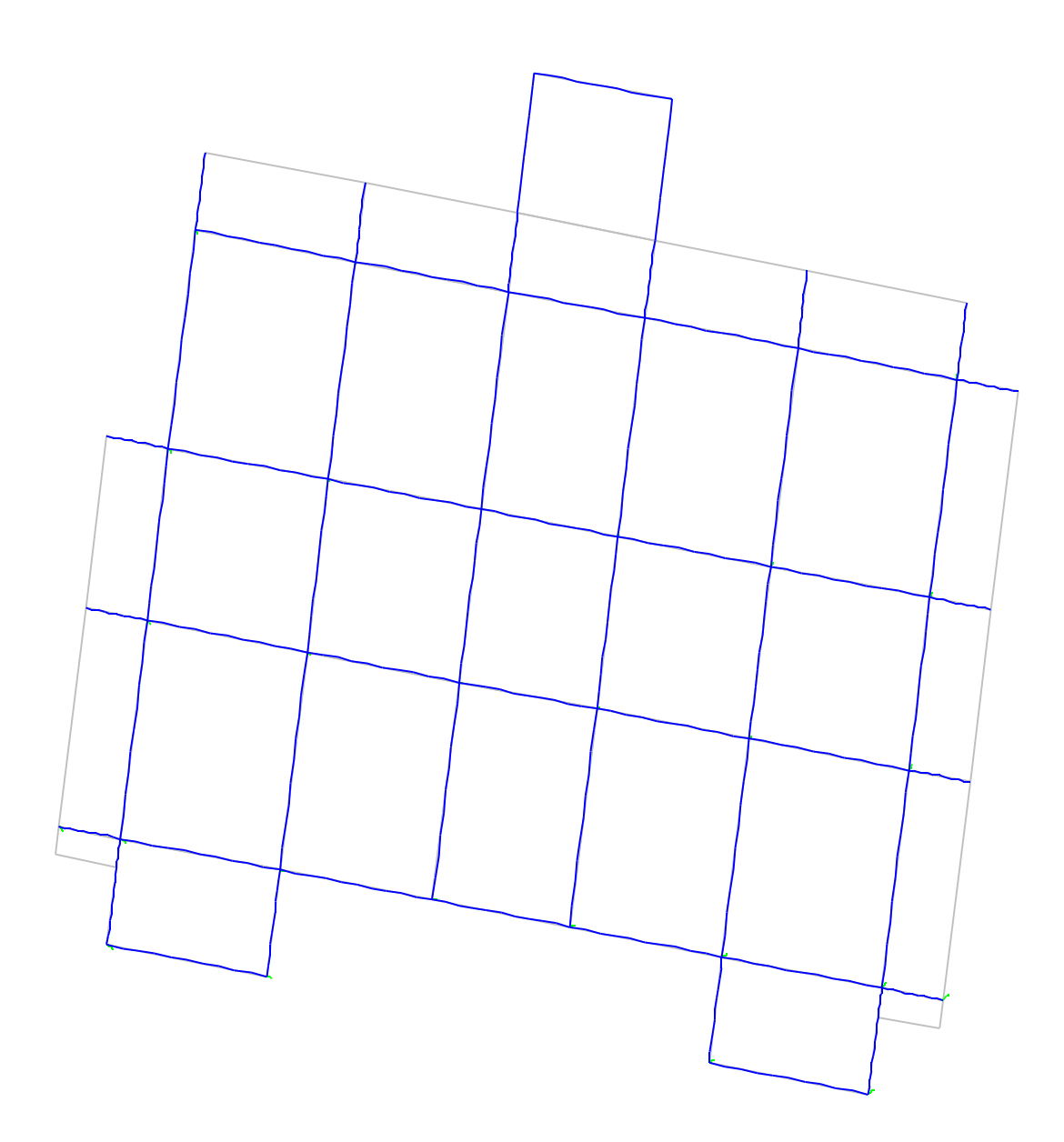

 $\bullet$  <u>Mode 2</u>:

T=0.896469S; Ux=48.8088; Uy=0.0599; Rz=28.7652

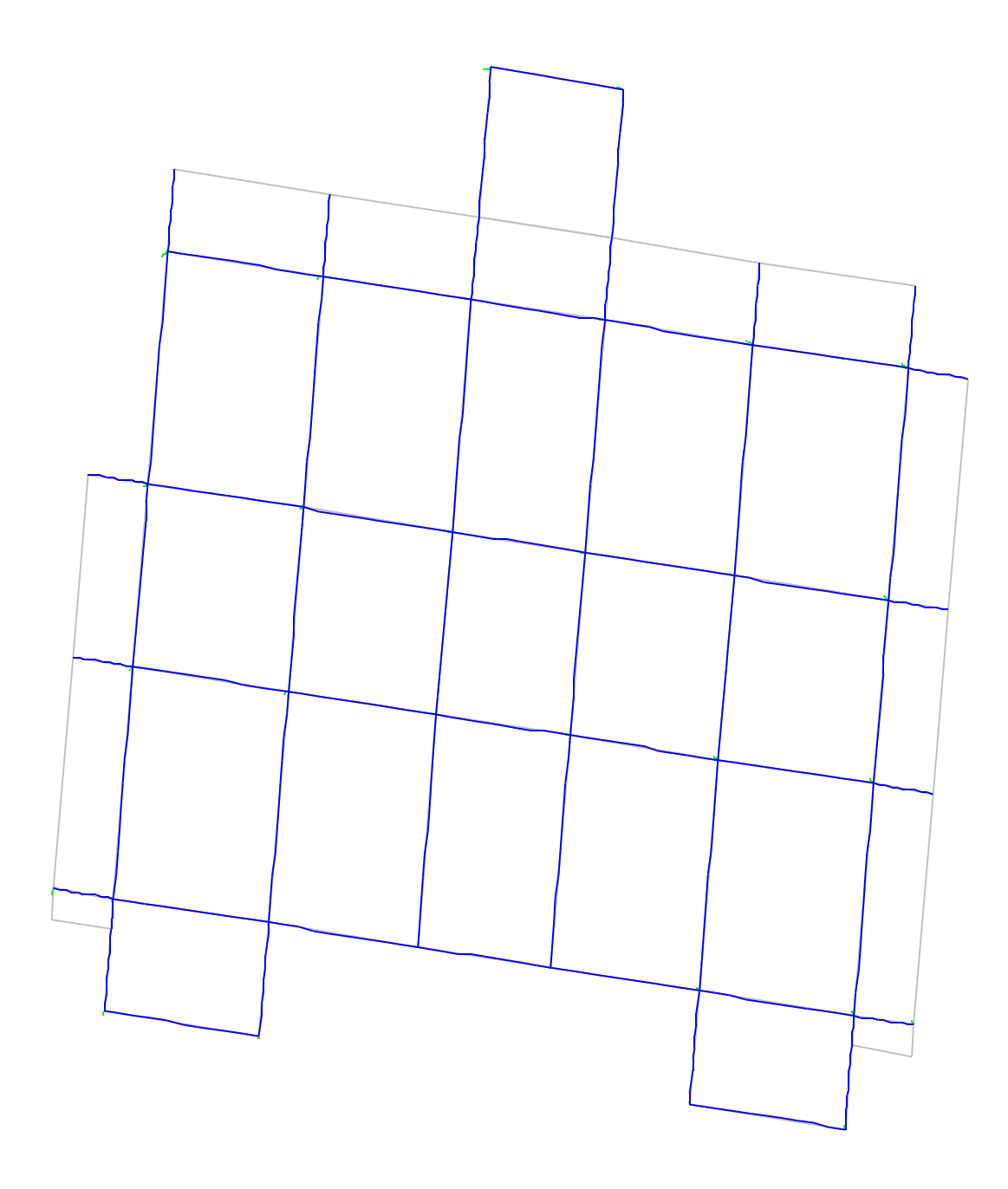

 $\bullet$  <u>Mode 3</u>:

T=0.840492S ; Ux=0.0194; Uy=72.8942 ; Rz=0.4261

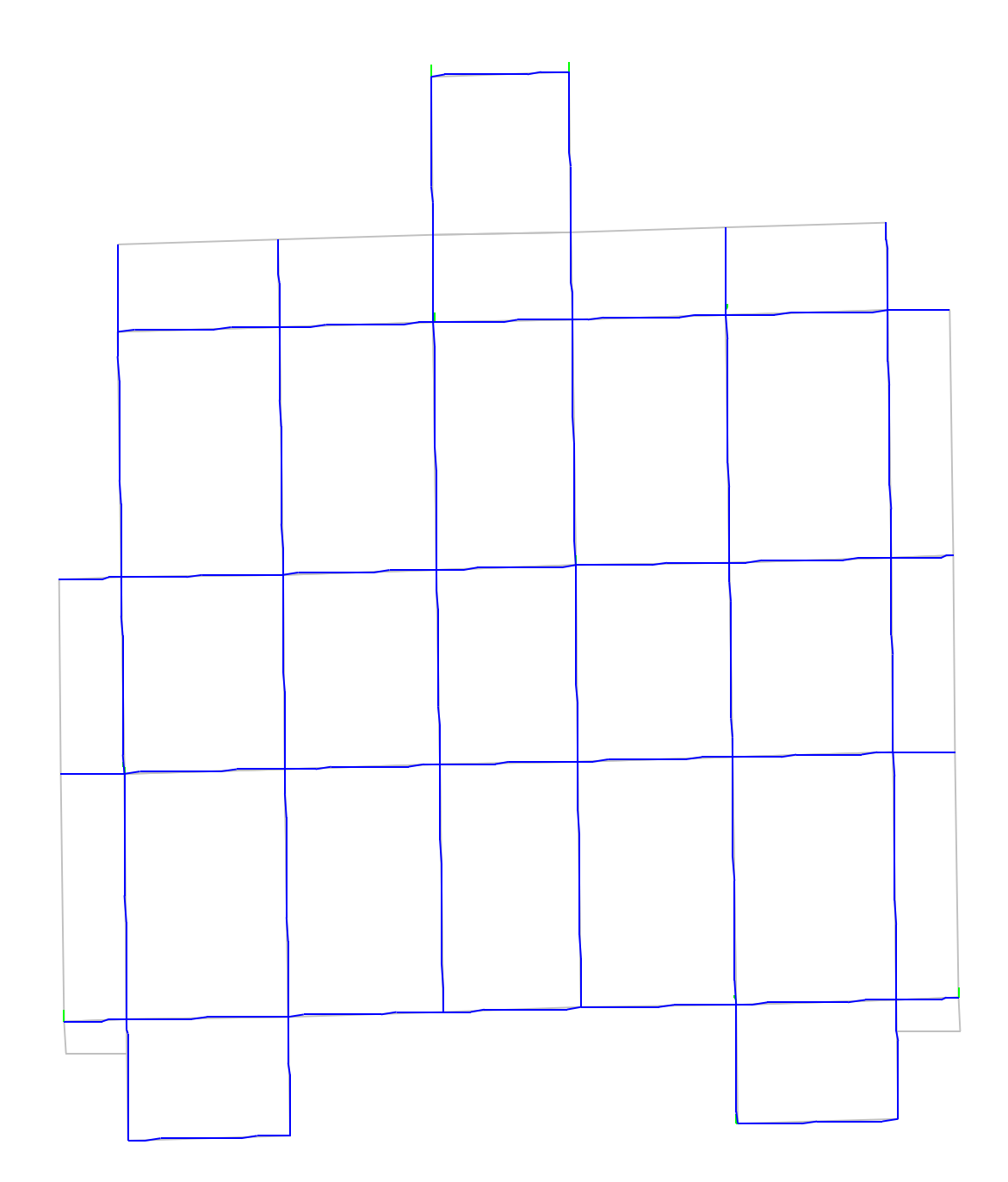

- 3. Modèle frame + ascenseur :
- $Mode 1 :$ </u>  $\bullet$

T=1.069712 S; Ux=56.8808; Uy=0.0639; Rz=23.4713

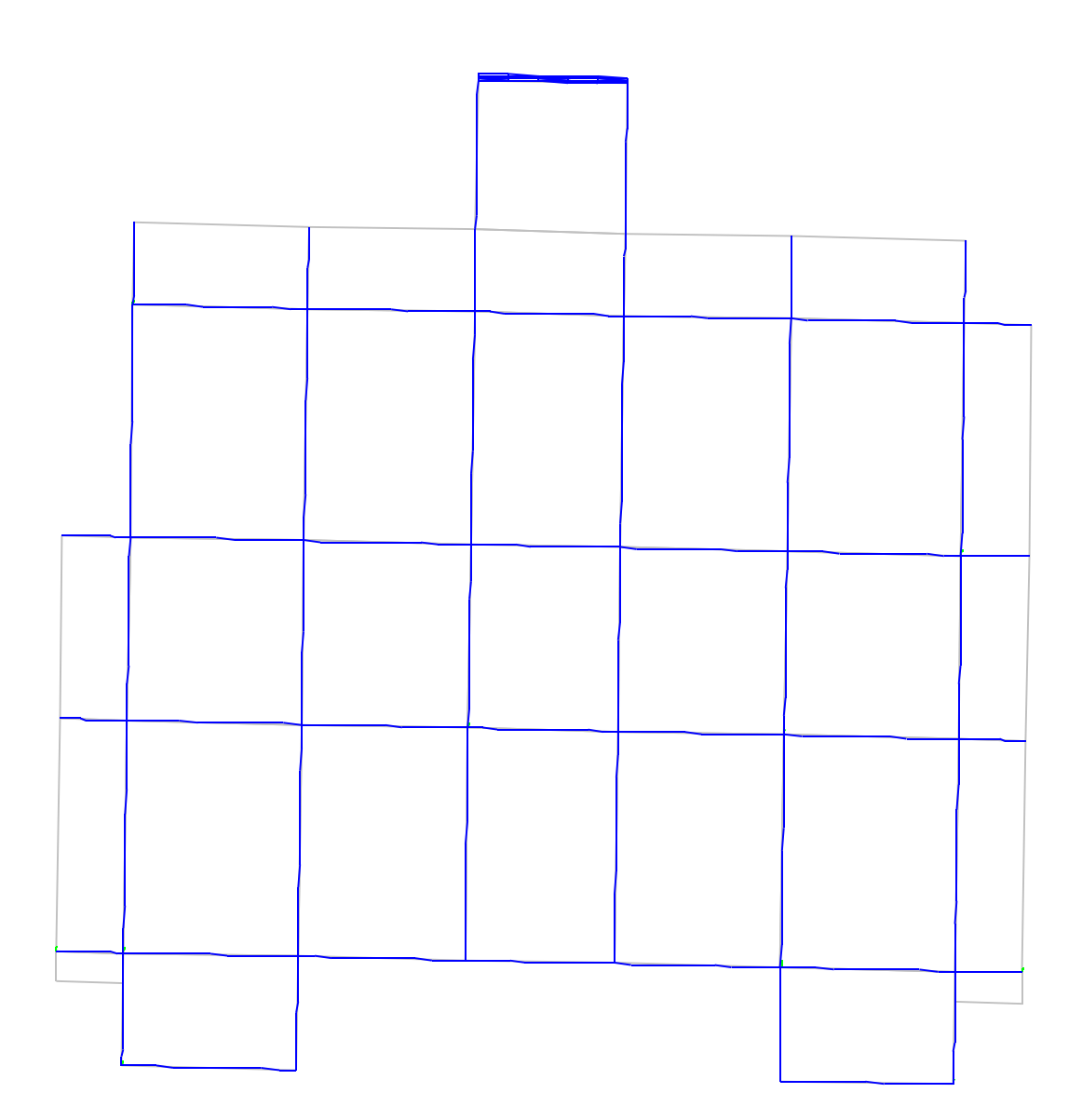

Mode  $2:$  $\bullet$ 

T=0.843338 S;Ux=0.0893; Uy=73.4529;Rz=0

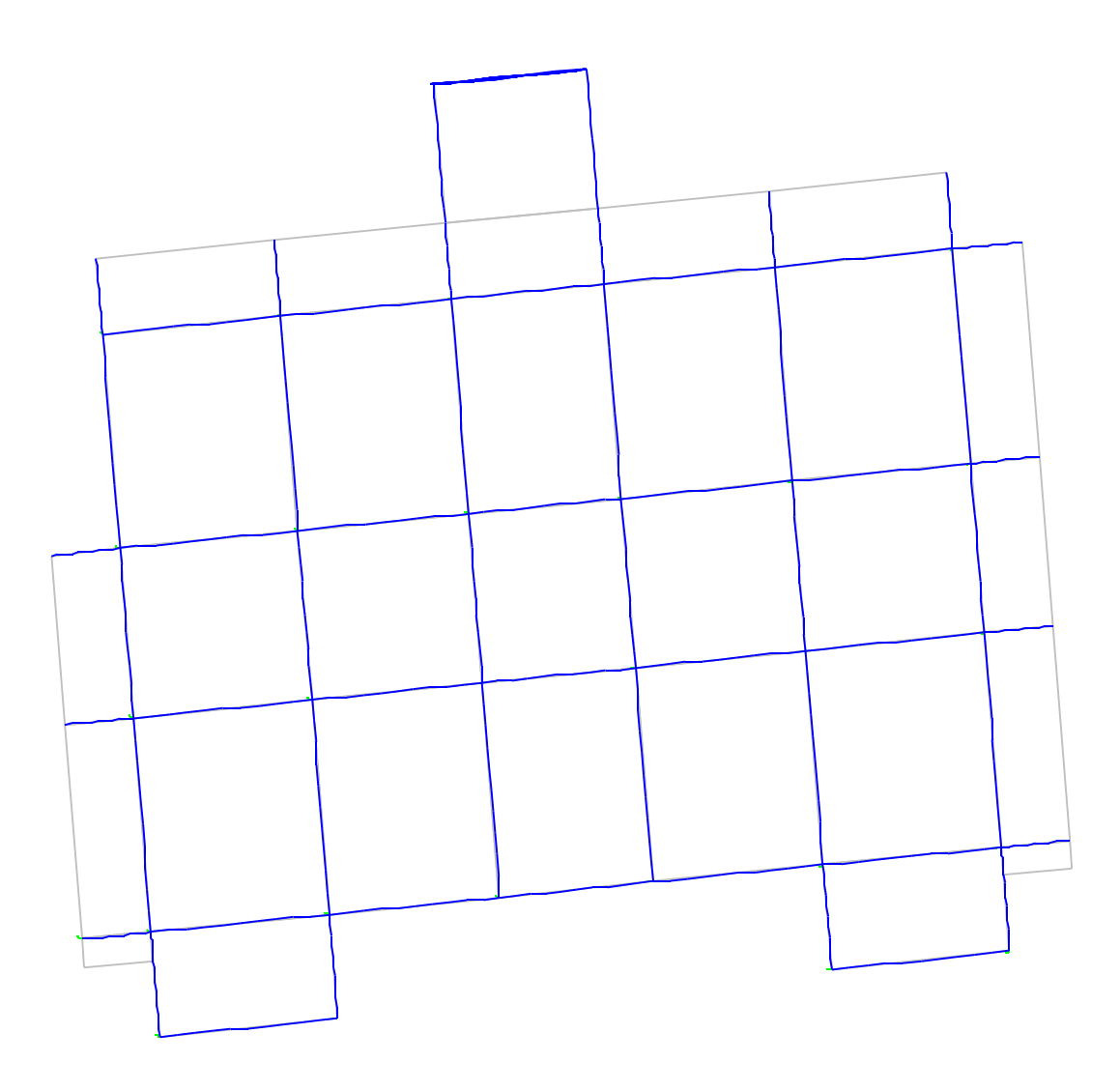

 $\bullet$  Mode 3:

T=0.604951S; Ux=19.1417; Uy=0.0247; Rz=51.6197

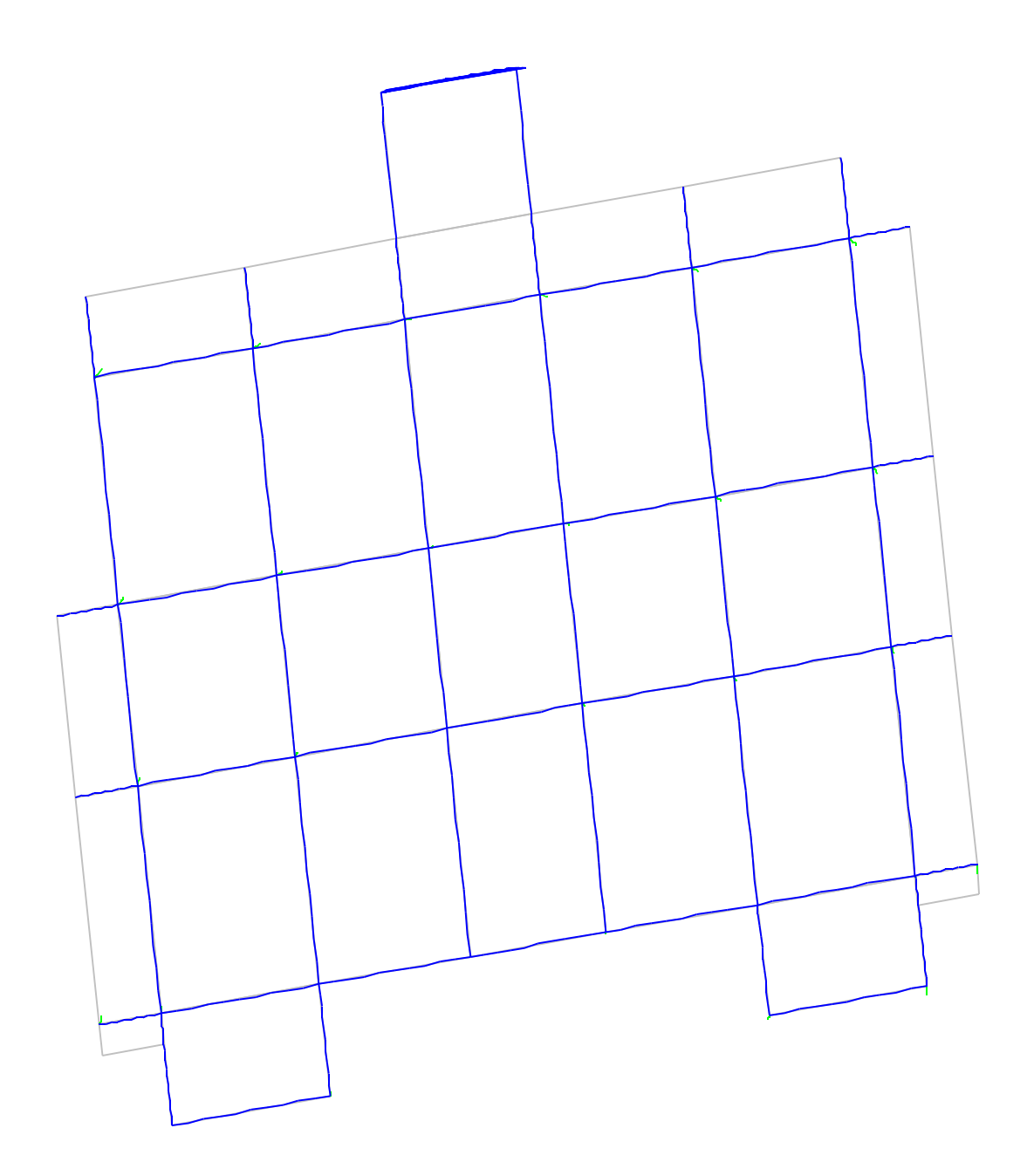

- 4. Modele frame + ascenseure + escalier :
- $\bullet$  Mode 1:

T=0.895136S; Ux=58.8972; Uy=0.0141; Rz=16.1155

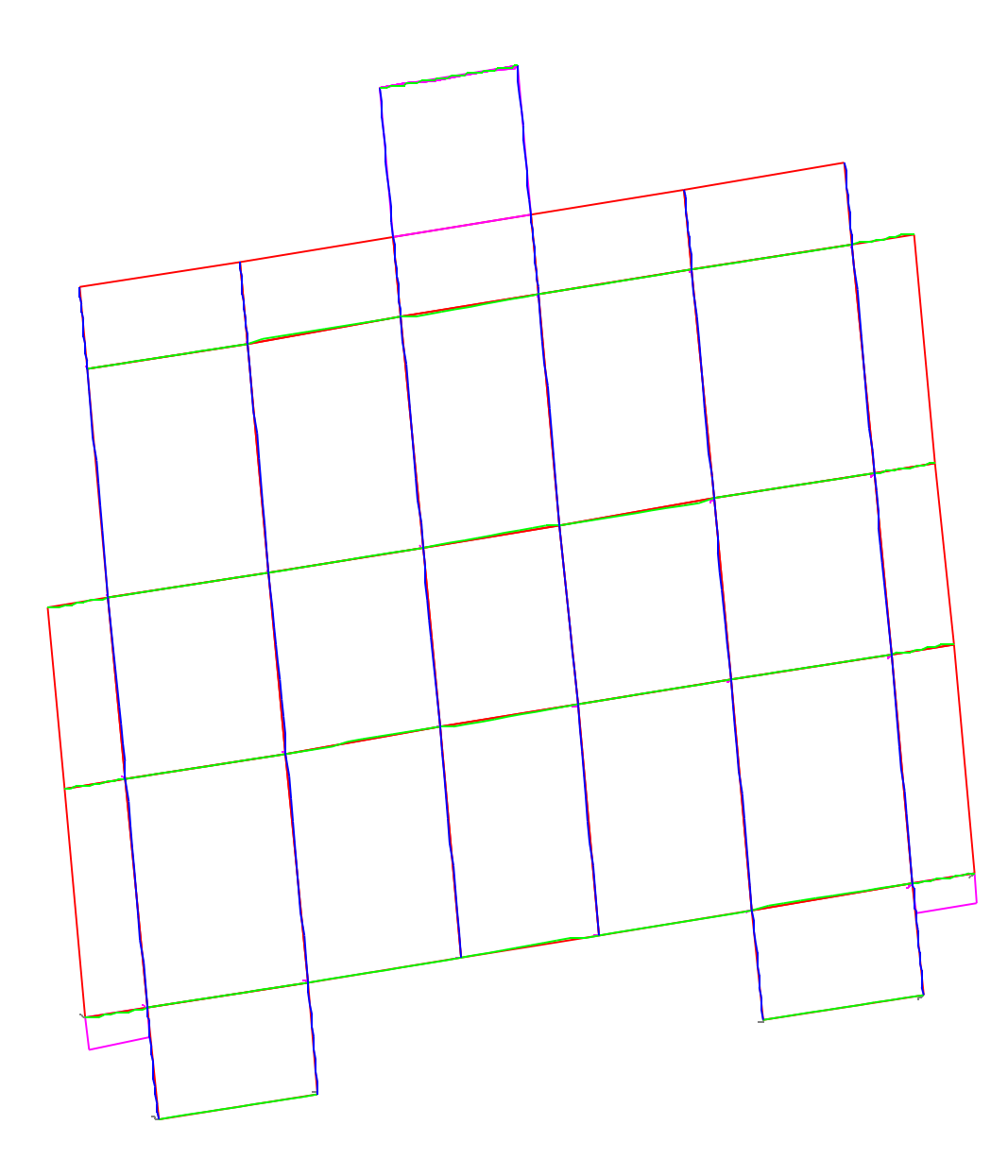

 $\bullet$  Mode 2:

T=0.553748; Ux=0.0055; Uy=71.3035; Rz=0.0314

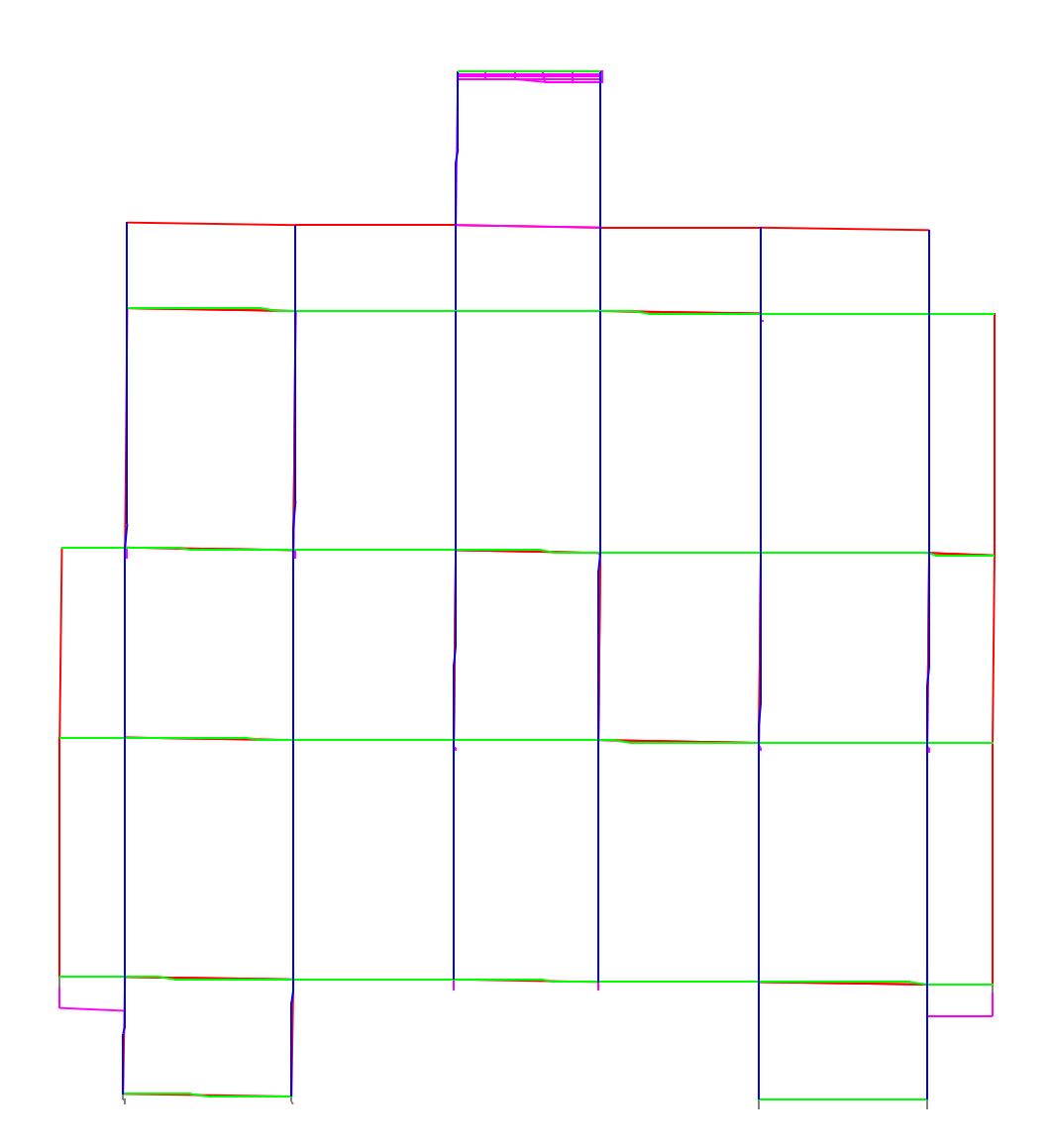

#### $Mode 3 :$ </u>  $\bullet$

T=0.547945S ;Ux=12.6308; Uy=0.0178 ;Rz=59.3578

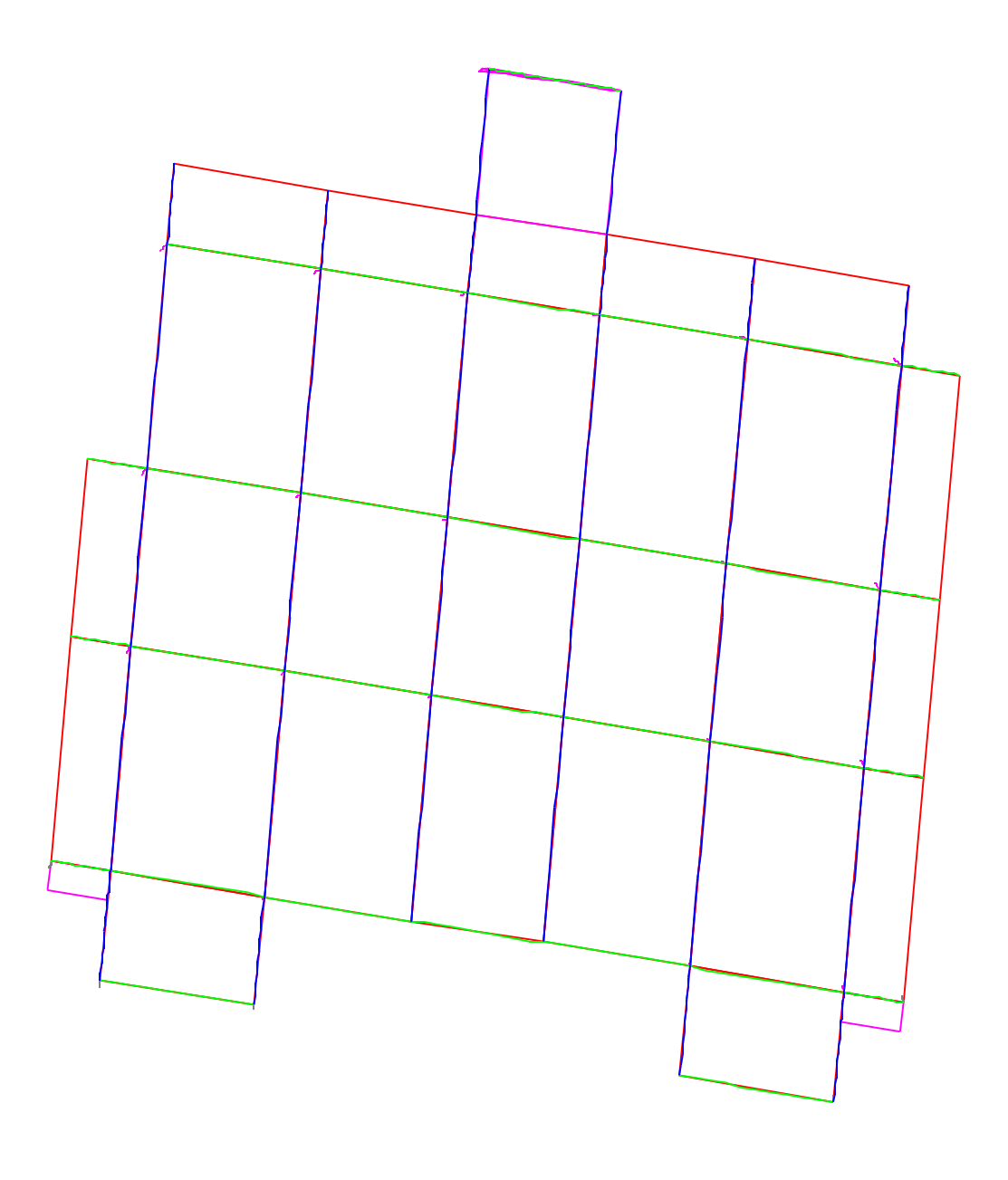

#### **ІV-4 Disposition des voiles :**

Dans le but de satisfaire les règles imposées par le règlement parasismique algérien RPA99, version 2003, plusieurs variantes de disposition des voiles ont été analysées. La forme architecturale très restrictive de notre projet, n'offre pas beaucoup de possibilités d'emplacement des voiles de contreventements.

La disposition pour la quelle nous avons opté est représentée sur la figure qui suit :

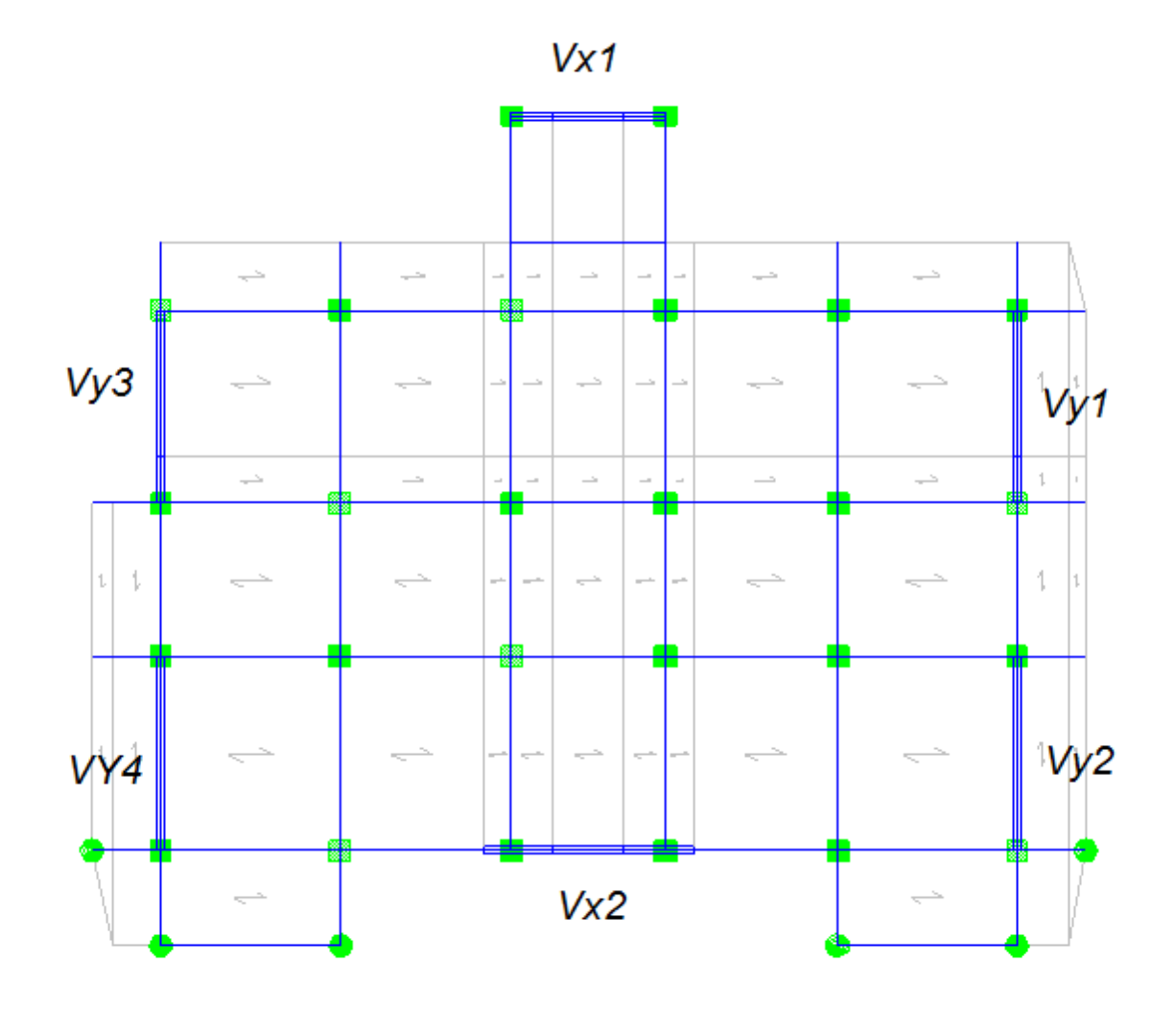

 **Figure IV.2. Disposition des voiles**

### **IV.4.1.Interprétation des résultats de l'analyse dynamique :**

#### **Modèle frame +escalier+ascenseur+les voiles :**

• **Mode 1 :** (translation suivant l'axe x-x)

T= 0.652S ; Ux=68.72;Uy=0.0022 ;Rz=0.0494

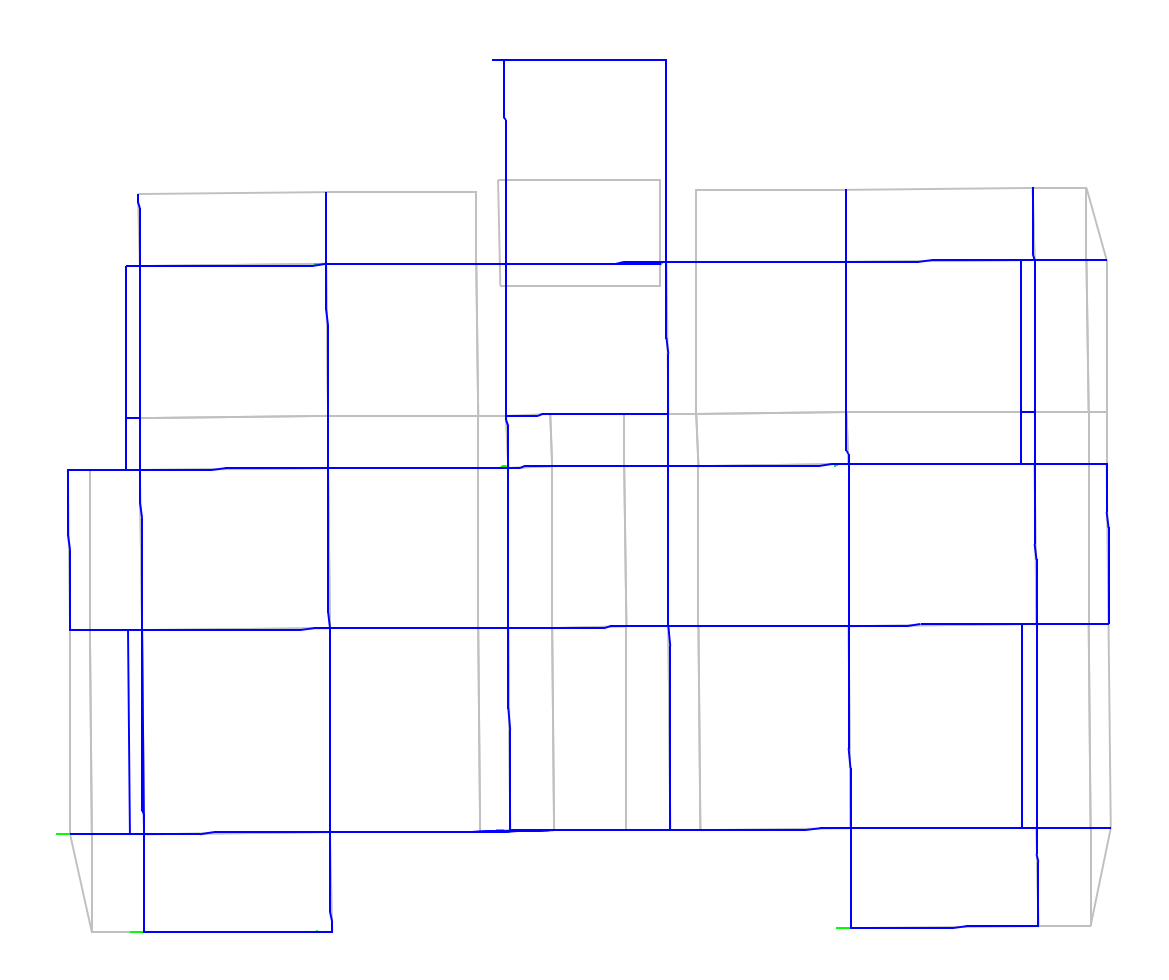

 **Figure IV.4 Vue en plan du 1er mode vibration**

• Mode 2 : (translation suivant l'axe y-y)

T=0.4427S; Ux=0.0031; Uy=67.90; Rz=0.0589

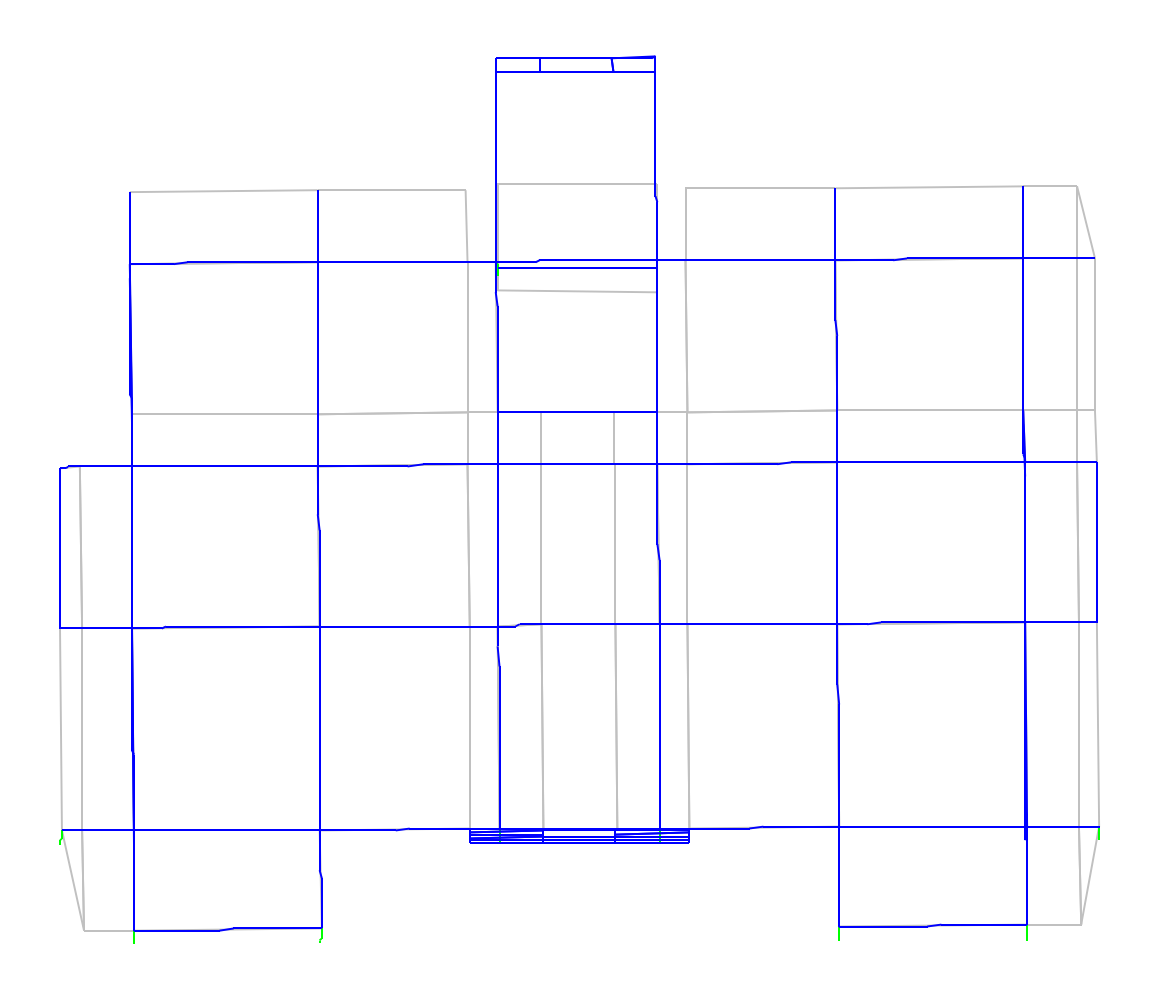

Figure IV.4 Vue en plan du 2<sup>eme</sup> mode vibration

• Mode 3 : (torsion par rapport à l'axe Z)

T=0.3977S ; Ux=0.0577 ; Uy=67.90 ; Rz=0.0589

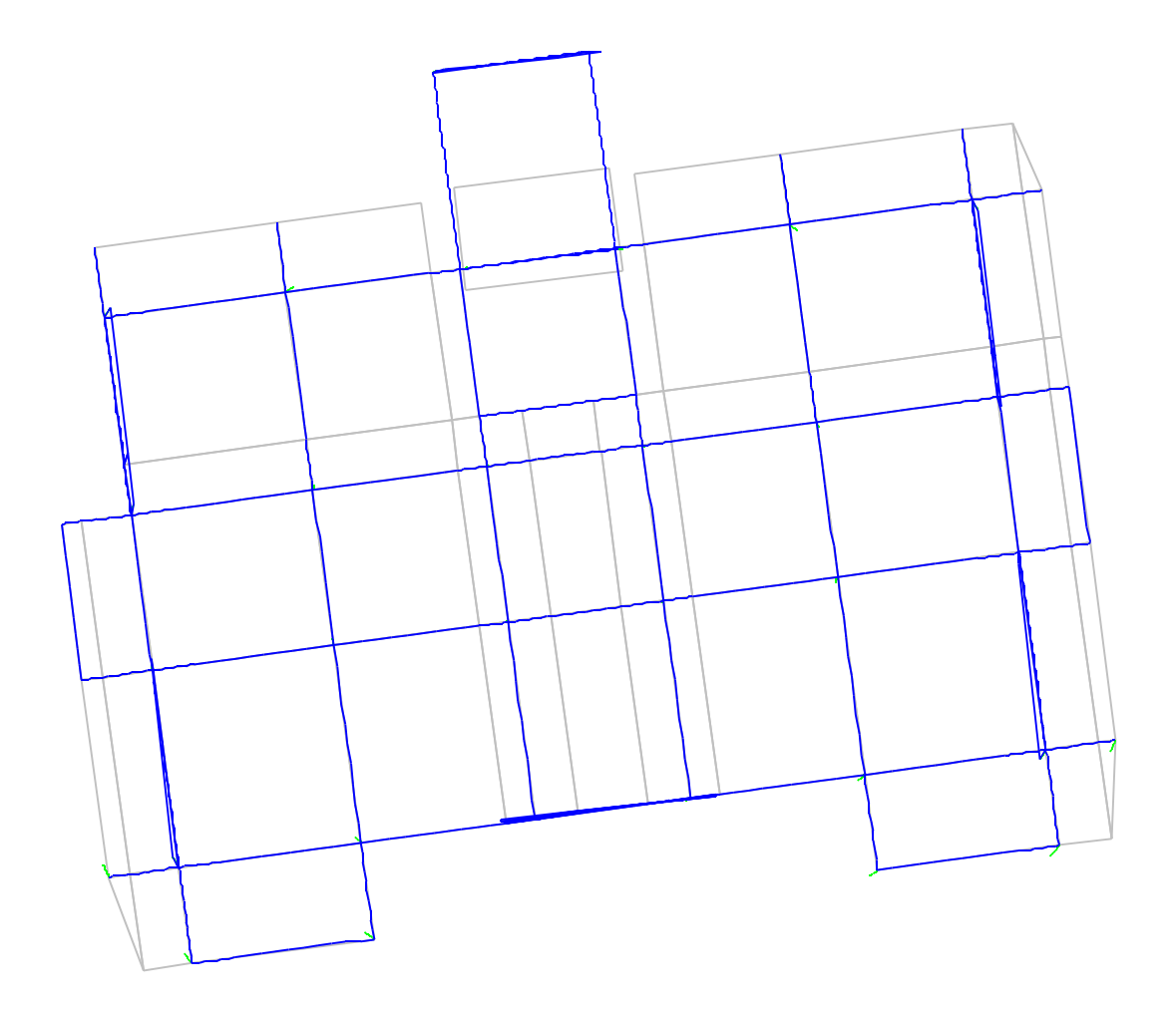

Figure.IV.4 Vue en plan du 3<sup>eme</sup> mode vibration

#### **IV-5-1 Périodes de vibration et taux de participation des masses modales :**

Le taux de participation massique tel qu'il est exigé par le RPA99/Version2003 doit être supérieur à 90% de la masse total du bâtiment.

#### **Tableau IV.3 Période de vibration et taux de participation massique**

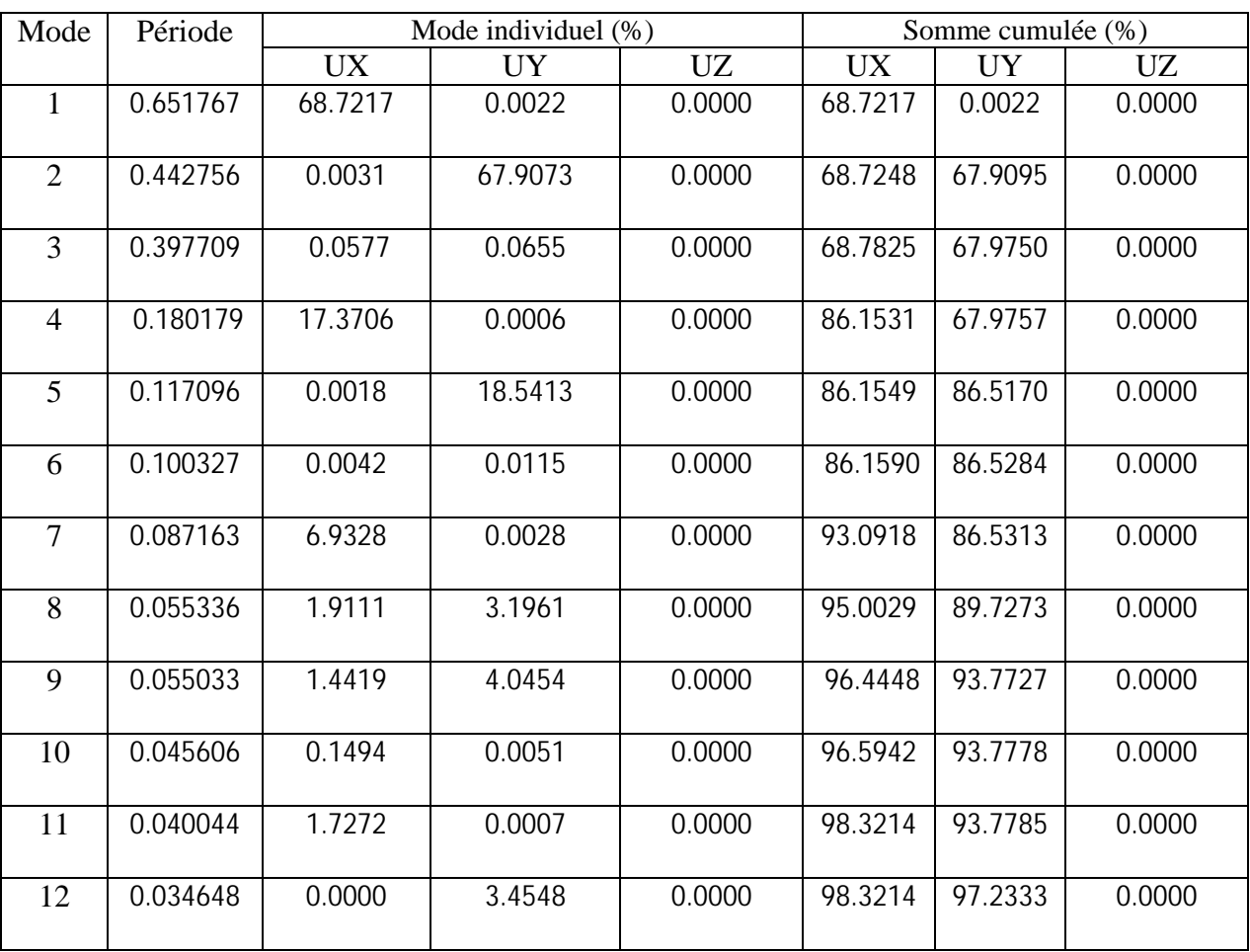

#### **IV-5-2 Justification de l'interaction « voiles-portique » :**

#### **Sous charges verticales :**

Les voiles de contreventement doivent prendre au plus 20% des sollicitations dues aux charge verticales.

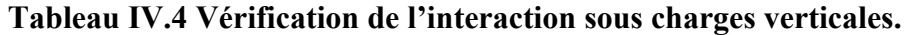

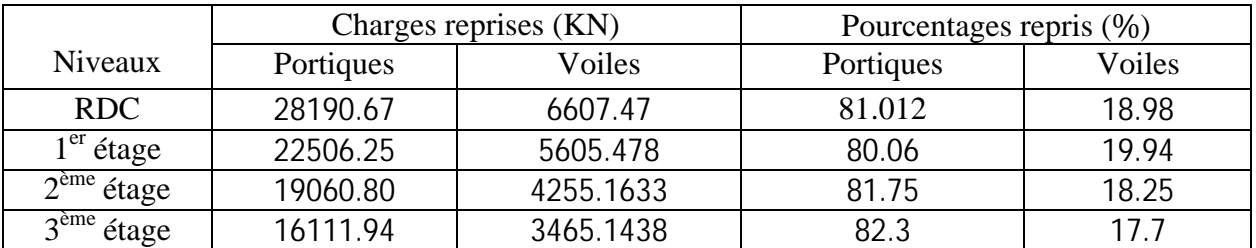

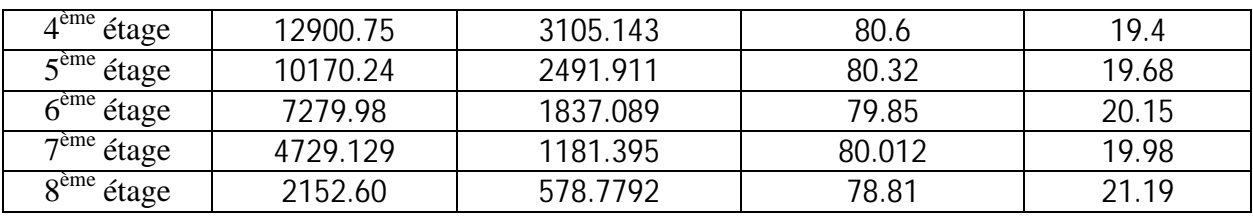

#### **Sous charge horizontales :**

Les portiques doivent reprendre**,** outre les sollicitations dues aux charges verticales, au mois 25% de l'effort tranchant d'étage.

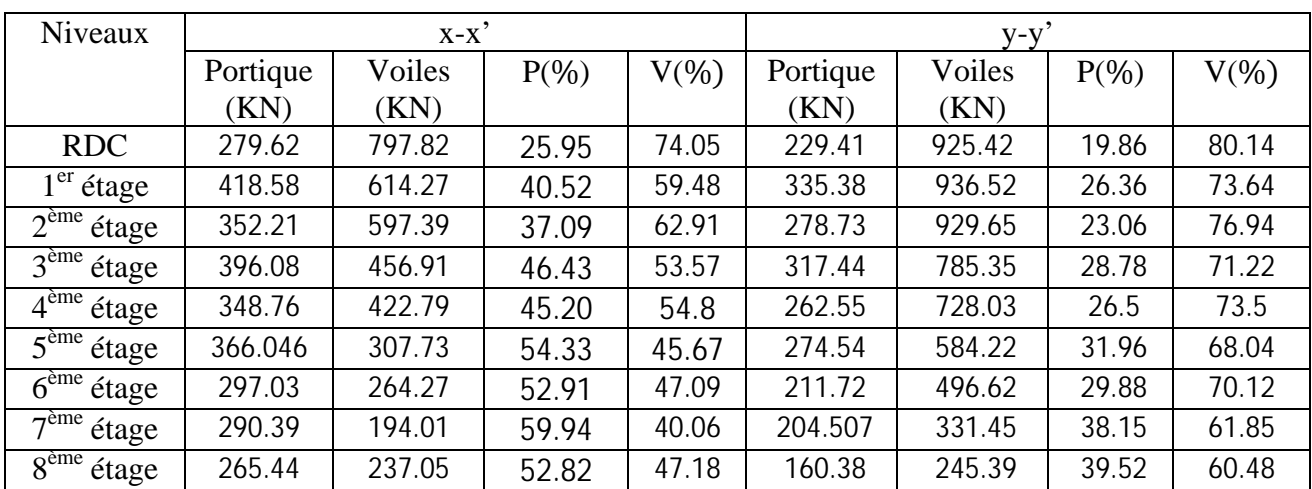

#### **Tableau IV.5 Vérification de l'interaction sous charges horizontales.**

### **IV-5-3 Vérification de la résultante des forces sismique :**

Selon le RPA99/Version2003 la résultante des forces sismique à la base obtenue par la combinaison des valeurs modales ne doit pas être inférieure à 80% de la résultante des forces sismiques déterminées par la méthode statique équivalente  $\Rightarrow$ [3]

#### **Tableau IV.6 : Vérification de la résultante des forces sismiques**

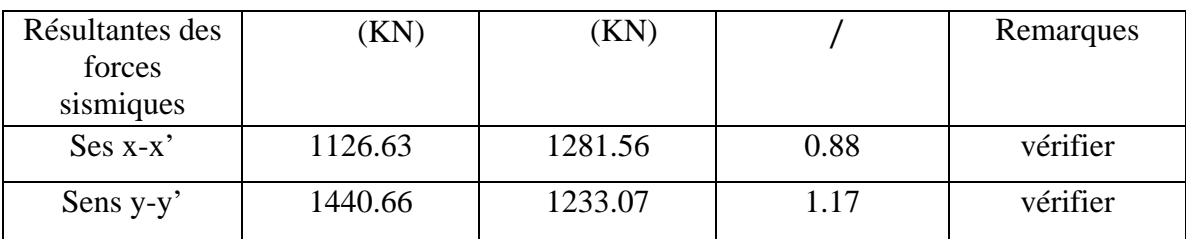

#### **IV-5-4 Vérification de l'effort normal réduit :**

Dans le but d'éviter ou limiter le risque de rupture fragile sous sollicitation d'ensemble dues au séisme. Le RPA99/Version2003 exige de vérifier l'effort normal de compression de calcul qui est limité par la condition suivante :

$$
= \frac{1}{x} \leq 0.3 \quad \text{tel que :}
$$

N : l'effort normal maximal.

B : section du poteau.

ଶ଼: Résistance caractéristique du béton.

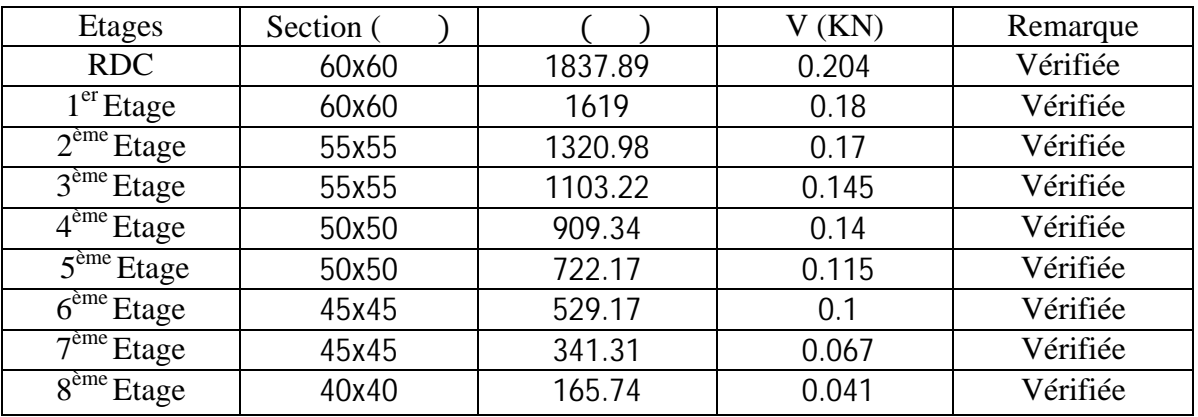

#### **Tableau IV.7 Vérification de l'effort normal réduit.**

#### **IV-5-5 Vérification vis-à-vis des déplacements :** [3]

D'après le RPA99 il faut vérifier ∆ < 1% × ℎ , tel que :

 $\Delta =$ <br>=  $\times$   $\cdot$ 

∆ :Le déplacement relatif du niveau « k » par rapport au niveau « k-1 ».

∶݁ܿݒܽ

: Déplacement du aux forces sismiques Fi (y compris l'effort de la torsion).

: Coefficient de comportent (R=5).

Les résultats sont récapitules dans le tableau ci-après :

| Planches   | Sens x-x' |      |      |      |              | Sens y-y'        |      |                |      |      |                  |
|------------|-----------|------|------|------|--------------|------------------|------|----------------|------|------|------------------|
|            |           |      |      | Δ    | $1\% \times$ | Δ                |      |                |      | Δ    | Δ                |
|            | (cm)      | (cm) | (cm) | (cm) | $h$ (cm)     | $< 1\% \times h$ | (cm) | (cm)           | (cm) | (cm) | $< 1\% \times h$ |
|            |           |      |      |      |              | Observation      |      |                |      |      | Observation      |
| Etage 8    | 0.93      | 4.12 | 4.65 | 0.53 | 3.06         | vérifier         | 0.56 | 2.46           | 2.8  | 0.34 | vérifier         |
| Etage 7    | 0.82      | 3.55 | 4.12 | 0.57 | 3.06         | Vérifier         | 0.49 | 2.1            | 2.46 | 0.35 | Vérifier         |
| Etage 6    | 0.71      | 2.94 | 3.55 | 0.6  | 3.06         | Vérifier         | 0.42 | 1.73           | 2.1  | 0.37 | Vérifier         |
| Etage 5    | 0.59      | 2.32 | 2.94 | 0.62 | 3.06         | Vérifier         | 0.34 | 1.35           | 1.73 | 0.37 | Vérifier         |
| Etage 4    | 0.46      | 1.7  | 2.32 | 0.61 | 3.06         | Vérifier         | 0.27 | 0.99           | 1.35 | 0.36 | Vérifier         |
| Etage 3    | 0.34      | 1.13 | 1.7  | 0.57 | 3.06         | Vérifier         | 0.19 | 0.65           | 0.99 | 0.33 | Vérifier         |
| Etage 2    | 0.23      | 0.62 | 1.13 | 0.51 | 3.06         | Vérifier         | 0.13 | 0.35           | 0.65 | 0.29 | Vérifier         |
| Etage 1    | 0.12      | 0.34 | 0.62 | 0.39 | 3.06         | Vérifier         | 0.07 | 0.13           | 0.35 | 0.22 | Vérifier         |
| <b>RDC</b> | 0.04      | 0    | 0.23 | 0.23 | 4.08         | Vérifier         | 0.03 | $\overline{0}$ | 0.13 | 0.13 | Vérifier         |

 **Tableau IV.8 Vérification des déplacements.**

#### **IV-5-6 Justification vis-à-vis de l'effort P-**∆ **:**

L'effet P-∆ ou effet du 2° ordre peyt négligé dans le cas des bâtiments, si la condition suivante est satisfaite à tous les niveaux :

$$
=\frac{\times \Delta}{\times} \leq 0.1
$$
 [3]

Avec :

: poids total de la structure et des charges d'exploitations associées au dessus du niveau « k » tel que =  $\sum$  ( +  $\times$  ).

: Effort tranchant d'étage au niveau « k ».

- ∆ : Déplacement relatif du niveau « k » par rapport au niveau « k-1 ».
- ℎ : Hauteur d'étage « k ».

Si 0.1 < ߠ > 0.2, l'effet **P-**∆ peut être pris en compte de manière approximative en amplifiant les effets de l'action sismique calculée au moyen d'une analyse élastique du premier ordre par le facteur —

Si < 0.2 la structure est partiellement instable, elle doit être redimensionnée Les résultats sont résumés dans le tableau suivant :

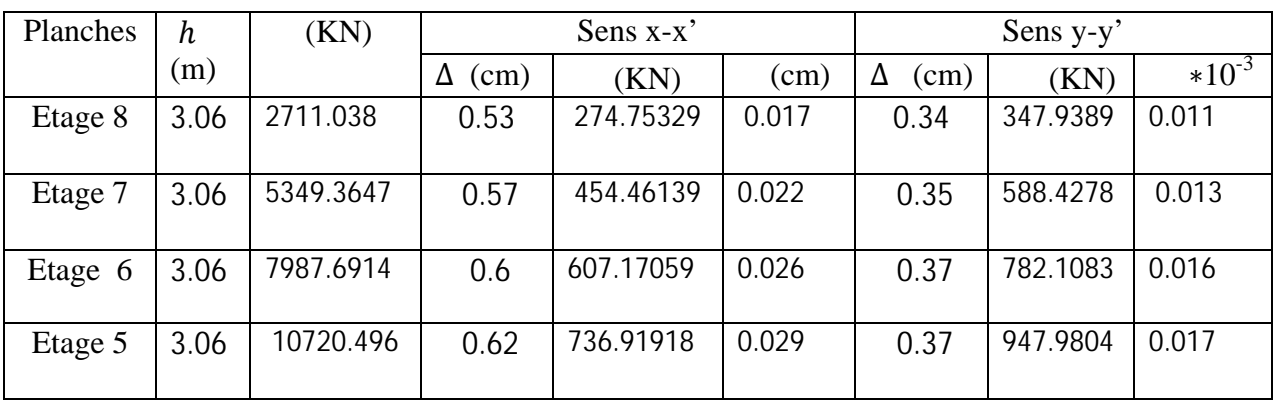

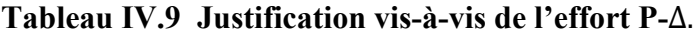

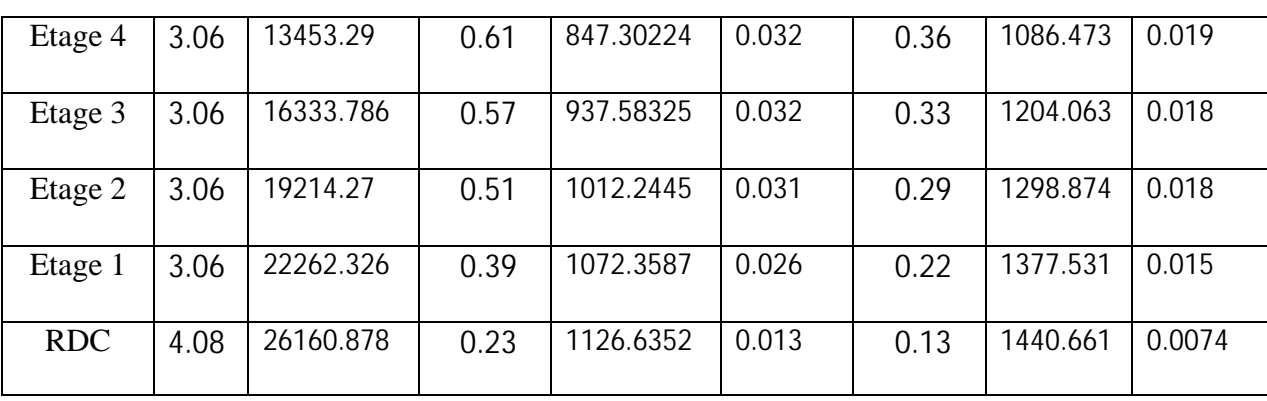

On remarque que les valeurs de inférieur à 0,1 donc l'effet **P-**∆ n' pas d'influence sur la structure.

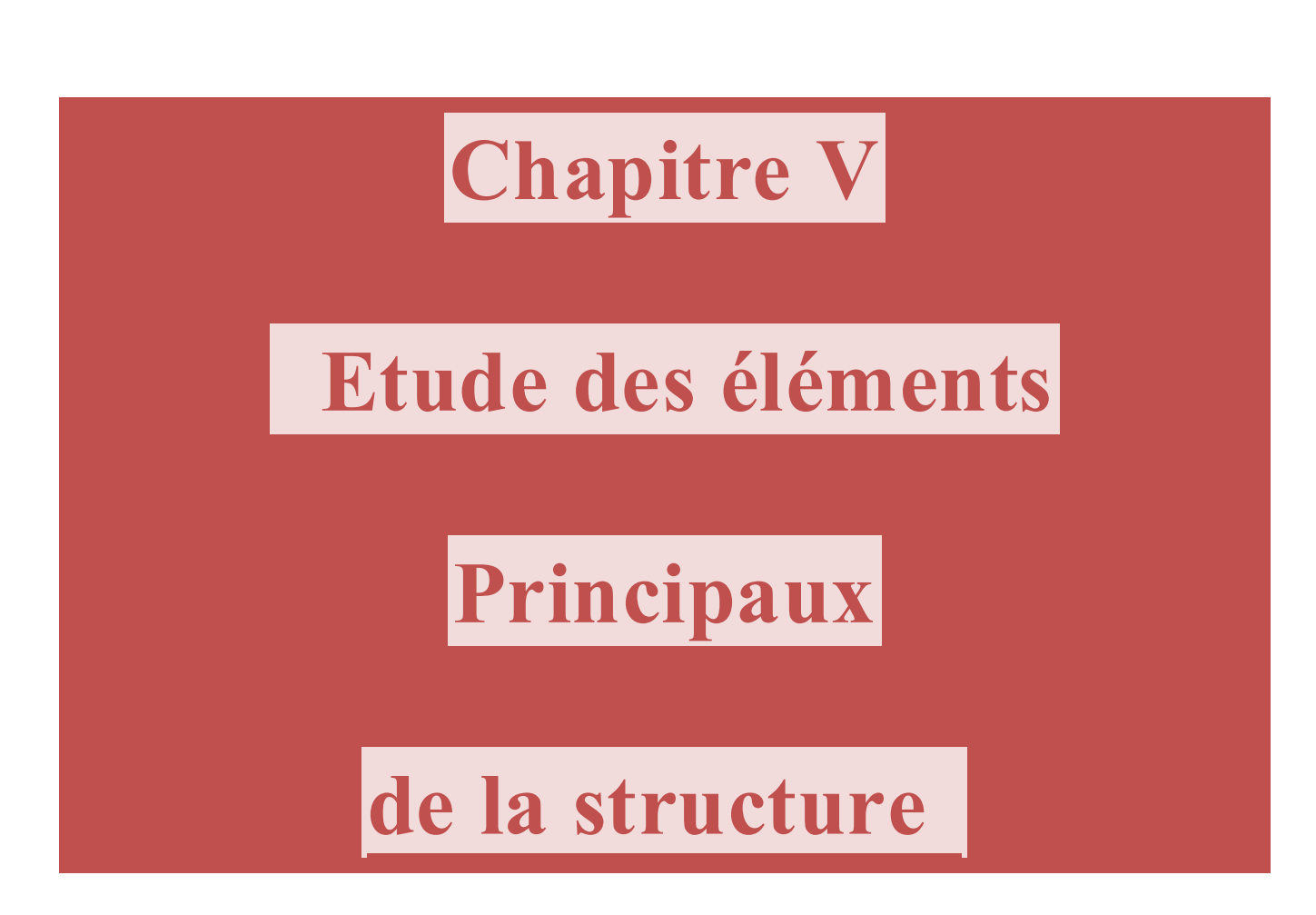

#### **INTRODUCTION**

Une construction parasismique en béton armé demeure résistante avant et après séisme grâce à ces éléments principaux (voiles, poteaux, poutres). Cependant ces derniers doivent être bien armé et bien disposé pour qu'ils puissent reprendre tous genre de sollicitations.

#### **V.1.ETUDE DES POTEAUX**

Les poteaux sont des éléments verticaux destinés à reprendre et transmettre les charges à la base de la structure. Ils sont soumis à des efforts normaux et moments fléchissant en tête et à la base dans les deux sens. Leurs ferraillages se fait à la flexion composée selon les sollicitations les plus défavorables suivantes :

- Moment maximal et un effort normal correspondant  $(M_{\text{max}} \rightarrow N_{\text{corr}})$
- Effort normal maximal avec le moment correspondant  $(N_{\text{max}} \rightarrow M_{\text{corr}})$
- Effort normal minimal avec le moment correspondant  $(N_{\min} \rightarrow M_{\text{corr}})$

Les combinaisons utilisées pour la détermination des sollicitations sont :

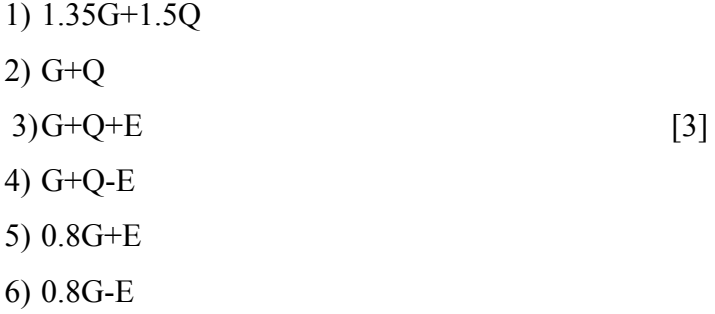

Pour notre structure, nous avons 5 types de poteaux à étudier :

**Tableau. V.1. Sections finales des poteaux**

|                 | <b>RDC</b>     | ème $\gamma$ ème<br>$\sim$ | $4^{eme} 5^{eme}$ | $6^{\text{eme}}$ $7^{\text{eme}}$ | $\rm o$ <sup>ème</sup> |  |
|-----------------|----------------|----------------------------|-------------------|-----------------------------------|------------------------|--|
| Etage           | 1 ere          | étages                     | étages            | étages                            | étages                 |  |
| Section $(cm2)$ | $(60\times60)$ | $(55\times55)$             | $(50 \times 50)$  | $(45\times45)$                    | $(40\times40)$         |  |

### **V.2.1.Recommandations du RPA99**

#### **a) Les armatures longitudinales**

- Les armatures longitudinales doivent être à haute adhérence, droites et sans crochets.
- Leur pourcentage minimal sera de : 0.8 % de la section du poteau en zone **(IIa)**
- Leur pourcentage maximal sera de :
	- 4 % de la section du poteau en zone courante.
	- 6 % de la section du poteau en zone de recouvrement
- Le diamètre minimum des armatures longitudinales est de 12 mm
- La longueur minimale des recouvrements est  $l_r = 40\phi$  En zone IIa.
- La distance entre les barres verticales dans une face du poteau ne doit pas dépasser : 25cm en zone ІІa.
- Les jonctions par recouvrement doivent être faites si possible, à l'extérieur des zones nodales (zones critiques).
- La zone nodale est constituée par le nœud poutres-poteaux proprement dit et les extrémités des barres qui y concourent. Les longueurs à prendre en compte pour chaque barre sont données dans la figure V.I :

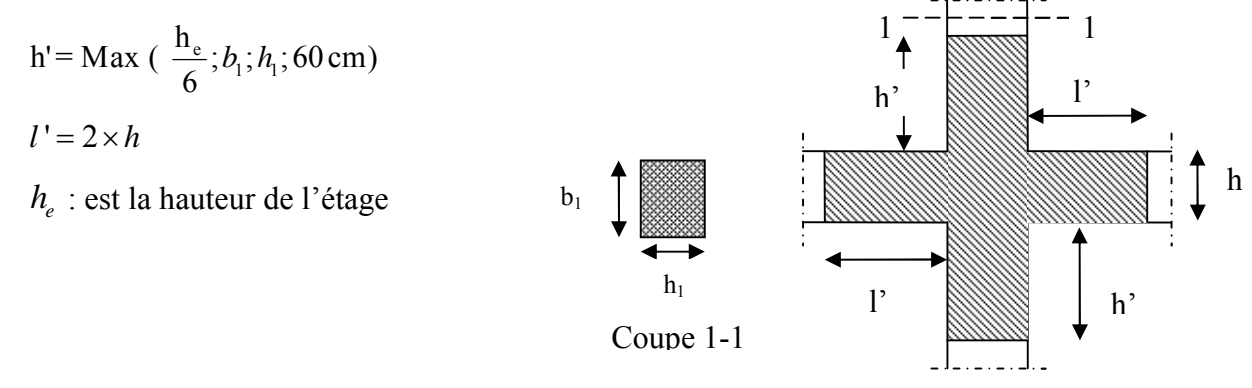

**Figure V.1.Zone nodale**

 Les valeurs numériques des armatures longitudinales relatives aux prescriptions du RPA99/version2003 sont illustrées dans le tableau ci-dessous :

**Tableau V.2.Armatures longitudinales minimales et maximales dans les poteaux exigées par le RPA.**

| Niveau                                   | Section du<br>poteau $\text{ (cm}^2\text{)}$ | $A_{min}$ (cm <sup>2</sup> ) | $A_{\text{max}}$ (cm <sup>2</sup> )<br>zone courante | $A_{\text{max}}$ (cm <sup>2</sup> ) zone<br>de recouvrement |  |
|------------------------------------------|----------------------------------------------|------------------------------|------------------------------------------------------|-------------------------------------------------------------|--|
| $RDC+1er$                                | $(60\times60)$                               | 28.8                         | 144                                                  | 216                                                         |  |
| $2eme$ , $3eme$ étage                    | $(55\times55)$                               | 24.2                         | 121                                                  | 181.5                                                       |  |
| 4 <sup>eme</sup> ,5 <sup>eme</sup> étage | $(50\times50)$                               | 20                           | 100                                                  | 150                                                         |  |
| $6eme, 7eme étage$                       | $(45\times45)$                               | 16.20                        | 81                                                   | 121.5                                                       |  |
| 8 <sup>eme</sup> étage                   | $(40\times40)$                               | 12.8                         | 64                                                   | 96                                                          |  |

#### **b) Armatures transversales**

Les armatures transversales des poteaux sont calculées à l'aide de la formule :

 $\mu$  *a*  $\mu$  *u u*  $A \rho_a V$  $t$  *h*<sub>1</sub>.*f*  $=\frac{\rho_a V_u}{1-\rho_a}$ 

*e*

 $t$   $h_{\!\scriptscriptstyle 1}$ . Avec ·

*V<sub>u</sub>* : L'effort tranchant de calcul.

 $h_1$ : Hauteur totale de la section brute.

 $f_e$ : Contrainte limite élastique de l'acier d'armature transversale.

: Coefficient correcteur qui tient compte du mode de rupture par effort tranchant.

 $-\rho = 2.5 \text{ si } \lambda_{\text{g}} \ge 5$ .

 $-\rho$ =3.75 si  $\lambda_{\rm g}$  < 5 ; ( $\lambda_{\rm g}$  élancement géométrique).

*t* : L'espacement des armatures transversales dont la valeur est déterminé dans la formule précédente; par ailleurs la valeur max de cet espacement est fixée comme suit pour la zone IIa :

- **-** Dans la zone nodale **:**  $t \leq \text{Min}(10\phi, 15 \text{ cm})$
- **-** Dans la zone courante  $: t \leq 15 \phi$

 $\overrightarrow{O}$  est le diamètre minimal des armatures longitudinales du poteau.

 La quantité d'armatures transversale minimale :  $\cdot b_1$  $A$ <sub>t</sub> *t b* en % est donnée comme suit :

$$
-A_t^{\min} = 0.3\% \, (\text{t} \times \text{b}_1) \, \, si \, \lambda_g \ge 5
$$

 $-A_t^{\min} = 0.8\%$  (t × b<sub>1</sub>)  $s i \lambda_g \leq 3$ 

 $\sin 3 < \lambda_{g} < 5$  Interpoler entre les valeurs limites précédentes.

: est l'elencement géométrique du poteau *<sup>g</sup>*

$$
\lambda_g = \left(\frac{l_f}{a} \text{ ou } \frac{l_f}{b}\right); \text{ Avec a et b, dimensions de la section droite du poteau dans la}
$$

direction de déformation considérée, et *<sup>f</sup> l* : longueur de flambement du poteau.

Les cadres et les étriers doivent être fermés par des crochets à 135° ayant une longueur droite de  $10\phi$ , minimum;

Les cadres et les étriers doivent ménager des cheminées verticales en nombre et diamètre suffisants ( $\phi$  cheminées > 12 cm) pour permettre une vibration correcte du béton sur toute la hauteur des poteaux.

#### **V.2.2.Sollicitations dans les poteaux**

Les sollicitations dans les poteaux sont extraites du logiciel Sap2000/V14.0 qui a été utilisé dans l'étude dynamique.

Les résultats obtenus sont résumés dans le tableau suivant :

|                           | $N_{max}$<br>$\rightarrow M_{cor}$ |            |            | $M_{max} \rightarrow N_{cor}$ | $M_{\rm cor}$<br>$N_{min}$<br>$\rightarrow$ |          |
|---------------------------|------------------------------------|------------|------------|-------------------------------|---------------------------------------------|----------|
| Niveau                    | N(KN)                              | M(KN.m)    | M(KN.m)    | N(KN)                         | N(KN)                                       | M(KN.m)  |
| $RDC+$                    | $-1837.89$                         | $-30.1317$ | 59.65      | $-1160.64$                    | 499.26                                      | $-1.52$  |
| $1er$ étage               |                                    |            |            |                               |                                             |          |
| $2eme$ +                  | $-1320.98$                         | 1.11       | $-44.3539$ | $-1305.60$                    | 166.48                                      | $-3.366$ |
| $3eme$ étage              |                                    |            |            |                               |                                             |          |
| $4^{\text{eme}}+$         | $-909.34$                          | 0.44       | $-35.01$   | $-780.528$                    | 23.87                                       | 3.047    |
| $5eme$ étage              |                                    |            |            |                               |                                             |          |
| $6^{eme}+$                | $-529.167$                         | $-0.2789$  | $-29.114$  | $-349.99$                     | 22                                          | 1.68     |
| $7eme$ étage              |                                    |            |            |                               |                                             |          |
| 8 <sup>eme</sup><br>étage | $-165.74$                          | 1.32       | $-28.90$   | $-93.294$                     | 28.73                                       | 0.39     |
|                           |                                    |            |            |                               |                                             |          |

**Tableau V.3. Sollicitations dans les poteaux** *(M3)*

 **Tableau V.3. Sollicitations dans les poteaux** *(M2)*

|                           | $N_{max}$<br>$\rightarrow M_{cor}$ |         |           | $M_{max} \rightarrow N_{cor}$ | $N_{min}$<br>$\rm M_{cor}$ |          |
|---------------------------|------------------------------------|---------|-----------|-------------------------------|----------------------------|----------|
| Niveau                    | N(KN)                              | M(KN.m) | M(KN.m)   | N(KN)                         | N(KN)                      | M(KN.m)  |
| $RDC+$                    | $-1837.89$                         | 9.36    | 65.727    | $-1407.19$                    | 499.26                     | $-1.25$  |
| $1er$ étage               |                                    |         |           |                               |                            |          |
| $2eme$ +                  | $-1320.98$                         | 55.50   | $-81.031$ | $-1297.58$                    | 166.478                    | $-3.366$ |
| $3eme$ étage              |                                    |         |           |                               |                            |          |
| $4eme$ +                  | $-909.34$                          | 22.63   | 58.106    | $-517.35$                     | 23.87                      | $-4.92$  |
| 5 <sup>eme</sup> étage    |                                    |         |           |                               |                            |          |
| $6^{eme}+$                | $-529.167$                         | 15.28   | 44.75     | $-321.92$                     | 22                         | $-6.28$  |
| $7eme$ étage              |                                    |         |           |                               |                            |          |
| 8 <sup>eme</sup><br>étage | $-165.74$                          | $-9.13$ | $-31.46$  | $-22.64$                      | 28.73                      | $-0.56$  |
|                           |                                    |         |           |                               |                            |          |

## **V.2.3.Ferraillage des poteaux :**

### **Calcul a l'ELU :**

Etape de calcul en flexion composée :

 $\triangleright$  Si e=  $\frac{m}{\cdot} \geq (-C)$  alors la section est partiellement comprimée. 2  $\ddot{(-}$  - C *h Nu Mu*  $\geq$  (  $\tilde{--}$  $\triangleright$  Si  $\frac{m}{m} < (-C)$  il faut verifier en plus l'inégalité suivante. 2  $\ddot{(-}$  - C *h Nu Mu*  $<$  (  $N_u(d - c) - Mua \le (0.337h - 0.81d') \times bh \times fbu \to (*)$ avec *Mua* = *MuG* + *N*<sub>*u*</sub> (*d* -  $\frac{h}{2}$ ), *Nu pris* avec son signe  $=MuG+N$  (*d* –

Si l'inégalité(\*) est verifiée, alors la section est partielement comprimée, donc le calculse fait comme suit :  $\frac{Mua}{bd^2 fbu}$  Si  $\mu < \mu$ l la section est simplement armée.(SSA)  $\mu bu = \frac{mau}{m}$  Si  $\mu < \mu$ 

Si  $\mu$  >  $\mu$ l la section est doublement armée.(SDA) donc il faut calculer A *et* A

 $\text{Si }\mu\text{bu} \leq \mu\text{l} = 0.392(\text{SSA})$ 

 $\alpha = 1.25(1 - \sqrt{1 - 2\mu bu})$  $Z = d(1 - 0.4\alpha)$  $=\frac{ua}{Z \times fst}$ *M*  $A_{1} = \frac{ua}{Z \times f}$ 

*On* revient à la flexion composée :

$$
A = A1 - \frac{Nu}{fst}
$$

*Si*  $\mu$ bu >  $\mu$ l = 0.392(SDA)  $\Rightarrow$  A'  $\neq$  0

$$
A'1 = \frac{Mua - Ml}{(d - d')fsc}
$$

*On* revient à la flexion composée :

$$
A = \frac{1}{fs} \left[ \frac{Mua - A'1fs \times (d - d')}{d(1 - 0.4\alpha)} + A'1f'st - Nu \right]
$$

Si l'inégalité (\*) n' est pas verifiée, alors la section est entierement comprimée, il faut donc verifée

l'inégalité suivante :

$$
Nu(d-d') - Mua \ge (0.5h-d')b \times h \times fbu(**)
$$

(\*\*) est vérifiée donc la section à besoin d' armaturesinferieures comprimées. *Si*

$$
\psi = 1
$$

$$
A' = \frac{Mua - b \times h \times fbu(d - \frac{h}{2})}{(d - d') \times \sigma s}
$$

$$
A = \frac{Nu - b \times h \times fbu}{\sigma s} - A'
$$

Si (\*\*) n'est pas vérifiée, la section n'a pas besoin d'armaure inférieures.

$$
A' = \frac{Nu - \psi \times b \times h \times fbu}{\sigma s}
$$
  

$$
Avec \{v} = \frac{0.357 + \left(\frac{Nu(d - d') - Mua}{bh^2 fbu}\right)}{0.857 - \frac{d'}{h}}
$$
 (0.81 \leq \psi \leq 1)

Les calculs des sections et le choix des armatures sont resumés dans les tableaux suivants :

## **Ferraillage des poteaux carrés :**

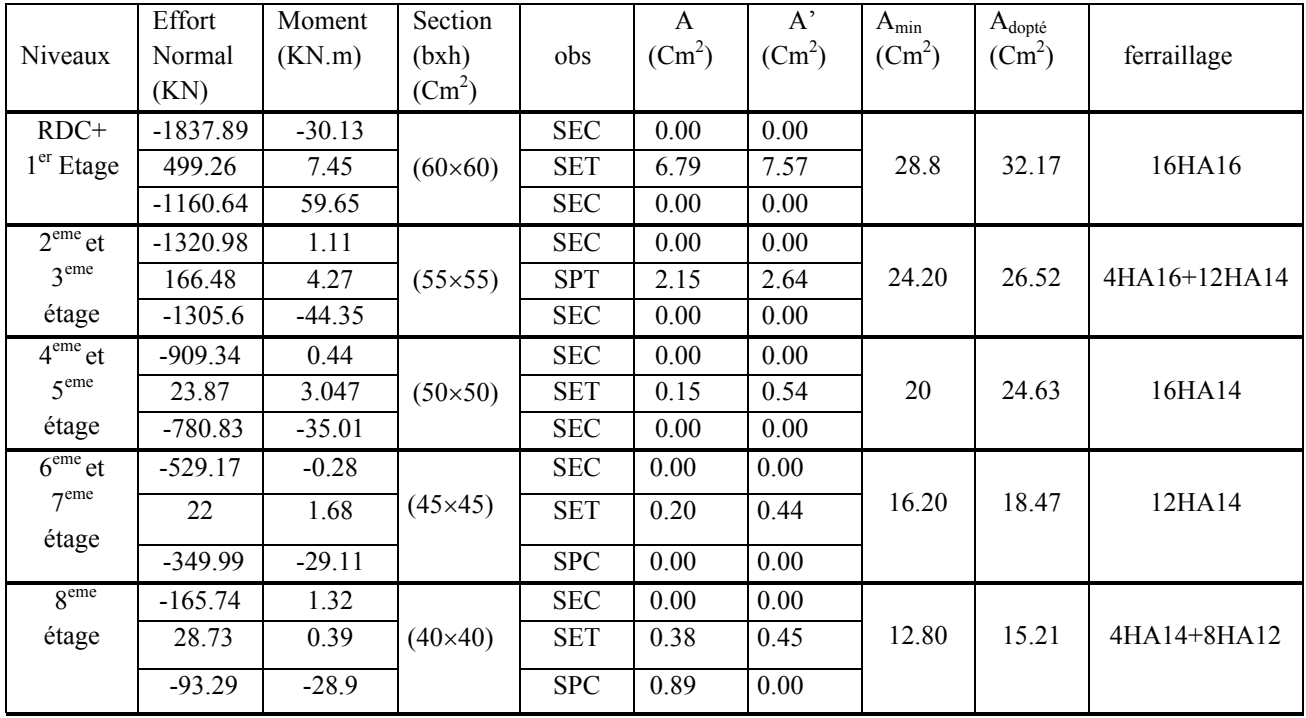

## **Calcul des armatures dans le sens longitudinal (M3)**

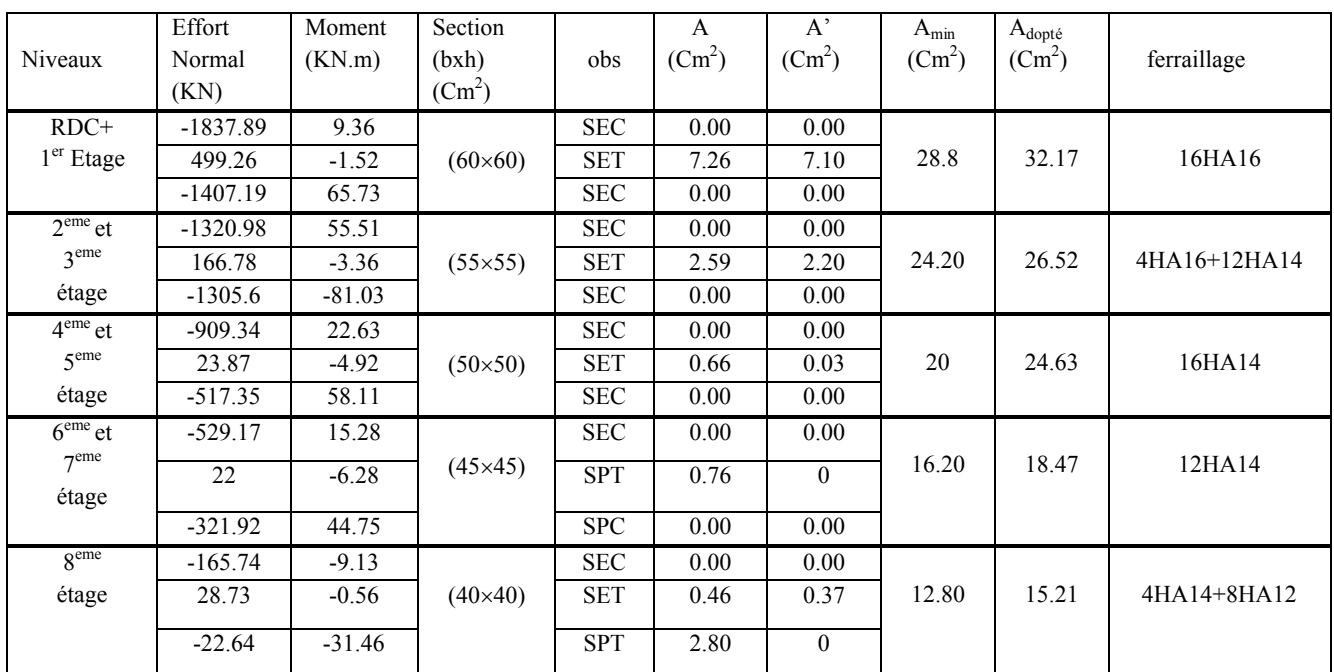

### **Calcul des armatures dans le sens longitudinal (M2)**

## **Ferraillage des poteaux circulaires (M3):**

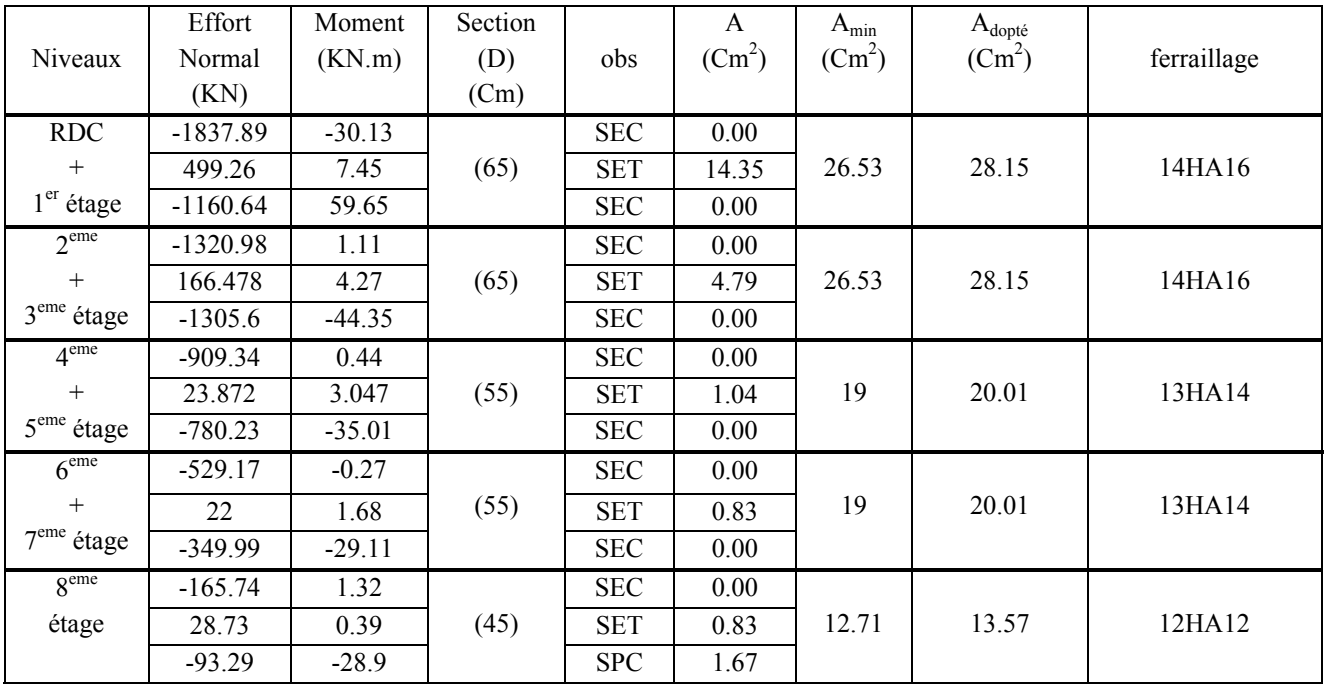

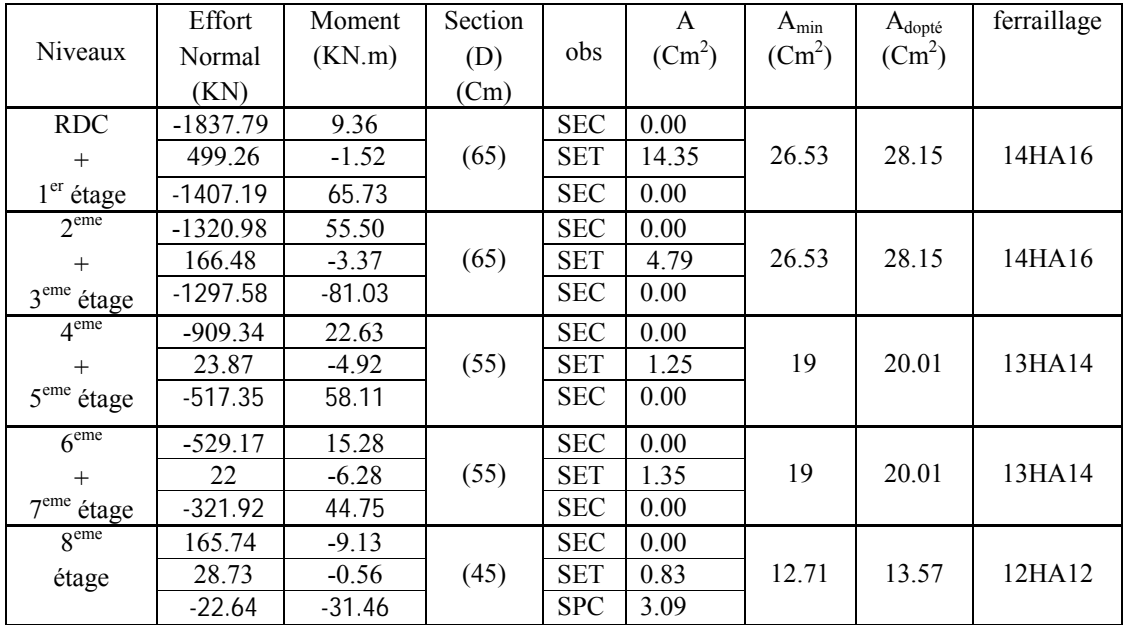

### **Ferraillage des poteaux circulaires (M2):**

#### **Vérification :**

### **a) vérification à l'état limite ultime de stabilité de forme :**

Les éléments soumis à la flexion composée, doivent être justifiés vis-à-vis du flambement; l'effort normal ultime est définit comme étant l'effort axial maximal que peut supporter un poteau sans subir des instabilités par flambement.

Le poteau le plus élancé dans ce projet se situe au niveau du R.D.C, avec une longueur de *l0* =4,08m et un effort normal égal à : 1280.9 KN

$$
N_{u} = \alpha \times \left(\frac{B_{r} \times f_{c28}}{0.9 \times \gamma_{b}} + A_{s} \times \frac{f_{e}}{\gamma_{s}}\right)
$$

 $\alpha$ : Coefficient fonction de l'élancement  $\lambda$ .

B<sub>r</sub> : Section réduite du béton

*As* : Section d'acier comprimée prise en compte dans le calcul.

*si si* .......... .......... .......... .......... ......... 50 35 6.0 .......... .......... .......... .......... ... 50 35 1 2.0 .0 85 2 2 

$$
\lambda = \frac{l_f}{i}
$$
  
\n
$$
l_f = 0.7 \times l_0 \text{ (Longueur de flambement)}
$$
  
\n
$$
i = \sqrt{\frac{I}{A}} = \sqrt{\frac{h^2}{12}} \text{ (Rayonde giration)}
$$
  
\n
$$
D'ou \ \lambda = \frac{2.855}{0.1732} = 16.489 \Rightarrow \alpha = 0.8139
$$

*Br=0.3306* (Section réduite).

Donc: 
$$
N_u = 0.8139 \times \left( \frac{0.3306 \times 25}{0.9 \times 1.5} + 32.17 \times 10^{-4} \times \frac{400}{1.15} \right) = 5893.768 \text{ KN}
$$

On a  $N_{max} = 1837.89$ KN  $\leq N_u$  condition vérifiée ; donc pas de risque de flambement.

### **Vérification au flambement des poteaux des différents étages** :

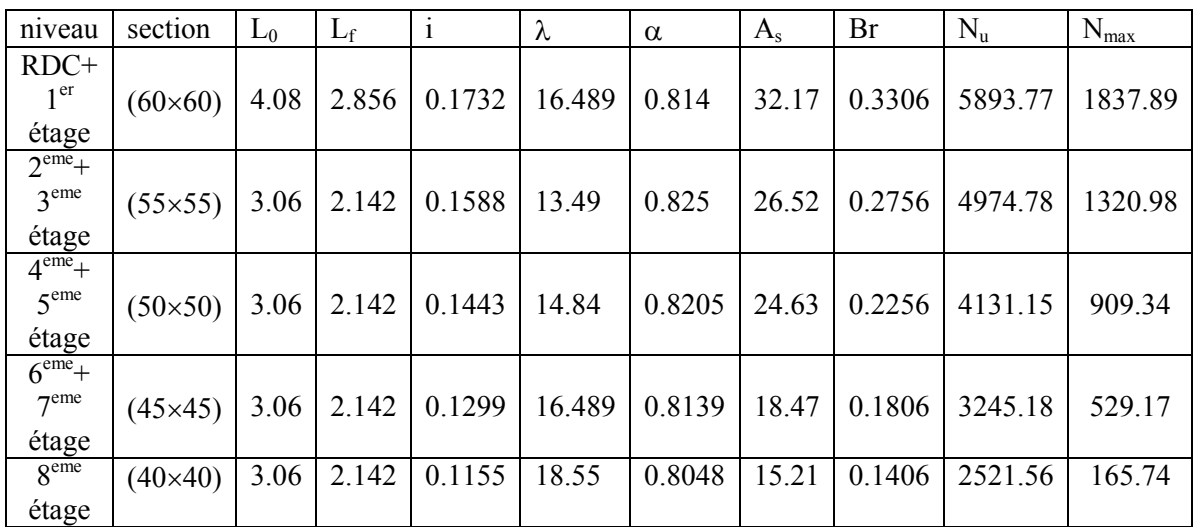

 **Tableau V.6.Justification de l'effort normal ultime.**

Du tableau ci-dessus on constate que *Nmax < Nu. (vérifiée* ). *b)* **Vérification des contraintes :**

pour le cas des poteaux ,il ya lieu de verifier :

### **Etat limite d'ouverture des fissures :**

Aucune vérification n'est nécessaire car la fissuration est peu nuisible

**Contrainte dans le béton :**

 $\sigma_{bc} \leq \overline{\sigma}_{bc} = 0.6 \times f_{c28} = 15Mpa$ Deux cas peuvent se présenter :

Si 
$$
e = \frac{M_u}{N_u} < \frac{h}{6}
$$
  $\Rightarrow$  Section entierement comprimée
Si 
$$
e = \frac{Ms}{N_s} > \frac{h}{6}
$$
  $\Rightarrow$  Section particle  $\frac{1^{\text{ef}} \text{cas}}{N_s} = \frac{M_u}{N_u} < \frac{h}{6}$   $\Rightarrow$  Section, the difference between the following equations.

$$
V = \frac{\frac{bh^2}{2} + 15(A'd' + Ad)}{B + 15(A' + A)}
$$
 (m) ;  $V' = h - V$  (m)

Avec:  $B = b \times h$ Il faut que :

$$
\sigma_{b1} = \frac{N_{ser}}{S} + \frac{M_{ser^G}}{I_{gg}} \times V \le \overline{\sigma}_{bc} = 0.6 \times f_{c28}
$$

$$
\sigma_{b2} = \frac{N_{ser}}{S} - \frac{M_{ser^G}}{I_{gg}} \times V' \le \overline{\sigma}_{bc} = 0.6 \times f_{c28}
$$

: *Avec*

• 
$$
Mser_G = Mser - Nser(\frac{h}{2} - V)
$$
  
\n•  $Igg = \frac{b}{3}(V^3 + V^{3}) + 15A'(V - d^{2}) + 15A(d - V)^2$  (m<sup>4</sup>)  
\n•  $S = b \times h + 15(A + A')$ 

#### **Remarque :**

Si les contraintes sont négatives, on refait le calcul avec une section partiellement comprimée.

 $2^{\text{eme}}$  cas :

$$
e = \frac{Ms}{N_s} > \frac{h}{6} \Rightarrow
$$
 Section particle  
ment comprimée

$$
\sigma_{bc} = \frac{N_{ser}}{\mu t} y \le \sigma_{bc} = 0.6 \times f_{c28}
$$

Calcul de  $y : y = yc + c$ 

$$
yc^{3} + pyc + q = 0
$$
  
 
$$
avec \begin{cases} p = -3c^{2} - 90 \frac{A'}{b} (c - d') + 90 \frac{A}{b} (d - c) \\ q = -2c^{3} - 90 \frac{A'}{b} (c - d')^{2} - 90 \frac{A}{b} (d - c)^{2} \end{cases}
$$

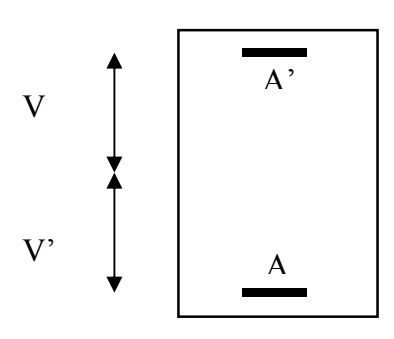

Figure V.2.Section d'un poteau

Choisir yc tel que:  $0 \le y = yc + c \le h$ 

$$
\mu t = \frac{b}{2} y^2 + 15[A'(y - d') - A(d - y)]
$$

Nous allons résumer tous les résultats dans le tableau suivant :

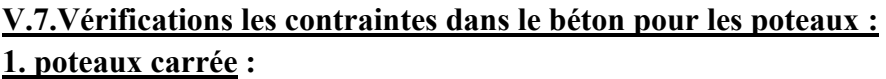

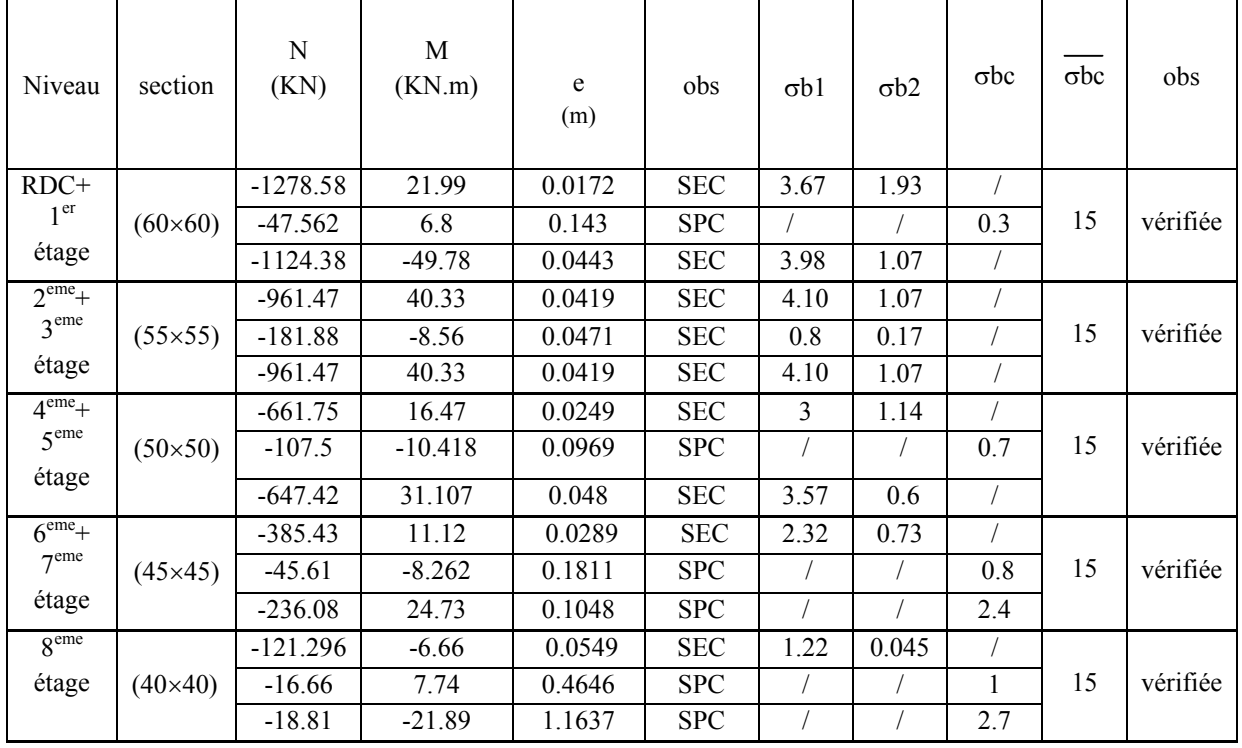

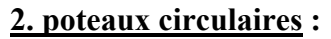

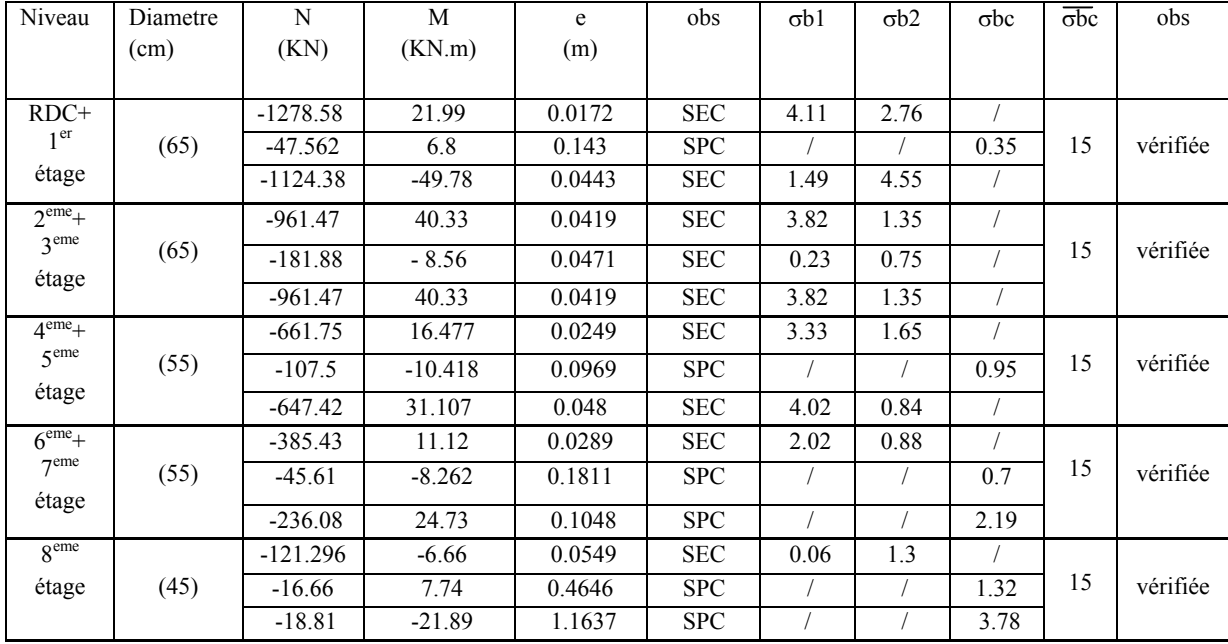

# **c)Vérification aux sollicitations tangentielles :**

$$
\tau_{bu} = \rho_d \times f_{c28}
$$
 Telle que :  
\n
$$
\rho_d = \begin{cases}\n0.075 & \text{si } \lambda_g \ge 5 \\
0.04 & \text{si } \lambda_g < 5\n\end{cases}
$$
  
\nAvec :  $\lambda_g = \min(-; -)$ 

$$
\tau_{bu} = \frac{V_u}{b_0 \times d}
$$

# **Tableau V.8.Vérifications les contraintes tangentielles.**

# **1. Poteaux carrée :**

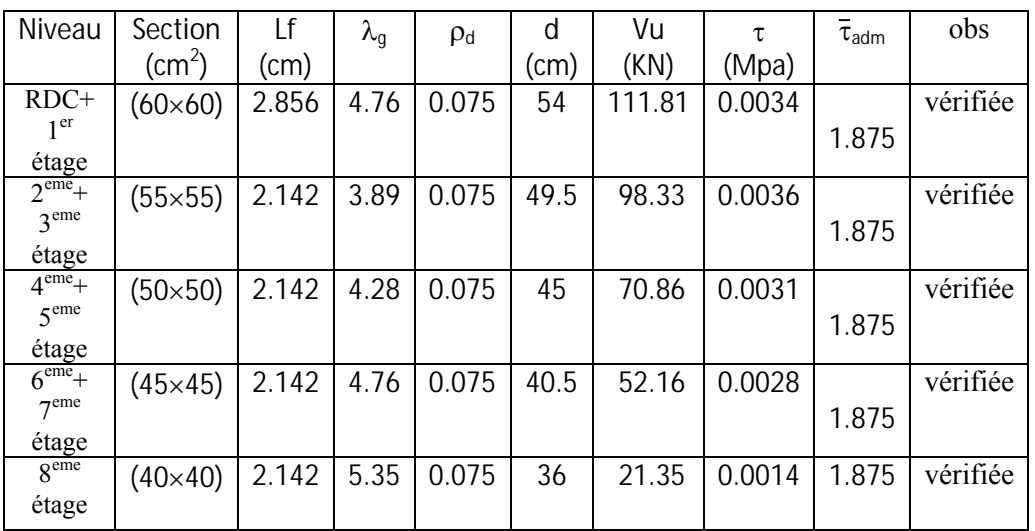

# **1. Poteaux circulaires :**

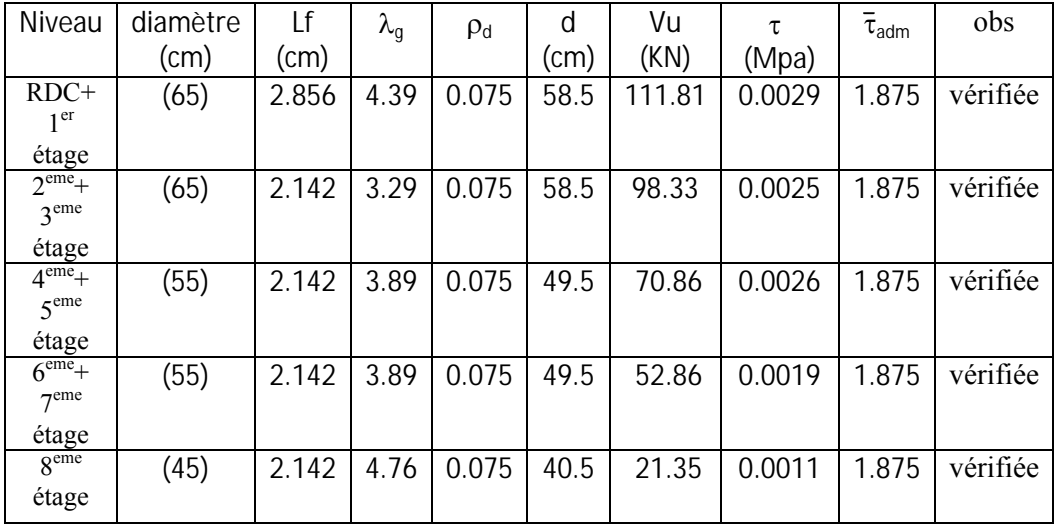

#### *structure*

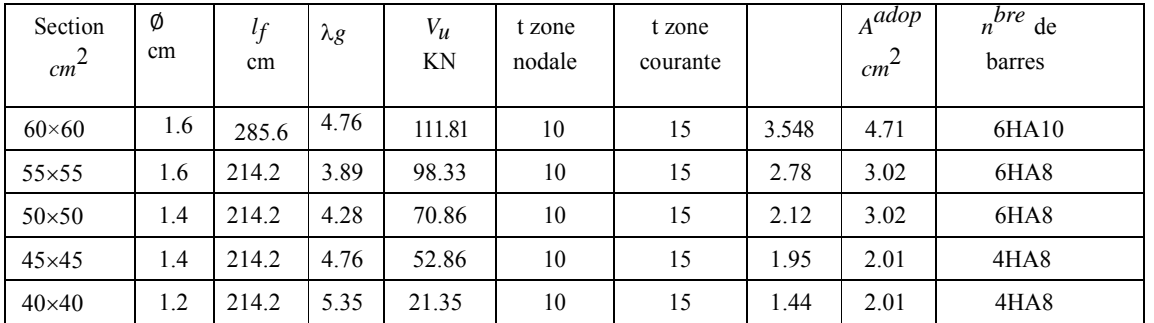

# **Calcul les armatures transversales :**

# **Ferraillage :**

**Le schéma de ferraillage des poteaux est montré sur la planche ci après.** 

#### **V.2.ETUDE DES POUTRES :**

Les poutres sont sollicitées en flexion simple, sous un moment fléchissant et un effort tranchant. Le moment fléchissant permet la détermination des dimensions des armatures longitudinales. L'effort tranchant permet de déterminer les armatures transversales.

On distingue deux types de poutres, les poutres principales qui constituent des appuis aux poutrelles, les poutres secondaires qui assurent le chaînage, Après détermination des sollicitations (M, N, V) on procède au ferraillage en respectant les prescriptions données par le RPA99/version 2003 et celles données par le BAEL91.

Les poutres sont étudiées en tenant compte des efforts données par le logiciel ETABS,

combinés par les combinaisons les plus défavorables données par le RPA99/version 2003

suivantes *:* 

$$
1.35 \times G + 1.5 \times Q
$$
  
\n
$$
G + Q
$$
  
\n
$$
G + Q + E
$$
  
\n
$$
0.8 \times G + E
$$
  
\n
$$
0.8 \times G - E
$$
  
\n
$$
(3)
$$

Pour notre projet on à deux types de poutres à étudier :

- $-$  poutres principales (30×40),
- $-$  poutres secondaires (30×35),

#### **V.3.1. Recommandation du RPA99**

#### **Les armatures longitudinales (Art-7.5.2.1)**

- Le pourcentage total minimum des aciers longitudinaux sur toute la longueur de la poutre est de 0.5% de la section de la poutre.
- Le pourcentage total maximum des aciers longitudinaux est de :

4% de la section de la poutre en zone courante.

6% de la section de la poutre en zone de recouvrement.

- Les poutres supportant de faibles charges verticales et sollicitées principalement par les forces latérales sismiques doivent avoir des armatures symétriques avec une section en travée au moins égale à la moitie de la section sur appuis.
- La longueur minimale des recouvrements est de :  $40\phi$  En zone IIa.

avec:  $\phi_{\text{max}}$ : est le diamétre maximale utilisé.

- L'ancrage des armatures longitudinales supérieures et inférieures dans les poteaux de rive et d'angle doit être avec des crochets à 90°.

- Les cadres du nœud disposés comme armatures transversales des poteaux, sont constitués de 2U superposés formant un carré ou un rectangle ( là où les circonstances s'y prêtent, des cadres traditionnels peuvent également être utilisés).
- Les directions de recouvrement de ces U doivent être alternées, néanmoins, il faudra veiller à ce qu'au moins un coté fermé des U d'un cadre soit disposé de sorte à s'opposer à la poussé au vide des crochets droits des armatures longitudinales des poutres.
- On doit avoir un espacement maximum de 10cm entre deux cadres et un minimum de trois cadres par nœuds.
- **Les armatures transversales (Art-5.5.2.2) :**
	- La quantité d'armatures transversales minimales est donnée par :

$$
A_t = 0.003 \times S \times b
$$

- L'espacement maximum entre les armatures transversales est déterminé comme suit : Dans la zone nodale et en travée si les armatures comprimées sont nécessaires :

Minimum de : 
$$
S \le \min(\frac{h}{4}; 12\phi_i)
$$

En dehors de la zone nodale : 2  $S \leq \frac{h}{2}$  Avec : h : La hauteur de la poutre

- La valeur du diamètre  $\phi$  des armatures longitudinales à prendre est le plus petit diamètre utilisé, et dans le cas d'une section en travée avec armatures comprimées. C'est le diamètre le plus petit des aciers comprimés.
- Les premières armatures transversales doivent être disposées à 5cm au plus du nu d'appui ou de l'encastrement.

# **V.3.2.Ferraillage des poutres**

Le ferraillage adopté doit respecter les exigences du RPA.

#### **a) Armatures longitudinales**

Le ferraillage des poutres est déduit de la modélisation du L'ETABS. Les sections adoptées doivent respecter la condition minimale d'armatures (Amin) du RPA.

#### **V.3.3.Les sollicitation**

Les sollicitations des poutres principale et secondaire sont données dans le tableau ci-dessous:

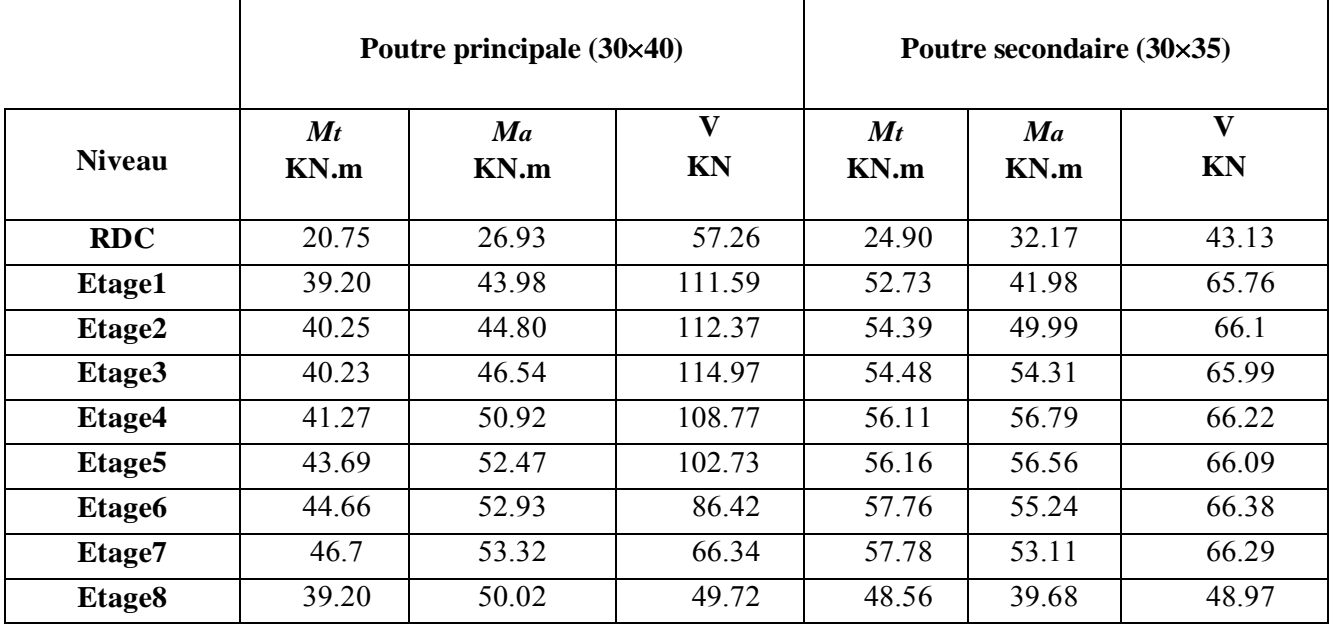

# **Tableau .V.9.Sollicitation des poutres principale et secondaire.**

# **Tableau. V.10.Ferraillages des poutres principales et secondaire.**

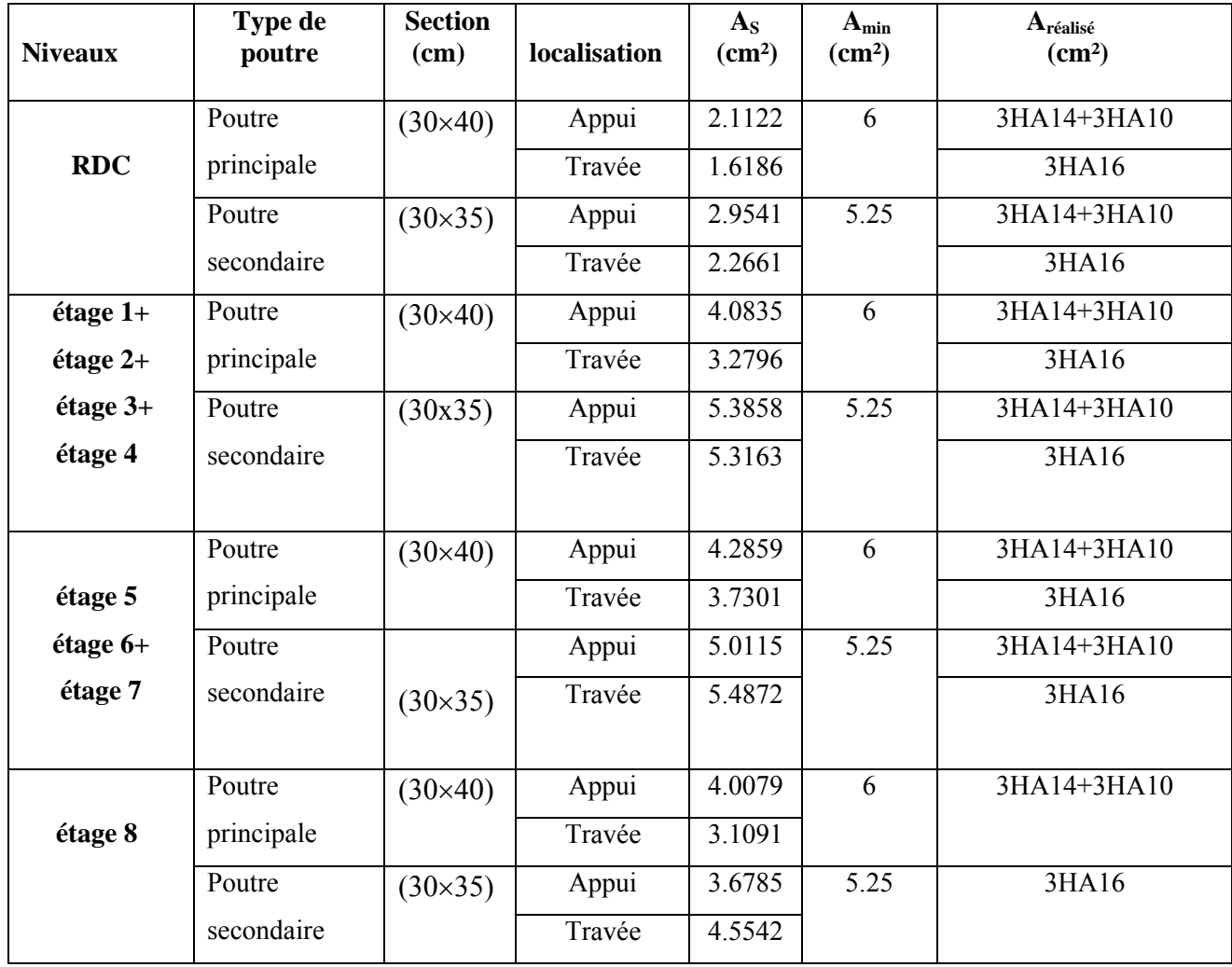

Avec : *ARPA*

*Amin*<sup> $= 0.5\% \times 30 \times 40 = 6$  *cm*<sup>2</sup> en toute section pour les poutres principales</sup>

Avec : *ARPA*

 $A_{min}$ = 0.5%×30×35 = 5.25  $cm<sup>2</sup>$  en toute section pour les poutres secondaire

#### **b) Armatures transversales**

$$
\phi \le \min\left(\phi_{\min}\,;\frac{h}{35},\frac{b}{10}\right) \qquad \qquad [1]
$$

**Poutres principales**  $\phi \le \min\left( 1.2; \cdots; \frac{3.3}{1.2} \right) = \min(1.2; 1.14; 3)$ 10 30 ; 35 40  $\leq$  min  $|1.2; \frac{18}{25}; \frac{58}{10}\rangle =$ J  $\left(1.2;\frac{40}{25};\frac{30}{10}\right)$  $\setminus$  $\phi \leq \min$ 

 $\phi \leq 1.14$ *cm* 

Donc on prend  $\phi_t = 8mm \Rightarrow A_t = 4HAB = 2.1cm^2$  (un cadre et un étrier).

**Poutres secondaires**  $\phi \le \min\left(1.2; \frac{35}{35}; \frac{30}{10}\right) = \min(1, 2; 1; 3)$  $\big)$  $\left(1.2;\frac{35}{25};\frac{30}{10}\right)$  $\setminus$  $\phi \leq \min$ 

 $\phi_t \leq 1$ *cm* 

Donc on prend  $\phi_t = 8mm \implies A_t = 4H A 8 = 2.1cm^2$  (un cadre et un étrier).

#### **Calcul des espacements des armatures transversales**

Selon le RPA99/version 2003 :

- Zone nodale :  $S_t \leq \text{Min}(\frac{h}{4};12\phi_{\text{min}};30 \text{ cm})$ , Poutres principales :  $S_t \leq Min(10cm;13.68cm;30cm)$  Soit :  $S_t$ =10 cm Poutres secondaires : $S_t \leq Min(10cm; 12cm; 30cm)$  Soit :  $S_t$ =10 cm
- Zone courante :  $S_t \leq \frac{h}{2}$  $S_t \leq \frac{h}{2}$

Poutres principales :  $S_t \le \frac{h}{2} \Rightarrow S_t \le \frac{40}{2} = 20 \Rightarrow S_t \le 20$  *cm* 40 2  $\leq \frac{n}{2} \Rightarrow S_t \leq \frac{40}{2} = 20 \Rightarrow S_t \leq 20$ cm; Soit : S<sub>t</sub>=15cm Poutres secondaires :  $S_t \le \frac{h}{2} \Rightarrow S_t \le \frac{35}{2} = 17.5 \Rightarrow S_t \le 15cm$ 35 2  $\leq \frac{n}{2} \Rightarrow S_t \leq \frac{35}{2} = 17.5 \Rightarrow S_t \leq 15cm$ ; Soit: S<sub>t</sub>=15cm

• Poutres principales

 $A_t^{\text{min}} = 0.003 \times S_t \times b = 0.003 \times 15 \times 40 = 1.8 \text{cm}^2$  $A_i = 2.01$ *cm*<sup>2</sup> >  $A_i$ <sup>min</sup> = 1.8*cm*<sup>2</sup> Condition vérifiée Poutres secondaires  $A_t^{\text{min}} = 0.003 \times S_t \times b = 0.003 \times 15 \times 35 = 1.57 cm^2$  $A_t = 2.01$ *cm*<sup>2</sup> >  $A_t^{\min} = 1.57$ *cm*<sup>2</sup> Condition vérifiée

#### **V.3.4.Vérifications**

**A ELU**

### **1) Condition de non fragilité :( Art A.4.2.1,BAEL91) :**

A min =  $0.23 \times b \times d \times \frac{f_{i28}}{f_e}$ *e*

Pour les poutres principales  $(30\times40)$ : Amin=1.36 cm<sup>2</sup>

Pour les poutres secondaires (30×35) :Amin=1.21 cm<sup>2</sup>

Amin  $\leq$  As  $\rightarrow$  condition vérifiée.

# **2) Vérification de l'effort tranchant : (Art A.5.1,21/BAEL91) :**

il faut vérifier que :  $\tau_{ba} < \overline{\tau}_{ba}$ 

$$
avec: \tau_{bu} = \frac{V_{\text{max}}}{b \times d}
$$

Fissuration peu nuisible **:**  $\text{avec: } \tau = \min \left\{ \frac{\sigma}{\mu} \int_{c28}^{d} f_{\text{max}} \text{.} 5Mpa \right\}$  $\cdot$  $\overline{\mathcal{L}}$  $=\min\left\{\frac{0.2}{4}f\right\}$ , 5*Mpa b c* avec:  $\tau = \min\left\{\frac{0.2}{f}, 5\right\}$  $p_6$   $c28$  $\tau = \min\{\frac{3.2}{5.6}\}\$ , 5Mpa  $\ge$  = 3.33 MPa

#### **Tableau. V.11.Vérification de l'effort tranchant**

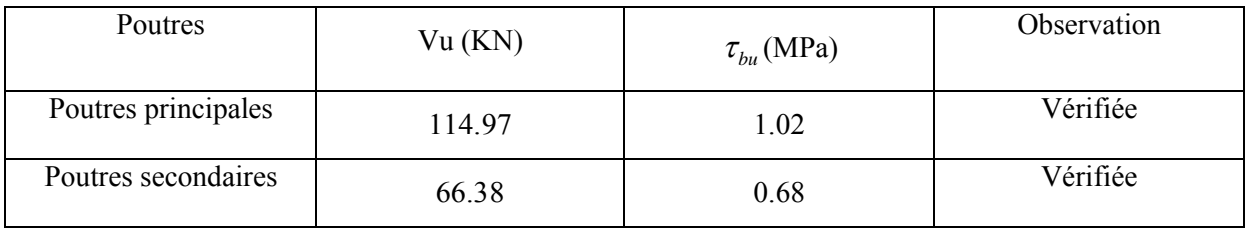

#### **Vérification des armatures longitudinales à l'effort tranchant : (Art.5.1.32/BAEl91) :**

Notre vérification consiste au cas le plus défavorable

#### **Poutres principales :**

Appuis d'intermédiaire :

$$
A_{l} \geq \frac{1.15}{f_{e}} \times [V_{u} - \frac{M_{a}}{0.9 \times d}] \Rightarrow
$$

 $] = -0.123 \Rightarrow Al > -0.123$ condition vérifiée.  $0.9 \times 0.375$  $[114.97 - \frac{53.32}{8.8 \times 2.2}]$  $A_l \ge \frac{1.15}{400} \times [114.97 - \frac{53.32}{0.9 \times 0.375}] = -0.123 \Rightarrow Al > -$ 

Appuis de rive :

$$
A_l \ge \frac{1.15 \times V_u}{f_e} \Rightarrow A_l \ge \frac{1.15 \times 114.97 \times 10^{-3}}{400} = 3.30 \text{cm}^2 \quad \text{Condition verify the}
$$

#### **Poutres secondaires**

Appui intermédiaire :

$$
A_{l} \ge \frac{1.15}{f_e} \times [V_u - \frac{M_a}{0.9 \times d}] \Rightarrow A_{l} \ge \frac{1.15}{400} \times [66.38 - \frac{56.79}{0.9 \times 0.325}] \times 10^{-3} \Rightarrow A_{l} \ge -3.67 cm^2
$$

Aucune vérification à faire.

Appuis de rive :

$$
A_{l} \ge \frac{1.15 \times V_{u}}{f_{e}} \Rightarrow A_{l} \ge \frac{1.15 \times 66.38 \times 10^{-3}}{400} = 1.9 cm^{2}
$$
 Condition vérifiée.

# **À l'ELS**

#### **L'Etat limite d'ouvertures des fissures**

Aucune vérification à faire car la fissuration est peu préjudiciable.

#### **État limite de compression du béton**

La fissuration est peu nuisible donc il faut juste vérifier que la contrainte de compression du béton est inférieure ou égale à la contrainte admissible du béton.

$$
\sigma_{bc} = \frac{M_{ser} \times y}{I} \le \overline{\sigma_b} = 0.6 \times f_{c28} = 15 \text{ MPa}
$$

Les résultats de calcul sont résumés dans le tableau suivant :

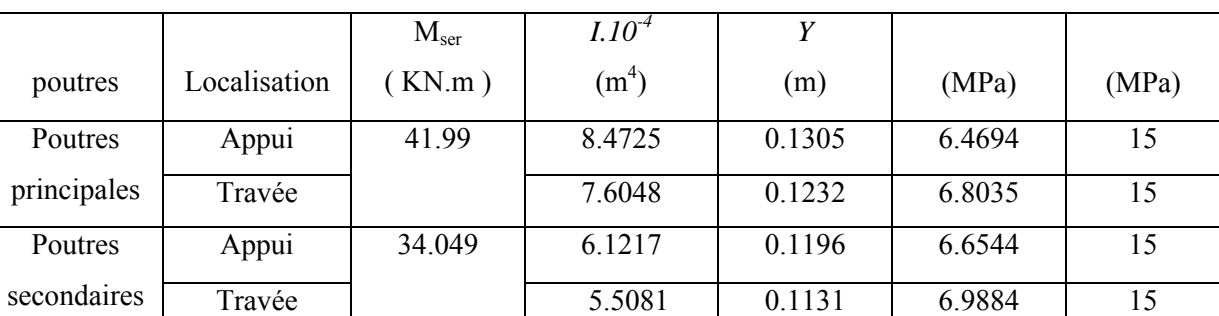

#### **Tableau V.12.Vérification de la contrainte limite de béton**

#### **1) Etat limite de déformation (évaluation de la flèche) :**

D'après le BAEL91, la vérification de la flèche est inutile si les conditions suivantes sont satisfaites :

#### **Poutres principales**

$$
\begin{cases}\n\frac{h}{L} \ge \frac{1}{16} \dots \dots \dots \dots \dots (1) \\
\frac{h}{L} \ge \frac{M}{10 \times M_0} \dots \dots \dots (2) \\
\frac{A}{b_0 \times d} \le \frac{4 \cdot 2}{f_e} \dots \dots \dots \dots (3) \\
\frac{h}{L} = \frac{40}{380} = 0.105 \ge \frac{1}{16} = 0,0625\n\end{cases}
$$

**Condition vérifiée** 

$$
\frac{h}{L} = 0.105 \ge \frac{M_t}{10 \times M_0} = \frac{46.7}{10 \times 53.32} = 0.087
$$
 Condition verify the condition 
$$
\frac{A}{b \times d} = \frac{6.03 \times 10^{-4}}{0.30 \times 0.375} = 0.00536 \le \frac{4.2}{f_e} = \frac{4.2}{400} = 0.01
$$
 Condition verify the condition 
$$
\frac{A}{d\theta} = \frac{6.03 \times 10^{-4}}{0.30 \times 0.375} = 0.00536 \le \frac{4.2}{f_e} = \frac{4.2}{400} = 0.01
$$

#### **Poutres secondaires**

$$
\frac{h}{L} = \frac{35}{350} = 0.1 \ge \frac{1}{16} = 0.0625
$$
 Condition vérifiée  

$$
\frac{h}{L} = 0.1 \ge \frac{M}{10 \times M_0} = \frac{57.78}{10 \times 53.11} = 0.108
$$
Condition Non vérifiée  

$$
\frac{A}{b \times d} = \frac{6.03 \times 10^{-4}}{0.30 \times 0.325} = 0.00618 \le \frac{4.2}{f_e} = \frac{4.2}{400} = 0.01
$$
Condition vérifiée

la condition  $10 \times M_{0}$ *M L*  $\frac{h}{L} \ge \frac{M}{10 \times M_{0}}$  n'est pas satisfaite donc on doit faire une vérification de la

flèche.

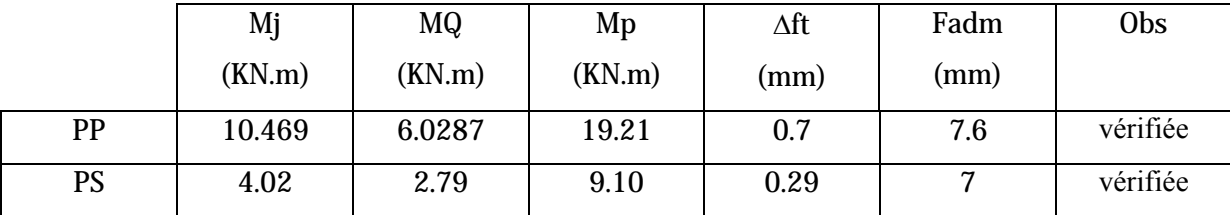

#### **A) Vérification des zones nodales**

Dans le but de permettre la formation des rotules plastiques dans les les poteaux, le RPA99/Version2003 exige que :

 $|M_n| + |M_s| \ge 1.25 \times |M_w| + |M_e|$ 

Cependant cette vérification est facultative pour les deux derniers Niveaux (bâtiments supérieurs à R+2).

la hauteur d'etage

#### **C) Détermination du moment résistant dans les poteaux**

Le moment résistant (MR) d'une section de béton

dépend essentiellement :

- Des dimensions de la section du béton

$$
M_{\text{inf}} = V_i \times z
$$
  
\n
$$
M_{\text{sup}} = V_i \times (h - z)
$$
  
\n
$$
z = y \times h, \quad h:
$$

Avec :  $vi = l'$  effort tra nchant dans le poteau i  $y = y_0 + y_1 + y_2 + y_3$ 

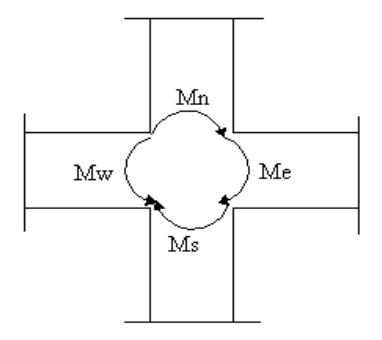

 **Figure V.12.La zone nodale**

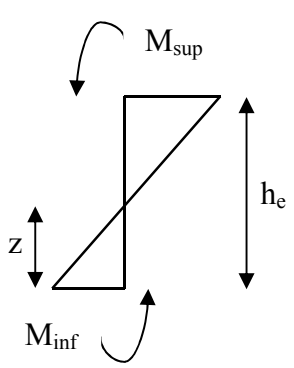

il est donné par le tableau 3 - 4 page 57  $y_3$  : coefficien t de correction du à la variation de la hauteur d'etage inf il est donné par le tableau 3 - 4 page 57  $y_2$ : coefficien t de correction du à la variation de la hautaur de l'etage sup par le tableau 3 - 3 page 57.  $y_1$ : coefficien t de correction du à la variation de raideur il est donné par le tableau 3 - 1 page 53  $y_0$ : coefficien t en f<sup>ct</sup> la nature de la charge horizontal e il est donné

#### **Calcul de K' et de K :**

K' :raideur des poutres arrivant aux poteaux considérés.

K : raideur du poteau considérés.

 $K = \frac{I}{h_e}$ , h<sub>e</sub> : hauteur d'étage.  $K' = \frac{I'}{L}$ , L : portée de la poutre. e  $=$ 

Les résultats obtenus sont donnés dans le tableau ci-dessous:

| niveau                 | section          | he   | K                | $K^{\prime}$     | K    | $y_0$ | $y_1$        | $y_2$        | $y_3$    | y    | z    | V     | $M_{inf}$ | $M_{\text{sup}}$ |
|------------------------|------------------|------|------------------|------------------|------|-------|--------------|--------------|----------|------|------|-------|-----------|------------------|
|                        |                  | (m)  | $\times 10^{-3}$ | $\times 10^{-3}$ |      |       |              |              |          |      |      | (KN)  | (KN.m)    | (KN.m)           |
| $RDC+$                 | $(60\times60)$   | 4.08 | 2.65             | 1.63             | 0.31 | 0.9   | $\theta$     | 0.75         | $\theta$ | 1.65 | 6.73 | 111.8 | 752.7     | 296.52           |
| $1ere$ étage           |                  |      |                  |                  |      |       |              |              |          |      |      |       |           |                  |
| $2^{\text{eme}}+$      | $(55\times55)$   | 3.06 | 2.49             | 1.63             | 0.33 | 0.6   | 0.05         | $\theta$     | 0.05     | 0.7  | 2.14 | 98.33 | 210.62    | 90.267           |
| 3 <sup>eme</sup> étage |                  |      |                  |                  |      |       |              |              |          |      |      |       |           |                  |
| $4eme +$               | $(50 \times 50)$ | 3.06 | 1.7              | 1.63             | 0.48 | 0.45  | $\theta$     | $\theta$     | $\theta$ | 0.45 | 1.37 | 70.86 | 97.57     | 119.26           |
| 5 <sup>eme</sup> étage |                  |      |                  |                  |      |       |              |              |          |      |      |       |           |                  |
| $6eme$ +               | $(45\times 45)$  | 3.06 | 1.11             | 1.63             | 0.73 | 0.45  | $\mathbf{0}$ | $\mathbf{0}$ | $\theta$ | 0.45 | 1.37 | 52.16 | 71.82     | 87.78            |
| 7 <sup>eme</sup> étage |                  |      |                  |                  |      |       |              |              |          |      |      |       |           |                  |
| 8 <sup>eme</sup>       | $(40\times40)$   | 3.06 | 0.69             | 1.63             | 1.17 | 0.4   | $\mathbf{0}$ | $\mathbf{0}$ | $\theta$ | 0.4  | 1.22 | 21.35 | 26.13     | 39.20            |
| étage                  |                  |      |                  |                  |      |       |              |              |          |      |      |       |           |                  |

**Tableau V.13.Moment résistant dans les poteaux**

#### **2) Détermination du moment résistant dans les poutres**

Les résultats des moment résistant dans les poutres et les vérifications aux zones nodale sont donnés dans le tableau ci-dessous :

| <b>Niveau</b>                |             | $M_{w}$ | $M_{\scriptscriptstyle e}$ | $1.25 \times (M_v + M_e)$ | $M_i + M_s$ |                     |
|------------------------------|-------------|---------|----------------------------|---------------------------|-------------|---------------------|
|                              | <b>Sens</b> | (KN.m)  | (KN.m)                     | (KN.m)                    | (KN.m)      | <b>Observations</b> |
|                              | Sens yy     | 39.20   | 39.20                      | 98                        | 1049.22     | Vérifiée            |
| RDC, 1 <sup>ere</sup> etage  | Sens xx     | 41.98   | 41.98                      | 104.95                    | 1049.22     | Vérifiée            |
|                              | Sens yy     | 46.54   | 46.54                      | 116.35                    | 308.95      | Vérifiée            |
| $2eme$ , $3eme$ étages       | Sens xx     | 54.31   | 54.31                      | 135.77                    | 308.95      | Vérifiée            |
|                              | Sens yy     | 52.47   | 52.47                      | 131.17                    | 216.83      | Vérifiée            |
| $4ème, 5éme étages$          | Sens xx     | 56.79   | 56.79                      | 141.97                    | 216.83      | Vérifiée            |
|                              | Sens yy     | 53.32   | 53.32                      | 133.3                     | 159.6       | Vérifiée            |
| $6^{eme}$ , $7^{eme}$ étages | Sens xx     | 55.24   | 55.24                      | 138.1                     | 159.6       | Vérifiée            |
|                              | Sens yy     | 50.02   | 50.02                      | 125.05                    | 65.33       | N. Vérifiée         |
| 8 <sup>éme</sup> étages      | Sens xx     | 39.68   | 39.68                      | 99.2                      | 65.33       | N. Vérifiée         |

**Tableau V.14.Vérification des zones nodales**

#### **Ferraillage :**

**Le schéma de ferraillage des poutres principales et secondaires est montré sur la planche ci après.** 

# **V-3) ETUDE DES VOILES**

Le RPA/99/version 2003, exige de mettre des voiles à chaque structure en béton armé dépassant quatre niveaux ou 14 m de hauteur dans la zone ІІa (moyenne sismicité).

Les voiles de contreventement peuvent être définis comme étant des éléments verticaux qui sont destinés à reprendre, outre les charges verticales (au plus 20%), les efforts horizontaux (au plus 75%) grâce à leurs rigidités importantes dans leurs plan. Ils présentent deux plans l'un de faible inertie et l'autre de forte inertie ce qui impose une disposition dans les deux sens (x et y). Un voile travaille comme une console encastré à sa base, on distingue deux types de voiles qui ont des comportements différents :

$$
\text{Voiles élancés}: \frac{h}{l} > 1.5
$$
\n
$$
\text{Voiles courts}: \frac{h}{l} < 1.5
$$

Un voile est sollicité en flexion composée avec un effort tranchant, d'où on peut citer les principaux modes de rupture suivants :

- Rupture par flexion
- Rupture en flexion par effort tranchant.
- Rupture par écrasement ou traction du béton.

# **V-3-1) Recommandation du RPA**

#### **a) Armatures verticales**

Les armatures verticales sont destinées à reprendre les efforts de flexion. Elles sont disposées en deux nappes parallèles aux faces de voiles. Elles doivent respecter les prescriptions suivantes :

- L'effort de traction doit être pris en totalité par les armatures verticales et horizontales de la zone tendue, tel que :  $A_{\min}$  :  $0.2 \times L_i \times e$ 

*Lt* : Longueur de la zone tendue.

*e* : épaisseur du voile.

- Les barres verticales des zones extrêmes doivent être ligaturés avec des cadres horizontaux dont l'espacement st <e (e : épaisseur de voile).
- A chaque extrémités du voile, l'espacement des barres doit être réduit de moitie sur 1/10 de la largeur du voile.
- Les barres du dernier niveau doivent être munies des crochets à la partie supérieure.

# **b) Armatures horizontales**

Les armatures horizontales sont destinées à reprendre les efforts tranchants,

Elles doivent être disposées en deux nappes vers les extrémités des armatures verticales pour empêcher leurs flambements et munies de crochets à 135° ayant une longueur de  $10\phi$ .

# **c) Armatures transversales**

Elles sont destinées essentiellement à retenir les barres verticales intermédiaires contre le flambement. Elles sont en nombre de quatre épingles par  $1m<sup>2</sup>$  au moins.

# **d) Armatures de coutures**

Le long des joints de reprises de coulage, l'effort tranchant doit être pris par les aciers de couture dont la section doit être calculée avec la formule :

$$
A_{vj} = 1.1 \times \frac{V}{f_e}; \text{avec : } V = 1.4 \times V_u
$$

# **e) Règles communes (armatures verticales et horizontales)**

Le pourcentage minimum d'armatures (verticales et horizontales) :

 $A_{\text{min}} = 0.15\%$  de la section du voile, dans la section globale du voile

 $A_{\text{min}} = 0.10\%$  de la section du voile, dans la zone courante

 $\phi_l \leq \frac{1}{10} \times e$  (Exception faite pour les zones d'about).

- L'espacement :  $s_t = min(1.5 \times a; 30 cm)$ .
- Les deux nappes d'armatures doivent être reliés avec au moins quatre épingles par  $m<sup>2</sup>$ . Dans chaque nappe, les barres horizontales doivent être disposés vers l'extérieur.
- Longueurs de recouvrement :

 $40\phi$ : Pour les barres situées dans les zones où le renversement de signe des efforts et possible.

 $20\phi$ : Pour les barres situées dans les zones comprimées sous l'action de toutes les combinaisons possibles de charge.

# **V-3-2) Le ferraillage**

Le calcul des armatures verticales se fait à la flexion composée sous

(M et N) pour une section  $(e \times L)$  selon la sollicitation la plus défavorable de ce qui suit :

- $N_{\text{max}} \rightarrow M$  correspondant.
- $N_{\text{min}} \rightarrow M$  correspondant.
- $M_{\text{max}}\rightarrow N$  correspondant

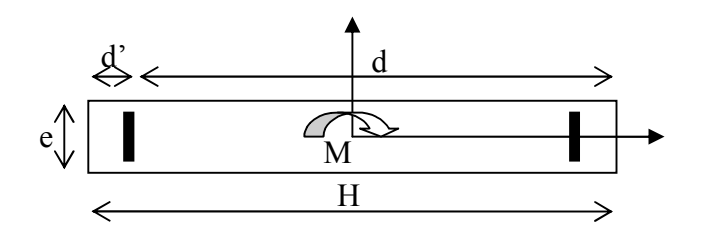

Figure. V.15 : Schéma d'un voile plein

# **V-3-3) Sollicitation dans les voiles**

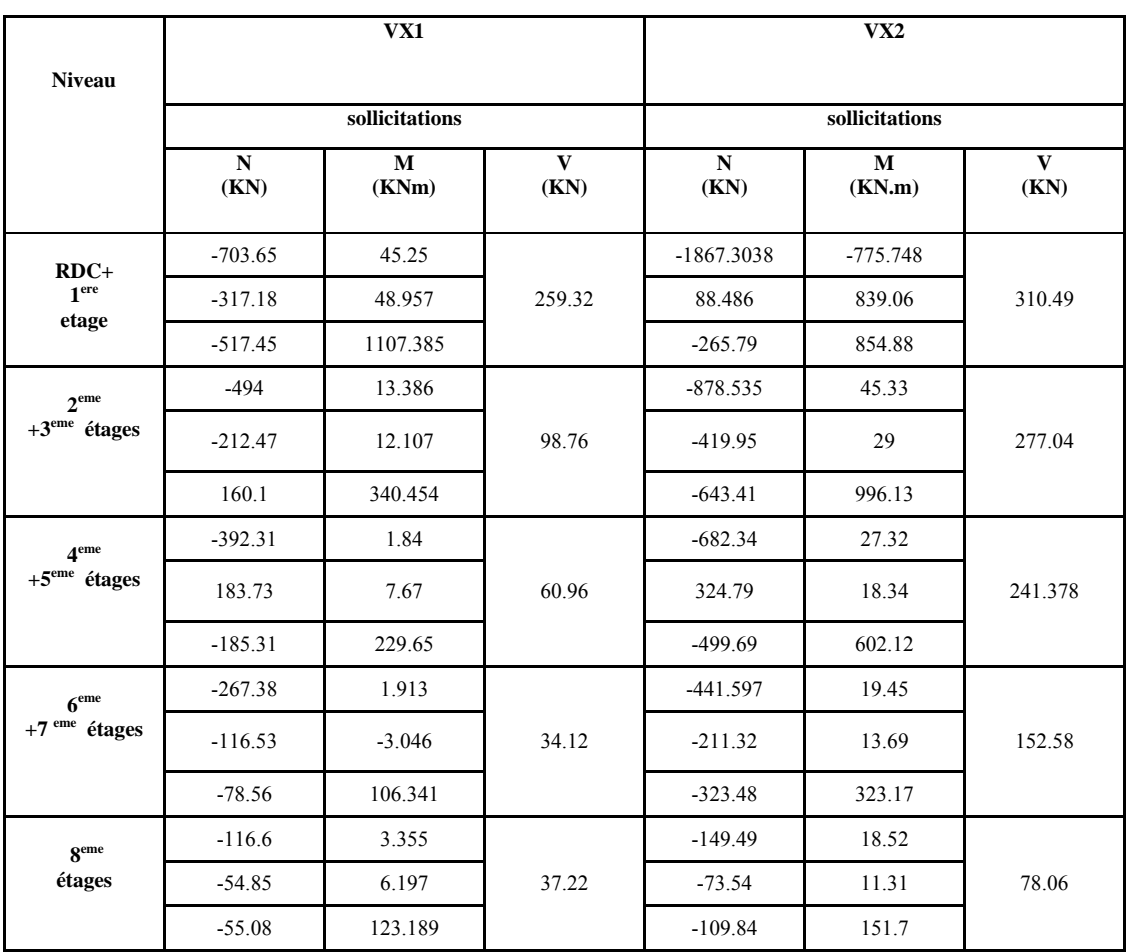

### **Tableau V.15.Sollicitations dans les voiles (x-x)**

**Tableau V.15.Sollicitations dans les voiles (y-y)**

|                | Vy1            |            |           | Vy2            |             |                      | Vy3            |             |                      | Vy4            |             |           |
|----------------|----------------|------------|-----------|----------------|-------------|----------------------|----------------|-------------|----------------------|----------------|-------------|-----------|
| Niveau         |                |            |           |                |             |                      |                |             |                      |                |             |           |
|                | sollicitations |            |           | sollicitations |             |                      | sollicitations |             |                      | sollicitations |             |           |
|                | N<br>(KN)      | M<br>(KNm) | V<br>(KN) | N<br>(KN)      | M<br>(KN.m) | $\mathbf{V}$<br>(KN) | N<br>(KN)      | M<br>(KN.m) | $\mathbf{V}$<br>(KN) | N<br>(KN)      | M<br>(KN.m) | V<br>(KN) |
| $RDC+$         | $-1846.15$     | 115.05     | 250.29    | $-1582.43$     | 135.8       | 261.35               | $-1551.88$     | 79.92       | 174.39               | $-1613.03$     | 79.447      | 262.27    |
| 1 ere          | $-385.76$      | 787.55     |           | $-690.4$       | 1188.88     |                      | $-300.81$      | 751.55      |                      | $-714.98$      | 1133.82     |           |
| etage          | $-848.075$     | 819.309    |           | $-1063.48$     | 1228.43     |                      | $-651.76$      | 774.12      |                      | $-1088.95$     | 1158.19     |           |
| $2eme$ +       | $-1319.31$     | 38.58      |           | $-1094$        | 47.14       | 244                  | $-1084.69$     | 55.05       | 169.97               | $-1124.75$     | 21.538      | 230.18    |
| zeme<br>étages | $-370.92$      | 470.99     | 162.65    | $-476.27$      | 698.58      |                      | $-545.48$      | 486.46      |                      | $-499.69$      | 670.77      |           |
|                | $-370.92$      | 470.99     |           | $-734.97$      | 716.39      |                      | $-545.48$      | 486.46      |                      | $-759.75$      | 681.337     |           |

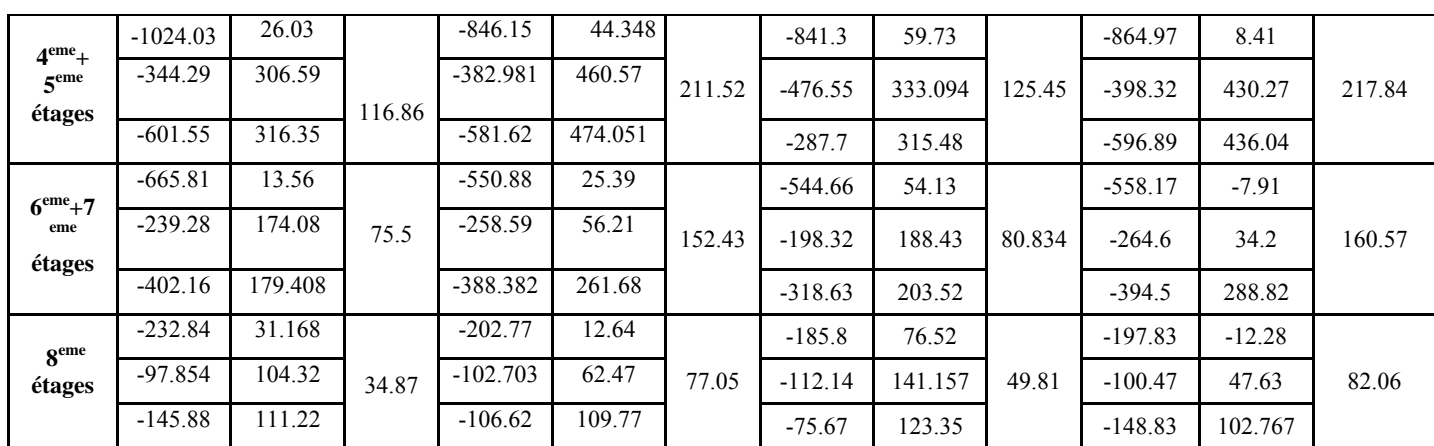

 $d = 17.5cm$ ;  $d'=2.5cm$  $A = max (A^{cal}, A^{BAEL}_{min}, A^{RPA}_{min})$  $A_{\min}^{RPA} = 0.0015 \times h \times e$  $A_{min}^{BAEL}$  = 0.23  $\times$  d  $\times$  e  $\times$  f<sub>c28</sub> / f<sub>e</sub> min BAEL min  $=$  max (A<sup>cal</sup>  $\frac{RPA}{min} = 0.0015 \times h \times$ BAEL  $\frac{\text{BAEL}}{\text{min}}$  = 0.23 × d × e ×

#### **Armatures horizontales :**

$$
\frac{A_t}{e \times St} \ge \frac{\tau_u - 0.3 \times f_{t28} \times K}{0.8 \times f_e \times (\cos \alpha + \sin \alpha)}
$$
 K=0 (pas reprise de bétonnage) ;  $\alpha = 90^\circ$ 

 $St \leq min(1.5 \times e, 30cm)$ 

$$
\tau_u = \frac{v_u}{e \times d} < 0.2 \times f_{c28} = 5 \text{ Mpa.}
$$

[3]

**La longueur de recouvrement :**

40 **………………………**zone qui peut être tendue.  $L_r = \left( \begin{array}{c} 20\Phi & L_r \ldots \ldots \end{array} \right)$  zone comprime sous toutes les combinaisons.

**Règles communes :**

 $\int 0.15 \frac{9}{2}$  ......voile complet.  $\begin{bmatrix} 0.10 \% & \dots \end{bmatrix}$  ......zone courante.

**Diamètres des barres :**

 $\Phi \le a/10$  …..*.*zone courante.

 **Espacement : des barres horizontales et verticales :**  $S<sub>t</sub>(v) \leq 30$  cm  $S_t(h) \leq 1.5 \times e$ *t t*  $(v) \leq 30$  $(h) \leq 1.5$  $\leq$  $\leq1.5\times$ 

Les résultats de ferraillages sont récapitulés dans les tableaux ci-dessous :

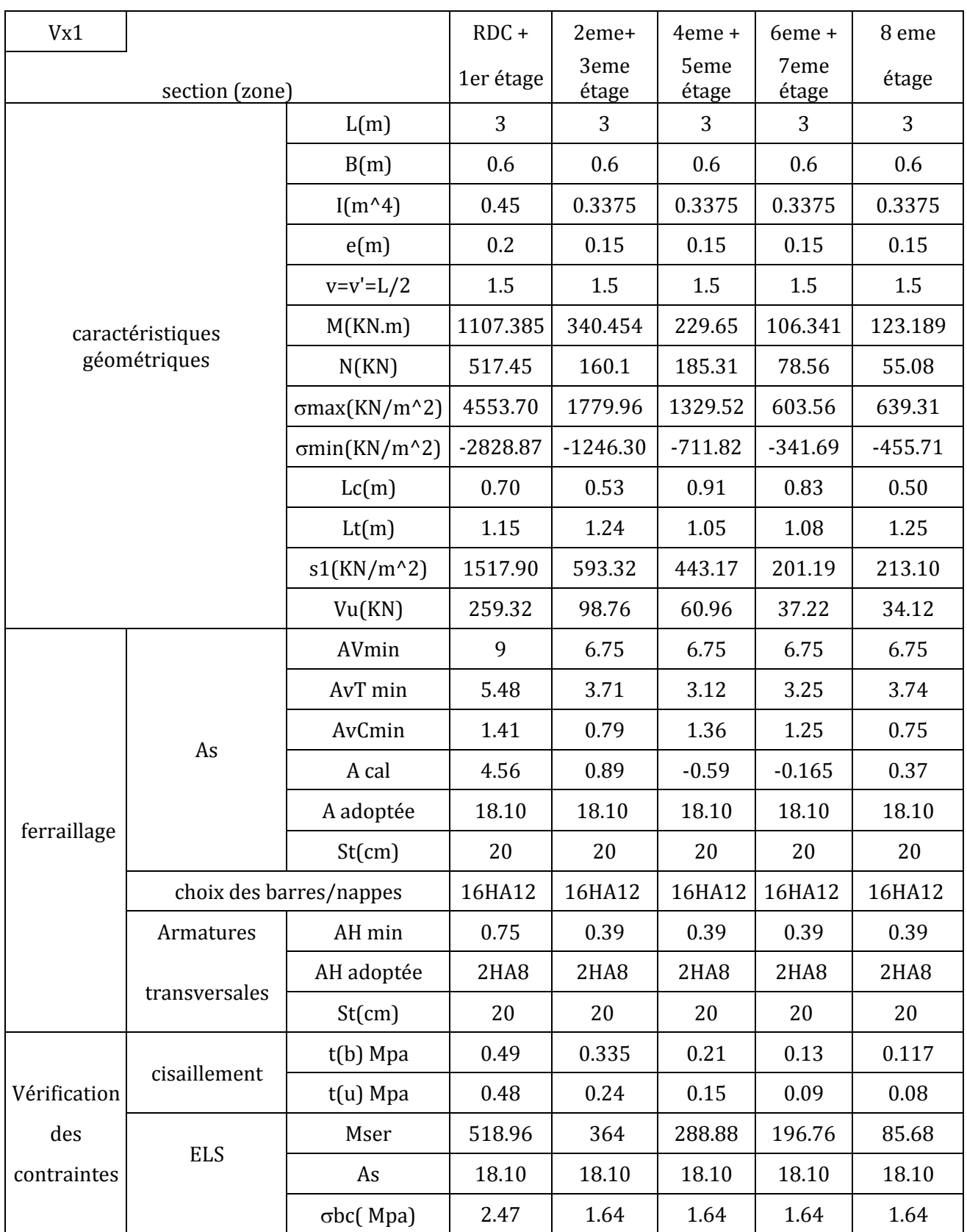

 **Tableau V.17. Résultats du ferraillage du voile Vx1**

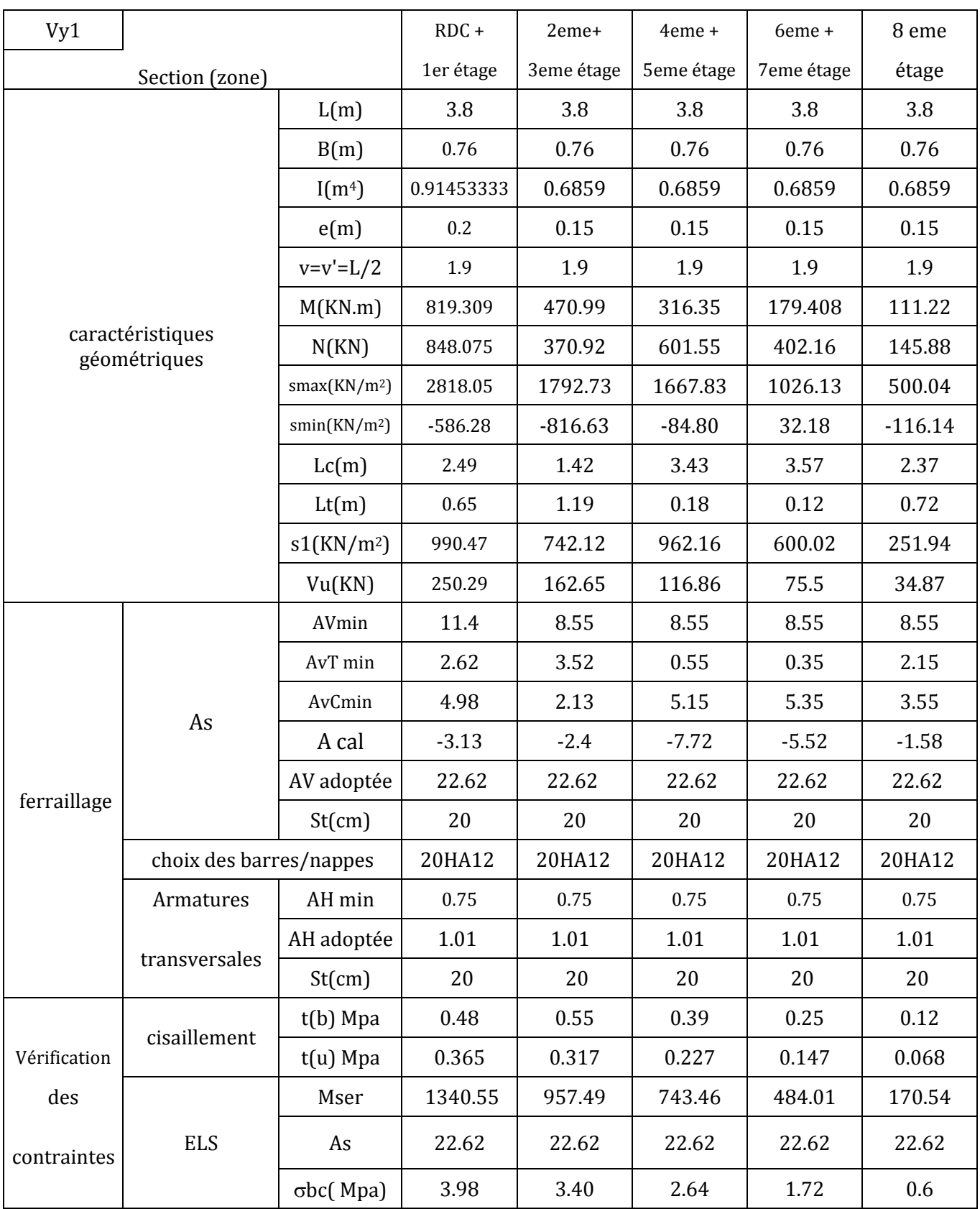

**Tableau V.18. Résultats du ferraillage du voile Vy1**

On voit bien à travers ces deux tableaux que les contraintes de cisaillement dans le béton sont vérifiées, donc pas de risque de cisaillement.

# **V-3-4)Ferraillage des linteaux :**

Les sollicitations max dans le linteau VX2 On calcul **Vlint**,**Mlint**

VI int = 
$$
V_0 \frac{m \times h}{I} \times x(\alpha, \xi)
$$
  
\n $V_0$ =l'effort tranchant dans VX2 à la base=310.49 KN  
\nI=1.15m<sup>4</sup>, m=0.28m<sup>3</sup>, h=3.06m  
\n $\xi = \frac{z}{h} = 0.57 \Rightarrow \begin{cases} \xi = 0.57 \\ \alpha = 18.06 \end{cases}$ abaque page 80  $\Rightarrow$  x = 0.67

Vlint=154.99KN.

N.B :selon le RPA 99/2003 pour le calcul des armatures de l'effort tranchant se fait en majorant l'effort calculé de 40%. Vlint=1.4×Vlint=216.986KN Mlint=Vlint×a

 $a = \frac{ouverture}{2} = 0.6m$ 

Mlint=216.986×0.6=130.19KN.m

$$
\tau = \frac{vl \text{ int}}{b \times d} \Rightarrow \tau = \frac{216.986}{0.15 \times 0.75} = 1.92 Mpa
$$
  
\n
$$
\tau' = 0.2 \times fc28 = 5Mpa > \tau \text{ pas de risque de rupture}
$$
  
\n
$$
\tau = 0.06 \times fc28 = 1.5 < \tau = 1.92 \Rightarrow \text{il faut metre les armatures diagonale}
$$

$$
AD = \frac{Vl \text{ int}}{2fe \times \sin \alpha}
$$
  
\n
$$
tg \alpha = \frac{h - 2d'}{l} = \frac{0.8 - (2 \times 0.05)}{1.2} = 0.583 \Rightarrow \alpha = 30.25
$$
  
\n
$$
AD = 5.38cm^2
$$
  
\n
$$
ADmin = 0.15\% \times e \times h = 1.8cm^2 < ADcal
$$

En plus de AD,il ya lieu de disposer Al,At et Ap selon un minimum réglementaire : Almin=0.15% (exh)  $\Rightarrow$  Almin=1.91cm<sup>2</sup>. At<sup>min</sup> =?on calcul:0.025×fc28: 0.025×25=0.625Mpa <  $\tau u \Rightarrow$  At<sup>min</sup>=0.25%(e×t),t≤h/4 On fixe :t=20cm,At<sup>min</sup>=0.25%(15×20)=0.75cm<sup>2</sup>. Ap<sup>min</sup>=0.20%(exh)=0.20%(15×80)=2.4cm<sup>2</sup>.

Le choix : Al  $\rightarrow$  2HA12 = 2.26 cm<sup>2</sup>.  $Ap \rightarrow 2 \times 3HAB = 3.02 \text{ cm}^2$ .  $AD \rightarrow 4H A12 = 4.52$  cm<sup>2</sup>. At  $\rightarrow$  1cadre  $\Phi$ 8=1.01cm<sup>2</sup>.

# **V-3-5)Le schéma de ferraillage :**

**Le schéma de ferraillage des voiles et linteaux est montré sur la planche ci après.** 

# Chapitre VI Études de l'infrastructure

# **VI) Etude des fondations :**

# **VI-1) Introduction :**

 Les fondations d'une construction sont constituées par les parties de l'ouvrage qui sont en contact avec le sol auquel elles transmettent les charges de la superstructure ; elles constituent donc la partie essentielle de l'ouvrage puisque de leur bonnes conception et réalisation découle la bonne tenue de l'ensemble.

Dans le cas le plus général un élément déterminé de la structure peut transmettre à sa fondation :

- Un effort normal : charge verticale centrée dont il convient de connaitre les valeurs extrêmes ;
- Une force horizontale : résultante de l'action sismique ;
- Un moment qui peut être de valeur variable qui s'exerce dans les plans différents.

Nous pouvons classer les fondations selon le mode d'exécution et la résistance aux sollicitations extérieure, en :

# **Fondation superficielle :**

Utilisées pour des sols de bonne capacité portante .Elles sont réalisées prés de la surface ;

Les types de fondations superficielles que l'on rencontre dans la pratique sont :

- Les semelles continues sous murs,
- Les semelles continues sous poteaux,
- Les semelles isolées,
- Les radiers

# **Fondation profondes :**

Elles sont utilisées dans le cas de sols ayant une faible capacité portante ou dans les cas ou le bon sol se trouve à une grande profondeur, les types de fondations profondes sont :

- Les pieux
- Les puits (semelle sur puits).

# **VI-2) Etude géotechnique du sol :**

Le choix du type de fondation repose essentiellement sur une étude détaillé du sol qui nous renseigne sur la capacité portante de ce dernier .Les résultats de cette étude sont :

- ▶ La contrainte admissible du sol est
- Absence de nappe phréatique, donc pas de risque de remontée des eaux.

# **VI-3) Choix du type de fondation :**

Le choix du type de fondation, est fonction du type de la superstructure ainsi que des caractéristiques topographiques et géologiques du terrain.

Le type de fondation est choisit essentiellement selon les critères suivants :

- La résistance du sol
- Le tassement du sol
- Le mode constructif de la structure

Le choix de la fondation doit satisfaire les critères suivants :

- Stabilité de l'ouvrage (rigidité).
- Facilité d'exécution (coffrage).
- La capacité portante du sol.
- L'importance de la superstructure.
- $\bullet$  L'économie.

Pour le cas de notre structure, nous avons le choix entre des semelles isolées, des semelles filantes et un radier général .En fonction des résultats du dimensionnement on adoptera le type de semelle convenable.

# **VI-4) Dimensionnement :**

# **VI-4-1) Semelles isolé :**

Pour le pré dimensionnement, il faut considérer uniquement l'effort normal  $N<sub>ser</sub>$  qui est obtenu à la base de tous les poteaux du RDC.

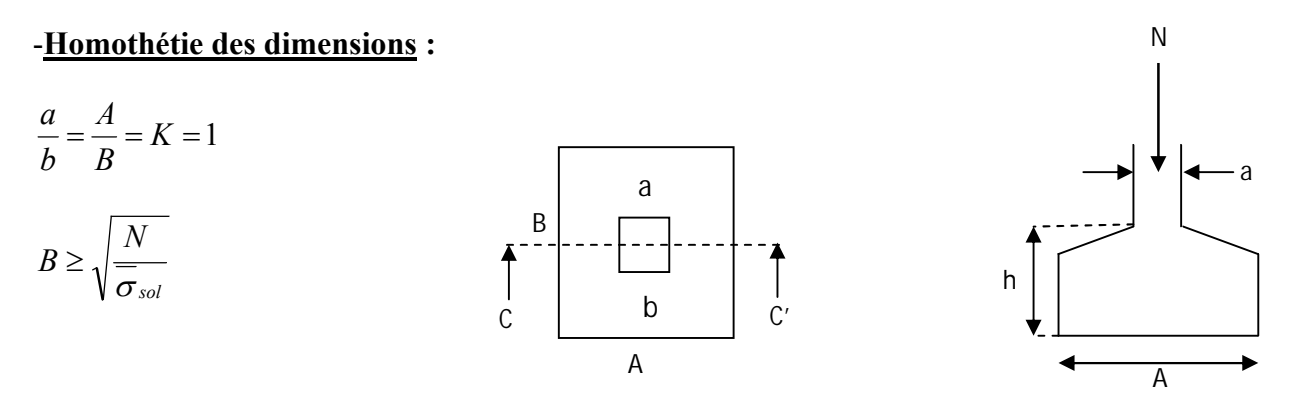

**Figure VI-1.Dimension d'une fondation**

Nser : Effort normal à la base de poteau =1278.55 KN

Ps = Poids de la semelle estimé à 20 KN.

Pa = poids propre de l'avant poteau ; Pa = 15KN.

# **Exemple :**

Nser=1313.55KN  $\overline{\sigma}_{sol}$  = 200KN/m<sup>2</sup>  $\Rightarrow$  B=2.56m

### **Remarque :**

Vu que les dimensions des semelles sont très importantes, donc le risque de chevauchements est inévitable, alors il faut opter pour des semelles filantes.

# **VI-4-2) Semelles filantes**

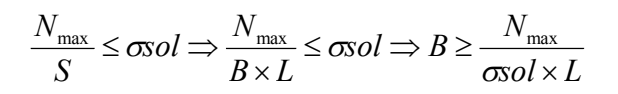

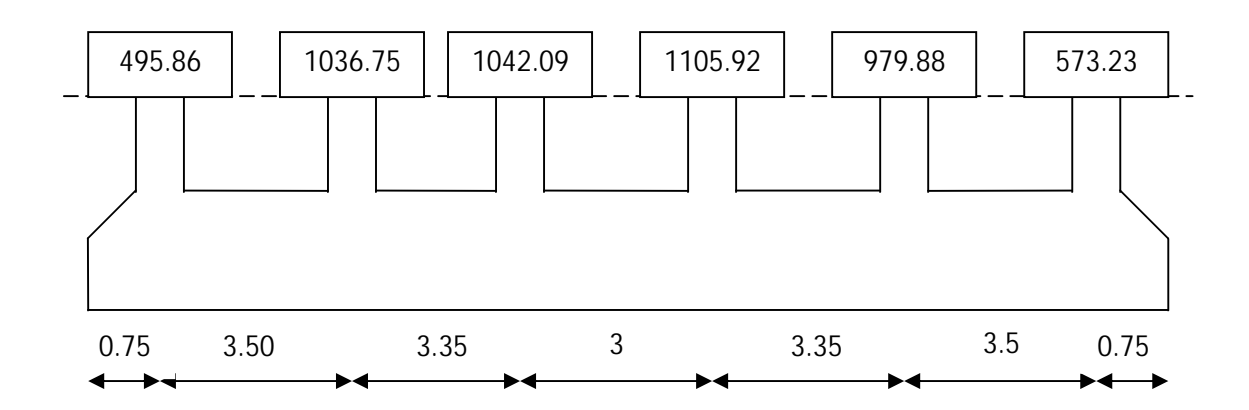

**Figure VI-2.Dimension d'une semelle filante** 

# **Etape de calcul :**

Résultats des charges :

$$
\sum N_{ser} = 5233.73 KN.
$$
  

$$
P_a = 120 KN.
$$
  

$$
P_s = 90 KN.
$$

N<sub>max</sub>=5443.73KN.

 $L=18.20m$ 

$$
B \ge \frac{N_{\text{max}}}{\sigma \text{sol} \times L} \Rightarrow \frac{5233.73}{200 \times 18.20} = 1.43 \Rightarrow B = 1.50m
$$

On aura donc :  $S=n\times B\times L \Rightarrow S=5\times1.5\times18.20+3\times1.5=141m^2$ .

 $S<sub>bat</sub>=19.4\times12.45+3.8\times3=252.93m<sup>2</sup>$ .

# **Donc:**

 $100 = 55.75\%$ 252.93  $\frac{141}{22.02} \times 100 =$ 

# **Remarque :**

Vu que les semelles occupent plus de 50% de la surface du sol d'assise, on adopte pour un radier général comme fondation à ce bâtiment.

On opte pour un radier général.

# **VI-5) Etude du radier général :**

 Un radier est défini comme étant une fondation travaillant comme un plancher renversé dont les appuis sont constitués par les poteaux de l'ossature et qui est soumis à la réaction du sol diminuée du poids propre de radier.

-Rigide dans son plan horizontal.

-Permet une meilleure répartition de la charge sur le sol.

-Facilité de coffrage et le ferraillage.

-Rapidité d'exécution.

# **VI-5-1) Pré dimensionnement du radier :**

# **Condition de coffrage**

**Nervure**

$$
ht = \frac{L_{\text{max}}}{10} = \frac{380}{10} = 38 \, \text{cm} \implies h_t = 40 \, \text{cm}
$$

**La dalle :**

$$
h = \frac{L_{\text{max}}}{20} = \frac{380}{20} = 19 \, \text{cm} \implies h = 30 \, \text{cm}
$$

**Condition de rigidité**

......................( )2 <sup>4</sup> ..........................( )1 <sup>2</sup> 4 max *K b <sup>E</sup> <sup>I</sup> <sup>L</sup> L Le <sup>e</sup>* 

ܧ: Module d'élasticité du béton E=32164.195Mpa

I : inertie de la section du radier :  $I = \frac{b \times n_i}{12}$ .  $I = \frac{b \times h_i^3}{12}$ 

K : Coefficient de réaction du sol, pour un sol moyen K= 40Mpa

b : La largeur de la semelle. Prend une bande de 1 m.

$$
De (1) et (2): ht \ge \sqrt[3]{\left(\frac{2}{\pi} \times L_{\text{max}}\right)^4 \times \frac{3 \times K}{E}} = \sqrt[3]{\left(\frac{2}{\pi} \times 3.8\right)^4 \times \frac{3 \times 40}{32164.195}} = 0.50 m
$$
  
\n
$$
\Rightarrow ht = 90 cm
$$

**Condition de cisaillement :**

$$
= \frac{N_d \times L_{\text{max}}}{2 \times 1} \le \frac{0.07}{2 \times 1} = \frac{44832.94 \times 3.8}{2 \times 252.93} \times 1 = 336.78
$$

 $N_d$  : l'effort normal de calcul issu de la combinaison la plus défavorable.(ELU)

=44832.94KN (calcul etabs)

$$
d \ge \frac{V_d \times \gamma_b}{0.07 \times b \times f_{c28}} = \frac{336.78 \times 1.5}{0.07 \times 1 \times 25000} \ge 0.29 \Rightarrow d = 30cm
$$
  
 
$$
h = d + 5 = 35cm
$$

A partir des deux conditions on prend :

 $h_t$  = 90 cm Pour les nervures du radier.

 $h = 30$  . Pour la dalle de radier.

b = 40cm (la largeur de la nervure).

*N<sub>Tot</sub>* =44832.94KN. (Poids total)

$$
S_{bat} = 252.93m^{2}
$$
  
 
$$
Sr = \frac{N_{Tot}}{\sigma_{sol}} = \frac{44832.94}{200} = 224.17m^{2} < S_{bat}
$$

#### **Remarque :**

 Étant donné que la surface nécessaire du bâtiment est supérieure à celle de radier, donc les règles de BAEL 91, nous imposent un débord minimal qui sera calculé comme suit :

$$
L_{\text{d\acute{e}b}} = \max(\frac{h}{2}; 30cm) = \max(\frac{90}{2}; 30cm) = 45
$$

On prend : L<sub>déb</sub>=50cm

 $S_{rad} = S_{bat} + S_{déb}$ 

 $S_{rad} = 252.93 + 0.5 \times 70.5 = 288.18 m^2$ .

#### **détermination des efforts à la base du radier :**

#### **Charge permanente :**

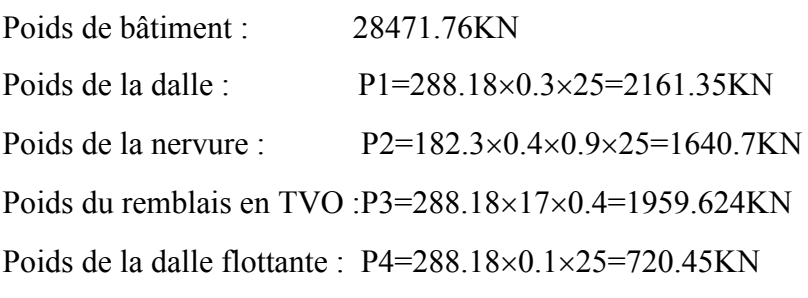

Tot=34953.124KN

#### **Charge d'exploitations :**

 Surcharge du bâtiment : 4264.04KN Surcharge du radier : 288.18×3.5=1008.63KN

QTot=5272.67KN

**Combinaison de charge :**

A l'ELU : Nu=55095.72 KN A l'ELS : Ns=40225.79 KN

#### **VI.3.3.2.Les vérifications nécessaires :**

#### **a. Vérification au poinçonnement :**

 Une force est localisée lorsque les dimensions de la surface de son impact sont petites par rapport aux dimensions de la dalle (radier) ; sous l'action des forces localisées il y a lieu de vérifier la résistance des dalles au poinçonnement.

D'après le CBA93( article, A.5.2.4.2),on doit vérifier la condition suivante.

$$
N_u \leq Q_u = 0.045 \times \mu_c \times h \times \frac{f_{c28}}{\gamma_b}.
$$

: Effort normal de calcul d'un poteau,

: Périmètre du contour cisaillé projeté sur le plan moyen du radier.

h : Hauteur de radier.

#### **Sous poteaux :**

Cette vérification se fera pour le poteau le plus sollicité.

$$
= (a'+b') \times 2
$$

$$
a^{'} = a + h = 0.6 + 0.6
$$
  

$$
b^{'} = b + h = 0.6 + 0.6 \Rightarrow \mu_c = 4.8m
$$

 $\Rightarrow$  N<sub>u</sub> = 2093.23 KN  $\leq$  Q<sub>u</sub> = 0.045  $\times$  4.8  $\times$  0.7  $\times$ 25000  $\frac{1.5}{1.5}$  = 2520 KN la condition vérifée

#### **Sous voiles :**

Cette vérification se fera pour le voile le plus sollicité.

 $= 4.8$ 

 $N_u = 1818.41$ *KN*  $\leq Q_u = 2520$ *KN* la condition est vérifée.

#### **b. Vérification de la stabilité du radier :**

Cette vérification consiste à satisfaire la condition suivante dans le sens longitudinal et transversal.

$$
\sigma_m = \frac{3\sigma_{\text{max}} + \sigma_{\text{min}}}{4} < \sigma_{sol}
$$

$$
\sigma_{\text{max}} = \frac{N}{S} \times (1 + \frac{6 \times e}{L(x, y)})
$$

$$
\sigma_{\text{min}} = \frac{N}{S} \times (1 - \frac{6 \times e}{L(x, y)})
$$

$$
e = \frac{M}{N}
$$

N : L' effort normale du aux charges verticales.

M : Moment sismique à la base

Sens x - x':  
\nA L'ELU:  
\nNu = 55095.72KN. 
$$
M = 1459.98KN.m
$$
;  $Lx = 20.4m$ ;  $S = 288.18m^2$ .  
\n $e = 0.0265$   
\n $\sigma_{max} = 192.67Kpa$ .  
\n $\sigma_{min} = 189.69Kpa$   
\n $\sigma_{mu} = \frac{3\sigma_{max} + \sigma_{min}}{4} = \frac{3 \times 192.67 + 189.69}{4} = 191.93Kpa < \sigma_{sol} = 200Kpa$  (ok)  
\nA L'ELS:  
\nNs = 40225.79 KN.  $M = 1459.98KKN.m$ ;  $Lx = 20.4m$ ;  $S = 288.18m^2$ .  
\n $e = 0.0363$   
\n $\sigma_{max} = 141.07Kpa$ .  
\n $\sigma_{min} = 138.09Kpa$   
\n $\sigma_{ms} = \frac{3\sigma_{max} + \sigma_{min}}{4} = \frac{3 \times 141.07 + 138.09}{4} = 140.33Kpa < \sigma_{sol} = 200Kpa$  (ok)

Sens y - y':  
\nA L'ELU:  
\nNu = 55095.72KN. M = 1143.17*KN.m* ; 
$$
Lx = 14.126m
$$
 ;  $S = 288.18m^2$ .  
\n $e = 0.0207$ .  
\n $\sigma_{max} = 192.87Kpa$ .  
\n $\sigma_{min} = 189.5Kpa$   
\n $\sigma_{mu} = \frac{3\sigma_{max} + \sigma_{min}}{4} = \frac{3 \times 192.87 + 189.5}{4} = 192.02Kpa  $\sigma_{sol} = 200$ Kpa (ok)  
\nA L'ELS:  
\nNs = 40225.79KN. M = 1143.17*KN.m* ;  $Lx = 14.126m$  ;  $S = 288.18m^2$ .  
\n $e = 0.0284$   
\n $\sigma_{max} = 141.27Kpa$ .  
\n $\sigma_{min} = 137.9Kpa$   
\n $\sigma_{ms} = \frac{3\sigma_{max} + \sigma_{min}}{4} = \frac{3 \times 141.27 + 137.9}{4} = 140.42Kpa  $\sigma_{sol} = 200$ Kpa (ok)$$ 

# **c-Vérification de la poussée hydrostatique :**

On doit vérifier que :

$$
Nu \ge p = f\mathbf{s} \times H \times S \times \gamma_w
$$

Avec :  $= 1.5$ , coefficient de sécurité.

 $= 1.3$  m : Hauteur d'ancrage

S=288.18m :surface du radier.

= 10 
$$
\int_3^3
$$
, Poids volumique de l'eau.  
\n= 40225.79  
\n $\ge$  =1.5 × 1.3 × 288.18 × 10 = 5619.51 *é é.*

#### **d. Vérification au renversement :**

Selon le RPA99/version2003 on doit vérifier que :

 $e = 0.0207$  *m*  $<$  *m* 3.53 m (ok)  $y - y$ :  $e = 0.0265 m < 5.1 m$  (ok)  $x - x$ : 4  $L(x, y)$ *N*  $e = \frac{M}{N}$ 

#### **VI.3.3.3.Etude de la dalle du radier :**

 Le radier se calcul comme un plancher renversé, sollicité à la flexion simple causée par la réaction du sol. On calculera le panneau le plus défavorable et on optera le même ferraillage pour tout le radier. On fait le calcul pour une bande de 1 m.

#### **a. Identification du panneau le plus sollicité :**

$$
L_x = 3.50m \quad ; L_y = 3.80m.
$$
\n
$$
\rho = \frac{L_x}{L_y} = \frac{3.50}{3.80} = 0.92.
$$
\n
$$
\geq 0.4 \text{done}
$$
 le panneau travail dans les deux sens  $\Rightarrow$  :  $= 0.0438$   
\n $= 0.819$   
\n $\Rightarrow$  :  $= 0.0510$   
\n $= 0.875$   
\n $q_{um} = \sigma_{mu} = 192.02KN/m^2$   
\n $q_{sm} = \sigma_{ms} = 140.42KN/m^2$   
\n $= x \times \Rightarrow$  = 103.02 .

 $= x \times x \Rightarrow = 87.73$ 

 $= x \Rightarrow = 76.76$ 

Sachant que :

#### **ELU :**

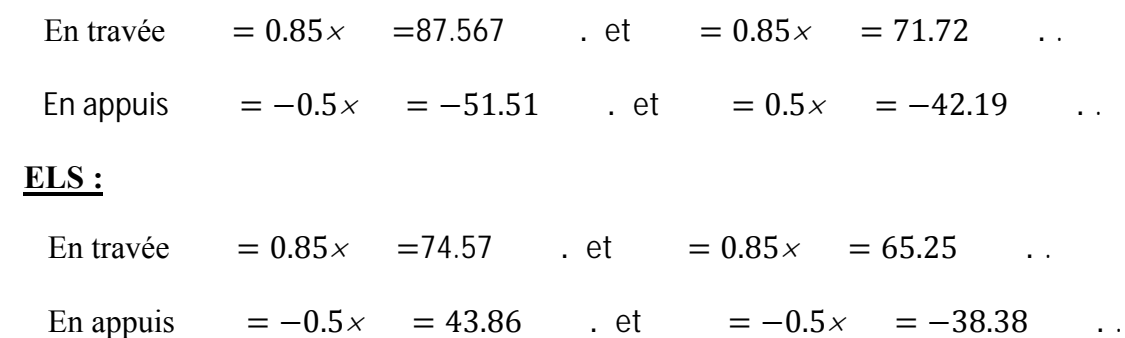

Le ferraillage se fait a la flexion simple pour une section rectangulaire  $b \times h(1 \times 0.45)$ 

#### **Condition de non fragilité** :

On a une dalle d'épaisseur e $\geq 12$  et  $> 0.4$ donc la valeur minimale des armatures est :

$$
=\frac{(3-\phantom{a})\times \phantom{a}\times}{2}
$$
  
=\phantom{+}x\phantom{a}\times

Pour des aciers Haut adhérence HEfeE400 ( $= 0.0008$ )

$$
A_x = \frac{0.0008(3 - 0.92) \times 100 \times 30}{2} = 2.496 \text{cm}^2
$$
  

$$
A_y = 0.0008 \times 100 \times 30 = 2.4 \text{cm}^2
$$

Les résultats de calcul du ferraillage sont résumés dans le tableau suivant :

 **Tableau VI-1.Les armatures dans le radier**

| <b>Sens</b> | Localisation  | М<br>(KN.m) |        |       | é     | <b>Choix</b><br>/ml |
|-------------|---------------|-------------|--------|-------|-------|---------------------|
| $X-X'$      | Travée        | 87.567      | 9.5571 | 2.496 | 10.78 | 7HA14               |
|             | <b>Appuis</b> | 43.86       | 4.6807 | 2.496 | 7.92  | 7HA12               |
| $Y-Y'$      | Travée        | 71.72       | 7.7628 | 2.4   | 10.78 | 7HA14               |
|             | <b>Appuis</b> | 42.19       | 4.4987 | 2.4   | 7.92  | 7HA12               |

# **b. Vérifications :**

# **Vérification de l'effort tranchant :**

 $\tau_u = 1.35 Mpa < \tau_u = 2.5 Mpa \Rightarrow Condition$  *vérifiée*  $\frac{1}{u}$  = min  $\left\{ \frac{0.15 \times f_{c28}}{1.5} ; 4Mpa \right\} = 2.5Mpa$  $u = \frac{364.64 \times 10}{1 \times 0.27} = 1.35 Mpa$  $V_u = \frac{q_u \times L_y}{2} = \frac{192.02 \times 3.8}{2} = 364.84$  KN *Avec* :  $b \times d$ *V*  $V_u = \frac{q_u \times L_y}{2} = \frac{192.02 \times 3.8}{2} = 364.84 K N.$  $\tau_u = \frac{v_u}{b \times d} \leq \tau_u$ 5.1  $\min\left\{\frac{0.15\times f_{c28}}{1.5}$ ;4*Mpa*}  $1 \times 0.27$  $364.84 \times 10^{-3}$ 2  $\int$  $\left\{ \right\}$  $\overline{1}$  $\overline{\mathcal{L}}$  $\overline{\tau_u} = \min\left\{\frac{0.15 \times 10^{-11}}{1.6}\right\}$  $\Rightarrow \tau_u = \frac{364.84 \times 10^{-3}}{1 \times 0.27}$  $=\frac{q_u \times L_y}{2} = \frac{192.02 \times 3.8}{2} =$ τ

- **Vérifications a l'ELS**
- **État limite de compression du béton**

$$
\sigma_{bc} = \frac{M_{ser} \times y}{I} \le \overline{\sigma_b} = 0.6 \times f_{c28} = 15 MPa
$$

Les résultats sont résumés dans le tableau suivant :

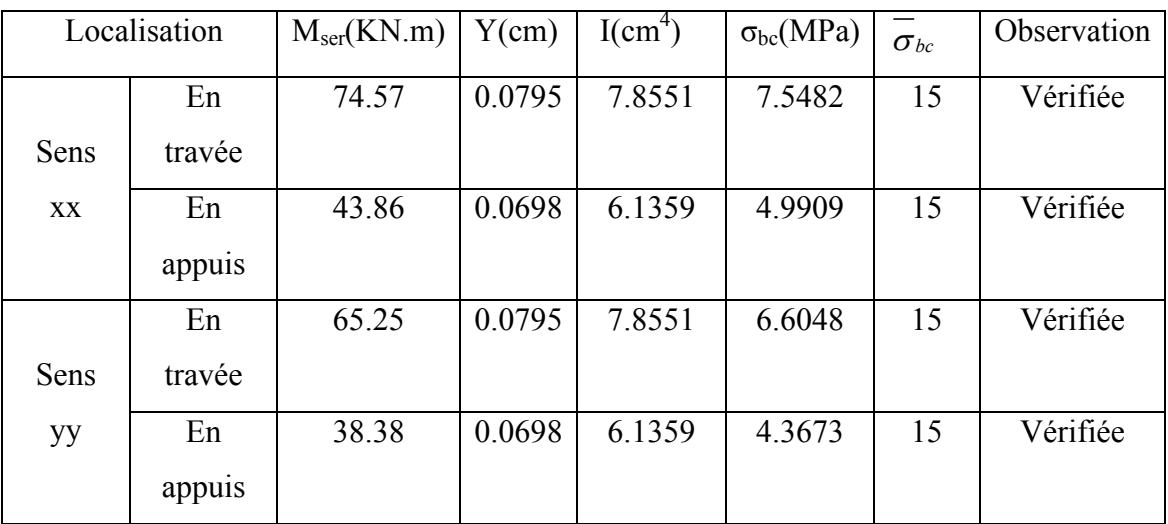

# **Tableau VІ-2.Vérification des contraintes dans le béton**

#### **Les contraintes dans l'acier**

$$
\sigma_s \le \min(\frac{2}{3} \times f_e, 110\sqrt{\eta \times f_y}) = 201,63 \text{ MPa}
$$

$$
\sigma_s = 15 \times \frac{M_{ser} \times (d - y)}{I} \le \overline{\sigma_s} = 201.63 \, \text{MPa}
$$

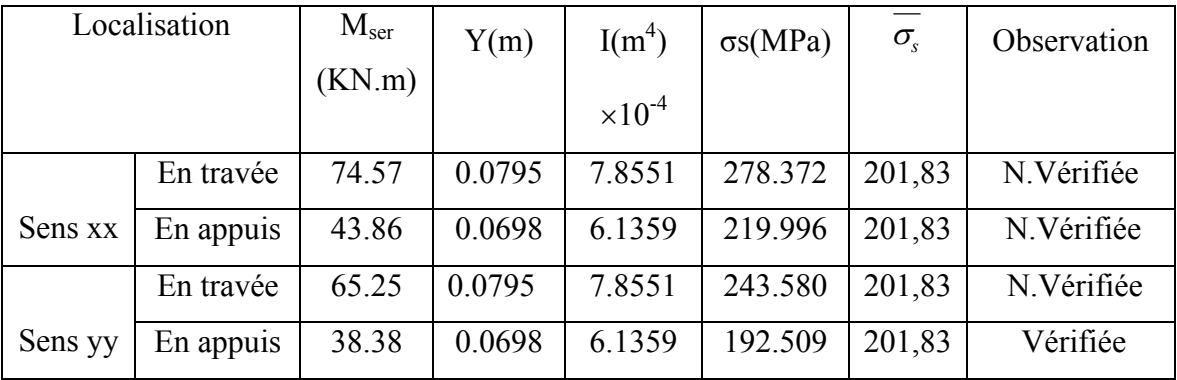

# **Tableau VI-3.Vérification des contraintes dans l'acier**

On remarque que la condition  $\sigma_s < \overline{\sigma_s}$  n'est pas vérifiée en travées dans les deux sens. Donc il faut recalculer la section d'acier

#### **Tableau.VI-4.Nouveau ferraillage**

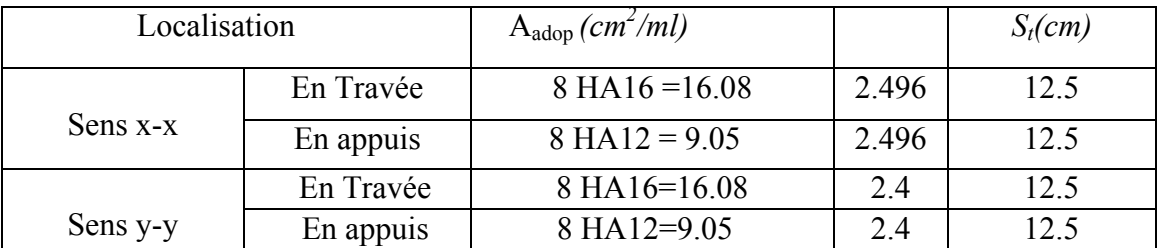

Les résultats des vérifications des contraintes sont résumés dans le tableau suivant:

 **Tableau VІ-5.Vérification des contraintes nouvelles**

|                       | Localisation | $M_{\rm ser}$ | A(cm <sup>2</sup> ) | Y(m)   | $I(m^4)$         | $\sigma s$ | Observatio |
|-----------------------|--------------|---------------|---------------------|--------|------------------|------------|------------|
|                       |              | (KN.m)        |                     |        | $\times 10^{-4}$ | (MPa)      | n          |
|                       | En travée    | 74.57         | 16.08               | 0.0936 | 11               | 190.203    | Vérifiée   |
| Sens x-x              | En appuis    | 43.86         | 9.05                | 0.0739 | 6.8352           | 193.570    | Vérifiée   |
|                       | En travée    | 65.25         | 16.08               | 0.0936 | 11               | 166.431    | Vérifiée   |
| Sens y-y<br>En appuis |              | 38.38         | 9.05                | 0.0739 | 6.8352           | 169.385    | Vérifiée   |

On constate que la vérification des contraintes d'acier est vérifiée

# **Espacement des armatures :**

Lorsque la fissuration est préjudiciable, l'écartement max des armatures d'une nappe est donnée par (A.8.2, 42/BAEL91 modifiées99).

 $St \leq min(2h ; 25cm) = 25cm \Rightarrow$  condition vérifiée.

# **VI.3.3.4.Ferraillage du débord :**

Le débord est assimilé à une console soumise à une charge uniformément repartie

Le calcul se fera pour une bande de 1métre de longueur.

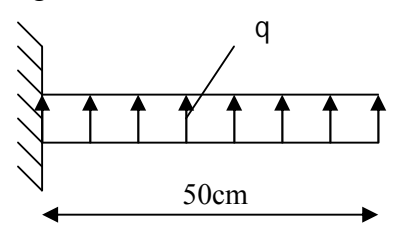

**VI-3. Schéma statique du débord**

# **Sollicitation de calcul : A L'ELU :** qu=192.02 KN/m  $M_u = \frac{q_u \times L^2}{2} = \frac{192.02 \times 0.5^2}{2} = 24$  KN .m  $=\frac{q_u \times L^2}{2} = \frac{192.02 \times 0.5^2}{2} =$

# **A L'ELS :**

qs=140.42 KN/m

2

$$
M_s = \frac{q_s \times L^2}{2} = \frac{140.42 \times 0.5^2}{2} = 17.55 \, \text{KN} \cdot m
$$

# **Calcul des armatures :**

Les résultats de calcul du ferraillage sont résumés dans le tableau suivant :
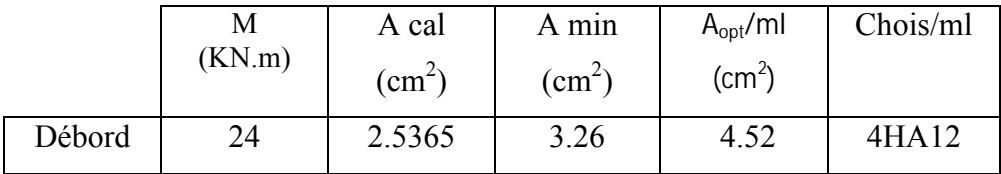

#### **Tableau VI-6.Les armatures dans le débord**

#### **Conclusion :**

Les armatures du radier sont supérieures à celles du débord

Armatures de répartition :  $A_{\text{radier}} > A_{\text{débord}} \Rightarrow$  le ferraillage du débord sera la continuité de celui de radier.

$$
A_r = \frac{A}{4} = \frac{4.52}{4} = 1.13 \, \text{cm}^2 \implies \text{On prend } 4 \, \text{HA10} = 3.14 \, \text{cm}^2 \, \text{avec} \quad \text{st} = 25 \, \text{cm}
$$

#### **VI3.3.5.Ferraillage des nervures :**

#### **Détermination des efforts :**

Pour détermination des efforts, on utilisera logiciel ETABS

#### **Remarque :**

 Les réactions du sol sont transmises aux nervures sous forme de charges triangulaires et trapézoïdales.

Pour le calcul du ferraillage, on choisit la nervure la plus sollicitée.

#### **Calcul des moments dans le sens (x-x) :**

Les nervures sont sollicitées par les charges uniformément répartie par mètre linéaire comme suit :

b=40cm ; h=90cm ; d=87.5cm qu=192.02 KN/m<sup>2</sup>;qs=140.42KN/m<sup>2</sup>.

=

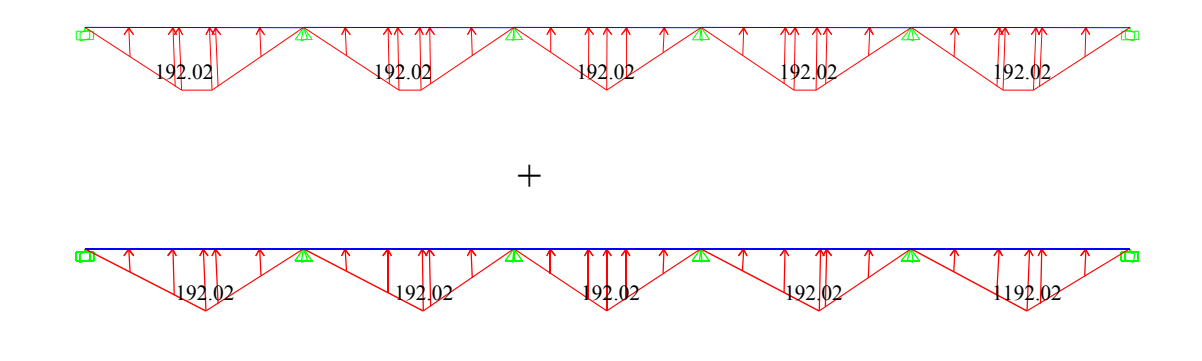

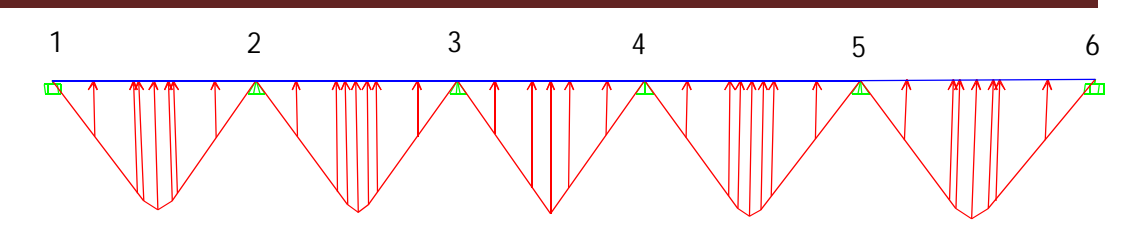

 **Figure.VI-4.Charges transmises aux nervures sens x-x.**

 Pour le calcul des efforts internes, on utilise le logiciel « ETABS »,les résultats obtenus sont résumés dans le tableaux suivants :

#### **Moment aux appuis :**

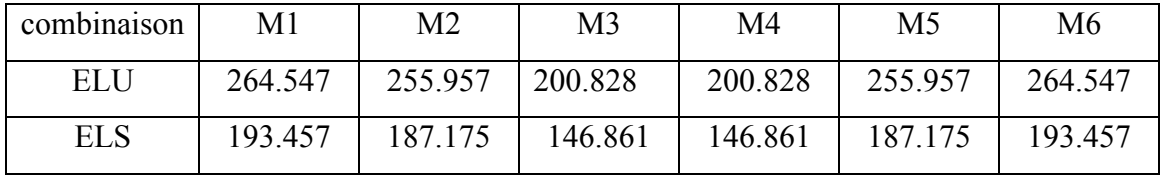

#### **Tableau VI-7. Moment aux appuis (x-x)**

#### **Moment en travée :**

 **Tableau VI-8. Moment en travées (x-x)**

| combinaison | $M(1-2)$ | $M(2-3)$ | $M(3-4)$ | $M(4-5)$ | $M(5-6)$ |
|-------------|----------|----------|----------|----------|----------|
| ELU         | 146.69   | 141.76   | 87.20    | 141.76   | 146.69   |
| <b>ELS</b>  | 107.27   | 103.66   | 63.77    | 103.66   | 107.27   |

#### **Les efforts tranchants :**

 **Tableau VI-9. Les efforts tranchants (x-x)**

| combinaison | M1     | M <sub>2</sub> | M3     | M4     | M5 | M6     |
|-------------|--------|----------------|--------|--------|----|--------|
| ELU         | 362.49 | 357.58         | 321.98 | 321.98 |    | 362.49 |

### **A L'ELU**

**Diagramme des moments fléchissant à L'ELU :**

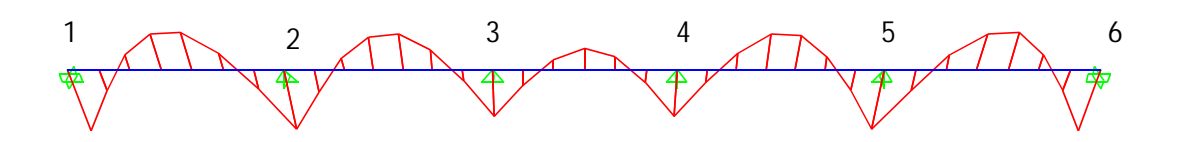

 **Figure VI-5. Diagramme des moments fléchissant à L'ELU(x-x)**

**Diagramme de l'effort tranchant à L'ELU :**

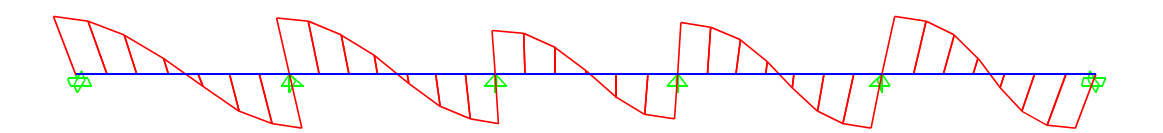

**Figure VI-6. Diagramme de l'effort tranchant à L'ELU(x-x)**

## **A L'ELS**

**Diagramme des moments fléchissant à L'ELS:**

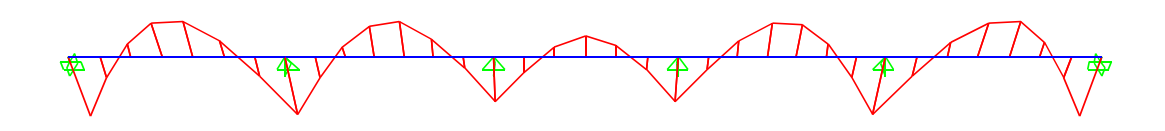

**Figure VI-7. Diagramme des moments fléchissant à L'ELS (x-x)** 

#### **Calcul des moments dans le sens (y-y) :**

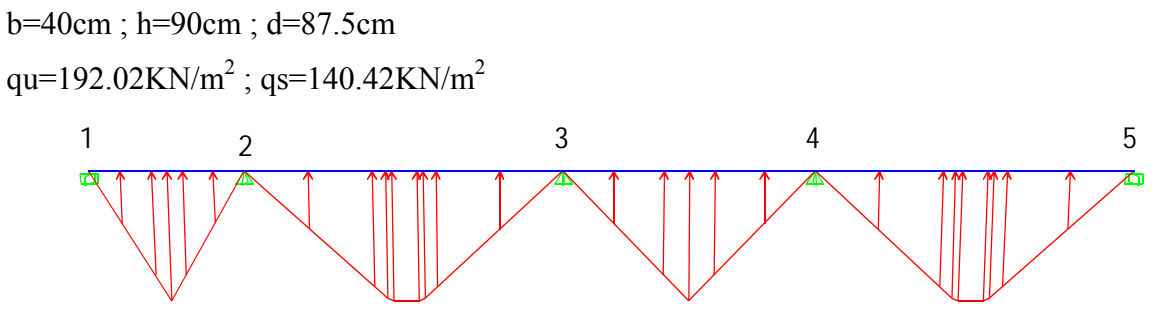

 **Figure.VI-8.Charges transmises aux nervures sens y-y.**

## **Moment aux appuis :**

 **Tableau VI-10. Moment aux appuis (y-y)**

| combinaison | M1     | Μ2     | M3     | M4     | M <sub>5</sub> |
|-------------|--------|--------|--------|--------|----------------|
| ELU         | 17.521 | 249.33 | 262.70 | 231.28 | 354.41         |
| <b>ELS</b>  | 13.71  | 179.13 | 189.99 | 167.58 | 254.12         |

## **Moment en travée :**

 **Tableau VI-11. Moment en travée (y-y)**

| combinaison | $M(1-2)$ | $M(2-3)$ | $M(3-4)$ | $M(4-5)$ |
|-------------|----------|----------|----------|----------|
| ELU         | 116.07   | 249.37   | 118.78   | 212.54   |
| ELS         | 82.71    | 179      | 84.85    | 152.72   |

## **Les efforts tranchants :**

 **Tableau VI-12.Les efforts tranchants (y-y)**

| combinaison | M1             | M2    | M3     | M4     | M <sub>5</sub> |
|-------------|----------------|-------|--------|--------|----------------|
| ELU         | רר רב<br>32.32 | 39732 | 404.36 | 368.44 | 432            |

## **A L'ELU**

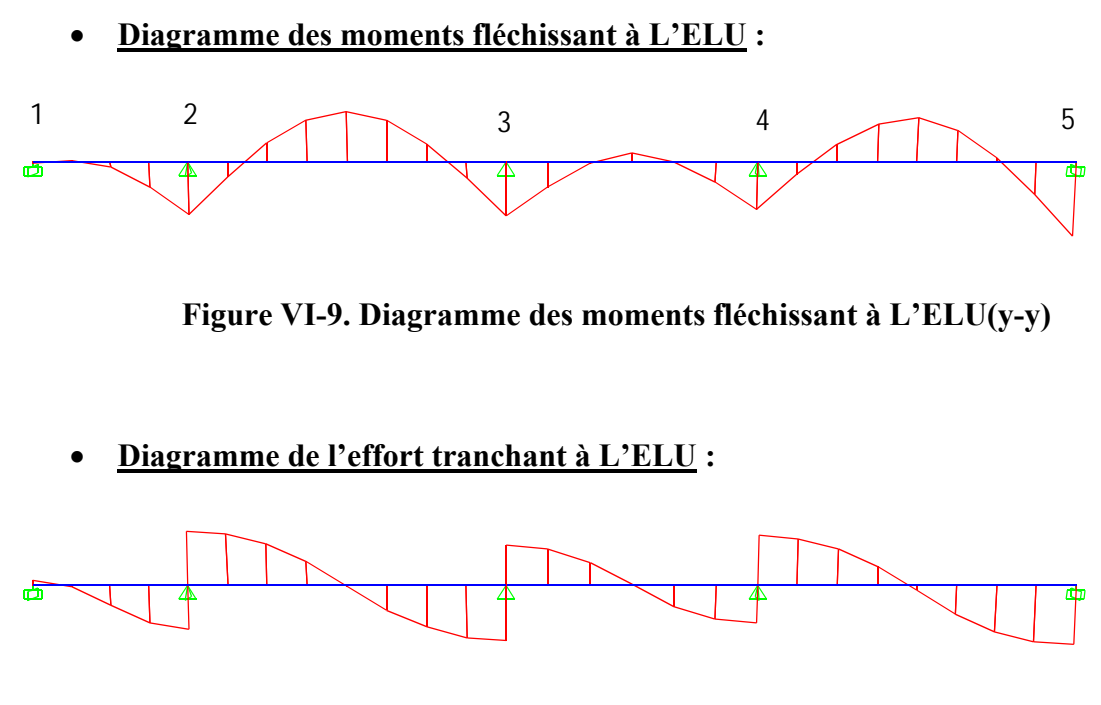

 **Figure VI-10. Diagramme de l'effort tranchant à L'ELU(y-y)**

## **A L'ELS**

**Diagramme des moments fléchissant à L'ELS:**

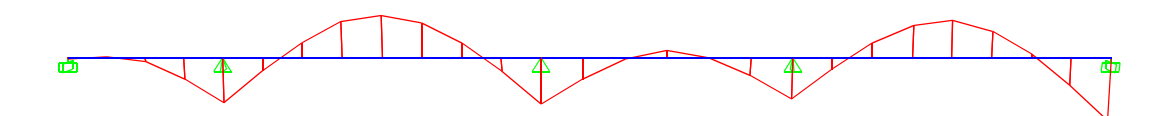

 **Figure VI-11. Diagramme des moments fléchissant à L'ELS(y-y)**

**Diagramme de l'effort tranchant à L'ELS**

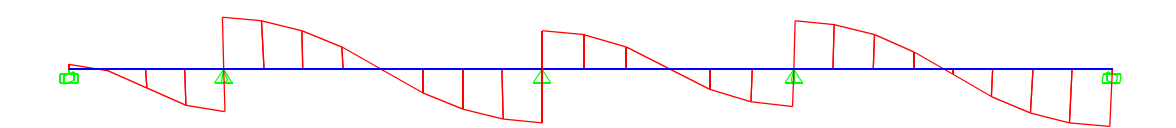

 **Figure VI-12. Diagramme de l'effort tranchant à L'ELS(y-y)**

## **Ferraillage :**

Le ferraillage se fera avec les moments Max, aux appuis et en travées

Mt=212.54KN.m; Ma=354.41KN;  $b_0$ =40cm; h=90cm; d=87.5cm; b=120cm

| Zone   | Mu<br>(KN.m) | ubu    | $\alpha$ |        | A cal   | $A_{\text{adoptée}}$ $\text{cm}^2$ |
|--------|--------------|--------|----------|--------|---------|------------------------------------|
| Travée | 212.54       | 0.0489 | 0.0627   | 0.8531 | 7.15    | $3H A20=9.42$                      |
| Appuis | 354.41       | 0.0815 | 0.1064   | 0.8378 | 12.1565 | $4HA20+2HA16=16.59$                |

 **Tableau VI-13.ferraillage de la nervure (y-y)**

#### **Verification à L'ELU:**

1) Condition de non fragilité:  
\n
$$
A_{\min} = \frac{0.23 \times b \times d \times f_{c28}}{fe} = \frac{0.23 \times 40 \times 87.5 \times 2.1}{400} = 4.22 \text{ cm}^2 \Rightarrow \text{condition verify the}
$$

**2) Vérification de l'effort tranchant :**

$$
\tau_u = \frac{V_u}{b \times d} \le \overline{\tau} = \min(\frac{0.15 f_{c28}}{\gamma_b}; 4\text{MPa}) = 2.5\text{MPa}
$$

Les résultats sont présentés dans le tableau ci-dessous :

### **Tableau VI-14.Vérification de l'effort tranchant.**

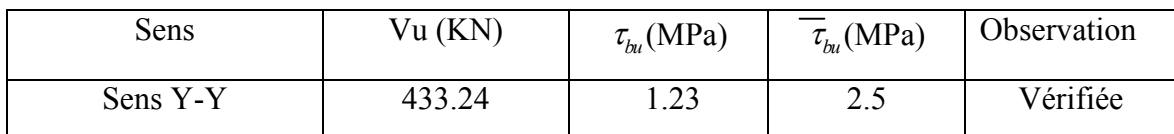

### **3) Armature transversales:**

$$
\phi_t = \frac{\phi_t}{3} = \frac{20}{3} = 6.667 \, \text{mm} \rightarrow \phi_t = 8 \, \text{mm}
$$

On prend un cadre et un étrier de  $\phi_t = 8mm$ 

### **4) Espacement des aciers transversaux**

On prend St=10cm en zone nodale et 15cm en zone courante

### **Vérifications a l'ELS**

**État limite de compression du béton** 

$$
\sigma_{bc} = \frac{M_{ser} \times y}{I} \le \overline{\sigma_b} = 0.6 \times f_{c28} = 15 MPa
$$

Les résultats sont résumés dans le tableau suivant :

|      | Localisation | $M_{ser}(KN.m)   Y(m)$ |        | $I(m^4)$ | $\sigma_{bc}(MPa)$ | $\sigma_{bc}$ | Observation |
|------|--------------|------------------------|--------|----------|--------------------|---------------|-------------|
|      | En           | 152.72                 | 0.2158 | 0.0075   | 4.4061             | 15            | Vérifiée    |
| Sens | travée       |                        |        |          |                    |               |             |
| yу   | En           | 254.14                 | 0.2736 | 0.0117   | 5.9262             | 15            | Vérifiée    |
|      | appuis       |                        |        |          |                    |               |             |

**Tableau VІ-15.Vérification des contraintes dans le béton** 

## **Les contraintes dans l'acier**

$$
\sigma_s \le \min(\frac{2}{3} \times f_e, 110\sqrt{\eta \times f_y}) = 201,63 \text{ MPa}
$$

$$
\sigma_s = 15 \times \frac{M_{ser} \times (d - y)}{I} \le \overline{\sigma_s} = 201.63 \, \text{MPa}
$$

## **Tableau VI-16.Vérification des contraintes dans l'acier**

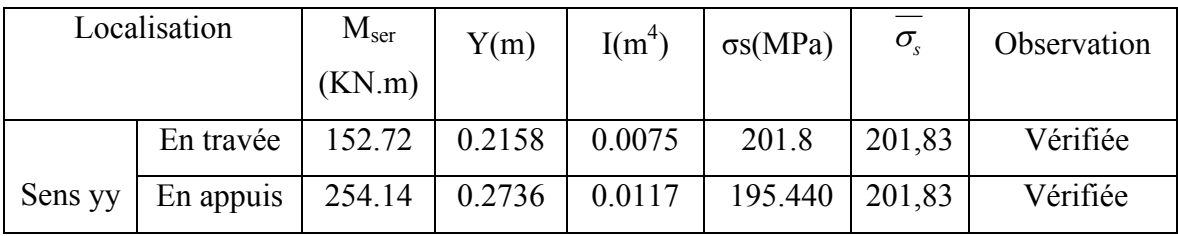

On constate que la vérification des contraintes d'acier est vérifiée

## **Schéma de ferraillage :**

## **Le schéma de ferraillage du radier est montré sur la planche ci après**

## *Remarques :*

- On a opté pour un pré dimensionnement des poteaux de RDC par une section de (60x60) qui est différent par rapport a celle réalisé en chantier (40x40) pour objectif de vérifier l'interaction portique-voile sous charge verticale.
- On a opté pour un pré dimensionnement des poteaux circulaires de RDC avec un diamètre de 65cm différent a celle réalisé en chantier (D45) car on a augmenté la section des poteaux rectangulaires.

 *N.B :* cette augmentation de section des poteaux touche tous les niveaux de notre projet pas uniquement le RDC.

- On a opté de faire l'ascenseur avec un seul voile dans le sens x-x diffèrent de ce qui réalisé en chantier avec trois voiles (deux dans le sens y-y et un dans le sens x-x) pour réduire la torsion trouvé dans le mode 1 .
- On a opté de ferrailler l'escalier avec des barres de T10 (les T10 sont suffisant) d'efférent avec celle réalisé en chantier (T12) pour des objectifs économiques.
- On a opté pour un pré dimensionnement de paillasse avec un épaisseur de 20cm différent a ce réalise en chantier(e=25) pour des objectifs économiques.
- On a opté a une disposition des voiles déférente de celle réalisé en chantier pour l'objectif de verifier l'interaction voiles- portiques sous chargement horizontale et verticale.
- On à le choix de ferrailler les poteaux de RDC avec 4T20+8T14 qui a une section A=28.65cm2 inferieur légèrement a Amin de RPA(Amin=28.8cm2) déférent de celle présenté en chapitre IV(16T16).
- On a opté de faire des voiles d'épaisseur 15cm a partir de 1ere étage jusqu'à dernier étage déférent de ce que réalisé en chantier (tous les voiles ont un épaisseur de 20cm) pour des objectifs économique.

## **CONCLUSION**

Ce projet de fin d'étude est la première expérience qui nous a permis de mettre en application les connaissances acquises lors de notre formation.

Les difficultés rencontrées au cours de l'étude nous ont conduit à se documenter et à étudie des méthodes que nous n'avons pas eu la chance d'étudier durant notre cursus, cela nous a permis d'approfondir d'avantage nos connaissances en GENIE CIVIL.

 Par ailleurs, ce travail nous a permis de constater que, lors de l'exécution d'un projet de bâtiment, l'ingénieur en Génie civil ne doit pas limiter son étude aux divers calculs théoriques effectues et les aspects pratique soit établie en respectant trois critères indissociables à savoir la Resistance, la durabilité et l'économie. Ce travail est une petite contribution avec laquelle nous espérons quelle sera d'une grande utilité pour les promotions à venir.

## **Bibliographie**

Jean Perchat BAEL91 « Béton armé aux états limites; édition Eyrolles troisième tirage ; edition 1997 ».

CBA 93 « Code du béton armé ; DTR BC 2.41, 1993 ».

Ministre de l'habitat DTR BC 2 48 « Règles parasismiques Algériennes; RPA99/version 2003 ».

Ministre de l'habitat et de l'urbanisme DTR BC 2.2 « Charges permanentes et surcharges d'exploitation ; édition 1989 ».

Ministre de l'habitat D.T.R. BC 2.33.1 « Méthodes de calcul des fondations superficielles ».

Henry Thonier « Conception et calcul des structures de bâtiments ».

Mr .Belazougui« Calcul des ouvrages en béton armé ; édition OPU, 1986 ».

Autres documents consultés :

Cahiers de cours de cursus.3éme année et Master1

## **Annexe IV**

# Tableau des Armatures  $(en \text{ Cm}^2)$

 $\ddot{\phantom{a}}$ 

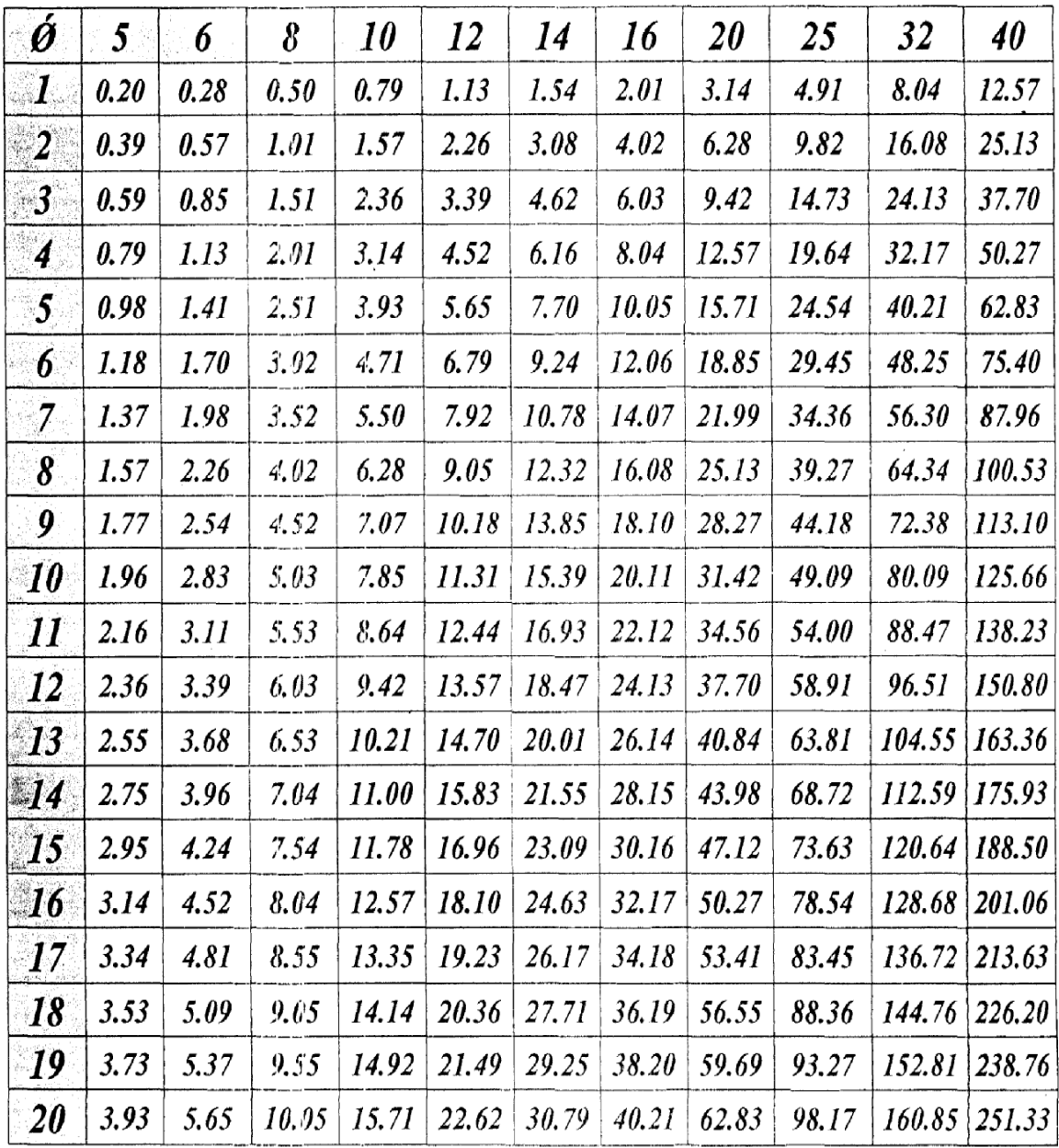

 $\mathbb{R}^2$ 

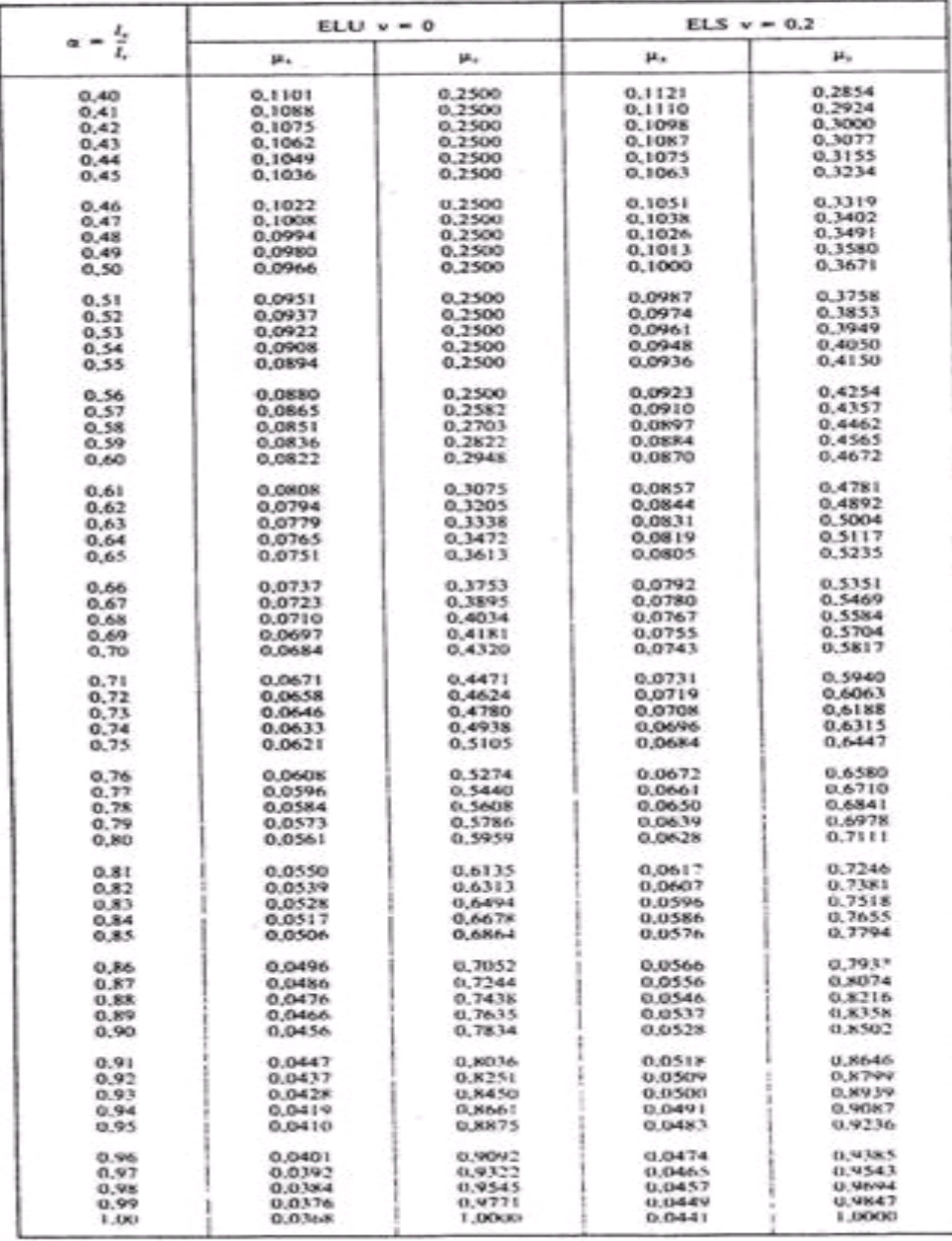

# DALLES RECTANGULAIRES UNIFORMÉMENT CHARGÉES<br>ARTICULÉES SUR LEUR CONTOUR

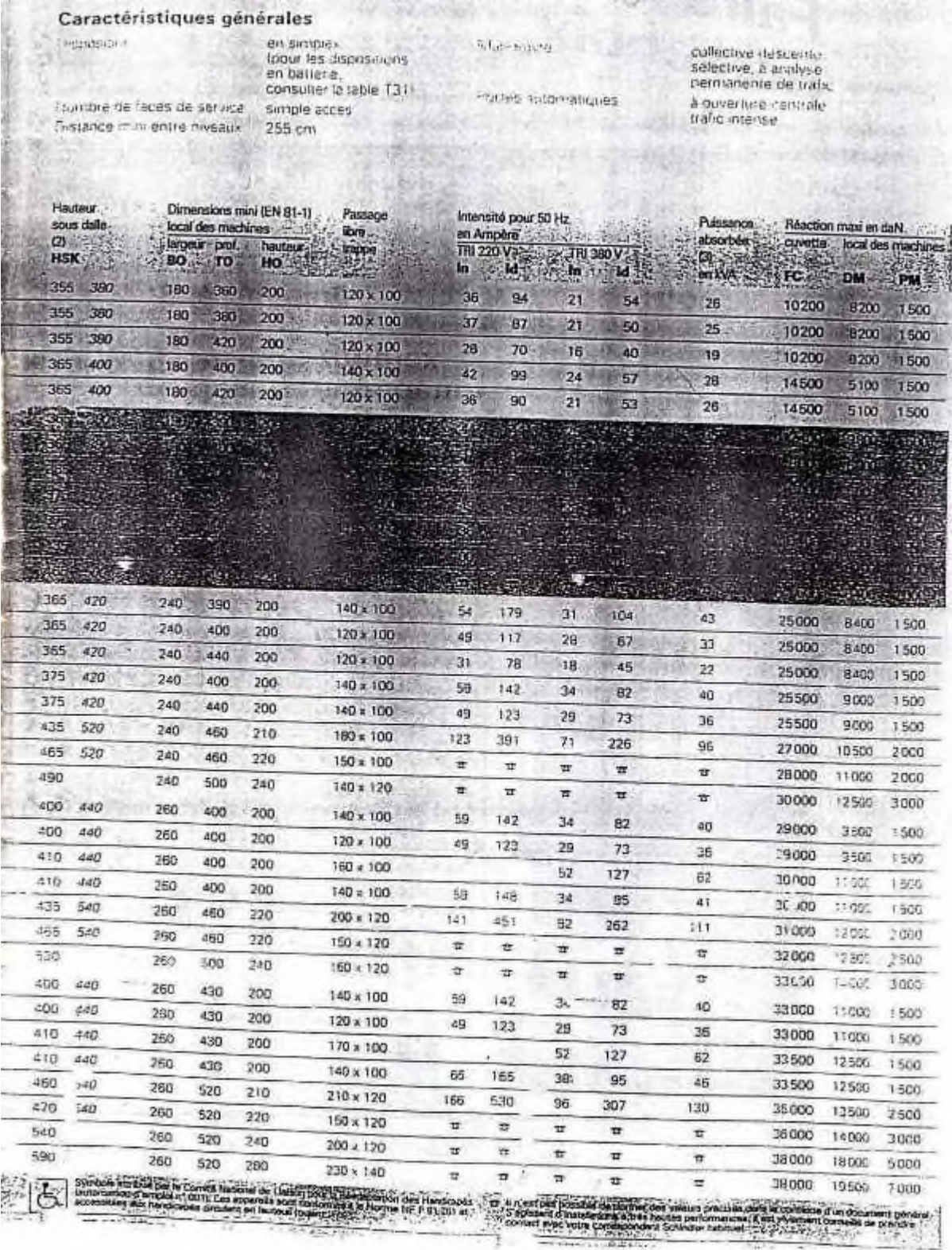

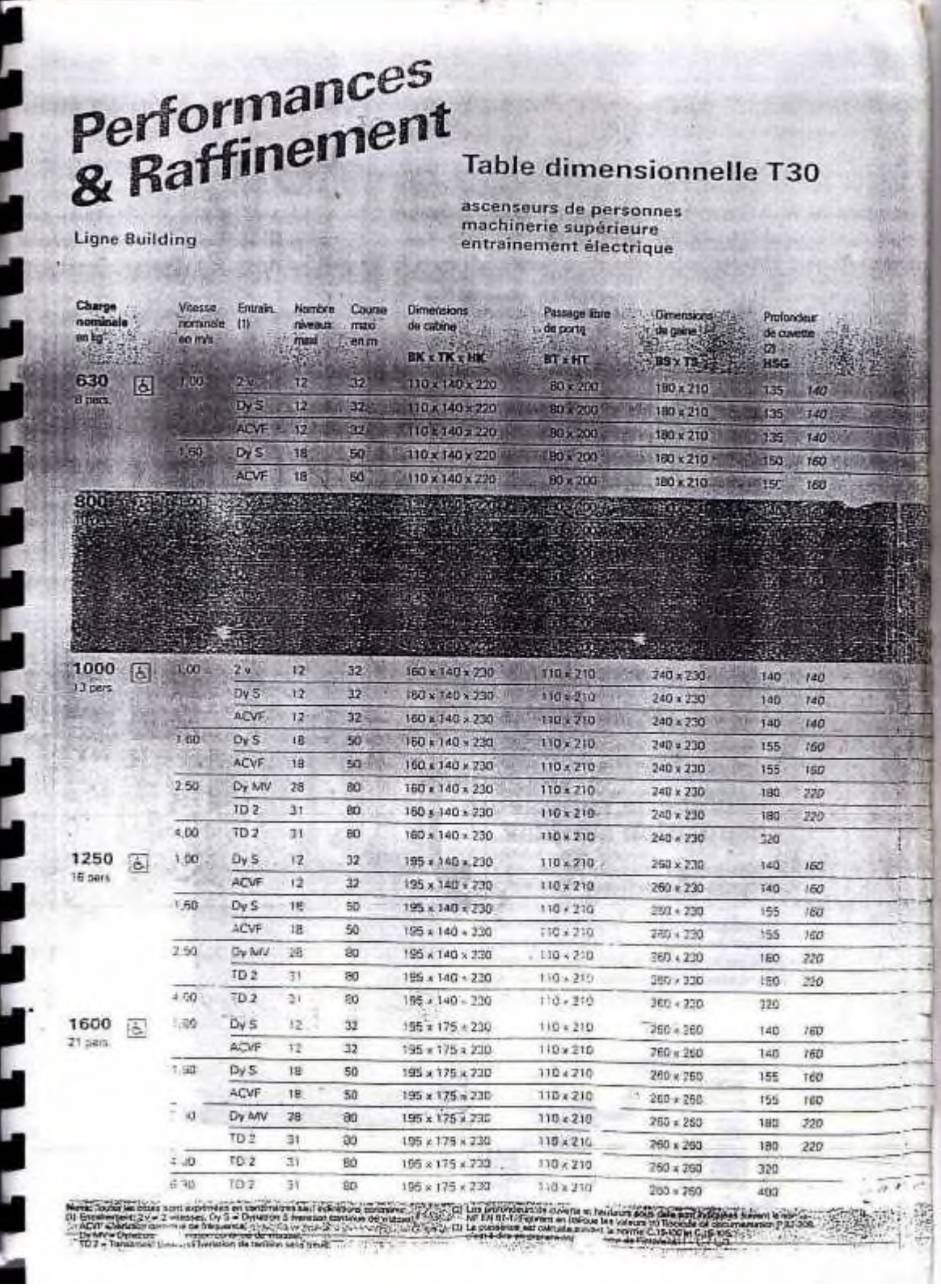

 $=$  1 ĸ  $\mathsf{D}$  :

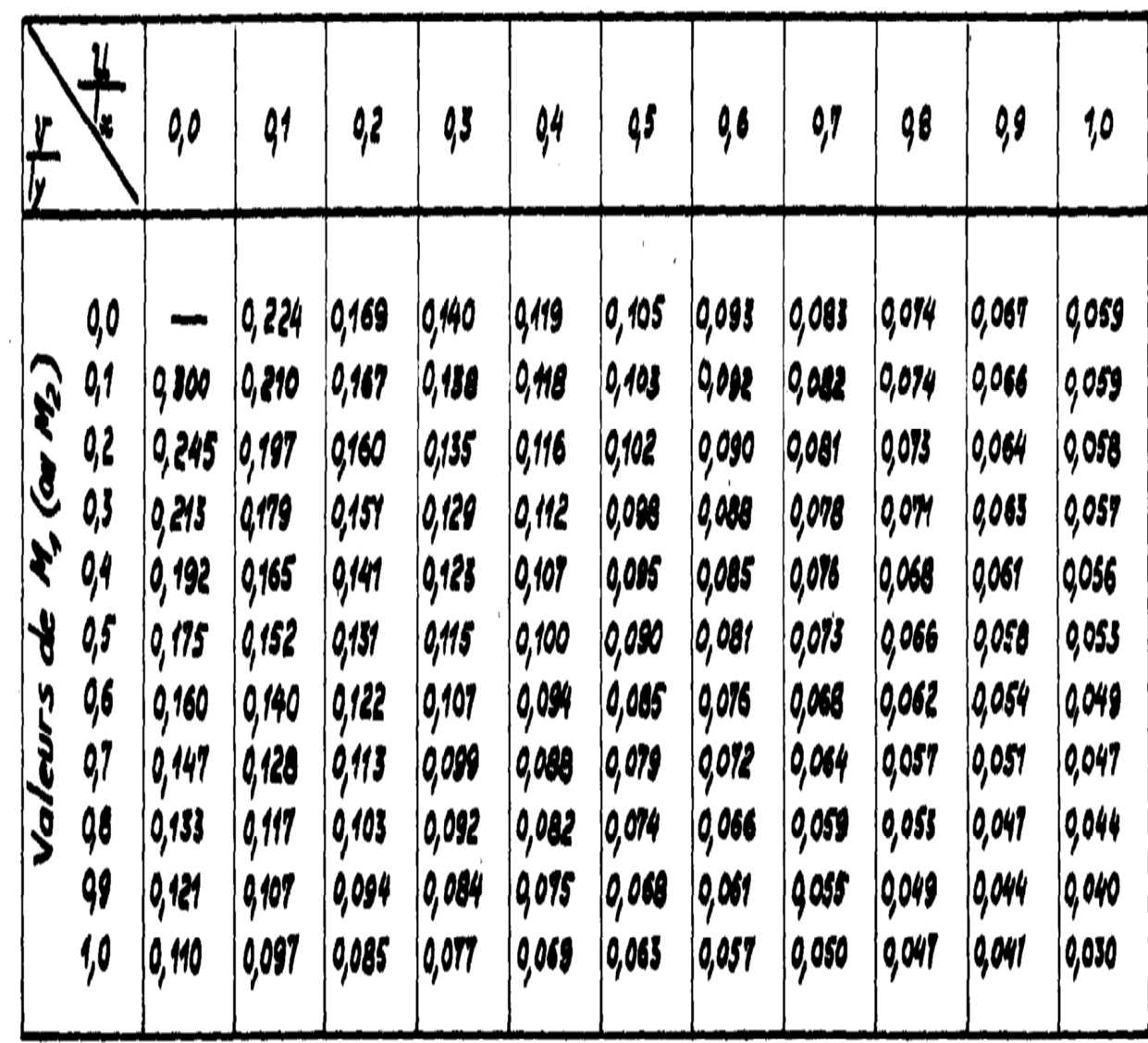

## **Annexe IV**

# Tableau des Armatures  $(en \text{ Cm}^2)$

 $\ddot{\phantom{a}}$ 

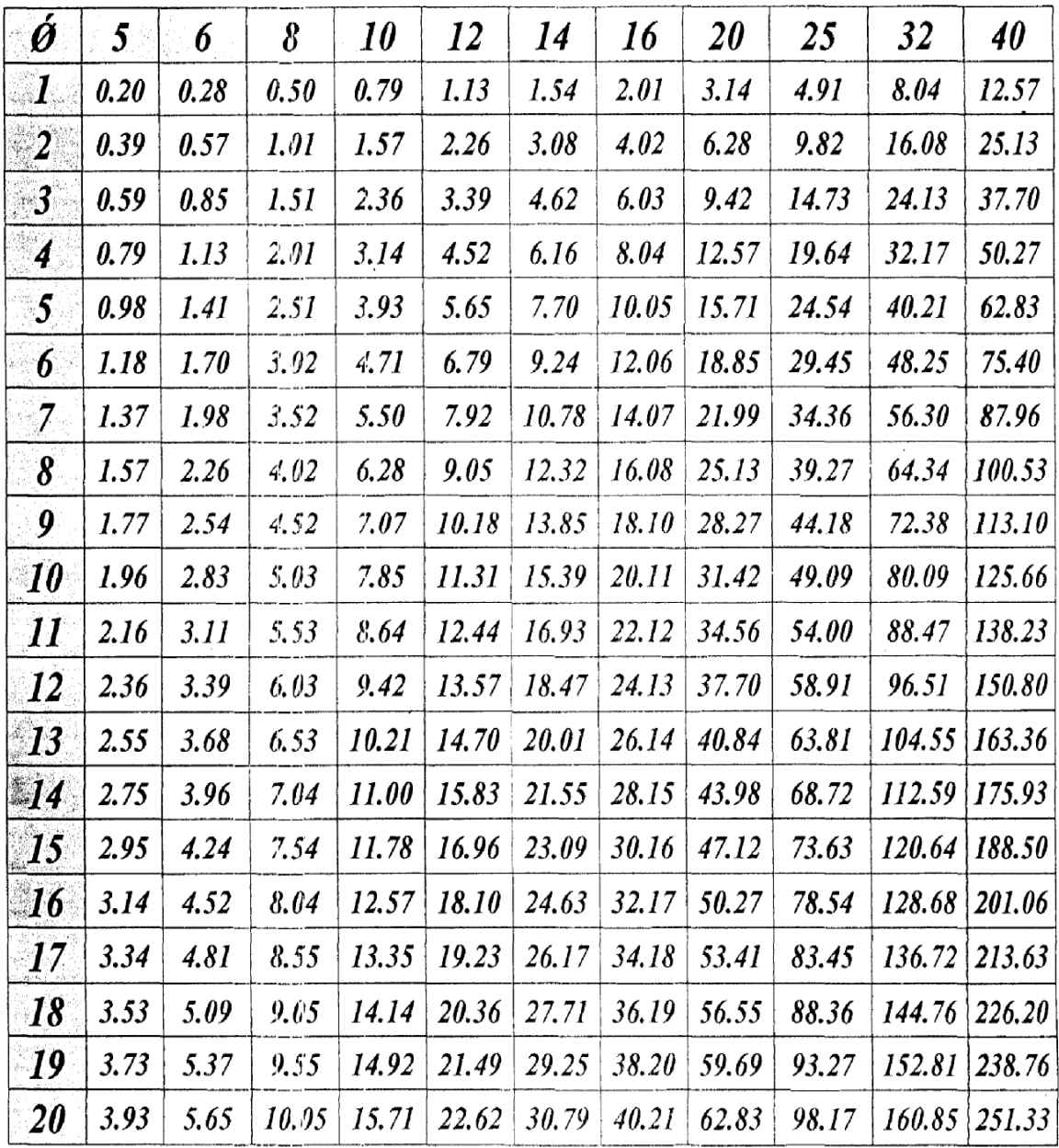

 $\mathbb{R}^2$